**Jonas Blonskis** Vytautas Bukšnaitis Renata Burbaitė

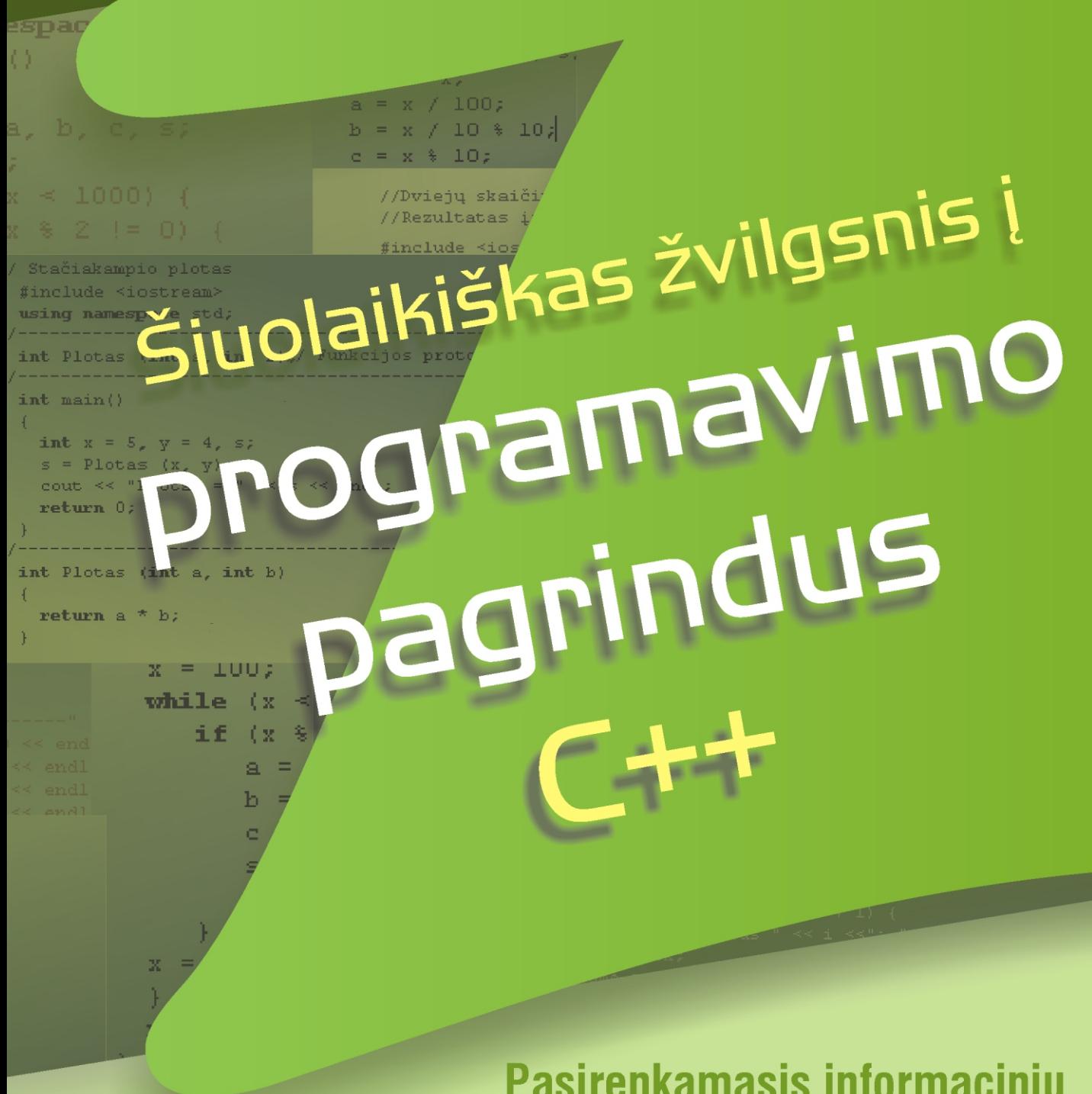

# Pasirenkamasis informacinių technologijų kursas **IX-X klasėms**

# Šiuolaikiškas žvilgsnis į programavimo pagrindus

# $C++$

Informacinių technologijų pasirenkamasis kursas IX-X klasėms

# **TURINYS**

**IVADAS** 

- 1. PAGRINDINĖS STRUKTŪRINIO PROGRAMAVIMO S.
- 2. PRAKTIKOS DARBAI
	- 2.1. Pažintis su CodeBlocks aplinka
	- 2.2. Kambario remonto išlaidos
	- 2.3. Grąžos atidavimas
	- 2.4. Kvadratinės lygties sprendinių skaičiavimas
	- 2.5. Elektros laidininkų varžos skaičiavimas
	- 2.6. Siena
	- 2.7. Funkcijos apibrėžimo srities tyrimas
	- 2.8. Trys lazdos
	- 2.9. Vampyro skaičiai
	- 2.10. Taikinys
	- 2.11. Elektros grandinės varžos skaičiavimas
- 3. C++ KALBOS ŽINYNAS
	- 3.1. Kintamasis, kintamojo reikšmė
	- 3.2. Priskyrimo sakinys
	- 3.3. Įvedimo ir išvedimo srauto samprata
	- 3.4. Duomenų įvedimas klaviatūra
	- 3.5. Rezultatų (duomenų) išvedimas į ekraną
	- 3.6. Ciklo sakinys while
	- 3.7. Ciklo sakinys for
	- 3.8. Sąlyginis sakinys if
	- 3.9. Knygoje naudojamų ir / ar rekomenduojamų maten
	- 3.10. Duomenų įvedimas iš failo
	- 3.11. Rezultatų (duomenų) išvedimas į failą
	- 3.12. Funkcijos
	- 3.13. Knygoje naudojamų įterpiamų failų sąrašas
- 4. ALGORITMŲ ŽINYNAS
	- 4.1. Tiesiniai algoritmai
	- 4.2. Cikliniai algoritmai
	- 4.3. Šakotieji skaičiavimai
	- 4.4. Sumos skaičiavimo algoritmas
	- 4.5. Sandaugos skaičiavimo algoritmas
	- 4.6. Kiekio skaičiavimo algoritmas
	- 4.7. Aritmetinio vidurkio skaičiavimas
	- 4.8. Didžiausios (mažiausios) reikšmės paieška
- 5. APLINKA CodeBlocks
	- 5.1. Pagrindiniai CodeBlocks bruožai
	- 5.2. CodeBlocks įdiegimas
	- 5.3. CodeBlocks konfigūravimas
	- 5.4. Programos šablono parengimas
	- 5.5. Numatytojo kompiliatoriaus pasirinkimas ir įdiegin
- 6. SAVARANKIŠKO DARBO UŽDUOTYS Rekomenduojama literatūra

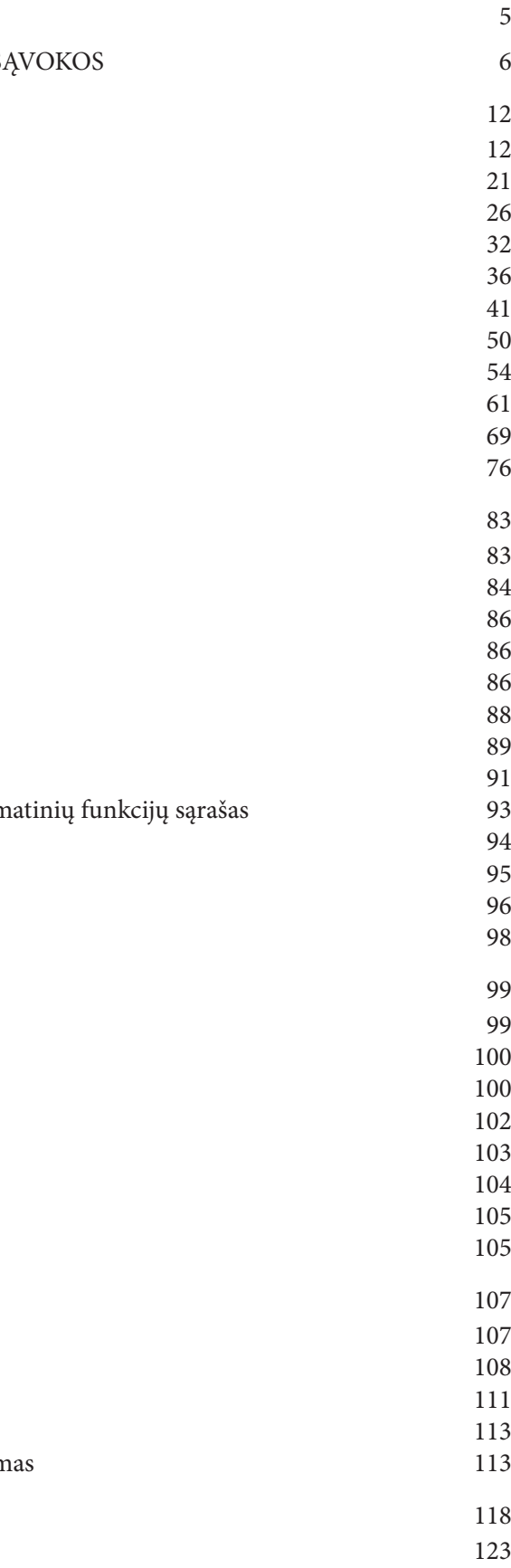

# **IVADAS**

Žavėdamiesi kompiuterio galimybėmis dažniausiai pamirštame, kad kompiuteris yra tik žmogaus sukurtos programos vykdytojas. Norint kompiuteri efektyviai taikyti praktinėje veikloje, vien žinių apie kompiuterio darbo principus ir mokėjimo dirbti taikomąja programine įranga nebepakanka: pasitaiko problemų, kurioms spręsti naudotojas turi atrasti sprendimo būdą ir parašyti programą. Šiuolaikinės taikomosios programos (pvz., skaičiuoklė, rašyklė ir kt.) turi savo programavimo priemones, kurios leidžia išplėsti jų galimybes, pritaikyti šias programas konkrečiai veiklos sričiai ar užduočiai spresti. Bet kuriam kompiuterio naudotojui yra labai svarbios programavimo žinios, įgūdžiai ir gebėjimas kurti nesudėtingas programas.

Išmokti programuoti galima tik pačiam kuriant programas. Todėl mokymąsi siūlome pradėti nuo praktikos darbų. Knygos skyriuje Praktikos darbai rasite vienuolika praktikos darbų. Jie visi pateikiami naudojantis C++ programavimo kalba. Kiekviename darbe aprašoma, kaip žingsnis po žingsnio kuriama programa. Parašius nors ir keleta programos eilučiu, labai svarbu patikrinti programos darba. Tik isitikinus, kad programa dirba gerai, galima ja rašyti toliau. Vartojamos savokos ir terminai glaustai paaiškinti knygos skyriuje Pagrindinės struktūrinio programavimo sąvokos. Jų mokytis atmintinai nereikia, tačiau, norint sėkmingai dirbti, būtina suvokti sąvokų prasmę.

Kiekvieno praktikos darbo pradžioje rasite sąrašą žinių ir gebėjimų, kuriuos įgysite atlikdami praktikos darbą. Čia pateikiamos ir nuorodos į skyrius  $C_{++}$  kalbos žinynas bei Algoritmų žinynas.  $C_{++}$  kalbos žinyne pristatomos C++ programavimo kalbos pagrindinės priemonės ir konstrukcijos. Algoritmų žinyne aprašomi klasikiniai algoritmai, naudojami įvairaus tipo praktikos užduotims spręsti. Šių skyrių informacija bus naudinga tiems, kurie norės pasitikslinti ar pagilinti žinias atlikdami konkretų praktikos darbą.

Kiekvienas praktikos darbo žingsnis - tai tam tikra veikiančios programos versija. Todėl mokiniai gali dirbti individualiai, prireikus - pasikonsultuoti su mokytoju. Kiekvieno atlikto žingsnio rezultatas - veikianti, bet dar nebaigta programa. Darbą galima tęsti kitą pamoką arba namuose.

Praktikos darbų pabaigoje gausu klausimų ir užduočių, kurios padės kiekvienam įsivertinti žinias ir įgūdžius. Tai neprivaloma, tačiau siūlome jas pasinagrinėti ir atlikti. Jei kurios nors užduotys yra per sunkios, nepraleiskite jų, pasistenkite jas įveikti išnagrinėję teorinę medžiagą, konsultuodamiesi su mokytoju ar klasės draugais.

Pirmieji šeši praktikos darbai aprašomi gana detaliai. Jie skirti programavimo pradmenų mokymui, todėl yra privalomi. Kitų praktikos darbų tikslas – susisteminti įgytas žinias ir patobulinti programavimo įgūdžius. Šių praktikos darbų aprašymai nėra tokie išsamūs, paliekama daugiau laisvės saviraiškai, todėl nebūtina jų visų atlikti.

Mokiniams, jau turintiems pradinių programavimo įgūdžių, šalia praktikos darbų siūlome individualiai atlikti užduotis, pateiktas skyriuje Savarankiško darbo užduotys. Šiems mokiniams taip pat bus naudingi darbų aprašymų papildymai, pažymėti žodžiu Smalsiems.

Tikimės, kad autorių siūlomas programavimo pagrindų mokymosi būdas bus jums įdomus, suprantamas ir naudingas.

Sėkmės!

Skaityk ne tam, kad prieštarautum ir neigtum, ne tam, kad iškart patikėtum, ir ne tam, kad turėtum, apie ką kalbėti, bet tam, kad mąstytum ir svarstytum.

F. Bekonas

Knygos autoriai

# **PAGRINDINĖS STRUKTŪRINIO PROGRAMAVIMO SĄVOKOS**

# Algoritmas, jo vykdymas, savybės

Kasdienėje veikloje kiekvienas susiduriame su įvairiomis taisyklėmis, nurodymais, pavyzdžiui: naudojimosi ivairiais irenginiais ar baldų surinkimo instrukcijomis, patiekalų receptais ir pan.

Yra ir kitokių nurodymų. Pavyzdžiui, draugas kviečia jus į svečius pasidalyti atostogų įspūdžiais. Jis sako: "Išėjęs iš namų pasuk į dešinę, paėjėk iki artimiausios autobuso stotelės, įlipk į autobusą Nr. 5, pavažiuok 3 stoteles, išlipk "Žvaigždžių" stotelėje. Ten tave pasitiksiu."

Panašiai taisyklės sudaromos ir matematikos, fizikos, chemijos uždaviniams spręsti. Naudodamiesi jomis, nesunkiai išsprendžiame vienokio ar kitokio tipo uždavinius. Mokydamiesi gimtąją ir užsienio kalbas, išmokstame pagrindines taisykles ir jas taikydami sėkmingai įveikiame gramatikos subtilybes.

Iš pateiktų pavyzdžių matyti, kad taisyklės yra skirtingo pobūdžio, tačiau turi ir bendrų bruožų:

- ∀ jas galima aprašyti atskirais aiškiais nurodymais, ką reikia daryti;
- ∀ yra pradiniai duomenys (pavyzdžiui: patiekalui pagaminti reikalingi produktai, spintos sudedamosios dalys ir kt.);
- ∀ gaunamas tam tikras rezultatas (pagaminamas patiekalas, sukonstruojama spinta ir kt.).

Išvardyti bruožai apibūdina algoritmo (lot. algorithmus - pagal Vidurinės Azijos matematiko al-Chwarizmi pavardės lotyniškąją formą Algorithmi) sąvoką. Šiuo atveju, vadovaudamasis algoritmu, veiksmus atlieka žmogus.

Algoritmù vadinami aiškūs vienareikšmiai nurodymai (sakiniai), kaip turint tam tikrus pradinius duomenis galima gauti reikiamus rezultatus.

Algoritmo sąvoka yra viena iš pagrindinių matematikos ir informatikos sąvokų. Pirmieji algoritmai apibūdino veiksmus, atliekamus su dešimtainės skaičiavimo sistemos skaičiais. Vėliau algoritmo sąvoka pradėta vartoti apibūdinant veiksmų seką, kurią reikia atlikti norint išspręsti uždavinį. Šioje knygoje nagrinėjami matematinio pobūdžio algoritmai. Pateikiame pagrindines jų sąvokas.

Pradiniai dúomenys - tai iš anksto žinomos reikšmės (paprasčiausiu atveju - skaičiai), būtinos veiksmams atlikti. Pavyzdžiui, norint apskaičiuoti stačiakampio plota, būtina žinoti jo ilgi ir ploti.

Rezultātai - tai reikšmės, gautos atlikus visus skaičiavimus.

Tárpiniai rezultātai - tai apskaičiuotos reikšmės, kurios naudojamos tolesniems veiksmams atlikti. Tarpiniai rezultatai padeda programuotojui pasitikrinti, ar parašyta visa programa, ar tik jos dalis, ar programos dalys veikia gerai.

Algoritmu aprašomi veiksmai yra skirti výkdytojui.

Kiekvienam algoritmui būdingos tokios savybės:

- ∀ Diskretùmas. Algoritmas suskaidomas į baigtinę žingsnių seką. Tik atlikus vieno žingsnio veiksmus galima pereiti prie kito žingsnio.
- ∀ Aiškumas. Visus algoritmu aprašomus veiksmus bet kuris vykdytojas turi suprasti vienareikšmiškai. Šioje knygoje pateikiami algoritmai skirti kompiuteriui - nemąstančiam vykdytojui. Kad suprastume, ką reiškia ši sąvoka, prisiminkime rašytojo V. Petkevičiaus pasakos vaikams "Sieksnis, Sprindžio vaikas" vieną epizodą. Tėvai, išleisdami sūnų į mokyklą, sako: "Eidamas dairykis. Neskubėk lėkti per kelią, palauk, kol mašina pravažiuos, kad po ratais nepakliūtum." Visą dieną Sieksnio iš mokyklos nesulaukęs tėvas išėjo jo

ieškoti ir priėjęs kryžkelę pamatė ilgšį pagriovy stovintį ir garsiai žliumbiantį. Tėvo paklaustas, kas atsitiko, Sieksnis atrėžė: "Sakei, kad neskubėčiau, palaukčiau, kol mašina pravažiuos. Aš visą dieną laukiu, o jos kaip nėr, taip nėr." Ir į mokyklą tą dieną Sieksnis taip ir nenuėjo. Kitą dieną tėvas sūnų pats per kryžkelę pervedė ir paleido: "Žiūrėk man, eik ir nesidairyk!" Sieksnis, tiesiai eidamas, pirmiausia malūna priėjo ir visą dieną malūnininkui talkino. Trečią dieną tėvas pats sūnų į mokyklą nutempė. Šiame epizode Sieksnį galime laikyti nemąstančiu algoritmo vykdytoju, kuris tiesiogiai, t. y. nemąstydamas ir neanalizuodamas, vykdė tėvo nurodymus.

- ∀ Rezultatyvùmas. Atlikus baigtinį skaičių algoritmo veiksmų, gaunamas rezultatas. Vienas iš galimų rezultatų - uždavinys sprendinių neturi.
- ∀ Baigtùmas. Rezultatas gaunamas įvykdžius baigtinį skaičių algoritmo veiksmų.
- V Universalumas. Naudojant tą patį algoritmą, sprendžiami visi to tipo uždaviniai, t. y. kiekvienam pradinių duomenų rinkiniui gaunamas teisingas rezultatas.

Yra daug uždavinių, kuriems spręsti nėra tikslių algoritmų. Pavyzdžiui, reikia mašinomis gabenti daug įvairaus dydžio tuščių dėžių, kurias galima dėti vienas į kitas. Mašinų su kroviniu skaičius turi būti kuo mažesnis. Net žmogus, galintis intuityviai spręsti tokį uždavinį, ne iš karto gaus geriausią rezultatą. Jeigu dėžių daug, o į mašinas telpa nevienodas jų skaičius, tuomet neimanoma perrinkti visų galimų sprendimo variantų ir tenka pasirinkti vieną kurį nors geresnį rezultatą. Tokio tipo uždaviniams spręsti kuriami algoritmai vadinami euristiniais.

Algoritmai gali būti pateikiami skirtingais būdais:

- ∀ Užrašomi žõdžiais. Šis būdas naudojamas, kai norima labai aiškiai nurodyti atliekamus veiksmus. Užrašomos komandos gali būti numeruojamos arba veiksmai aprašomi kaip pasakojimas.
- ∀ Vaizduojami grāfiškai dažniausiai simbòlinėmis (blòkinėmis) schèmomis arba struktūrogrāmomis. Vartojami grafiniai simboliai apibrėžia tam tikro tipo veiksmą. Simbolinėse schemose grafinius simbolius jungiančios linijos rodo, kokia tvarka tie veiksmai atliekami. Sutarta, kad linijos eina iš viršaus į apačią ir iš kairės į dešinę. Visais kitais atvejais linijos gale braižoma rodyklė, nurodanti tolesnių veiksmų kryptį. Struktūrogramoje veiksmų vykdymo tvarka nusakoma grafiniais simboliais.
- ∀ Užrašomi *pseudokodu*. Vartojami žodžiai, artimi natūraliai kalbai. Pseudokodu patogu užrašyti algoritmus, kai norima trumpiau ir suprantamiau atskleisti jų esmę – vadovėliuose, straipsniuose.

#### Pavyzdys

Kompiuteryje skaičių *a* keliant *n*-uoju laipsniu skaičiuojama sandauga (tarkime,  $2^3 = 2 * 2 * 2$ ). Skaičiaus a kėlimo n-uoju laipsniu algoritmas gali būti užrašytas:

- ∀ Žodžiu:
	- 1. Sužinoti a ir n reikšmes.
	- 2. Skaičiuoti kartai = 1.
	- 3. Skaičiuoti laipsnis = 1.
	- 4. Jeigu kartai  $\leq n$ , tuomet vykdyti 5 žingsnį, priešingu atveju pereiti prie 8 žingsnio.
	- 5. Skaičiuoti laipsnis = laipsnis  $* a$ .
	- 6. Skaičiuoti kartai = kartai + 1.
	- 7. Pereiti prie 4 žingsnio.
	- 8. Rezultatas yra laipsnis reikšmė.
- ∀ Pseudokodu:
	- ivesti: a, n;
	- $laipsnis = 1;$
	- kartoti n kartu:
	- laipsnis = laipsnis  $* a;$
	- spausdinti: laipsnis.

Ebu Abdullah Muhammed bin Musa al-Chwarizmi (apie 780-850 m.)

∀ Grafiškai (simboline schema ir struktūrograma):

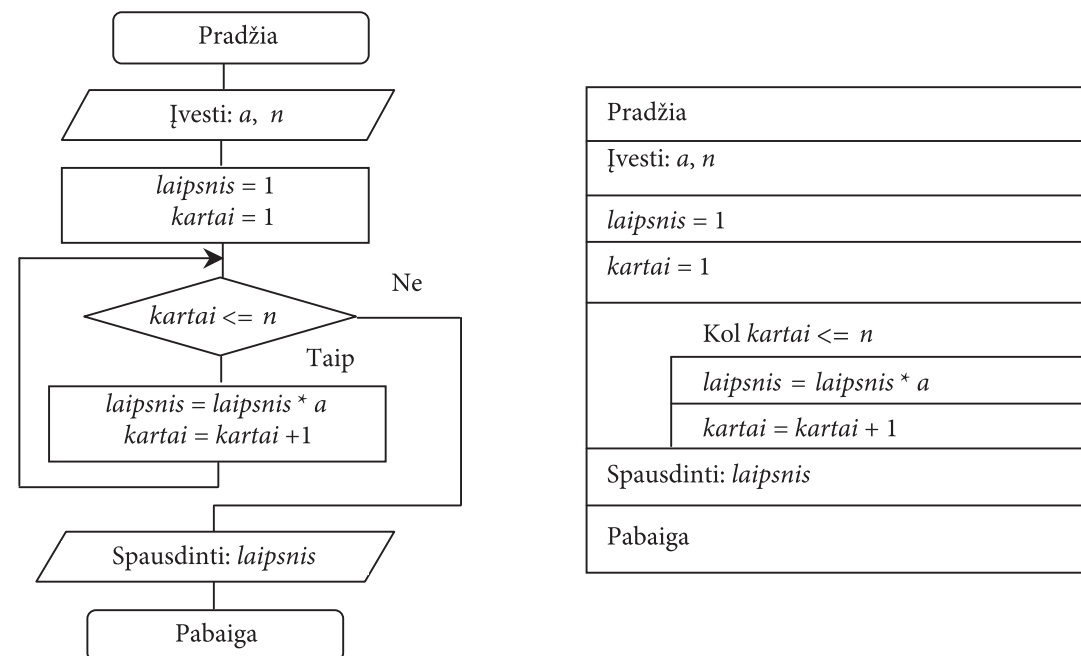

# Programa, programavimo kalba, struktūrinis programavimas

Algoritmas, užrašytas kuria nors programavimo kalba, yra vadinamas *programà*.

Programāvimo kalbà, kaip ir šnekamoji, turi savo sintakse ir semantika. Programavimo kalbos kiekvienos konstrukcijos, kiekvieno žodžio, kiekvieno sakinio prasmė vienareikšmė. Programavimo kalbų yra labai daug. Nuo 1954 m., kai buvo sukurta pirmoji programavimo kalba, iki dabar yra suskaičiuojama per 2500 kalbų. Schemoje pateikta šiuo metu populiarių mokymuisi skirtų Pascal ir C++ programavimo kalbų trumpa atsiradimo istorijos schema. Daugiau informacijos apie programavimo kalbas ir jų istoriją galite rasti internete (www.levenez.com/lang).

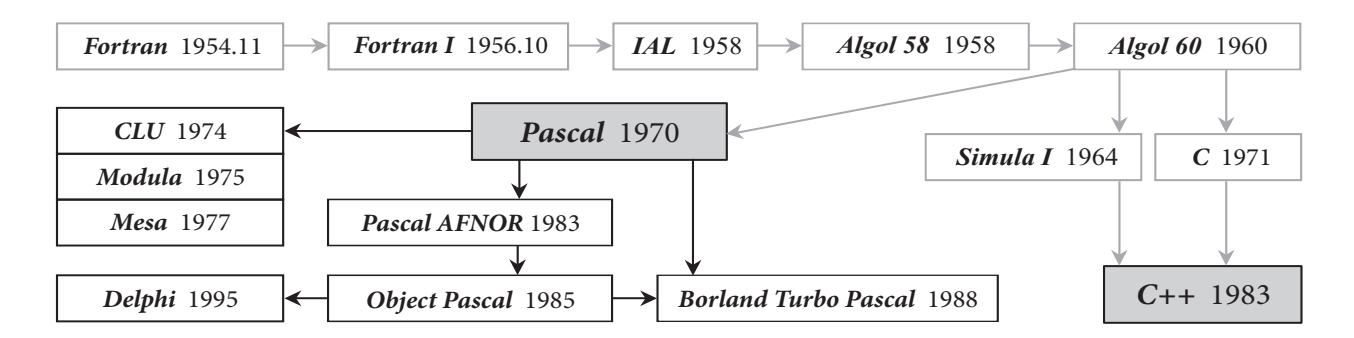

Šioje knygoje programoms kurti vartosime C++ programavimo kalbą. Tačiau norime pabrėžti, kad pati programavimo kalba yra tik priemonė programavimo įgūdžiams įgyti, bet ne mokymosi tikslas. Stengiamės naudoti tas kalbos konstrukcijas, kurios yra bendros ar analogiškos kitų programavimo kalbų konstrukcijoms.

Programāvimas - tai procesas, kuris apima šiuos etapus:

- v užduoties analizės:
- ∀ užduoties skaidymo į dalis;
- ∀ sprendimo metodų parinkimo ir sukūrimo;
- $\forall$  kintamųjų parinkimo;
- ∀ algoritmų sudarymo;
- ∀ programos teksto rašymo, derinimo ir testavimo.

Yra keletas programavimo technologiju. Viena ju – *struktūrinis programāvimas* (kartais vadinamas *procedūriniu programāvimu*). Struktūrinio programavimo pradžia yra laikoma XX a. aštuntojo dešimtmečio pabaiga. Struktūrinio programavimo esmė labai paprasta: skaldyk ir valdyk. Kiekvienas uždavinys išskaidomas i smulkesnes dalis, kurios programuojamos kaip atskiri uždaviniai. Kiekviena tu dalių skirta vienai griežtai apibrėžtai veiksmų sekai atlikti.

*Programãvimo aplinkà* – tai aparatinės ir programinės irangos priemonių visuma, skirta naujoms programinėms priemonėms kurti. Paprasčiausios programavimo aplinkos, pavyzdžiui, CodeBlocks, turi rašyklę programų tekstams kurti ir taisyti, kompiliatorių, priemones programai derinti ir vykdyti.

Kompiliātorius - tai programa, kuri verčia parašytą programos tekstą į kompiuteriui suprantamą kalbą. Jeigu randa rašybos (sintaksės) klaidų, tai vertimą nutraukia ir nurodo rastas klaidas.

# Programos struktūra

Progrãmos struktūrą (sandarą) lemia programavimo kalba. Vienos kalbos yra griežtos struktūros, kitose yra leistinos alternatyvos. Programos struktūrai turi įtakos ir programavimo technologija.

Vadovėlyje pateiktos programos parašytos C++ programavimo kalba, laikantis struktūrinio programavimo technologijos reikalavimų. Programos tekstas susideda iš dviejų arba trijų dalių:

- ∀ naudojamų priemonių (bibliotekų, funkcijų prototipų, konstantų, kintamųjų, naujų tipų) aprašymo;
- $\forall$  pagrindinės funkcijos main () kintamųjų ir veiksmų sakinių;
- ∀ naudojamų funkcijų, jeigu jos yra, tekstų.

# Programavimo stilius ir kultūra

Kaip ir rašytojams, programų autoriams būdingas individualus *programāvimo stilius*. Kiekvieno programuotojo ar programuotojų grupės požiūris į programavimą ir programavimo kalbas yra savitas. Visi jie skirtingai naudoja programavimo priemones. Šios knygos autoriai laikosi tokių esminių programavimo stiliaus principų:

- ∀ kintamųjų aprašai grupuojami pagal paskirtį ir aprašomi pagrindinės funkcijos main () pradžioje;
- ∀ paprastų kintamųjų (skirtų skaičiams, simboliams ar loginėms reikšmėms atmintyje laikyti) vardai pradedami mažąja raide;
- ∀ jei programoje yra kuriama funkcija, ji skirta vienam griežtai apibrėžtam veiksmui atlikti (pavyzdžiui: duomenims įvesti, vidurkiui apskaičiuoti, rezultatui išvesti).

Programuojant sudėtingą užduotį, labai dažnai jos sprendimas padalijamas į atskiras dalis, kurias realizuoja skirtingi programuotojai. Kiekvienas iš jų turi parašyti savo dalį taip, kad ją lengvai suprastų kiti. Svarbu, kad visas užduoties dalis būtų galima susieti, pataisyti arba panaudoti kitiems uždaviniams spręsti. Todėl programos tekstas turi būti aiškus, vaizdus, lengvai skaitomas ir suprantamas bet kuriam naudotojui: su įtraukomis, tarpais ir komentarais. Be to, programos tekstas turi atitikti loginę algoritmo struktūrą ir veiksmų hierarchiją.

Toliau aptarsime pagrindines programos kūrimo ir jos teksto pateikimo taisykles.

Rašant programą, reikėtų laikytis tokių *programāvimo kultūros* taisyklių:

- ∀ algoritmas turi geriausiai tikti uždaviniui spresti, būti aiškus, trumpas ir logiškai pagristas;
- ∀ kintamuju, konstantu, tipu, funkciju vardai turi atitikti aprašomu objektu prasme, tačiau neturi būti ilgi;
- ∀ programa turi būti rašoma su komentarais.

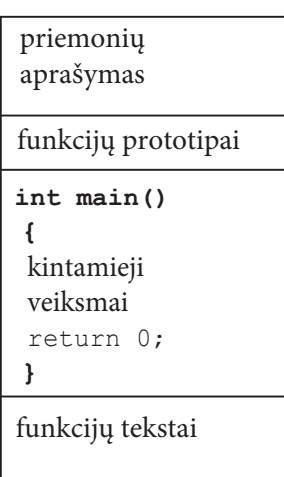

Esminės programos teksto dėstymo taisyklės:

- ∀ programos dalims išskirti paliekamos tuščios eilutės arba rašomi komentarai, sudaryti tik iš minuso ar kitokių ženklų;
- ∀ pavaldumui išryškinti daromos įtraukos (pradedama rašyti toliau nuo krašto) ciklo ir sąlyginiuose sakiniuose;
- ∀ skaitomumui pagerinti sąlyginiuose ir sudėtiniuose sakiniuose vertikaliai lygiuojami šie žodžiai: if, else ir $\{,\}$ .
- ∀ programos tekstas rašomas iš abiejų pusių tarpais atskiriant šiuos ženklus:

```
\, > , \, < , \, := , \, > = , \, < = , \, = , \, + , \, - , \, * , \, / , \, + = , \, - = , \, * = , \, / = , \! > \! > , \! < \! < , \,
```
Tekstą reikėtų rašyti taip, kad atskiros dalys pagal prasmę būtų nesunkiai atpažįstamos ir suvokiamos. Jas reikėtų išdėstyti lape lyg kokį piešinį.

#### Pavyzdžiui, tekstą

```
\ldots .
double pirmas, antras, trecias;
cin>>pirmas>>antras>>trecias;
cout<<pirmas<<antras<<trecias;
\mathbf{1}
```
sunku skaityti, todėl patartume jį rašyti taip:

```
\ddotsdouble pirmas, antras, trecias;
\sin >> pirmas >> antras >> trecias;
cout << pirmas << antras << trecias;
\mathbf{1}
```
Programos tekstą padeda suprasti komentarai. Jie skirti programuotojui ir visai neturi įtakos programos vykdytojui (kompiuteriui). Komentarai turi būti trumpi, taikliai papildyti programą ir jos neužgožti. Rašant komentarus, siūloma:

- ∀ programos pradžioje po antrašte (arba prieš ją) nurodyti programos autorių, paskirtį, paskutinio taisymo datą, versijos numerį, užduoties sprendimo būdą, programos apribojimus;
- ∀ kintamuju aprašuose nurodyti ju paskirti;
- ∀ prieš sąlyginius sakinius, ciklus, funkcijas, sakinių blokus { ir } nurodyti jų paskirti;
- ∀ lygiuoti juos vertikaliai.

#### Pavyzdžiui, programos fragmentą

```
double ugis1, ugis2; // mokinių ūgis
int metail, metai2; // mokinių gimimo metai
int amzius1, amzius2; // mokinių amžius
double svoris1, svoris2; // mokinių svoris
```
sunku skaityti. Siūlome kintamuosius grupuoti pagal prasmę, juos ir komentarus vienodai lygiuoti:

#### // Pirmo mokinio duomenys:

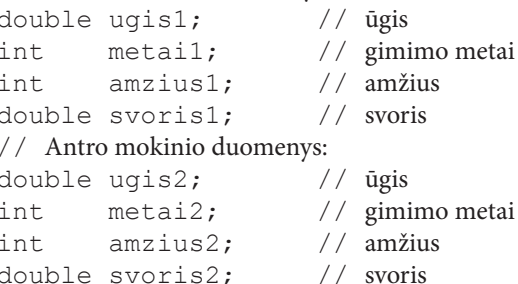

Taisyklingai rašydami, prarasime šiek tiek laiko, tačiau laimėsime kur kas daugiau – padarysime mažiau klaidu, greičiau jas pastebėsime.

# Programos ir jos naudotojo dialogas

Tarp naudotojo ir kompiuterio dažnai vykdomas *dialogas*. Įvedant duomenis klaviatūra, būtina išvesti į ekraną pranešimą, ką naudotojas turi įvesti, ir, jeigu reikia, nurodyti įvedimo formą bei eilės tvarką. Pavyzdžiui, programos fragmentas

```
\mathbf{1}cout << "Apskritimo spindulys: ";
\sin \gg R;
\mathbf{1}
```
įpareigoja kompiuterį laukti, kol įvesime vieną skaičių. Pranešime dar vertėtų nurodyti, kokį skaičių įvesti (realuji ar sveikaji).

Dialogo tekstas, pranešimai, nurodymai turi būti trumpi, informatyvūs ir vienareikšmiškai suprantami. Pranešimai neturi būti susiję su programos kintamųjų vardais, jeigu jie nėra informatyvūs, pavyzdžiui:

```
\sim 100cout << "a = ";
\sin \gg a;
\cdot . .
\sim \sim \simcout << "Knygos kaina: ";
\sin \gg a;
\ddots
```
Iš pirmojo dialogo neaišku, kas yra a, iš antrojo – aišku, kad reikia ivesti prekės kaina, nebūtina žinoti, kad kaina programoje turi vardą a.

# Pavyzdinis programos kūrimo planas

- 1. Pradinių duomenų ir būsimų rezultātų anālizė. Išsiaiškinama, kiek yra pradinių duomenų, kiek bus rezultatų, kokie jų tipai, kokia tvarka juos pateikti.
- 2. *Úždavinio sprendimo idėja* tai mintis (sumanymas), kaip spręsti uždavinį. Idėjos teisingumu galima įsitikinti modeliuojant programos veiksmus su įvairiais duomenimis. Programą reikėtų pradėti rašyti tik įsitikinus, kad sugalvotas sprendimo būdas yra teisingas.
- 3. Kintamųjų parinkimas pradiniams duomenims ir rezultatams laikyti. Nuo jų parinkimo priklauso programos apimtis, struktūra, algoritmas ir jo įgyvendinimas.
- 4. Algoritmo sukūrimas tai uždavinio sprendimo idėjos įgyvendinimas. Dažniausiai taikomi žinomų matematinių uždavinių sprendimo būdai naudojant pasirinktus kintamuosius.
- 5. Progrāmos rāšymas tai sukurto algoritmo pateikimas pasirinkta programavimo kalba. Programa rašoma laikantis struktūrinio programavimo principų (nedidelėmis dalimis). Patariama įsitikinti, kad kiekviena programos dalis dirba teisingai. Tai leidžia programą rašyti žingsnis po žingsnio. Kai derinamo teksto dalys nedidelės, galutinė programa gaunama lengviau ir greičiau.
- 6. Testāvimas. Parašyta programa testuojama. Taip įsitikinama, kad norimas rezultatas pasiekiamas esant visiems galimiems teisingiems pradinių duomenų rinkiniams. Programuotojas turėtų sukurti kuo įvairesnių pradinių duomenų rinkinių, kad būtų galima patikrinti įprastas situacijas ir ribinius atvejus, sprendimo efektyvumą naudojamos atminties ir vykdymo laiko požiūriu.

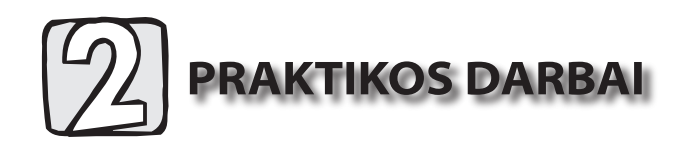

# 2.1. Pažintis su CodeBlocks aplinka

Atlikdami šį darbą, susipažinsite su CodeBlocks aplinka:

- ∀ sukursite darbo katalogą ir programos failą;
- ▽ pakeisite programos pavadinimą, programą įrašysite į darbo katalogą;
- ∀ sukompiliuosite ir įvykdysite paprasčiausią programą;
- $\forall$  išmoksite programą taisyti;
- ∀ išmoksite išvesti duomenis į ekraną naudodami išvesties srautą wcout.

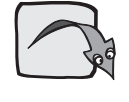

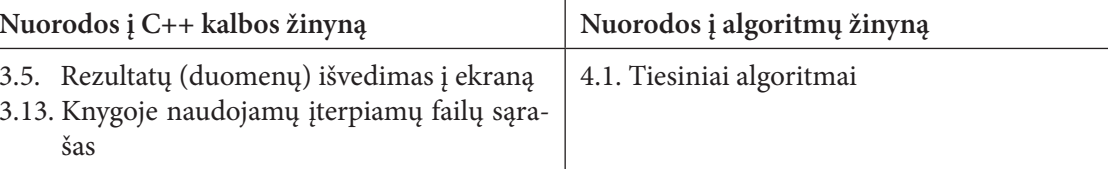

Atliekant šį praktikos darbą, svarbu ne apskaičiuoti kokį nors konkretų rezultatą ar sukurti nurodytą programą, o tiesiog pajusti darbo CodeBlocks aplinkoje ypatumus, įgyti patirties, kurios prireiks atliekant kitus darbus.

Dirbdami galite atlikti ir daugiau veiksmų, negu čia parašyta.

Kiekviena CodeBlocks programa sukuria keletą failų. Todėl, prieš pradėdami darbą, sukurkite atskirą katalogą kiekvieno praktikos darbo failams laikyti.

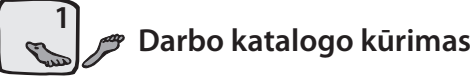

- > Kurioje nors laikmenoje, naudodamiesi įprastomis Windows sistemos priemonėmis, sukurkite bendrą katalogą, kuriame laikysite visus savo CodeBlocks darbus. Katalogą galite pavadinti savo pavarde, pavyzdžiui, Pavardenis.
- > Šiame kataloge sukurkite pakatalogi Darbas1, skirtą pirmajam darbui.

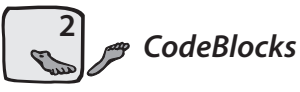

### CodeBlocks paleidimas

Norint pradėti dirbti, reikia, kad kompiuteryje būtų įdiegta kuri nors CodeBlocks versija. Visi šios knygos pavyzdžiai sukurti naudojantis CodeBlocks 10.05 versija. Ją galima rasti internete (http://prdownload.berlios.de/ codeblocks/codeblocks-10.05mingw-setup.exe). Detaliau, kaip įdiegti ir paruošti aplinką darbui, aprašyta 5 skyriuje Aplinka CodeBlocks.

CodeBlocks galima paleisti:

∀ pasirinkus pradžios meniu komandas: Visos programos → CodeBlocks:

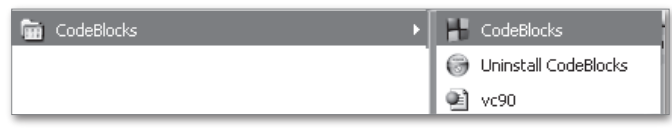

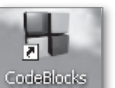

∀ dukart spragtelėjus darbalaukyje šaukinį

Sėkmingai įvykdę nurodymus, pateksite į CodeBlocks langą, kuris valdomas (padidinamas, sumažinamas, pernešamas ar užveriamas) įprastomis operacinės sistemos Windows priemonėmis.

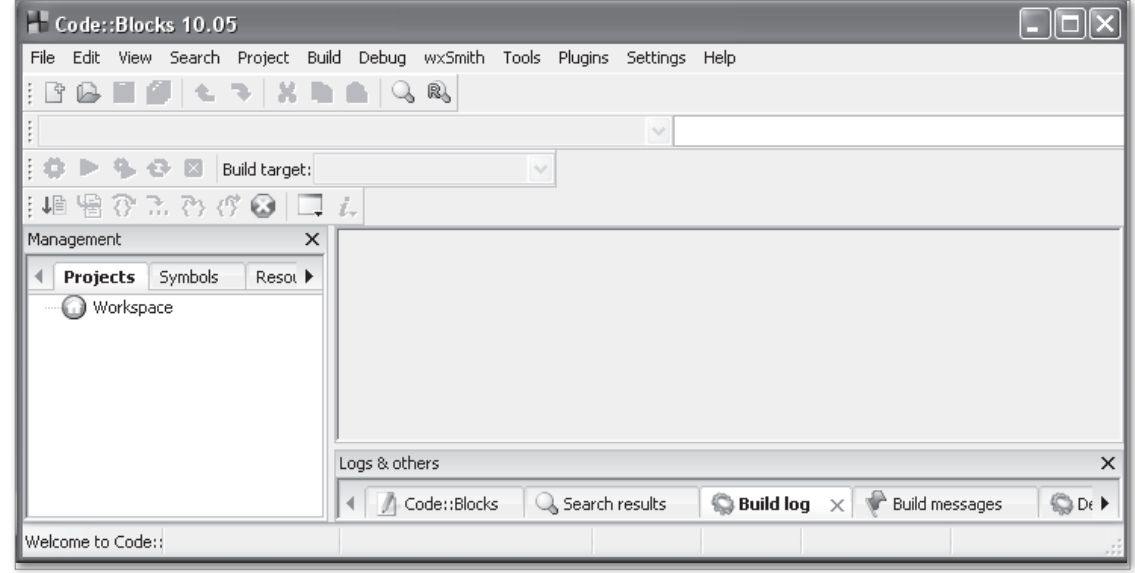

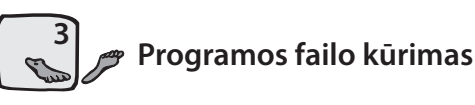

> Pagrindiniame meniu pasirinkite komandas File  $\rightarrow$  New  $\rightarrow$  File... ir atsiverusiame dialogo lange pažymėkite C/C++ source. Patvirtinkite pasirinkimą spragtelėdami mygtuką Go.

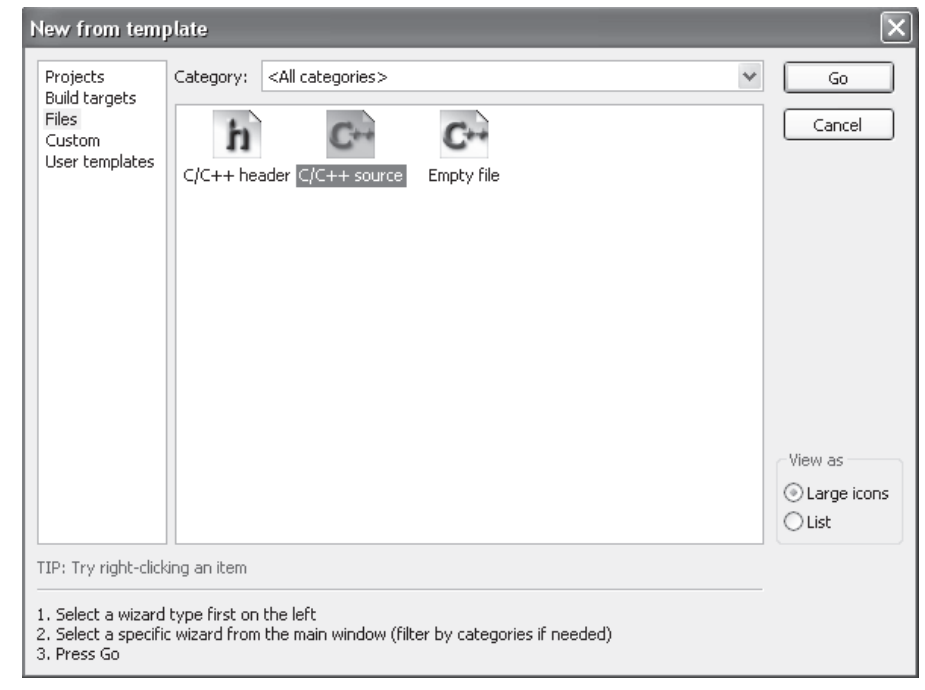

 $\triangleright$  Atsivėrusiame dialogo lange pasirinkite programavimo kalbą C++ ir spragtelėkite mygtuką Next.

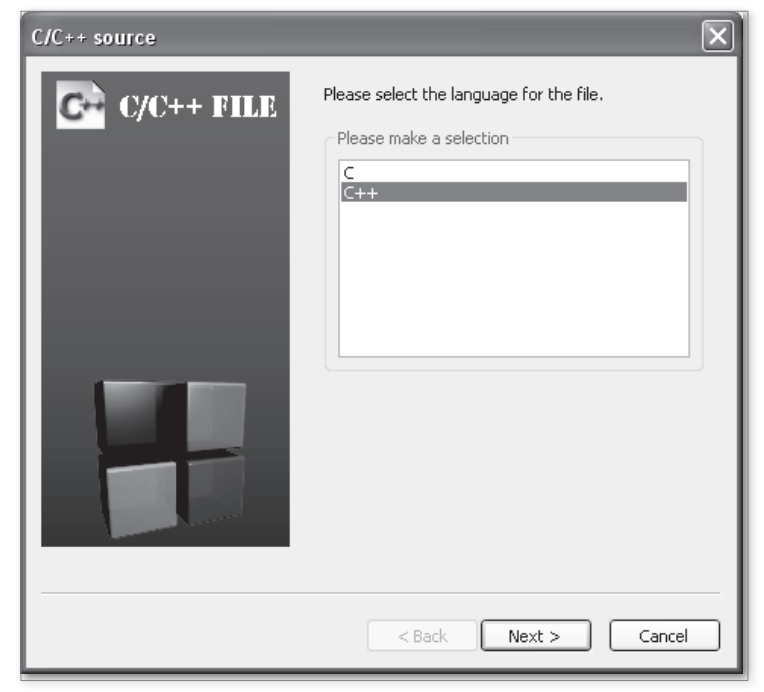

> Pasirinkite, kur įrašyti failą: spragtelėję mygtuką ....], atsivėrusiame dialogo lange nurodykite katalogą Darbas1, o laukelyje File name įrašykite failo, kuriame bus sukurta programa, vardą Darbas1. Spragtelėkite mygtuką Save.

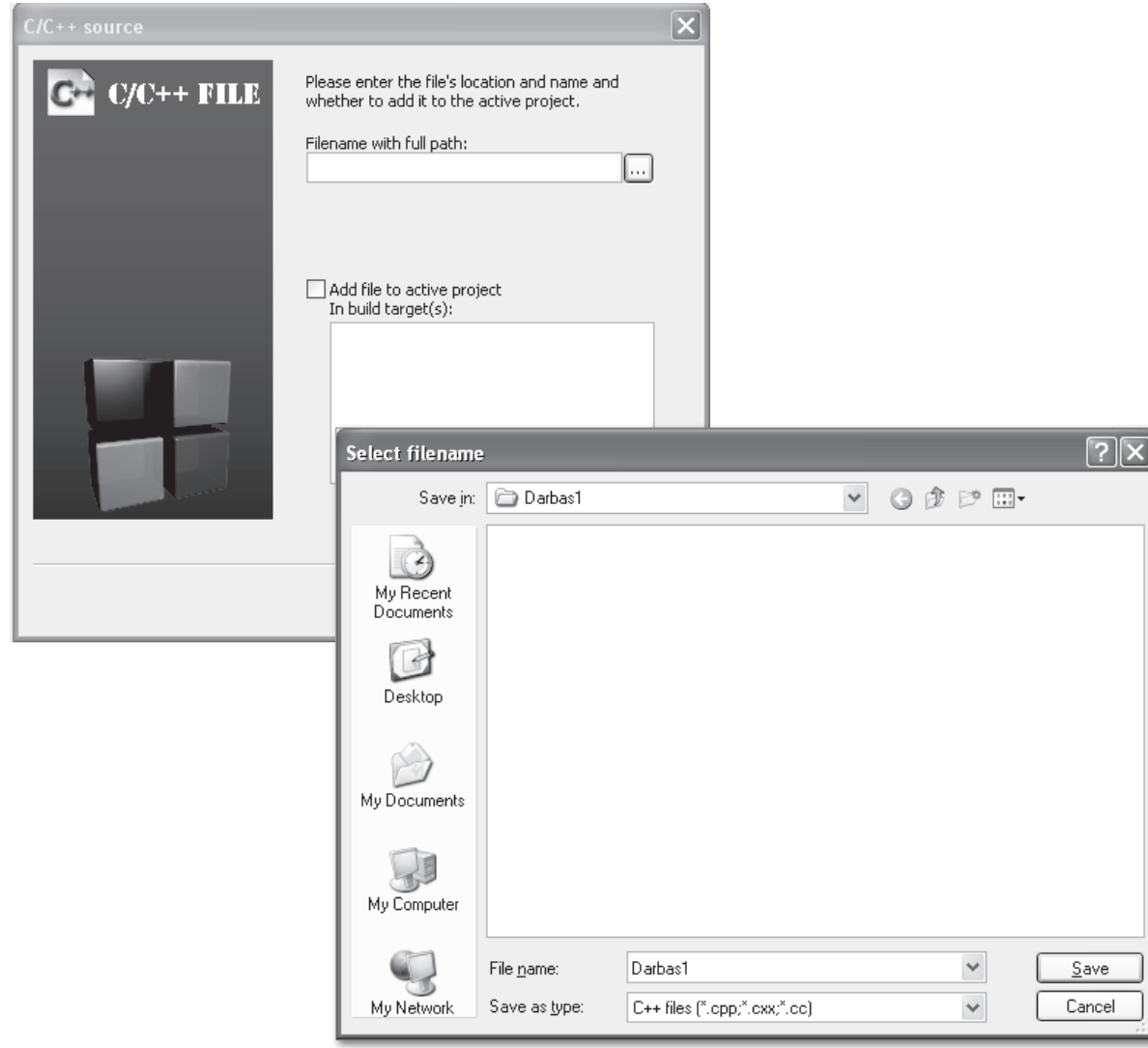

Dialogo lange matysite visa programos failo adresa.

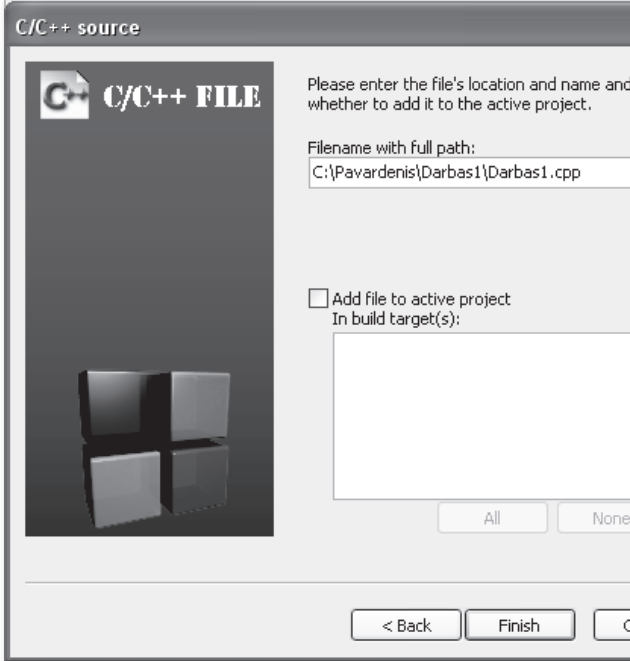

Spragtelėjus mygtuką Finish, aplinkoje CodeBlocks atsivers kuriamos programos šablonas, kurį galėsite redaguoti CodeBlocks rengykle. Naują programos failą taip pat galima sukurti pasirinkus priemonių juostos mygtuką iš arba sparčiaisiais kla-

višais  $Ctrl + Shift + N$ .

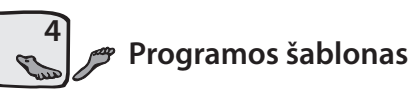

Panašiems tam tikro tipo dokumentams (pvz., C++ programoms) rengti yra patogu naudotis šablonu (pavyzdžiu). Jame įrašoma informacija, kuri to tipo dokumentuose visada yra tokia pati. Be to, jame gali būti nurodoma, kokia informacija dokumente turi būti keičiama. Skyriuje Aplinka CodeBlocks paaiškinta, kaip galima sukurti C++ programų šabloną.

Mūsų sukurtame C++ programų šablone įrašyti sakiniai, reikalingi paprasčiausiai veikiančiai programai. Panagrinėkime šį šabloną.

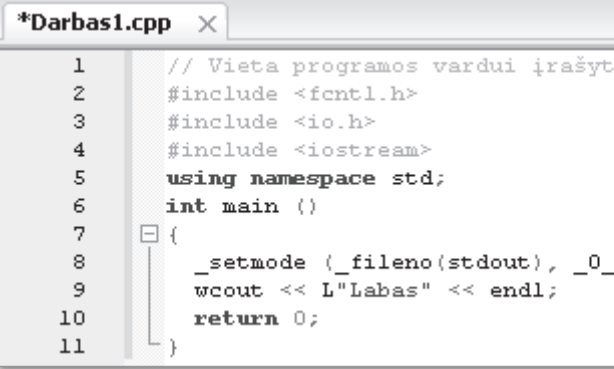

∀ Pirmoje eilutėje įrašytas komentaras, kuris neturi jokios įtakos programos darbui. // Vieta programos vardui įrašyti

Komentaro tekstą programuotojas gali keisti, užrašydamas jo vietoje programos vardą, trumpai apibūdindamas kuriamos programos paskirtį. Jeigu reikalinga, šį komentarą galima praplėsti iki keleto eilučių.

Programos pradžioje surašytos instrukcijos parengiamajai doroklei (angl. preprocessor), kurios žymimos simboliu #. Įterpimo instrukcijomis include nurodoma, kokių failų tekstai turi būti įterpti instrukcijų pažymėtose

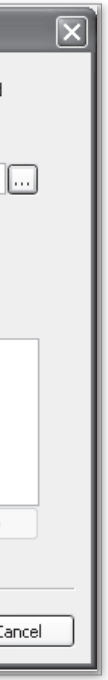

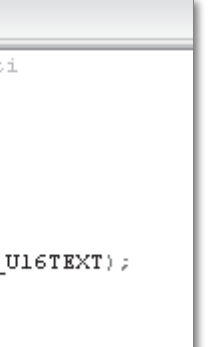

vietose pirminio apdorojimo metu. Iterpiamu failu vardai rašomi tarp simboliu < >. Šablone irašyti pirmajame darbe naudojami failai.

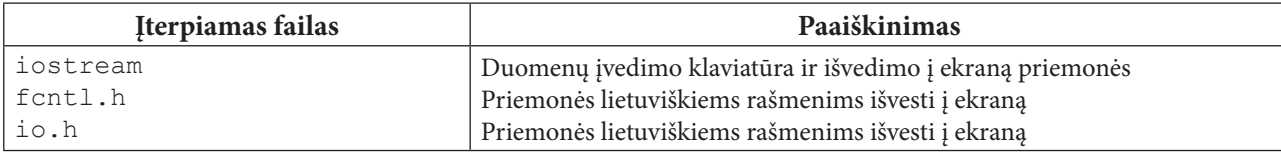

∀ Sakinys

using namespace std;

rašomas visada, jei programoje įterpiamas bent vienas antraštinis failas (pvz., iostream).

- ▽ Toliau rašoma programos pagrindinės funkcijos antraštė int main ()
- ∀ Pagrindinės funkcijos kamienas (veiksmų sritis) pradedamas ženklu {, baigiamas ženklu }.
- $\forall$  Sakinys

setmode ( fileno (stdout), 0 U16TEXT);

reikalingas tam, kad ekrane būtų teisingai rodomi lietuviški rašmenys su diakritiniais ženklais.

**∀** Sakinvs

wcout << L"Labas" << endl;

į ekraną išveda žodį Labas.

Tekstui su lietuviškais rašmenimis išvesti i ekrana reikia naudoti išvedimo srauto modifikacija wcout. Prieš simbolių eilutes, kuriose yra lietuviškų rašmenų, reikia parašyti didžiąją raidę L. Kitais atvejais raidės L rašyti nebūtina.

∀ Sakinys

return 0;

nurodo programai baigti funkcijos main () darbą.

### Programos vardo pakeitimas. Programos failo įrašymas į katalogą Darbas1

> Pirmojoje eilutėje įrašykite programos vardą Darbas1.

```
// Darbas1
#include <fcntl.h>
#include <io.h>
```
- > Toliau pasirinkite vieną iš išvardytų pagrindinio meniu komandų:
	- $\forall$  File  $\rightarrow$  Save File;
	- $\forall$  File  $\rightarrow$  Save File As...;
	- $\forall$  File  $\rightarrow$  Save all Files;
	- $\forall$  File  $\rightarrow$  Save everything.

Programą įrašyti taip pat galima priemonių juostos mygtukais  $\Box$   $\Box$  arba sparčiaisiais klavišais Ctrl + S,  $Ctrl + Shift + S$  arba  $Alt + Shift + S$ .

Kurdami programą, kartkartėmis įrašykite ją į laikmeną. Tai galite atlikti vienu iš šių būdų:

- $\forall$  pagrindinio meniu komandomis: File  $\rightarrow$  Save File;
- $\forall$  programos priemonių juostos mygtuku  $\Box$ ;
- $\forall$  sparčiaisiais klavišais Ctrl + S.

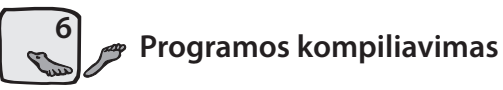

Tai galima atlikti vienu iš trijų būdų:

- $\forall$  pagrindinio meniu komandomis Build  $\rightarrow$  Build arba Build  $\rightarrow$  Compile current file;
- $\forall$  programos priemonių juostos mygtuku $\circ$ ;
- $\forall$  sparčiaisiais klavišais Ctrl + F9 arba Ctrl + Shift + F9.

Jeigu programoje nebuvo sintaksės klaidų, apatinėje darbo lango dalyje bus rodomas pranešimas apie sėkmingai sukompiliuotą programą.

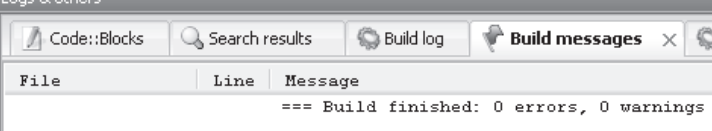

> Išbandykite visus tris programos kompiliavimo būdus ir pasirinkite tinkamiausią. Tačiau, norint pamatyti programos darbo rezultatus, ją dar reikia įvykdyti.

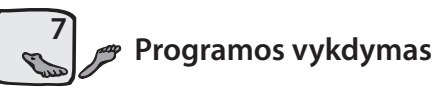

Tai galima atlikti vienu iš trijų būdų:

- $\forall$  pagrindinio meniu komandomis Build  $\rightarrow$  Run;
- $\forall$  programos priemonių juostos mygtuku $\|\cdot\|$
- $\forall$  funkciniu klavišu Ctrl + F10.

Jeigu programoje nebuvo kompiliavimo klaidų, ekrane atsivers juodos spalvos programos rezultatų langas, kuriame išvysite žodį Labas ir informacinį pranešimą.

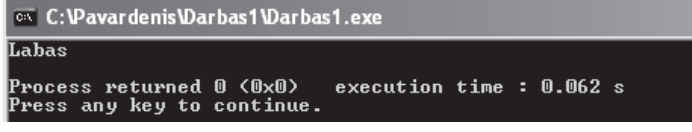

Norint taisyti programą, pirmiausia reikia užverti rezultatų langą. Tai galima padaryti spustelėjus klaviatūros klavišą *Enter* arba spragtelėjus lango užvėrimo mygtuką  $\vert \mathbf{x} \vert$ .

Igijus patirties ir norint paspartinti darbą CodeBlocks aplinkoje, penktą žingsnį Programos kompiliavimas galima praleisti. Prieš vykdant programą, kuri buvo taisyta, ji iš naujo sukompiliuojama. Tam patogu naudotis pagrindinio meniu komandomis Build  $\rightarrow$  Build and Run arba funkciniu klavišu F9.

> Išskleiskite darbo pradžioje sukurtą katalogą Darbas1 ir pažiūrėkite, kiek ir kokių failų sukurta. Svarbiausias failas yra Darbas1.cpp (C++ source file), nes jame yra programos tekstas. Šį failą reikia saugoti. Iš šio failo sukuriami kiti to paties pavadinimo failai Darbas1 su skirtingais prievardžiais bei kiti pagalbiniai failai.

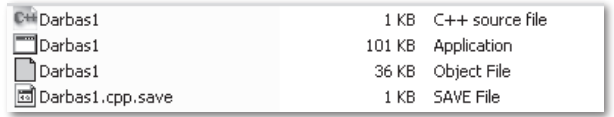

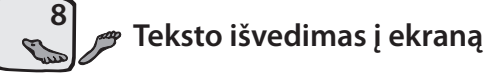

> Norėdami, kad ekrane šalia žodžio Labas būtų užrašytas ir jūsų vardas, programos teksto eilutę

wcout  $\lt\lt L$  "Labas"  $\lt\lt$  endl:

#### pakeiskite tokia:

wcout << L"Labas. Mano vardas Ažuolas!" << endl;

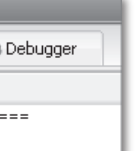

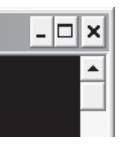

#### Atlikus pakeitimą, programa bus tokia:

```
\sqrt{} Darbas1
#include <fcntl.h>
#include <io.h>
#include <iostream>
using namespace std;
int main ()
  setmode ( fileno (stdout), 0 U16TEXT);
 wcout << L"Labas. Mano vardas Ažuolas!" << endl;
  return 0:
```
 $\blacktriangleright$ Įvykdykite programą, t. y. pakartokite penktą ir šeštą žingsnius arba tik šeštą žingsnį. Ekrane turėtumėte matyti:

Labas. Mano vardas Ąžuolas!

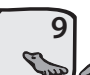

Teksto ir ornamento išvedimas į ekraną

> Pakeiskite ankstesnę programą taip:

```
// Darbas1
#include <fcntl.h>
#include <io.h>
#include <iostream>
using namespace std;
int main ()
    _setmode (_{\text{filename}}(stdout), _{\text{0}}U16TEXT);
   \overline{u} wout \overline{u} \overline{u} \overline{u} \overline{u} \overline{u} \overline{u} \overline{u} \overline{u} \overline{u} \overline{u} \overline{u} \overline{u} \overline{u} \overline{u} \overline{u} \overline{u} \overline{u} \overline{u} \overline{u} \overline{u} \overline{u} \overline{u} \overline{u} 
   wcout << L"* Labas. Mano vardas Ąžuolas! *" << endl;
   WCOUL << L"******************************** << endl;
   return 0;
```
 $\blacktriangleright$ Įvykdykite programą. Ekrane turėtumėte matyti:

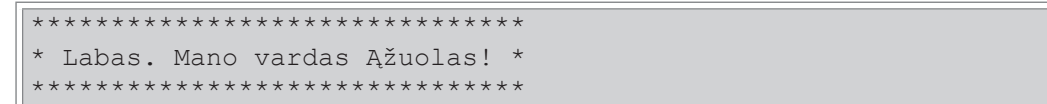

Kaip pastebite, vykdant programą, kiekvienu wcout sakiniu, kuris baigiasi manipuliatoriumi endl, ekrane atskirose eilutėse išvedamas tekstas, nurodytas tarp paprastųjų kabučių. Manipuliatorius end1 perkelia žymeklį *i* naują eilutę.

> Programoje pašalinkite << endl.

```
wcout << L"* Labas. Mano vardas Ąžuolas! *";
```
 $\blacktriangleright$ Įvykdykite programą. Ekrane matysite:

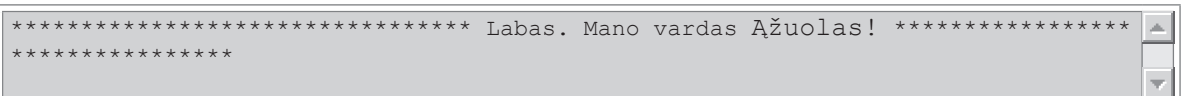

Pastebėjote, kad be manipuliatoriaus endl, užpildoma pirma eilutė (eilutėje telpa 80 ženklų), po to pradedama pildyti antroji.

> Pakeiskite programą taip, kad gautumėte tokį vaizdą:

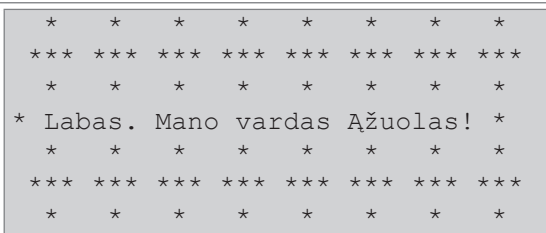

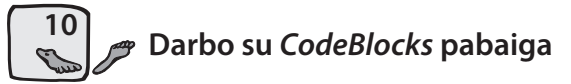

Darbą galima baigti pagrindinio meniu komandomis File  $\rightarrow$  Quit, sparčiaisiais klavišais Ctrl + Q arba spragtelėjus CodeBlocks lango užvėrimo mygtuka  $\overline{\mathsf{x}}$ .

> Irašykite programą ir baikite darbą su CodeBlocks.

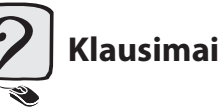

H

 $\triangleq$ 

- 1. Ką pirmiausia patartina susikurti prieš pradedant rašyti programą?
- 2. Kaip paleidžiama CodeBlocks?
- 3. Kaip sukuriama nauja programa?
- 4. Kurioje vietoje rašomas programos vardas?
- 5. Kokius veiksmus reikia atlikti norint įrašyti programą į laikmeną?
- 6. Kokiais būdais programą galima sukompiliuoti?
- 7. Kokiais būdais programą galima įvykdyti?
- 8. Kokį veiksmą atlieka manipuliatorius endl?

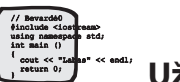

# **Užduotys**

- 1. Parašykite programą, kuri ekrane iš žvaigždučių nupieštų jūsų inicialus.
- 2. Parašykite programą, kuri ekrane nupieštų jūsų sugalvotą ornamentą.

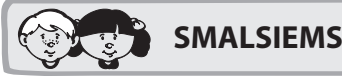

- > Norėdami darbo rezultatus matyti ne kompiuterio ekrane, o tekstiniame faile, turėsite: ∀ parengti failą įrašymui;
	- ∀ įrašyti į failą norimą tekstą;
	- ∀ užverti tekstinį failą.

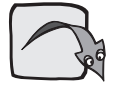

Nuorodos į C++ kalbos žinyną

- 3.1. Kintamasis, kintamojo reikšmė
- 3.11. Rezultatų (duomenų) išvedimas į failą
- 3.13. Knygoje naudojamų įterpiamų failų sąrašas
- > Išnagrinėkite ir parašykite programą, kuri į tekstinį failą įrašo lietuvių kalbos abėcėlės didžiąsias ir mažąsias raides su diakritiniais ženklais.

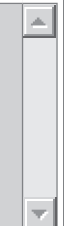

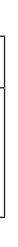

> Programos pradžioje įterpkite failą fstream, kuriame yra duomenų skaitymo iš failo ir išvedimo į faila priemonės.

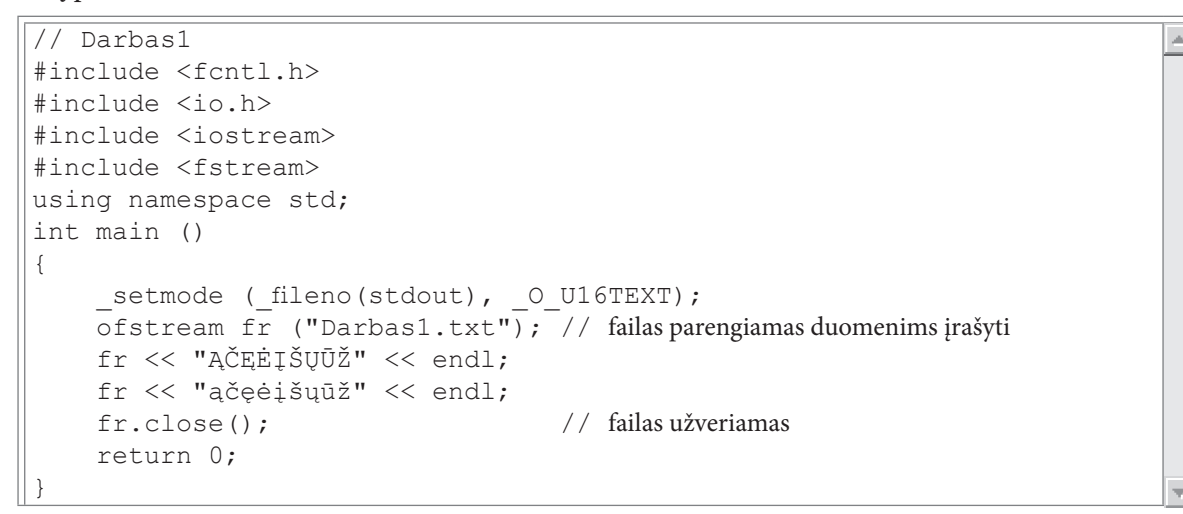

 $\blacktriangleright$ Įvykdykite programą. Matysite juodą ekraną, nes rezultatai įrašyti į tekstinį failą Darbas1.txt. Jis sukurtas tame pačiame kataloge, kuriame yra ir programos failas Darbas1.cpp. Faila Darbas1.txt galima atverti meniu komandomis File  $\rightarrow$  Open arba sparčiaisiais klavišais Ctrl + O.

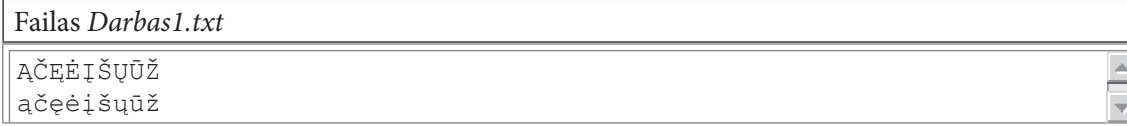

Savo sukurtą programą papildykite, kad tekstas ir ornamentas, kurie buvo išvedami į ekraną, būtų  $\blacktriangleright$ išvedami i tekstini faila.

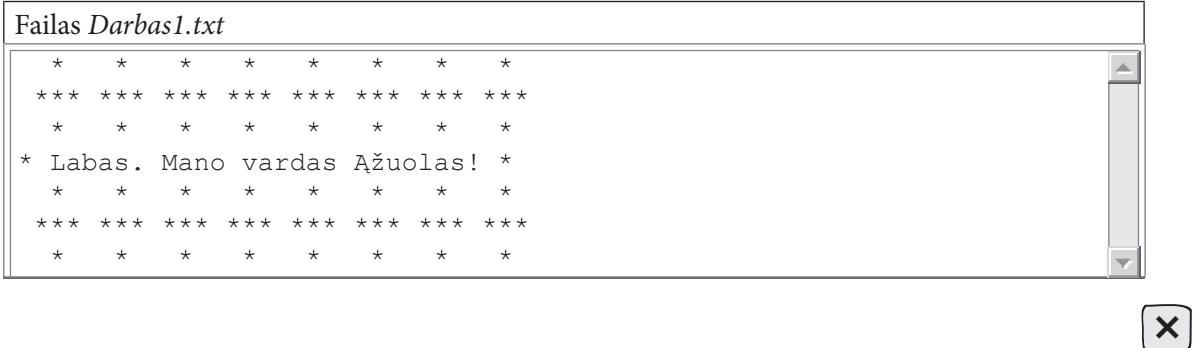

2.2. Kambario remonto išlaidos

Atlikdami šį darbą, išsiaiškinsite, kaip kuriama paprastus skaičiavimus atliekanti programa:

- ∀ išmoksite aprašyti sveikojo ir realiojo tipo kintamuosius;
- ∀ išsiaiškinsite, kaip iš įvedimo srauto cin perskaitomos ir įsimenamos kintamųjų reikšmės;
- ∀ suprasite, kaip užrašomi ir atliekami įvairūs skaičiavimai;
- ▼ pritaikysite išvedimo srautą wcout rezultatams išvesti į ekraną.

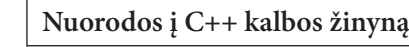

- 3.1. Kintamasis, kintamojo reikšmė
- 3.2. Priskyrimo sakinys
- 3.4. Duomenu ivedimas klaviatūra
- 3.5. Rezultatų (duomenų) išvedimas į ekraną
- 3.13. Knygoje naudojamų įterpiamų failų sąrašas

### **Užduotis**

Žinomi kambario matmenys (metrais) – ilgis ir plotis. Abu dydžiai yra sveikieji skaičiai. Reikia apskaičiuoti, kokią pinigų sumą psuma reikės mokėti už plyteles, skirtas kambario grindims iškloti, jei plytelių vieno kvadratinio metro kaina yra *m2kaina* litu. Plyteliu reikia pirkti 5 proc. daugiau galimiems nuostoliams padengti.

### **Algoritmas**

Užduotis sprendžiama taip:

- ∀ apskaičiuojamas kambario plotas;
- ∀ apskaičiuojama pinigų suma, kurią reikės mokėti už plyteles.

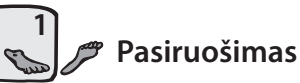

- > Kaip ir pirmajame darbe, atlikite tokius veiksmus:
	- V sukurkite katalogą Darbas2 programos fai- $| *_{D}$ lams laikyti;
	- v paleiskite CodeBlocks;
	- ∀ sukurkite programos faila;
	- ∀ suteikite programai vardą Darbas2;
	- ∀ irašykite failą į sukurtą katalogą Darbas2 vardu Darbas2.cpp.

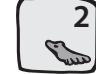

Bandomasis programos kompiliavimas ir vykdymas

> Sukompiliuokite ir įvykdykite programą.

Kaip ir pirmajame darbe, programa tik pasisveikins, t. y. išves į ekraną žodį Labas, tačiau jokių skaičiavimų neatliks.

- 
- 

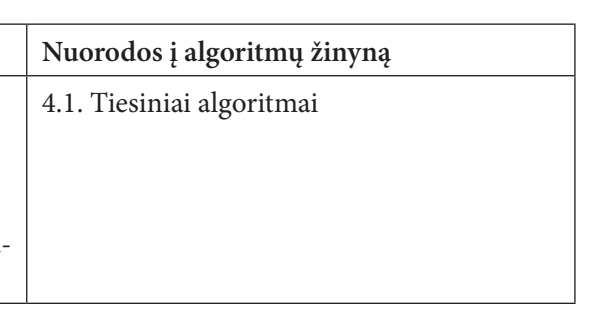

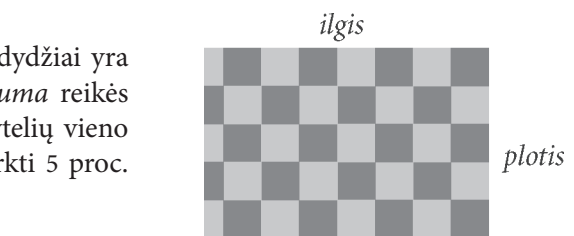

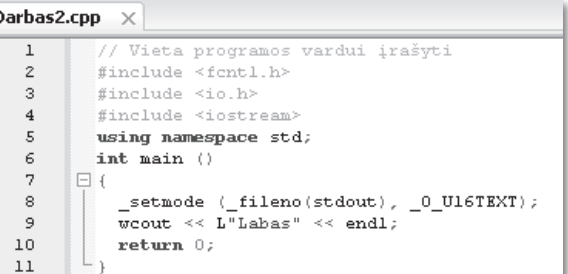

# **Court Project**

### Kintamųjų, skirtų pradiniams duomenims atmintyje laikyti, aprašymas ir ju reikšmiu ivedimas

- > Programos pradžioje aprašykite sveikojo tipo int kintamuosius ilgis ir plotis kambario matmenims atmintyje laikyti.
- $\triangleright$  Pakeiskite sakinį

```
wcout << L"Labas" << endl;
nauju sakiniu
   wcout << L"Programa darbą pradėjo." << endl;
```
 $\triangleright$  Parašykite kintamojo ilgis reikšmės ivedimo klaviatūra sakinius: pranešimo, kokia reikšme ivesti, sakinį (wcout) ir reikšmės skaitymo sakinį (cin).

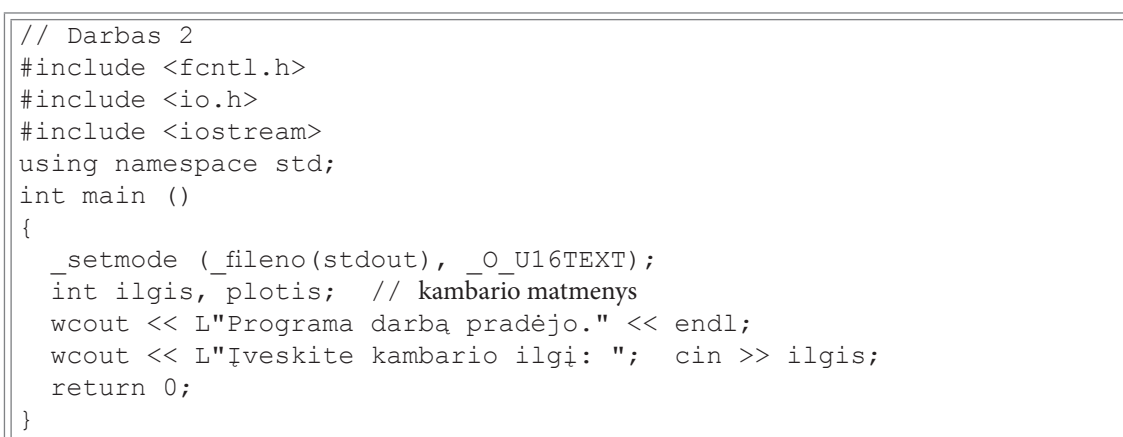

 $\blacktriangleright$ Irašykite ir įvykdykite programą. Klaviatūra įveskite skaičių 5 ir spustelėkite klavišą Enter. Ekrane matysite:

```
Programa darbą pradėjo.
Iveskite kambario ilgi: 5
```
> Parašykite kintamojo plotis reikšmės įvedimo klaviatūra sakinius: pranešimo, kokią reikšmę įvesti, sakinį (wcout) ir reikšmės skaitymo sakinį (cin). Galite kopijuoti kintamojo ilgis reikšmės įvedimo sakinius ir vietoj kintamojo vardo ilgis parašyti plotis.

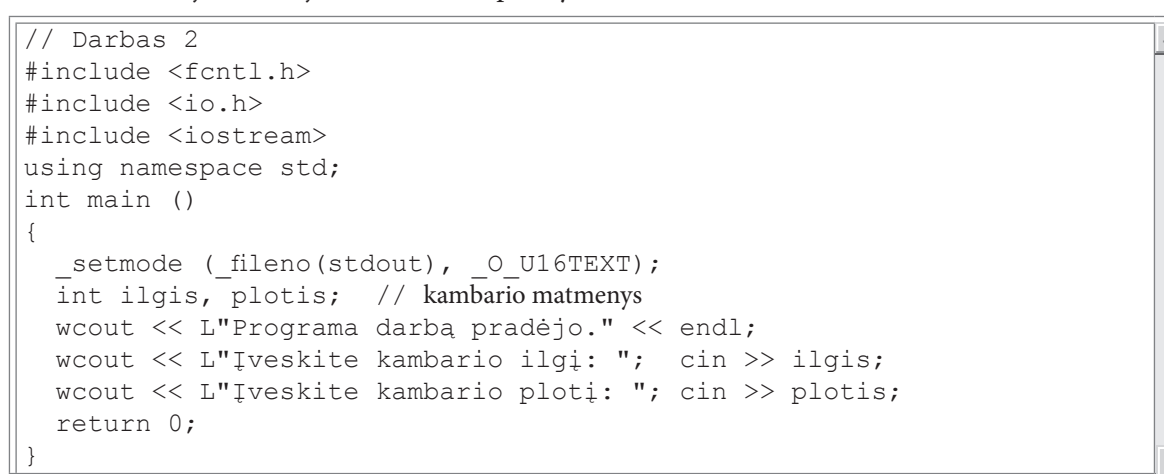

► Irašykite ir įvykdykite programą. Klaviatūra įveskite skaičių 5 ir skaičių 4 bei spustelėkite po kiekvieno iš jų klavišą Enter. Ekrane matysite:

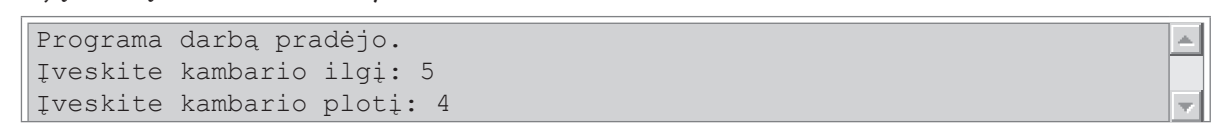

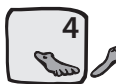

### Kintamųjų, skirtų rezultatui atmintyje laikyti, aprašymas. Rezultatų skaičiavimas ir išvedimas į ekraną

- > Papildykite programą nauju sveikojo tipo kintamuoju plotas.
- > Užrašykite ploto skaičiavimo sakinį:
	- plotas = ilgis \* plotis;
- > Išveskite į ekraną apskaičiuotą ploto reikšmę.
- > Programos pabaigoje prieš sakinį return 0; užrašykite sakinį

```
wcout << L"Programa darbą baigė.";
```

```
// Darbas 2
#include <fcntl.h>
#include <io.h>
#include <iostream>
using namespace std;
int main ()
  setmode ( fileno (stdout), 0 U16TEXT);
 int ilgis, plotis; // kambario matmenys
                      // kambario grindu plotas
  int plotas;
 wcout << L"Programa darbą pradėjo." << endl;
 wcout << L"Iveskite kambario ilgi: "; cin >> ilgis;
 wcout << L"Įveskite kambario plotį: "; cin >> plotis;
  plotas = ilgis * plotis;
  woout << L"Kambario qrindu plotas: " << plotas << endl;
 wcout << L"Programa darbą baigė.";
  return 0:
```
Įrašykite ir įvykdykite programą. Klaviatūra įveskite skaičių 5 ir spustelėkite klavišą Enter. Po to klaviatūra įveskite skaičių 4 ir spustelėkite klavišą Enter. Ekrane matysite:

```
Programa darba pradėjo.
Iveskite kambario ilgi: 5
Iveskite kambario ploti: 4
Kambario grindų plotas: 20
Programa darba baigė.
```
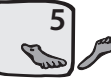

 $\vert \angle$ 

### Kambario remonto išlaidų skaičiavimas

Dabar reikia apskaičiuoti, kiek kainuos plytelės, kai žinoma vieno m<sup>2</sup> kaina m2 kaina. Žinome, kad plytelių reikia pirkti 5 proc. daugiau galimiems nuostoliams padengti. Pinigų sumą psuma, reikalingą kambario remontui, galima apskaičiuoti priskyrimo sakiniais:

```
psuma = (plotas * m2kaina) + (0.05 * plotas * m2kaina);
```
arba

psuma =  $1.05 *$  plotas \* m2kaina;

- > Papildykite programą tokiais sakiniais:
	- ∀ realiojo tipo (double) kintamųjų m2kaina ir psuma aprašymo:

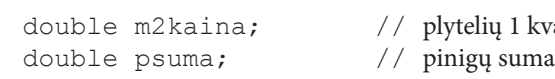

radratinio metro kaina

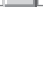

▽ plytelių vieno kvadratinio metro kainos įvedimo klaviatūra:

```
wcout << L"Iveskite plytelių 1 kvadratinio metro kaina: ";
\sin >> m2kaina:
```
▽ plytelių kainos skaičiavimo:

psuma = 1.05 \* plotas \* m2kaina;

∀ rezultatų išvedimo į ekraną:

wcout << L"Piniqu suma, kurią reikia sumokėti: " << psuma << endl;

Kaip pastebėjote, kintamasis psuma turi būti realiojo tipo (double), nes plytelių kainą sudaro dvi dalys: sveikoji (litai) ir trupmeninė (centai).

 $\triangleright$  Irašykite ir ivykdykite programa su pateiktais pradiniais duomenimis. Ekrane matysite:

```
Programa darbą pradėjo.
Iveskite kambario ilgi: 5
Įveskite kambario plotį: 4
Kambario grindų plotas: 20
Įveskite plytelių 1 kvadratinio metro kainą: 45.50
Piniqu suma, kurią reikia sumokėti: 955.5
Programa darbą baigė.
```
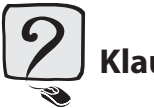

### **Klausimai**

- 1. Koks bazinis C++ programavimo kalbos žodis yra vartojamas sveikojo tipo kintamiesiems aprašyti?
- Koks bazinis C++ programavimo kalbos žodis yra vartojamas realiojo tipo kintamiesiems aprašyti? 2.
- Aprašykite du sveikojo tipo kintamuosius, kurie nurodo mokinio amžių (metai) ir masę (kilogramai).  $3.$
- 4. Kokie du sakiniai vartojami kintamojo reikšmei įvesti? Užrašykite pavyzdį kintamojo greitis reikšmei įvesti.

# **Užduotys**

1. Parašykite programą, kuri apskaičiuotų, kiek popieriaus lapų k reikės norint nukopijuoti konspektą visos klasės mokiniams. Žinoma, kad klasėje yra n mokinių ir konspektą sudaro m lapų.

Pasitikrinkite. Įvedę  $n = 20$  ir  $m = 10$ , turėtumėte gauti  $k = 200$ .

2. Laikrodis rodo x valandų ir y minučių. Parašykite programą, kuri apskaičiuotų, kiek minučių m ir kiek sekundžiu s prabėgo nuo vidurnakčio.

*Pasitikrinkite.* Įvedę  $x = 3$  ir  $y = 5$ , turėtumėte gauti:  $m = 185$ ,  $s = 11100$ .

3. Šiandien Tautvydas švenčia gimtadienį. Jam sukanka a metų. Parašykite programą, kuri apskaičiuotų, kiek mėnesių *men*, dienų d ir valandų v Tautvydas jau gyvena šiame pasaulyje. Tarkime, kad metai turi 365 dienas.

Pasitikrinkite. Įvedę  $a = 16$ , turėtumėte gauti: men = 192,  $d = 5840$ ,  $v = 140160$ .

4. Parašykite programą, kuri apskaičiuotų, kiek knygų k vidutiniškai per metus perskaito vienas mokyklos bibliotekos lankytojas. Žinomas vidutiniškai per vieną mėnesį perskaitytų knygų skaičius  $\nu$  ir vidutiniškai per metus apsilankiusiųjų bibliotekoje skaičius n.

Pasitikrinkite. Įvedę  $v = 120$ ,  $n = 800$ , turėtumėte gauti  $k = 2$ .

5. Parašykite programa, kuri apskaičiuotu, kiek vidutiniškai keleiviu k važiuoja i Vilniu viename traukinio vagone, jei žinomas traukinio keleivių skaičius n, keleivių, vykstančių ne į Vilnių, skaičius m ir vagonų skaičius v.

*Pasitikrinkite.* Jvedę  $n = 100$ ,  $m = 20$  ir  $v = 4$ , turėtumėte gauti  $k = 20$ .

6. Parašykite programą, kuri apskaičiuotų stačiakampio, kurio viršutinio kairiojo taško (x1; y1) ir apatinio dešiniojo taško (x2; y2) koordinatės yra sveikieji skaičiai, plotą s ir perimetrą p. Nurodytų taškų koordinatės įvedamos klaviatūra. Stačiakampio kraštinės lygiagrečios su koordinačių ašimis.

*Pasitikrinkite.* Kai  $x1 = 0$ ,  $y1 = 5$ ,  $x2 = 4$ ,  $y2 = 0$ , turi būti spausdinama: Stačiakampio plotas s = 20 kvadr. vnt. Stačiakampio perimetras p = 18 vnt.

7. Tarakonas yra vienas greičiausių gyvūnų. Jo greitis yra g kilometrų per valandą. Apskaičiuokite, kiek centimetru c tarakonas nubėga per sekundę.

Pasitikrinkite. Kai  $g = 1.08$ , turi būti spausdinama:

 $c = 30 cm$ 

 $\sim$ 

 $\triangle$ 

Vienas garsus Lietuvos pramogų pasaulio atstovas per kito garsaus pramogų atstovo vestuves klaidingai 8. informavo policiją apie užminuotą pokylio vietą. Teismas paskyrė sumokėti k tūkstančių litų baudą. Kaltininkas baudą sumokėjo 1 cento monetomis. Kiek kilogramų m monetų buvo nuvežta į banką, jei viena 1 cento moneta sveria 0,83 gramo?

Pasitikrinkite. Kai  $k = 15000$ , turi būti spausdinama:

 $m = 1245$  kg

 $|\times|$ 

# 2.3. Grąžos atidavimas

Atlikdami šį darbą, išsiaiškinsite, kaip skaičiuojama sveikųjų skaičių *dalmeñs sveikóji dalis* ir *dalmeñs* liẽkana:

- ∀ išmoksite tinkamai užrašyti sveikųjų skaičių dalybos operacijas;
- ∀ įtvirtinsite kintamųjų aprašymo, tinkamo pradinių duomenų įvedimo ir rezultatų pateikimo įgūdžius.

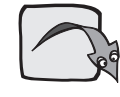

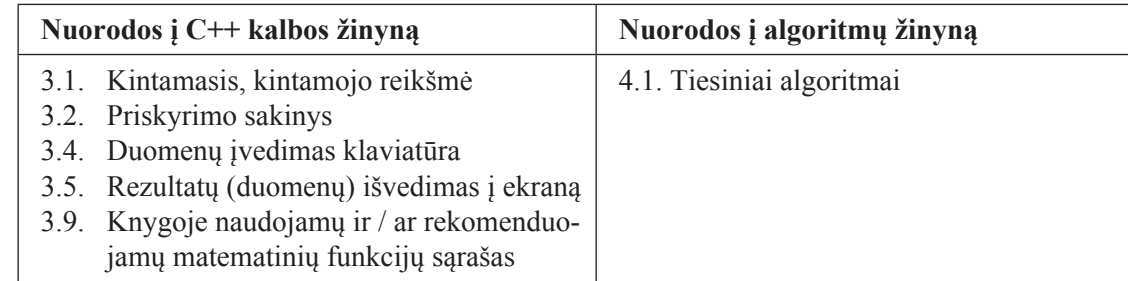

### **Užduotis**

Parduotuvėje pardavėja grąžą g Lt (g – sveikasis skaičius) pirkėjui nori atiduoti 100, 50, 20, 10 Lt nominalo banknotais ir 5, 2, 1 Lt nominalo monetomis jų nominalų mažėjimo tvarka. Reikia apskaičiuoti, kiek kokio nominalo banknotų ir monetų pardavėja turės atiduoti pirkėjui. Pavyzdžiui, jei pardavėja pirkėjui turi atiduoti  $g = 75$  Lt grąžą, tai jai reikės vieno 50 Lt, vieno 20 Lt banknotų ir 5 Lt monetos.

### **Algoritmas**

Užduotis sprendžiama taip:

- ∀ Pirmiausia imamas didžiausio nominalo banknotas (100 Lt), grąža g dalijama iš 100 ir imama sveikoji dalmens dalis. Gautas rezultatas yra 100 Lt nominalo banknotų skaičius k100.
- ∀ Apskaičiuojama, kokia pinigų suma liko neatiduota. Grąža g dalijama iš 100 ir imama dalmens liekana. Tai yra nauja neatiduota grąža g. Ji gali būti skaičiuojama ir kitaip:  $g = g - k100 * 100$ .
- ∀ Veiksmai kartojami su visų nominalų banknotais ir monetomis.

### Pasiruošimas

- $\triangleright$  Atlikite veiksmus:
	- ∀ sukurkite katalogą Darbas3 programos failams laikyti;
	- paleiskite CodeBlocks;  $\vee$
	- ∀ sukurkite programos failą;
	- suteikite programai vardą Darbas3;  $\blacktriangleleft$
	- įrašykite failą į katalogą Darbas3 vardu Darbas3.cpp.  $\mathbf{A}$

Kintamojo, skirto pradiniam duomeniui atmintyje laikyti, aprašymas ir P jo reikšmės įvedimas

- > Aprašykite sveikojo tipo kintamąjį g, kuris reiškia pirkėjo grąžą litais.
- ► Parašykite kintamojo q reikšmės ivedimo klaviatūra sakinius: pranešimo, kokia reikšme ivesti, sakini (wcout) ir reikšmės skaitymo sakinį (cin).

```
\overline{\frac{1}{100}} Darbas3
#include <fcntl.h>
#include <io.h>
#include <iostream>
using namespace std;
int main ()
  setmode ( fileno (stdout), 0 U16TEXT);
 int q;
  wcout << L"Įveskite pirkėjo grąžą: "; cin >> g;
  return 0;
```
> Įrašykite ir įvykdykite programą. Klaviatūra įveskite skaičių 75 ir spustelėkite klavišą Enter. Ekrane matysite:

Įveskite pirkėjo grąžą: 75

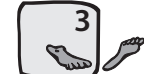

- Kintamųjų, skirtų rezultatams, t. y. kiekvieno nominalo banknotų ar monetų skaičiui, atmintyje laikyti, aprašymas. Rezultatų skaičiavimas ir išvedimas į ekraną
- > Papildykite programą sveikojo tipo kintamaisiais k100, k50, k20, k10, k5, k2 ir k1, skirtais kiekvieno nominalo banknotų ar monetų skaičiui atmintyje laikyti.
- > Užrašykite priskyrimo sakinį, skaičiuojantį, kiek reikės 100 Lt nominalo banknotų k100 grąžai atiduoti:

 $k100 = q / 100;$ 

> Užrašykite priskyrimo sakinį, skaičiuojantį, kokia pinigų suma q liks, atidavus k100 100 Lt banknotų:

 $g = g % 100;$ 

arba

```
q = q - k100 * 100;
```
> Užrašykite priskyrimo sakinius, skaičiuojančius 50, 20, 10, 5, 2 ir 1 Lt nominalo banknotų ar monetų skaičių.

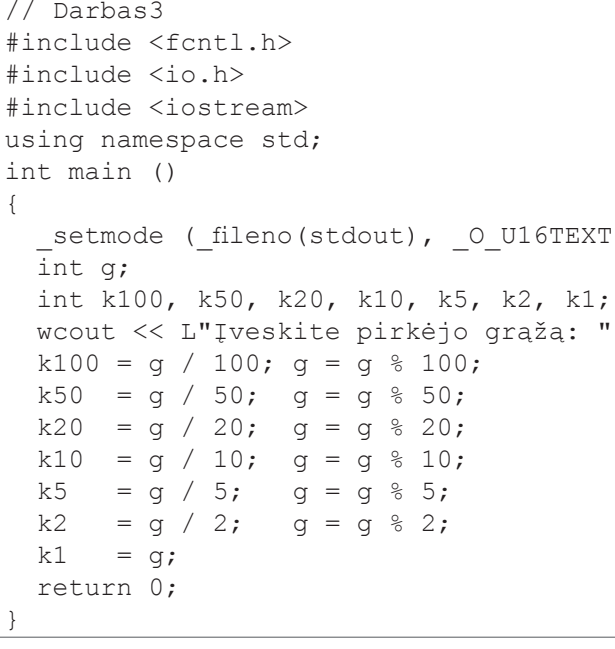

E

 $\cdot$ );

;  $\sin \gg g$ ;

► Programos pabaigoje prieš sakinį return 0; parašykite rezultatų išvedimo į ekraną sakinius:

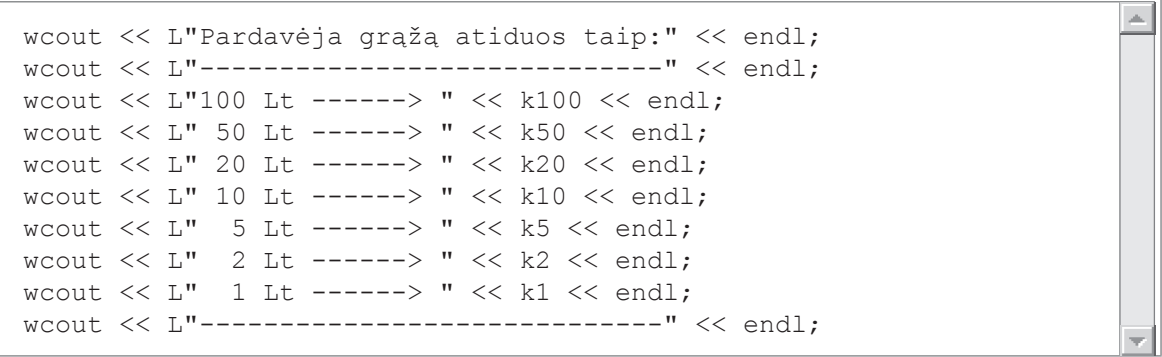

 $\blacktriangleright$ Irašykite ir ivykdykite programa. Klaviatūra iveskite skaičių 75 ir spustelėkite klaviša Enter. Ekrane turėtumėte matyti:

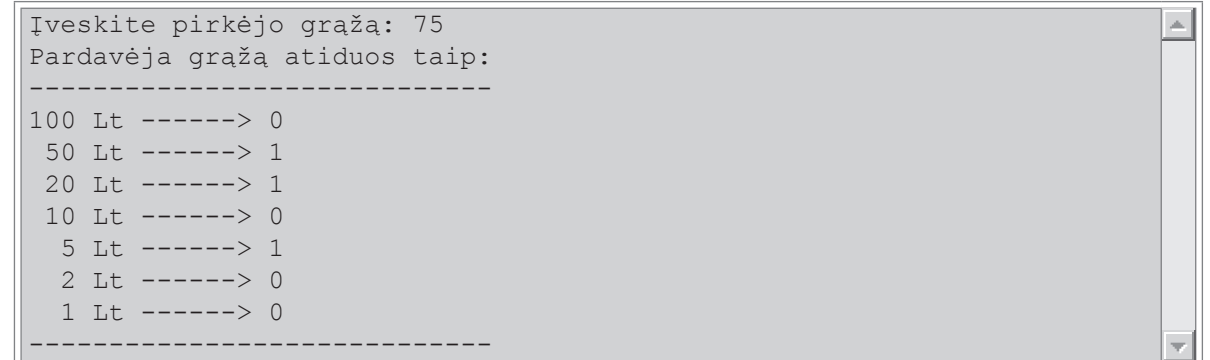

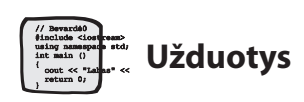

1. Nuo metų pradžios praėjo d dienų. Parašykite programą, kuri apskaičiuotų, kiek savaičių s praėjo nuo metų pradžios.

Pasitikrinkite. Kai  $d = 15$ , turi būti spausdinama: Nuo metų pradžios praėjo s = 2 savaitės.

- 2. Miesto informatikos olimpiadoje dalyvavo *n* devintokų. Mokytoja nupirko *m* saldainių "Nomeda" ( $m \ge n$ ) ir išdalijo mokiniams po lygiai. Saldainių neliko arba liko mažiau, negu yra mokinių. Po kiek saldainių s gavo kiekvienas mokinys ir kiek saldainių k liko mokytojai? Parašykite programą šiam uždaviniui spręsti. *Pasitikrinkite.* Kai  $n = 7$  ir  $m = 23$ , tai kiekvienas mokinys gavo po  $s = 3$  saldainius, o mokytojai liko  $k = 2$ saldainiai.
- 3. Andrius septintojo gimtadienio proga gavo n balionų. Su draugais nusprendė balionus paleisti į dangų. Dalis pučiamų balionų k sprogo. Likusius balionus Andrius pasidalijo su d draugais po lygiai. Jeigu po dalybų dar liko balionų, tai juos pasiėmė Andrius. Po kiek balionų m gavo kiekvienas draugas ir kiek balionų a teko Andriui? Parašykite programą šiam uždaviniui spręsti.

Pasitikrinkite. Kai  $n = 77$ ,  $d = 7$  ir  $k = 3$ , tai kiekvienas draugas gavo po  $m = 9$  balionus, o Andriui teko  $a = 11$  balionu.

- 4. Lėktuvas pakilo iš oro uosto, kai buvo a valandų ir b minučių. Lėktuvas ore praleido c minučių. Parašykite programą, kuri nustatytų, kiek bus valandų v ir minučių m, kai lėktuvas nusileis. Atkreipkite dėmesį, kad c reikšmė gali būti didelė ir lėktuvas gali leistis ne tą pačią parą. Parašykite programą šiam uždaviniui spręsti. *Pasitikrinkite.* Jei  $a = 23$ ,  $b = 55$ ,  $c = 14$ , tai lėktuvas leisis, kai bus  $v = 0$  valandų ir  $m = 9$  minutės.
- 5. Nubrauktas triženklio skaičiaus x antrasis skaitmuo. Prie likusio dviženklio skaičiaus iš kairės prirašius nubrauktąjį skaitmenį, gautas skaičius  $n(10 < n \le 999)$ , be to, skaičiaus *n* dešimčių skaitmuo nelygus nuliui). Parašykite programą, kuri apskaičiuotų, kokia buvo x reikšmė, kai n reikšmė įvedama klaviatūra.

Pasitikrinkite. Kai  $n = 135$ , turi būti spausdinama: Triženklis skaičius  $x = 315$ .

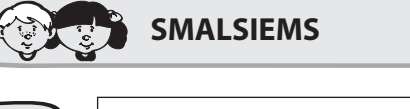

Nuorodos į C++ kalbos žinyną 3.5. Rezultatų (duomenų) išvedimas į ekraną 3.12. Funkcijos 3.13. Knygoje naudojamų įterpiamų failų sąrašas

Norint sutrumpinti sukurtą grąžos skaičiavimo programą, reikėtų:

- ∀ kartojamus veiksmus (banknotų, monetų kiekio ir neatiduotos grąžos likučio skaičiavimo, kiekvieno nominalo banknotų ir monetų kiekio spausdinimo) įkelti į savarankišką programos dalį, t. y. į funkciją;
- ∀ iš funkcijos main () į funkciją kreiptis esant skirtingiems pinigų nominalams;
- ∀ programos pradžioje parašyti funkcijos prototipą;
- ∀ funkcijos tekstą parašyti programos gale. Labai patogu funkciją nuo pagrindinės funkcijos main () atskirti komentaru, pavyzdžiui, brūkšnelių ar žvaigždučių eilute.
- > Parašykite funkciją Graza. Jos antraštėje skliaustuose nurodykite du sveikojo tipo kintamuosius: k kokio nominalo banknotų ar monetų skaičius skaičiuojamas, q - kokia grąža dar liko neatiduota.

Aprašant kintamuosius funkcijos antraštėje, būtina nurodyti jų tipą. Kintamasis q rašomas su ženklu &, nes į funkciją main () turi būti grąžinama apskaičiuota jo reikšmė. Kintamasis k aprašomas be ženklo &, nes jo reikšmės iš funkcijos į funkciją main () grąžinti nereikia.

Funkcijos viduje parašykite priskyrimo sakinius kx ir g reikšmėms skaičiuoti ir sakinį, skirtą k nominalo banknotu ar monetu skaičiui išvesti.

```
// Funkcija, skaičiuojanti pirkėjo grąžą g, kai nominalas k
// I ekraną išvedama nominalo reikšmė ir to nominalo banknotų skaičius
void Graza (int k, int & g)
  int kx;
  kx = g / k; g = g % k;
  woout << setw(3) << k << L" Lt ------>" << kx << endl;
```
- ▶ Programos pradžioje įterpkite failą i omanip, kuriame yra duomenų išvedimo į failų srautus (ekranas, failas) priemonės.
- > Programos pradžioje parašykite funkcijos prototipą:

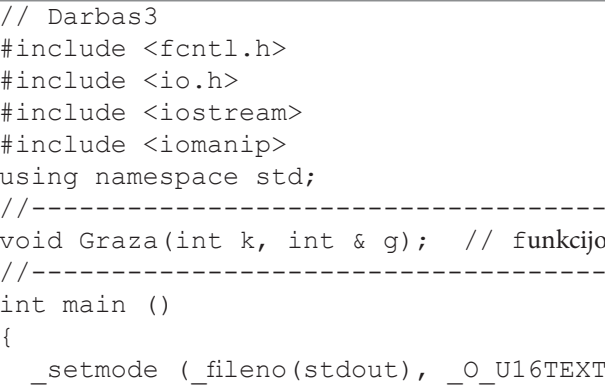

> Aprašykite funkcijos main () kintamuosius:

```
int a:
int k100, k50, k20, k10, k5, k2, k1;
```
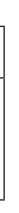

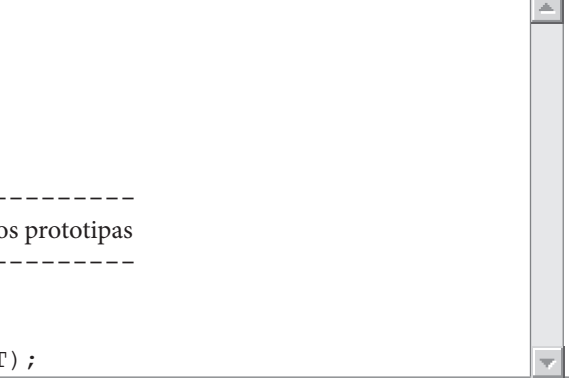

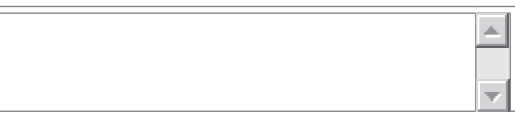

> Funkcijoje main () parašykite pradinių duomenų įvedimo sakinius ir du pirmuosius rezultatų išvedimo sakinius:

```
\trianglewcout << L"Iveskite pirkėjo grąžą: "; cin >> g;
wcout << L"Pardavėja grąžą atiduos taip:" << endl;
woout \lt\lt L"-----------------------------" \lt\lt endl;
```
 $\left| \right|$ 

 $\overline{\phantom{a}}$ 

> Nurodykite kreipinį į funkciją Graza:

Graza $(100, g);$ 

- > Toliau nurodykite likusius kreipinius į funkciją Graza:
	- Graza $(50, g);$ Graza $(20, g);$ Graza $(10, g);$ Graza $(5, g);$ Graza $(2, g);$  $Graza(1, g);$

Lentelėje parodyta, kaip keičiasi kintamųjų reikšmės.

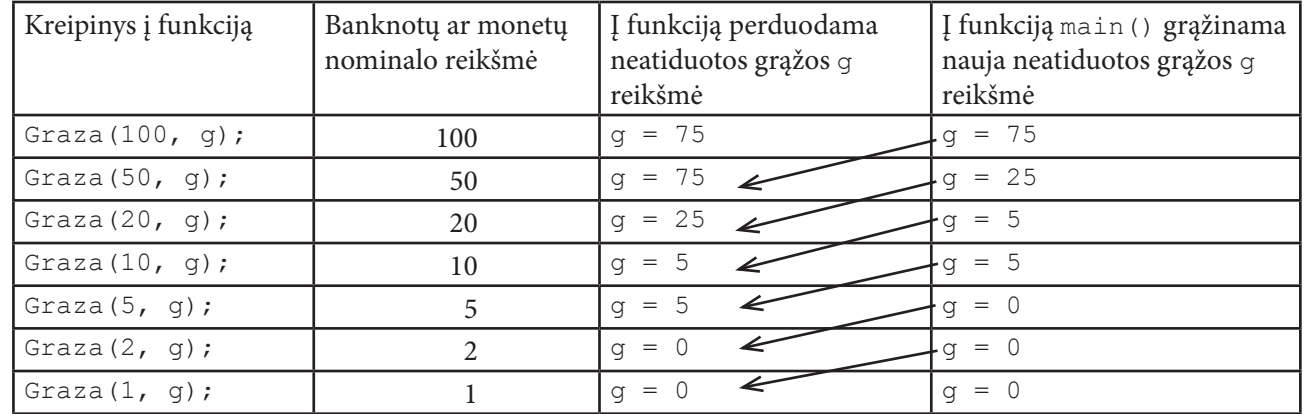

Parašykite paskutinį rašymo sakinį:

woout << L"-----------------------------" << endl;

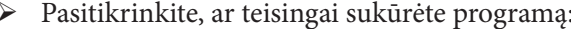

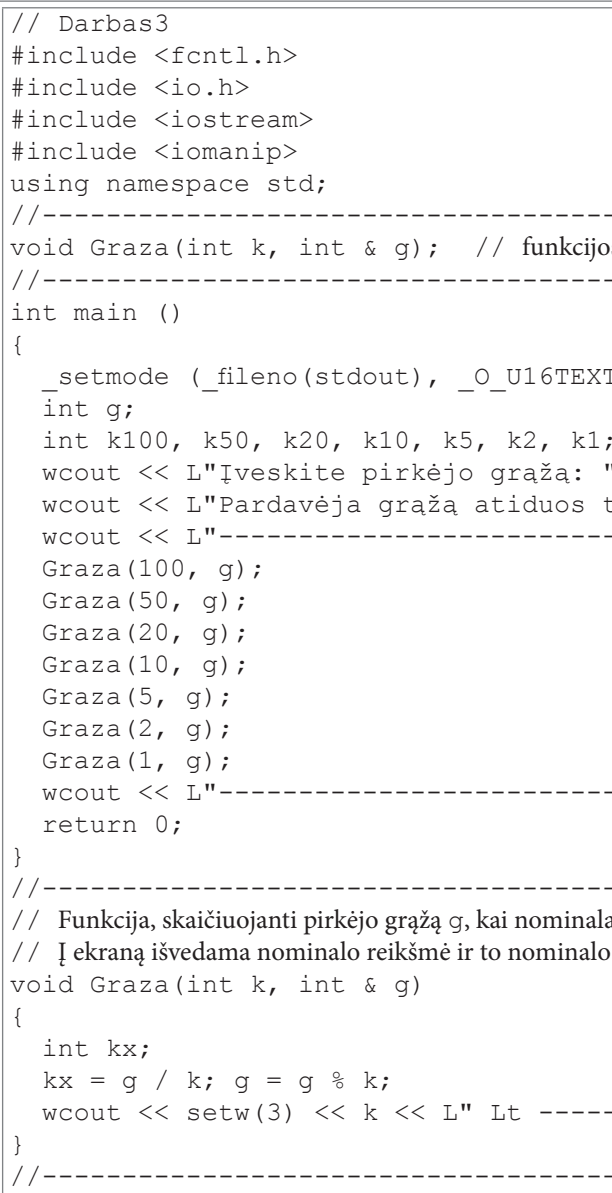

> Įrašykite ir įvykdykite programą. Įveskite skaičių 75. Ekrane matysite:

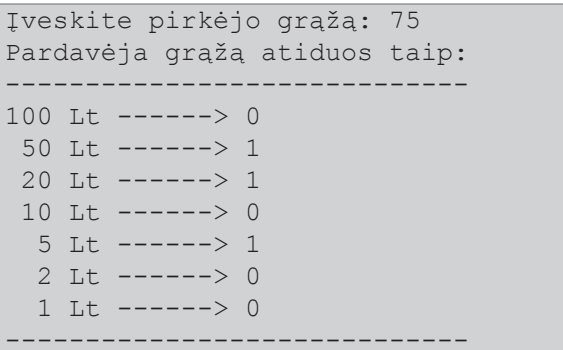

Tikriausiai pastebėjote, kad naudojant funkciją programa tapo paprastesnė: nebereikia kartoti tų pačių sakinių po kelis kartus, daug lengviau galima rasti ir ištaisyti klaidas. Savarankiškos programos dalys palengvina uždavinių sprendimą, leidžia išskaidyti uždavinį dalimis. Be to,

atskiras dalis gali kurti ne vienas žmogus.

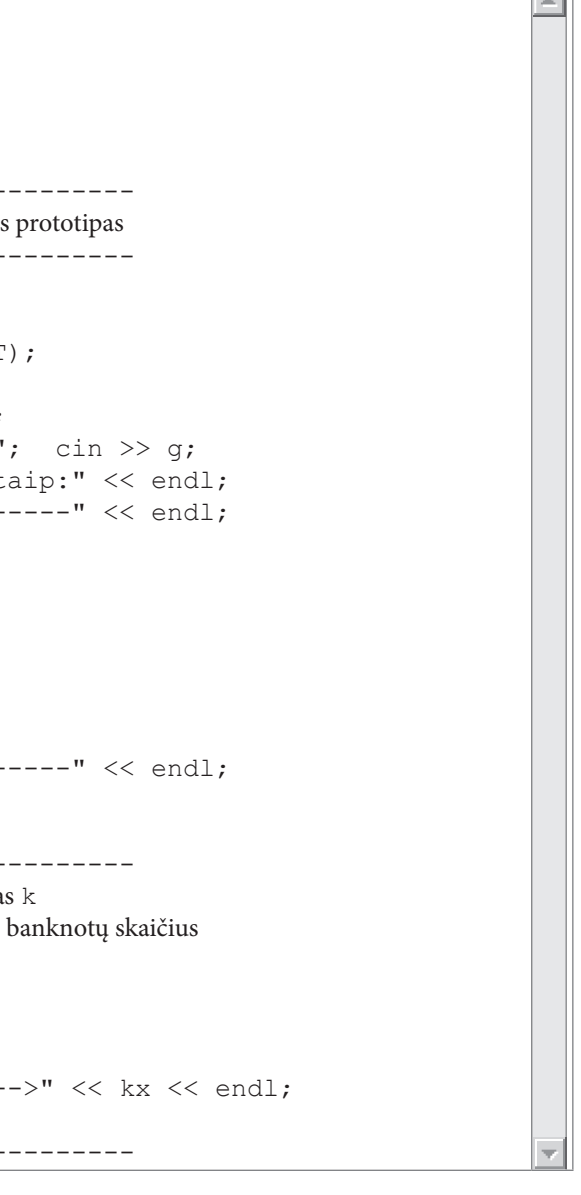

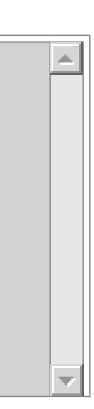

 $\Box$ 

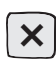

# 2.4. Kvadratinės lygties sprendinių skaičiavimas

Atlikdami šį darbą, išmoksite tinkamai užrašyti sąlyginį sakinį.

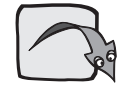

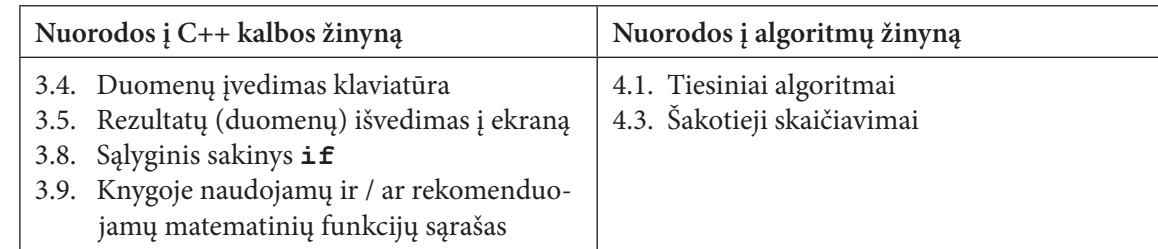

### **Užduotis**

Reikia rasti kvadratinės lygties  $ax^2 + bx + c = 0$  sprendinius; čia a, b, c – sveikieji skaičiai, nelygūs nuliui.

### **Algoritmas**

Kvadratinės lygtys sprendžiamos taip:

- $\forall$  Skaičiuojamas diskriminantas  $d = b^2 4ac$ .
- ∀ Tikrinama, ar lygtis turi sprendinių:
	- $\circ$  jei  $d < 0$ , kvadratinė lygtis neturi realių sprendinių;
	- $\circ$  jei *d* = 0, tuomet kvadratinė lygtis turi vieną sprendinį *x* =
		-
	- $\int$  jei  $d > 0$ , tuomet kvadratinė lygtis turi du sprendinius:  $x_1 = \frac{-b \sqrt{d}}{2a}$  ir  $x_2 = \frac{-b + \sqrt{d}}{2a}$ .

#### Pasiruošimas  $\mathcal{F}$

> Sukurkite katalogą Darbas4, skirtą programos failams laikyti. Paleiskite CodeBlocks. Sukurkite programos failą Darbas4.cpp, įrašykite jį į katalogą Darbas4. Suteikite programai vardą Darbas4.

#### Pradinių duomenų įvedimas klaviatūra fago  $\mathcal{L}_{\mathcal{D}}$

Pradiniai duomenys: a, b, c – kvadratinės lygties koeficientai.

- > Programos pradžioje įterpkite failą i omanip, kuriame yra duomenų išvedimo į failų srautus (ekranas, failas) priemonės ir failą cmath, kuriame yra matematinių funkcijų rinkinys.
- > Parašykite sakinius pradinėms kintamųjų a, b, c reikšmėms įvesti klaviatūra:

```
\sqrt{} Darbas4
#include <fcntl.h>
#include <io.h>
#include <iostream>
#include <iomanip>
#include <cmath>
using namespace std;
int main ()
  setmode ( fileno (stdout), 0 U16TEXT);
                      // lygties koeficientai
 int a, b, c;
                       // diskriminantas
 double d;
 double x1, x2;// lygties šaknys
 wcout << L"Įveskite kvadratinės lygties koeficientus a, b ir c: ";
 cin >> a >> b >> c;
 woout << L"a = " << a << L" b = " << b << L" c = " << c << endl;
 return 0;
```
 $\triangleright$  Irašykite programą. Ją įvykdykite, pasirinkę tokias koeficientų reikšmes: a = 2, b = 4, c = 1. Ekrane turėtumėte matyti:

```
Įveskite kvadratinės lygties koeficientus a, b ir c: 2 4 1
a = 2 b = 4 c = 1
```
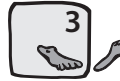

#### Kvadratinės lygties sprendimas ir sprendinių pateikimas ekrane P

▶ Papildykite programą sakiniais, kurie skirti diskriminantui skaičiuoti, kvadratinės lygties sprendiniams rasti ir jiems išvesti į ekraną.

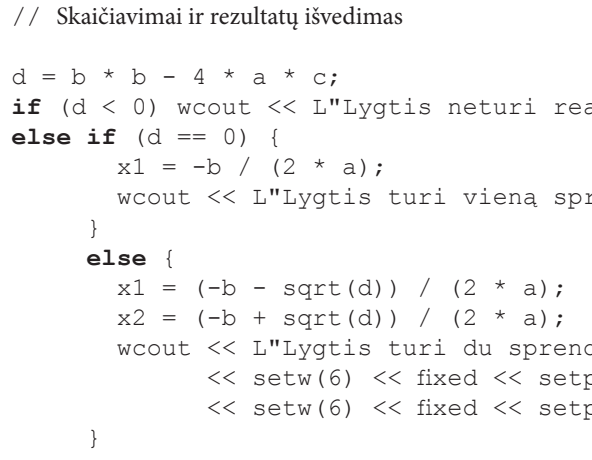

> Irašykite ir įvykdykite programą, kai koeficientų reikšmės yra tokios: a = 2, b = 4, c = 1. Ekrane turėtumėte matyti:

```
Iveskite kvadratinės lygties koeficientus a, b ir c: 2 4 1
a = 2 b = 4 c = 1Lygtis turi du sprendinius: x1 = -1.71 ir x2 = -0.29
```
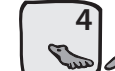

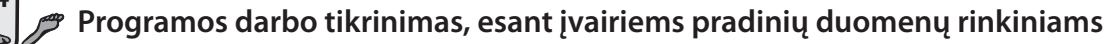

 $\triangleright$  Išspręskite kvadratines lygtis:

```
Q x^2 + 14x + 49 = 0;
Q x^2 + 12x + 36 = 0;
Q x^2 - 8x - 9 = 0;
Q x^2 - 6x + 8 = 0;
Q x^2 - 3x + 2 = 0;
Q x^2 - 5x + 6 = 0;
Q x^2 - x + 2 = 0;
Q -x^2 + 4x + 1 = 0;Q -5x^2 + 9x - 2 = 0.
```

```
alių sprendinių" << endl;
rendinį: x = " \iff x1 \iff end1;dinius: x1 = "precision(2) \ll x1 \ll L'' ir x2 = "
precision(2) \ll x2 \ll \text{endl};
```

| 1. Kokios bus sveikojo tipo kintamųjų x ir y reikšmės atlikus sakinių seką?                                                                                                    |
|----------------------------------------------------------------------------------------------------|
| a) $x = 5;$<br>if $(x > 4)$ y = x + 3;<br>else y = x - 3;<br>y = x + 2;<br>y = x + 2;<br>y = x + 3;<br>else {<br>x = x + 2;<br>y = x + 3;<br>x = x + 2;<br>y = x - 3;<br>else {<br>y = x + 3;<br>y = x + 3; |

#### 2. Funkcijos reikšmėms skaičiuoti užrašytas sąlyginis sakinys:

a) if  $(x < 5)$   $y = x + 3$ ; b)  $y = 9$ ; else  $y = x - 2$ ; if  $(x := 5)$ ; else  $y = 5 * x + 3$ ; wcout  $\lt\lt y \lt\lt$  endl;

Kokia bus y reikšmė, kai x reikšmė lygi: a) 2? b) 5? c) 7?

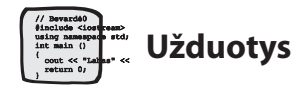

Klausimai

- 1. Pakeiskite programą Darbas4, kad ji spręstų kvadratines lygtis su realiojo tipo koeficientais. Pasitikrinkite. Kai  $a = 3.05$ ,  $b = -2.15$  ir  $c = -7.5$ , tai lygties sprendiniai yra:  $x1 = -1.25$ ,  $x2 = 1.96$ .
- 2. Pirmosios olimpinės žaidynės įvyko 1896 metais ir toliau organizuojamos kas ketveri metai. Jei žaidynės neįvyksta, tie metai vis tiek laikomi olimpiniais, o žaidynėms skiriamas eilės numeris. Parašykite programą, kuri surastų m-ųjų metų olimpinių žaidynių numerį n. Jei metai neolimpiniai, turi būti spausdinama "Metai neolimpiniai".

*Pasitikrinkite.* Kai  $m = 1904$ , turi būti spausdinama:  $n = 3$ . Kai m = 2005, turi būti spausdinama: Metai neolimpiniai.

3. Ūkininkas nusprendė virve pažymėti stačiakampį plotą, kuriame sodins ankstyvąsias bulves. Virvės ilgis lygus m metrų (sveikasis skaičius). Kokį didžiausią plotą s galės pažymėti ūkininkas? Rezultatą pateikite sveikuoju skaičiumi (gali likti nepanaudotas virvės galas).

*Pasitikrinkite.* Kai  $m = 22$ , turi būti spausdinama:  $s = 30$ . Kai  $m = 21$ , turi būti spausdinama:  $s = 25$ .

4. Šviesoforas veikia pagal tokį algoritmą: kiekvienos valandos pirmąsias tris minutes dega žalia šviesa, po to dvi minutes – raudona, po to vėl tris minutes žalia ir t. t. Žinoma, kiek minučių  $t(t - s$ veikasis skaičius) praėjo nuo valandos pradžios. Parašykite programą, kuri nustatytų, kokia šviesa dega.

Pasitikrinkite. Kai  $t = 12$ , turi būti spausdinama: Dega žalia šviesa. Kai  $t = 13$ , turi būti spausdinama: Dega žalia šviesa, tuoj užsidegs raudona. Kai  $t = 5$ , turi būti spausdinama: Dega raudona šviesa, tuoj užsidegs žalia.

5. Geležinkelio stotys A, B ir C yra n-ajame, m-ajame ir p-ajame geležinkelio ruožo kilometruose. Parašykite programą, kuri surastų, tarp kurių stočių atstumas yra mažiausias. Stotys nebūtinai įvardytos abėcėlės tvarka, pavyzdžiui, po stoties A gali sekti stotis C.

*Pasitikrinkite.* Kai  $n = 3$ ,  $m = 8$ ,  $p = 15$ , turi būti spausdinama: Atstumas mažiausias tarp A ir B stočių. Kai  $n = 3$ ,  $m = 9$ ,  $p = 15$ , turi būti spausdinama: Atstumai mažiausi tarp A ir B bei B ir C stočių. Kai  $n = 3$ ,  $m = 15$ ,  $p = 9$ , turi būti spausdinama: Atstumai mažiausi tarp A ir C bei B ir C stočių.

6. Osvaldas nori savaite slidinėti viename iš triju kurortu. Kurorte A slidinėjimo sezonas prasideda lapkričio, o baigiasi balandžio mėnesį, bet dėl lavinų pavojaus visą sausio mėnesį slidinėti negalima. Kurorte B slidinėti galima nuo gruodžio pradžios iki kovo pabaigos, tačiau vasario 1-15 dienomis čia vyksta varžybos. Kurorte C slidininkai laukiami nuo lapkričio pradžios iki gegužės pabaigos. Poilsio kaina kiekviename kurorte, itraukus ir kelionės išlaidas, atitinkamai yra k 1, k 2, k 3 litų. Žinodami atostogų pradžios datą (mėnesį mir dieną c), nustatykite, ar Osvaldas galės atostogauti bent viename kurorte. Jeigu taip, tai kurį kurortą jam rinktis, kad išleistų mažiausiai pinigų?

Pasitikrinkite. Kai  $m = 2$ ,  $d = 5$ ,  $k1 = 500$ ,  $k2 = 520$ ,  $k3 = 499$ , turi būti spausdinama: Osvaldas galės slidinėti kurorte C. Jam reikės 499 Lt.

7. Remdamiesi funkcijų grafikais, užrašykite, kaip skaičiuojamos tiesinių funkcijų reikšmės (1 langelis atitinka 1 vienetą).

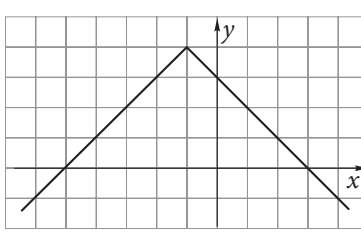

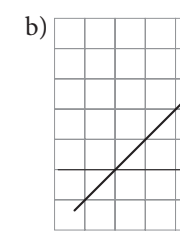

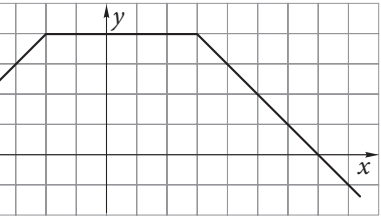

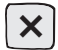

# 2.5. Elektros laidininkų varžos skaičiavimas

Atlikdami šį darbą, išsiaiškinsite, kaip kuriama ciklinius skaičiavimus atliekanti programa, kai žinoma, kiek kartų bus kartojami veiksmai:

- ∀ išmoksite užrašyti žinomo kartojimų skaičiaus ciklo antraštę;
- ∀ išsiaiškinsite, kaip užrašomi cikle atliekami veiksmai;
- ∀ išsiaiškinsite, kaip skaičiuojama suma;
- ∀ išmoksite tinkamai pateikti apskaičiuotą realiojo tipo rezultatą.

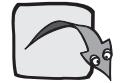

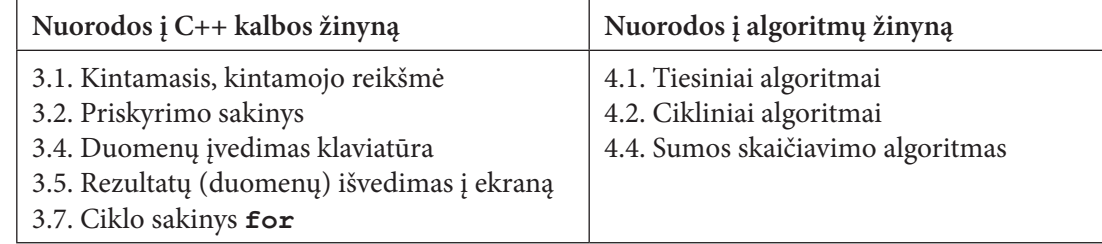

### **Užduotis**

Elektros grandinę sudaro n nuosekliai sujungtų laidininkų, kurių varžos yra r1, r2, ..., rn omų. Reikia apskaičiuoti grandinės varžą r.

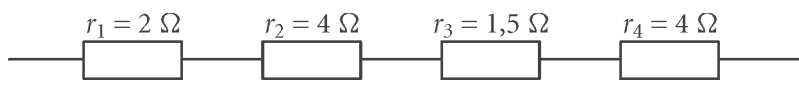

### **Algoritmas**

Tarkime, kad elektros grandinę sudaro  $n = 4$  nuosekliai sujungti laidininkai, kurių varžos yra  $r1 = 2$ ,  $r2 = 4$ ,  $r3 = 1.5$ ,  $r4 = 4$ . Bendroji grandinės varža skaičiuojama sumuojant visų laidininkų varžas.

Žinant laidininkų skaičių n ir kiekvieno laidininko varžą rlaid, grandinės varžą r galima rasti pagal algoritmą, kurio veiksmai kartojami n kartų:

- ∀ įvedama laidininko varža rlaid;
- $\forall$  skaičiuojama grandinės varža  $r = r + rI$ aid.

Prieš pradedant vykdyti veiksmus, būtina žinoti n reikšmę, o kintamojo r pradinė reikšmė turi būti lygi nuliui.

Lentelėje pavaizduota, kaip atliekami veiksmai.

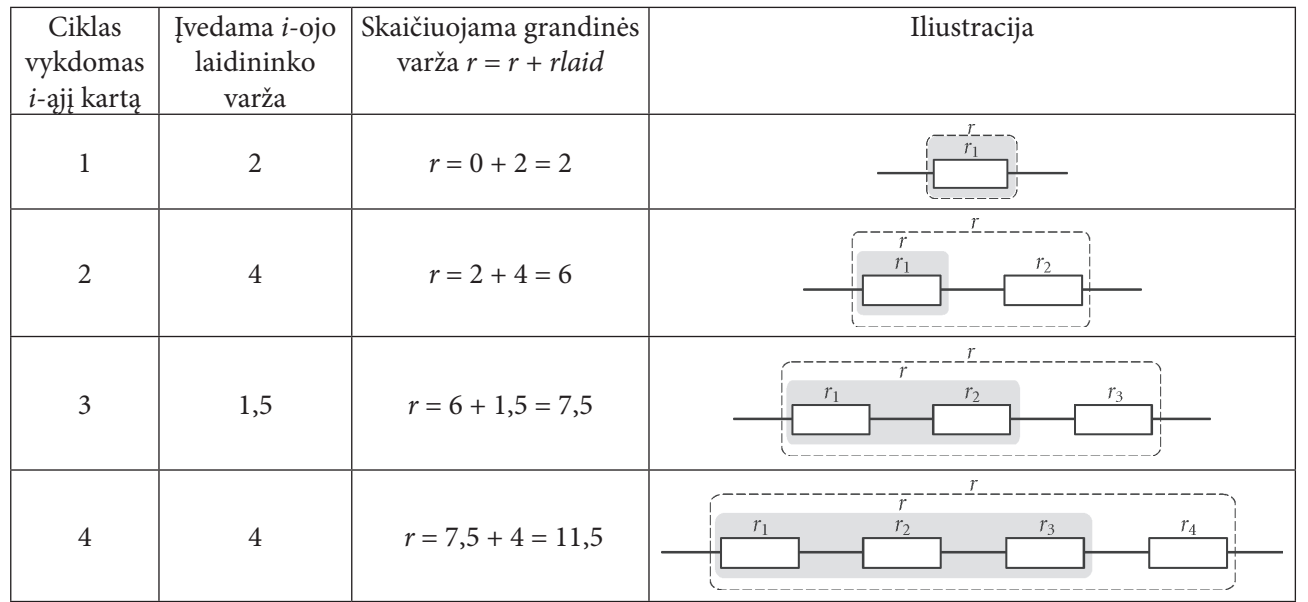

Skaičiavimų rezultatas:  $r = 11,5$ .

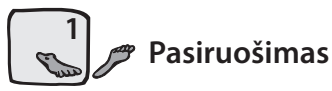

> Sukurkite kataloga Darbas5, skirtą programos failams laikyti. Paleiskite CodeBlocks. Sukurkite programos failą ir, suteikę programai vardą Darbas5, įrašykite failą vardu Darbas5.cpp į katalogą Darbas5.

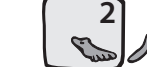

### Programos pradinių duomenų aprašymas ir įvedimas

- > Programos pradžioje aprašykite naudojamus kintamuosius (laidininkų skaičių n, laidininko varžą rlaid, grandinės varžą r, žinomo kartojimų skaičiaus ciklo kintamąjį i).
- > Parašykite kintamojo n reikšmės įvedimo klaviatūra sakinius: pranešimo, kokią reikšmę įvesti, sakinį (wcout) ir reikšmės skaitymo sakinį (cin).

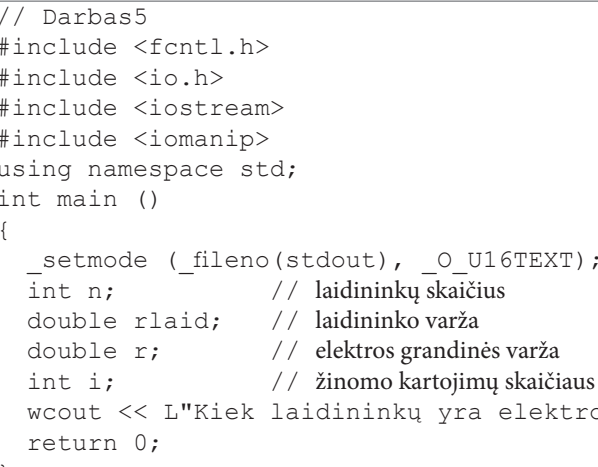

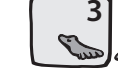

Pradinės kintamojo r reikšmės aprašymas ir rezultato išvedimas į ekraną

- ► Papildykite programą priskyrimo sakiniu, skirtu kintamojo r pradinei reikšmei aprašyti.
- > Papildykite programą sakiniu, skirtu r reikšmei išvesti.

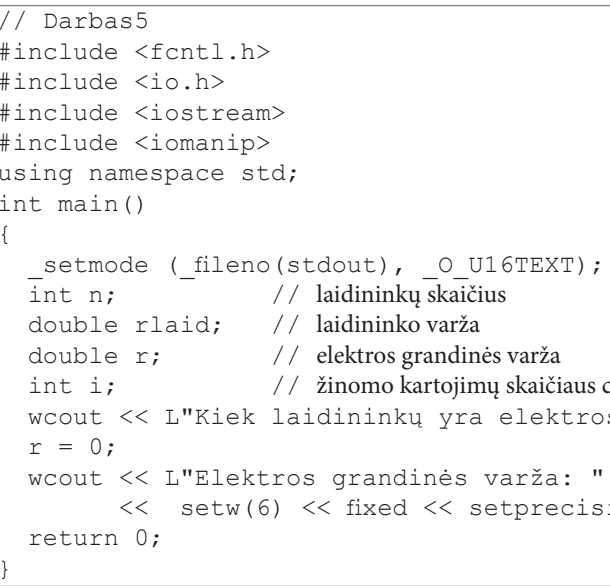

#### Sakinyje

wcout << L"Elektros grandinės varža: " << setw(6) << fixed << setprecision(2) << r << endl;

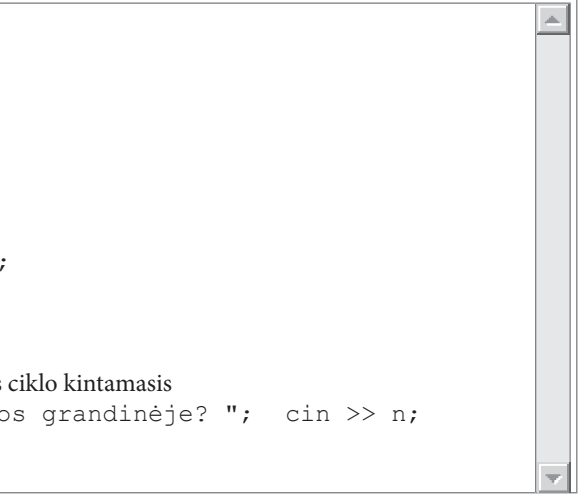

```
iklo kintamasis
s grandinėje? "; cin >> n;
\sin(2) \ll r \ll \text{endl};
```
nurodoma, kad apskaičiuotai elektros grandinės varžos reikšmei r išvesti i ekrana skiriamos 6 pozicijos, iš kurių 2 - trupmeninei daliai. Manipuliatorius fixed rodo, kad trupmeninė dalis visuomet turi būti iš dviejų skaitmenų. Taškui, kuris atskiria trupmeninę dalį nuo sveikosios, taip pat skiriama viena pozicija.

> Įrašykite ir įvykdykite programą. Klaviatūra įveskite skaičių 4 ir spustelėkite klavišą Enter. Ekrane matysite:

```
Kiek laidininkų yra elektros grandinėje? 4
Elektros grandinės varža: 0.00
```
## Ciklo sakinio antraštė. Veiksmai cikle

Ciklo sakinyje atliekami keli veiksmai, todėl jie turi būti rašomi tarp skliaustų { ir }.

> Po kintamojo r pradinės reikšmės aprašymo užrašykite ciklo sakinį:

```
for (i = 1; i \le n; i = i + 1) {
 wcout << L"Iveskite laidininko varžą: "; cin >> rlaid;
 r = r + \text{rlaid};
```
#### Papildyta programa bus tokia:

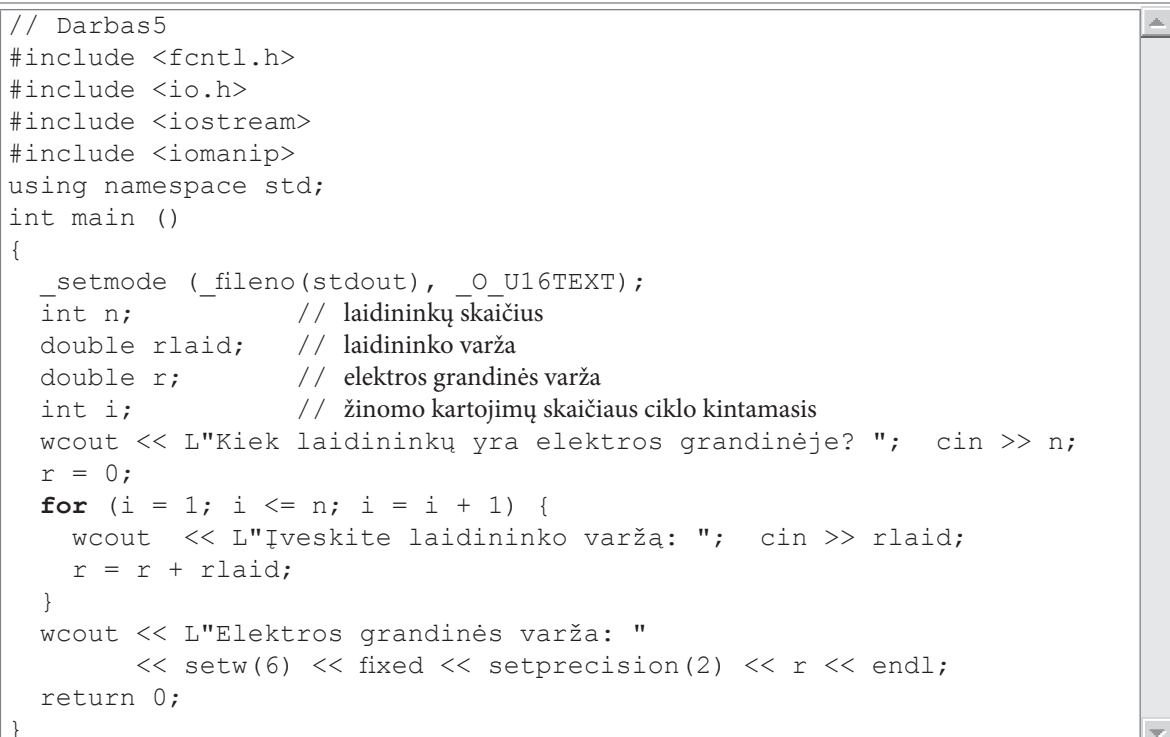

 $\blacktriangleright$ Irašykite ir įvykdykite programą. Klaviatūra įveskite skaičių 4 ir spustelėkite klavišą Enter. Ekrane matysite:

Kiek laidininkų yra elektros grandinėje? 4 Įveskite laidininko varžą

iš eilės iveskite laidininkų varžas: 2, 4, 1, 5, 4. Po kiekvienos jų spustelėkite klaviša Enter. Ekrane matysite:

```
Kiek laidininkų yra elektros grandinėje? 4
Iveskite laidininko varža 2
Iveskite laidininko varža 4
Įveskite laidininko varžą 1.5
Iveskite laidininko varža 4
Elektros grandinės varža: 11.50
```
# **Užduotys**

1. Elektros grandinę sudaro n lygiagrečiai sujungtų laidininkų, kurių varžos yra r1, r2, ..., rn omų. Parašykite programą, kuri apskaičiuotų grandinės varžą r.

Pasitikrinkite. Kai  $n = 4$ , o  $r1 = 2$ ,  $r2 = 4$ ,  $r3 = 1$ ,  $r4 = 4$ , turi būti spausdinama: Elektros grandinės varža r = 0.50 cmų.

2. Klasėje mokosi *n* mokinių. Jų ūgiai atitinkamai yra *u1*, *u2*, ..., *un* centimetrų. Parašykite programą, kuri apskaičiuotų vidutinį klasės mokinių ūgį uvid.

Pasitikrinkite. Kai  $n = 5$ , o  $u1 = 179$ ,  $u2 = 180$ ,  $u3 = 178$ ,  $u4 = 179$ ,  $u5 = 175$ , turi būti spausdinama: Vidutinis klasės mokinių ūgis uvid = 178.20 cm.

- 3. Keliamieji metai turi 366 dienas, paprastieji 365. Keliamaisiais vadinami metai, kurie be liekanos dalijasi iš 4. Šimtmečių metai keliamaisiais laikomi tuomet, kai jie be liekanos dalijasi iš 400. Parašykite programą, kuri ekrane parodytų keliamuosius metus laikotarpio, kuris prasideda m-aisiais, o baigiasi n-aisiais metais. Pasitikrinkite. Kai  $m = 1898$ , o n = 1910, turi būti spausdinama: Keliamieji metai yra 1904, 1908.
- 4. Šachmatų išradėjas iš valdovo paprašė tokio atlygio: ant pirmo šachmatų lentos langelio padėti vieną grūdą, ant antrojo – du, ant trečiojo – keturis ir t. t., vis dvigubinant, kol pasibaigs langeliai. Valdovas tik nusijuokė ir paliepė atseikėti grūdų. Kiek grūdų gaus šachmatų išradėjas? Šachmatų lentoje yra 64 langeliai. Parašykite programą šiam uždaviniui spręsti. Rezultato reikšmei atmintyje laikyti panaudokite double duomenų tipą.

Pasitikrinkite. Ekrane turi būti spausdinama:

- Šachmatų išradėjas gaus 18446744073709550000 grūdų.
- 5. Autobusų parko administracija nusprendė keleiviams, kurių bilietų numeriai laimingi, dovanoti kelionę už pusę kainos. Autobuso bilietas laikomas laimingu, jei jo pirmųjų trijų skaitmenų trejetas sutampa su paskutinių trijų skaitmenų trejetu (pvz., laimingas bilietas, kurio numeris yra 234234). Autobusų parko administracija nutarė bilietus sunumeruoti nuo m-ojo iki n-ojo šešiaženklio skaičiaus. Parašykite programą, kuri apskaičiuotų, kiek keleivių k įsigis laimingus bilietus. Pasitikrinkite. Kai  $m = 170849$ , o  $n = 189965$ , turi būti spausdinama: Laimingus bilietus įsigijo k = 19 keleivių.
- 6. Architektas suprojektavo salę, kurioje bus n eilių. Pirmoje eilėje stovės k kėdžių, o kiekvienoje kitoje eilėje - 2 kėdėmis daugiau, negu prieš tai buvusioje. Parašykite programą, kuri apskaičiuotų, kiek iš viso kėdžių (s) reikia užsakyti, kad architekto sumanymas būtų įgyvendintas. Pasitikrinkite. Kai  $n = 3$ , o  $k = 8$ , turi būti spausdinama: s = 30 kėdžių.

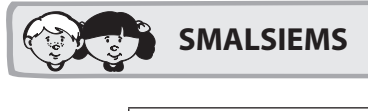

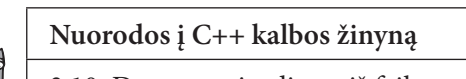

3.10. Duomenų įvedimas iš failo

Jei pradinių duomenų yra labai daug, tai jų įvedimas klaviatūra reikalauja nemažai laiko, juolab kad padarius klaidą tenka duomenis įvesti iš naujo. Daug patogiau pradinius duomenis įvesti iš tekstinio failo. Papildysime elektros grandinės varžos skaičiavimo programą – duomenis įvesime iš tekstinio failo.

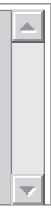

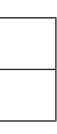

> Tekstinis failas sukuriamas komandomis: File  $\rightarrow$  New  $\rightarrow$  Empty file. Atsivėrusio lango pirmoje eilutėje įrašykite skaičių 4, kuris reiškia laidininkų skaičių, antroje eilutėje įrašykite keturių laidininkų varžas, viena nuo kitos atskirdami tarpais: 2 4 1.5 4. Ekrane turėtumėte matyti:

 $\sqrt{4}$  $\|2\;4\;1.5\;4$   $\frac{1}{\sqrt{2}}$ 

 $\overline{\phantom{a}}$ 

 $\left| \underline{\mathbb{A}} \right|$ 

 $\sqrt{X}$ 

- > Sukurtą failą pavadinkite Darbas5.txt ir įrašykite į katalogą Darbas5.
- Pakeiskite sukurtą programą Darbas5.cpp: ➤

```
\overline{\frac{7}{2}}Darbas5
#include <fcntl.h>
\#include \langleinclude \langleio.h>
#include <iostream>
#include <iomanip>
#include <fstream>
using namespace std;
int main ()
  setmode ( fileno (stdout), 0 U16TEXT);
                     // laidininkų skaičius
  int n;
  double rlaid;
                     // laidininko varža
                     // elektros grandinės varža
  double r;
                     // žinomo kartojimų skaičiaus ciklo kintamasis
  int i;
  ifstream fd("Darbas5.txt"); // paruošiamas failas duomenų skaitymui
                     // jvedama pirmoje failo eilutėje esanti skaičiaus n reikšmė
  fd \gg n:
  r = 0:
  // Įvedami kiti skaičiai. Skaityti baigiama, kai įvedama n reikšmių
  for (i = 1; i \le n; i = i + 1) {
    fd \gg rlaid;r = r + rlaid;
                     // duomenų failas užveriamas
  fd.close();
  wcout << L"Elektros grandinės varža: "
         << setw(6) << fixed << setprecision(2) <<r << endl;
  return 0;
```
Įrašykite ir įvykdykite programą. Ekrane matysite:  $\blacktriangleright$ 

Elektros grandinės varža: 11.50

Kaip pastebėjote, duomenys iš failo įvedami panašiai kaip ir klaviatūra. Tik nebereikia rašyti sakinių, kuriais prašoma įvesti pradines kintamųjų reikšmes.

Jei pirmoje failo eilutėje įrašytas laidininkų skaičius n, o likusiose n eilučių - laidininkų varžos po vieną eilutėje, tuomet pradinių duomenų failas bus toks:

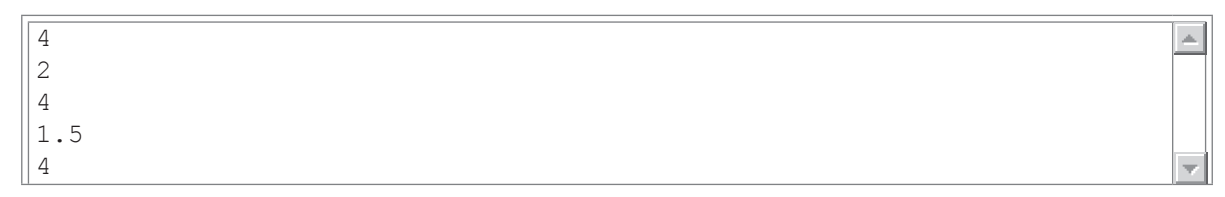

# 2.6. Siena

Atlikdami šį darbą, išsiaiškinsite, kaip kuriama ciklinius skaičiavimus atliekanti programa, iš anksto nežinant, kiek kartų reikės kartoti veiksmus:

- ∀ išmoksite užrašyti nežinomo kartojimų skaičiaus ciklo antraštę;
- ∀ išsiaiškinsite, kaip užrašomi cikle atliekami veiksmai;
- ∀ prisiminsite, kaip skaičiuojama suma;
- ∀ suprasite, kaip skaičiuojamas kiekis;
- v išmoksite skaičiavimų rezultatus pateikti lentele.

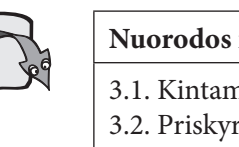

#### Nuorodos į C++ kalbos žinyną

- 3.1. Kintamasis, kintamojo reikšmė 3.2. Priskyrimo sakinys
- 3.4. Duomenų įvedimas klaviatūra
- 3.5. Rezultatu (duomenu) išvedimas į ekraną
- 3.6. Ciklo sakinys while

### **Užduotis**

Iš plytų galima pastatyti vienos plytos storio taisyklingą sieną, kurios viršūnėje yra viena plyta, o šonuose – pusės plytos ilgio laipteliai. Reikia parašyti programą, kuri apskaičiuotų, kelių plytų a bus sienos pagrindas ir kelių plytų aukščio k bus siena, jei žinomas sienos statybai skirtų plytų skaičius p.

### **Algoritmas**

Paveiksle pavaizduotos sienos pagrindą a sudaro 4 plytos, sienos aukštis  $k = 4$  plytos, sienai pastatyti reikėjo  $p = 10$  plytų.

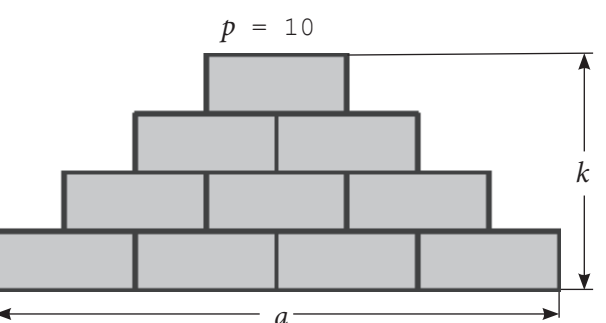

Žinome bendrą plytų skaičių p, o a ir k reikšmes turime apskaičiuoti. Sienai pastatyti panaudotą plytų skaičių paprasčiau skaičiuoti iš viršaus į apačią. Skaičiavimai kartojami, kol statyboms panaudotų plytų skaičius s mažesnis už statyboms skirtų plytų skai- $\check{c}$ ių  $p$ : ∀ Plytų skaičius eilėje a gaunamas didinant buvusią a reikšmę vienetu, nes kiekvienoje naujoje eilėje yra viena plyta daugiau negu prieš tai buvusioje. ∀ Sienos aukščio k reikšmė gaunama didinant buvusią k reikšmę vienetu, nes pradedamas skaičiuoti plytų skaičius naujoje eilėje. ∀ Sienos statybai panaudotų plytų skaičius s gaunamas prie jau buvusios s reikšmės pridedant naujos

- 
- 
- eilės plytų skaičių a.

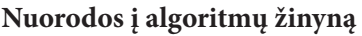

4.1. Tiesiniai algoritmai

4.2. Cikliniai algoritmai

4.4. Sumos skaičiavimo algoritmas

4.6. Kiekio skaičiavimo algoritmas

Lentelėje pavaizduota, kaip keičiasi kintamųjų a, k ir s reikšmės, atliekant veiksmus, kol s reikšmė mažesnė už p reikšmę. Pradinės kintamųjų reikšmės:  $a = 0$ ,  $k = 0$ ,  $s = 0$ ,  $p = 10$ .

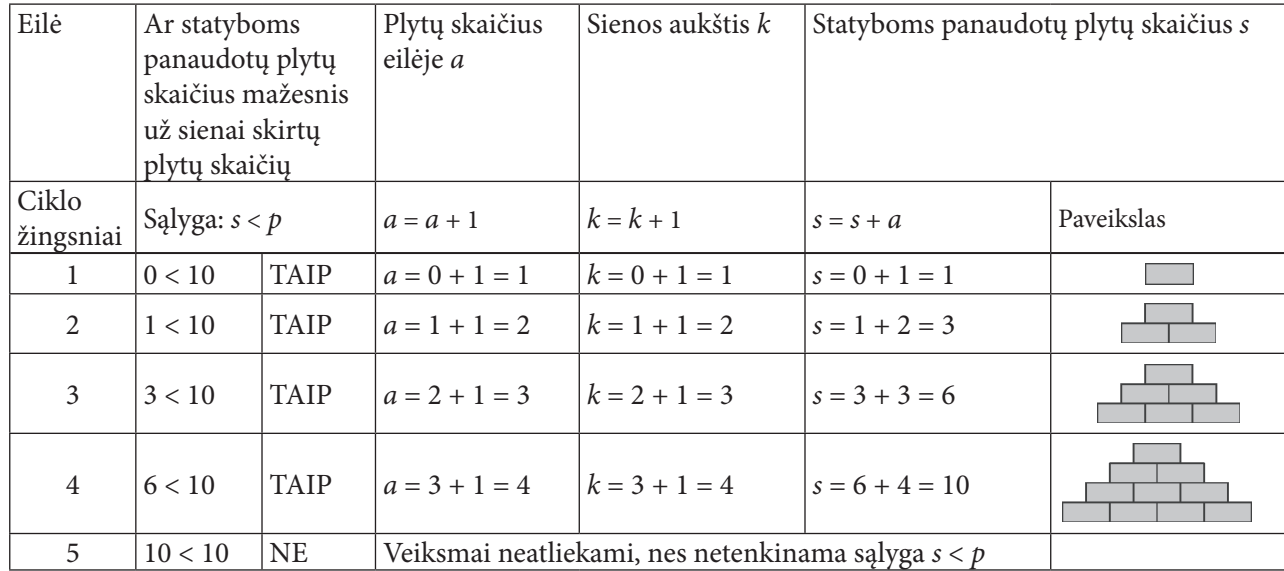

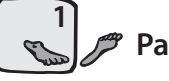

#### **Pasiruošimas**

> Sukurkite katalogą Darbas6, skirtą programos failams laikyti, paleiskite CodeBlocks, sukurkite programos failą ir, suteikę programai vardą Darbas 6, įrašykite failą vardu Darbas6.cpp į katalogą Darbas6.

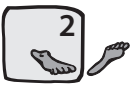

#### Programos pradinių duomenų aprašymas ir įvedimas

- > Programos pradžioje aprašykite naudojamus kintamuosius (sienai statyti skirtų plytų skaičių p, sienos pagrindo ilgį a, sienos aukštį k, sienos statybai panaudotų plytų skaičių s).
- > Parašykite kintamojo p reikšmės įvedimo klaviatūra sakinius: pranešimo, kokią reikšmę įvesti, sakinį (wcout) ir reikšmės skaitymo sakinį (cin).

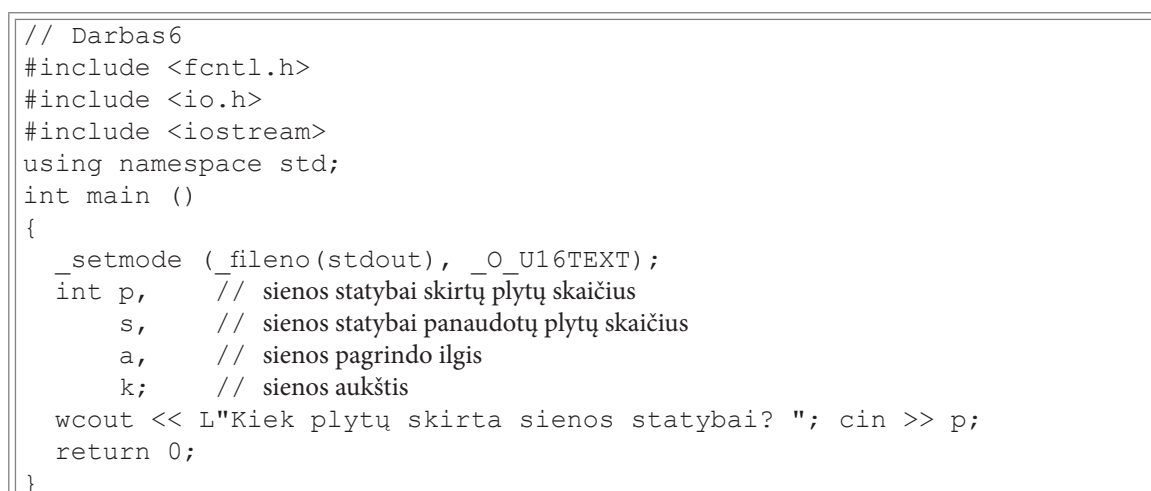

> Įrašykite ir įvykdykite programą. Klaviatūra įveskite skaičių 10 ir spustelėkite klavišą Enter. Ekrane matysite:

 $\vert \equiv \vert$ 

Kiek plytų skirta sienos statybai? 10

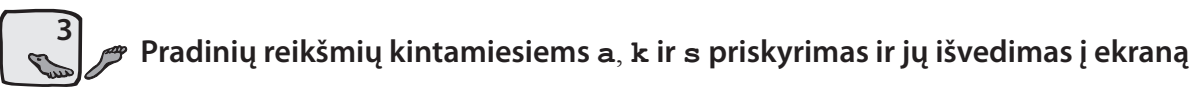

 $\triangleright$  Papildykite programą trimis priskyrimo sakiniais:

 $a = 0$ ;  $k = 0$ ;  $s = 0$ ;

```
ir sakiniais, skirtais kintamųjų a, k ir s reikšmėms išvesti į ekraną:
 \overline{\frac{7}{\sqrt{2}} \text{ Darbas}6}
```

```
#include <fcntl.h>
|\text{finclude } <io.h>
#include <iostream>
using namespace std;
\vertint main ()
  setmode ( fileno (stdout), 0 U16TEXT);
  int p,
             // sienos statybai skirtų plytų skaičius
             // sienos statybai panaudotų plytų skaičius
      S_{I}// sienos pagrindo ilgis
      a_{\ell}// sienos aukštis
      k:wcout << L"Kiek plytų skirta sienos statybai? "; cin >> p;
  a = 0; k = 0; s = 0;
  wcout << L"Sienos pagrindo ilgis: " << a << endl;
  wcout << L"Sienos aukštis: " << k << endl;
  wcout << L"Sienos statybai panaudotų plytų skaičius: " << s << endl;
  return 0;
```
> Įrašykite ir įvykdykite programą. Klaviatūra įveskite skaičių 10 ir spustelėkite klavišą Enter. Ekrane matysite:

```
Kiek plytų skirta sienos statybai? 10
Sienos pagrindo ilgis: 0
Sienos aukštis: 0
Sienos statybai panaudotų plytų skaičius: 0
```
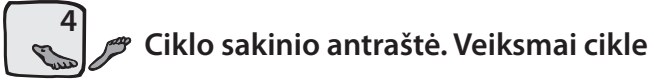

Cikle atliekami keli veiksmai, todėl ciklo sakinyje jie turi būti rašomi tarp skliaustų { ir }.

> Priskyrę kintamiesiems a, k ir s pradines reikšmes, užrašykite ciklo sakinį:

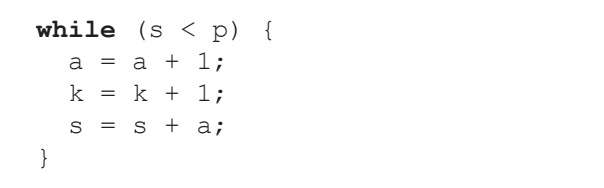

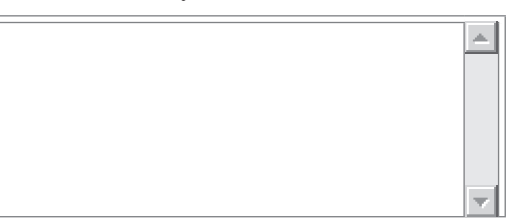

#### Papildyta programa bus tokia:

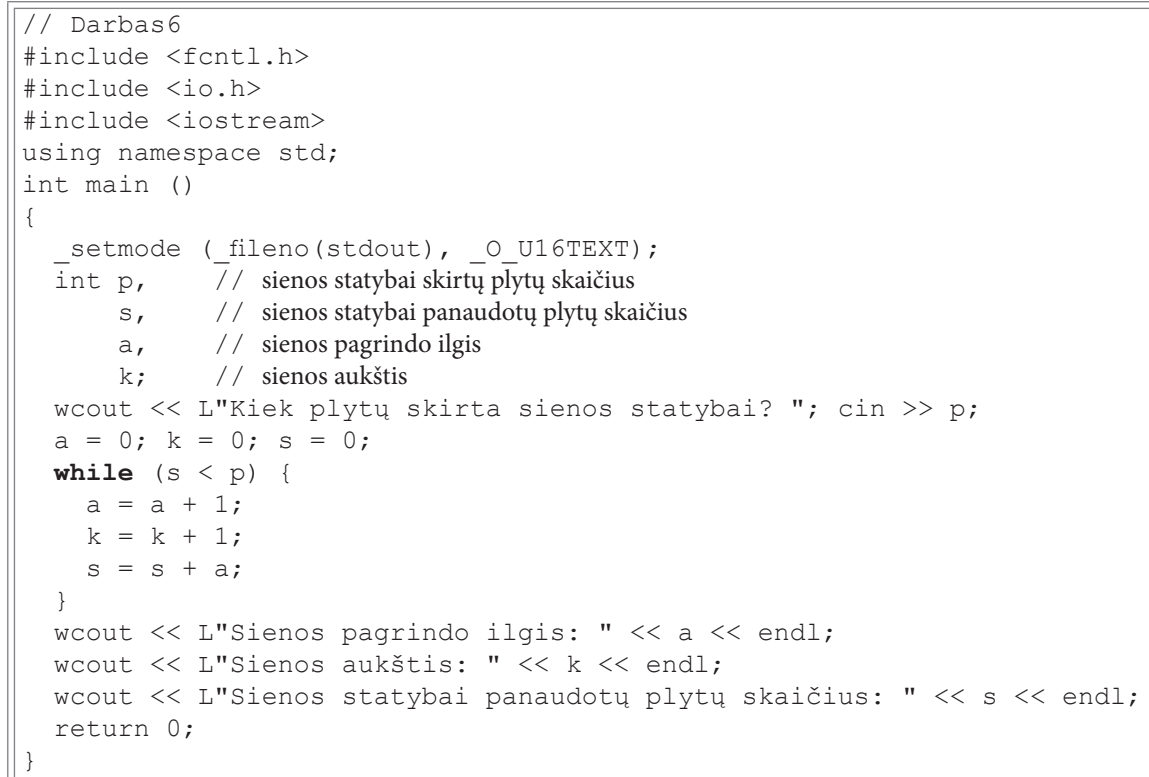

> Įrašykite ir įvykdykite programą. Klaviatūra įveskite skaičių 10 ir spustelėkite klavišą Enter. Ekrane matysite:

```
Kiek plytų skirta sienos statybai? 10
Sienos pagrindo ilgis: 4
Sienos aukštis: 4
Sienos statybai panaudotų plytų skaičius: 10
```
#### Skaičiavimų tarpinių rezultatų išvedimas **Compary**

Norėdami įsitikinti, kad programa skaičiuoja teisingai, galite išvesti ne tik galutinius, bet ir tarpinius rezultatus.

> Sudėtinį sakinį, nurodantį, kokie veiksmai bus atliekami ciklo viduje, papildykite kintamųjų a, k ir s reikšmių išvedimo sakiniais ir sakiniu, atskiriančiu vieną skaičiavimą nuo kito žvaigždutėmis.

```
while (s < p) {
  a = a + 1;k = k + 1;s = s + a;wcout \lt\lt L"a = " \lt\lt a \lt\end{math} and \lt\ltwoout \lt\lt L''k = " \lt\lt k \lt\lt \text{end};
  wcout \lt\lt L"s = " \lt\lt s \lt\end{math} and \ltwcout << L"**********" << endl;
\}
```
> Irašykite ir įvykdykite programą. Klaviatūra įveskite skaičių 10 ir spustelėkite klavišą Enter. Ekrane matysite:

 $\vert \angle$ 

 $\triangle$ 

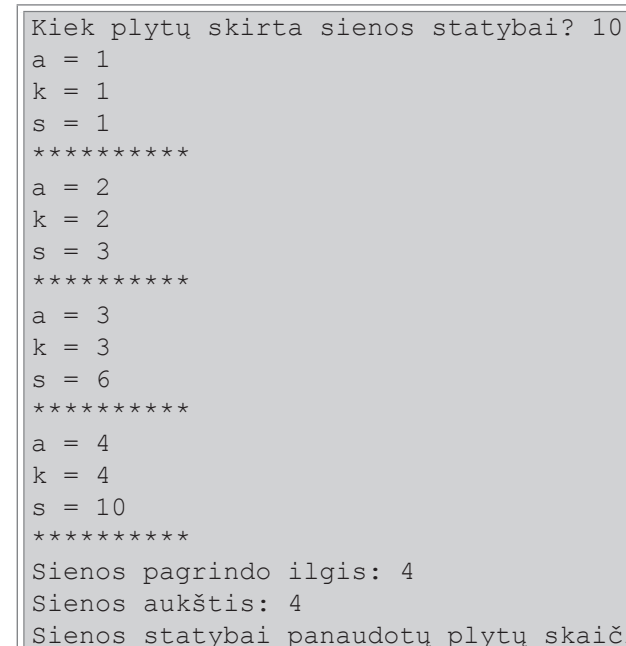

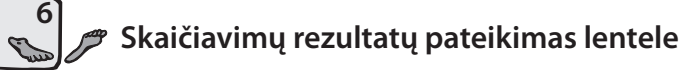

- > Norėdami programos skaičiavimų rezultatus pateikti lentele, programą papildykite:
	- ∀ Sakiniais, apibrėžiančiais programos paskirtį:

wcout << L"Programa, skaičiuojanti sien wcout << L" ir statybai panaudotų plytų  $\vert$  wcout  $\lt\lt L$ " "  $\lt\lt$  endl;

▽ Sakiniais, formuojančiais antraštinę lentelės eilutę

```
wcout << L"----------------------------
wcout << L"Pagrindo ilgis Aukštis
| wcout << L"---------------------------
```
∀ Sakiniu, išvedančiu ciklo viduje apskaičiuotas kin

```
^{\prime\prime} \ltwcout << L'' " << a << L''
```
∀ Sakiniu, formuojančiu paskutinę lentelės eilutę:

| wcout << L"-----------------------------

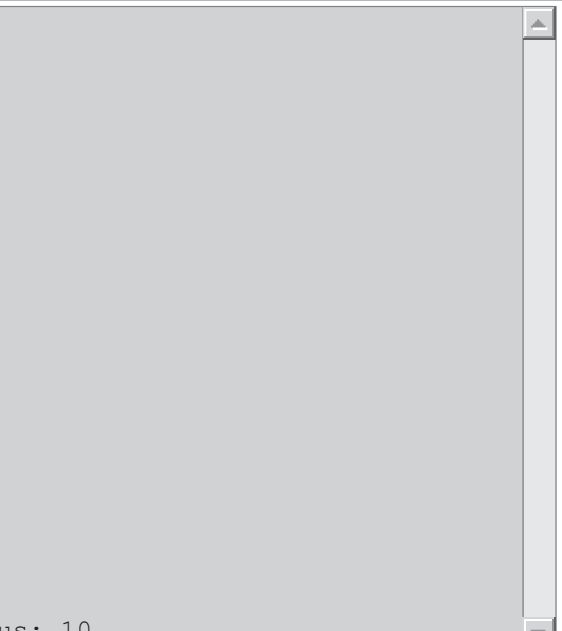

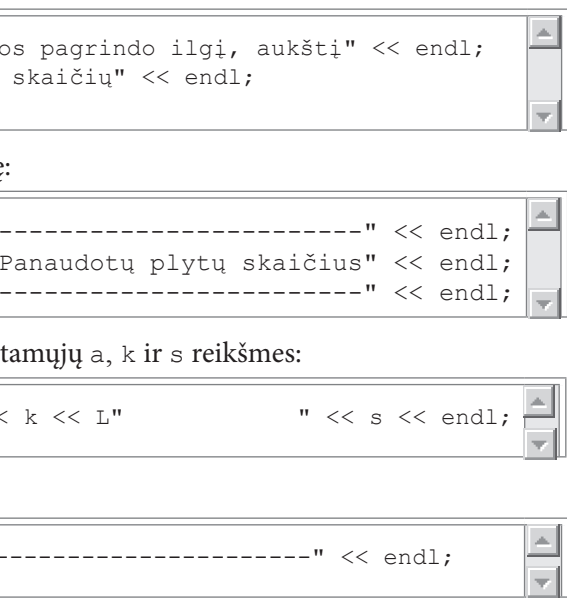

#### Papildyta programa bus tokia:

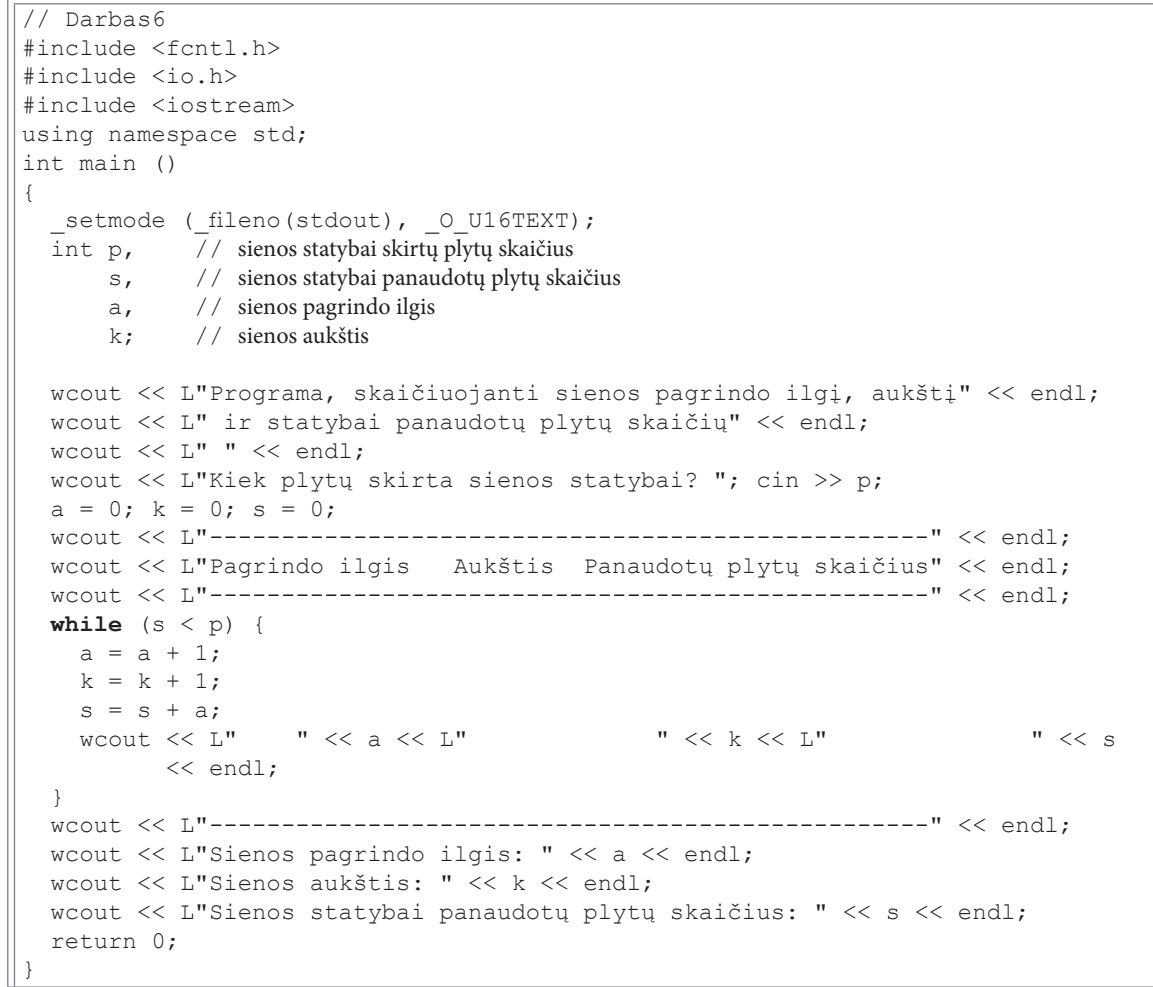

> Įrašykite ir įvykdykite programą. Klaviatūra įveskite skaičių 10 ir spustelėkite klavišą Enter. Ekrane matysite:

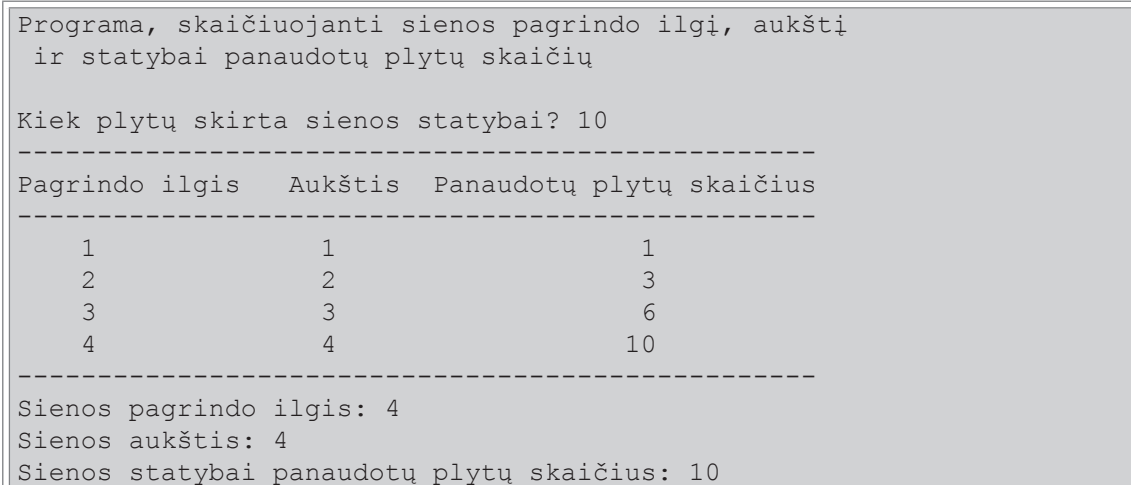

#### Tikrinimas, ar programa visada pateikia teisingus rezultatus L  $\mathcal{L}$

> Vykdydami programą, įveskite p reikšmę, lygią 8. Įvykdę programą, gausite tą patį rezultatą, kaip ir

įvedę p reikšmę, lygią 10. Rezultatas yra neteisingas, nes sienos statybai panaudota daugiau plytų, negu skirta.

Išvada. Reikia tikrinti, ar likusių plytų užteks naujai eilei.

> Ciklo antraštėje sąlygą s < p pakeiskite sąlyga a + 1 <= p - s ir įvykdykite programą esant p reikšmei, lygiai 8. Ekrane turėtumėte matyti:

 $\vert$   $\vert$ 

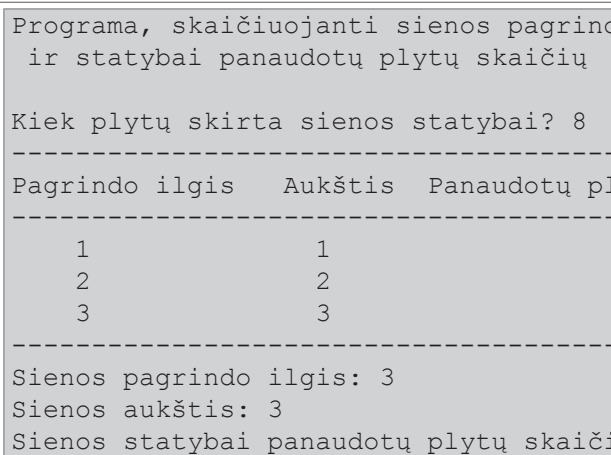

Patikslinus ciklo antraštės sąlygą, programa pateikia teisingus rezultatus esant visoms kintamojo p reikšmėms. > Papildykite programą skaičiavimais, kiek liko nepanaudotų plytų.

- 
- > Įrašykite ir įvykdykite programą. Klaviatūra įveskite skaičių 8 ir spustelėkite klavišą Enter. Ekrane turėtumėte matyti:

```
Nepanaudotų plytų skaičius: 2
```

```
\OmegaKlausimai
1. Kaip vykdomas ciklo sakinys while?
2. Kaip užrašyti ciklo sakinį, kai norima atlikti daugiau veiksmų?
3. Ką daryti, kad ciklas nebūtų begalinis?
4. Kurie iš nurodytų ciklo sakinių, kai a = -3, yra begaliniai ir kodėl?
   a) while (a < 0) {
         wcout << L"argumentas neigiamas" << endl;
        a = a + 1;\rightarrowb) while (a < 0); {
        wcout << L"argumentas neigiamas" << endl;
        a = a + 1;c) while (a < 0)wcout << L"argumentas neigiamas" << endl;
      a = a + 1;d) while (a \ge 0)wcout << L"argumentas neigiamas" << endl;
      a = a + 1;
```

```
do ilgį, aukštį
lytu skaičius
. _ _ _ _ _ _ _ _ _ _ _ _
 \mathbf{1}\overline{3}6\overline{6}
```
ius: 6

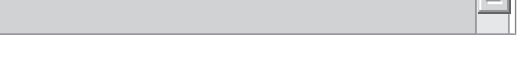

 $\overline{1}$   $\overline{1}$ 

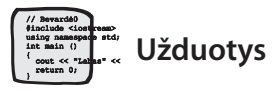

1. Martynas labai mėgsta saldainius. Mamos slėptuvėje berniukas rado m saldainių. Pirmą dieną jis suvalgė 1 saldainį, antrąją – 2, trečiąją – 3. Kiekvieną kitą dieną jis suvalgydavo vienu saldainiu daugiau negu prieš tai buvusią dieną. Per kelias dienas d Martynas suvalgys visus saldainius? Paskutinei dienai gali likti mažiau saldainiu.

Pasitikrinkite. Kai  $m = 11$ , turėtumėte gauti  $d = 5$ .

- 2. Bankas už indėlius moka p procentų palūkanų per metus. Metų gale palūkanos pridedamos prie indėlio. Jei indėlininkas pinigų nė kiek neišima, palūkanos skaičiuojamos nuo vis didesnės sumos. Parašykite programą, kuri apskaičiuotų, per kiek metų *t* pradinis indėlis *ind* pasieks sumą *s*. *Pasitikrinkite.* Kai  $p = 5$ , *ind* = 1000, *s* = 1200, turėtumėte gauti *t* = 4.
- 3. Turime kompiuterį, kuris nemoka apskaičiuoti natūraliųjų skaičių dalmens sveikosios dalies ir liekanos (nėra / ir % dalybos operacijų). Parašykite programą, kuri apskaičiuotų skaičių n ir m dalmens sveikąją dali dalmuo ir liekaną liekana.

*Pasitikrinkite.* Kai  $n = 14$ ,  $m = 3$ , turėtumėte gauti: dalmuo = 4, liekana = 2.

- 4. Pristigo žmogus pinigų ir nuėjo pasiskolinti jų iš kaimyno. Tas sutiko paskolinti, bet paprašė grąžinti juos kitą mėnesį tokia tvarka: pirmą mėnesio dieną – 1 litą, antrąją – 2 litus, trečiąją – 4 litus, t. y. kiekvieną dieną du kartus daugiau negu prieš tai buvusią. Tą dieną, kai skola galės būti padengta, reikės atiduoti ir visą tos dienos normą. Tai, kas bus atiduota daugiau, ir bus kaimyno palūkanos. Parašykite programą, kuri apskaičiuotų, kiek palūkanų litais gaus kaimynas už paskolintus n litų. Pasitikrinkite. Kai  $n = 11$ , turėtumėte gauti palūkanos = 4. (XIII olimpiada, 2002)
- 5. Iš n kvadratinių plytelių reikia sudėlioti vienos plytelės storio kvadratus: pirmiausia sudėti didžiausią galimą kvadratą, iš likusių plytelių - vėl didžiausią ir t. t. Parašykite programą, kuri išskaidytų nurodytą plytelių skaičių į dalis, reikalingas kiekvieno kvadrato statybai.

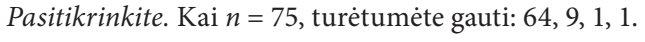

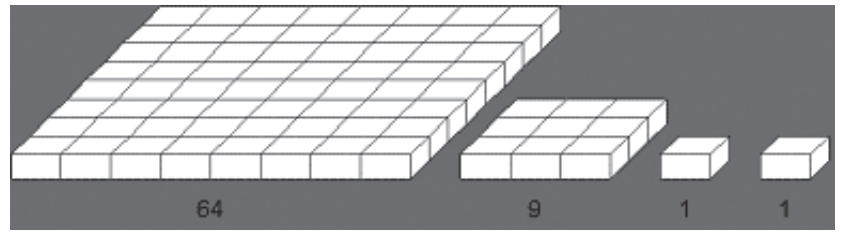

(XI olimpiada, 2000)

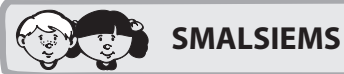

Nuorodos į C++ kalbos žinyną 3.11. Rezultatų (duomenų) išvedimas į failą

> Norėdami, kad sienos statybos rezultatai būtų išvedami į tekstinį failą, atlikite programos Darbas6.cpp pakeitimus:

// Darbas6 #include <fcntl.h> #include <io.h> #include <iostream> #include <fstream> using namespace std; int main () setmode (fileno(stdout), O U16TEXT);  $\overline{\text{int p}}$ ,  $\overline{\text{1}}$  sienos statybai skirtų plytų skaičius // sienos statybai panaudotų plytų skaičius  $S_{\ell}$  $a$ , // sienos pagrindo ilgis  $k$ ; // sienos aukštis ofstream fr("Darbas6.txt"); fr << "Programa, skaičiuojanti sienos pagrindo ilgį, aukštį" << endl; fr << " ir statybai panaudotų plytų skaičių" << endl; fr  $<<$  endl; woout << L"Kiek plytu skirta sienos statybai? "; cin >> p;  $a = 0$ ;  $k = 0$ ;  $s = 0$ ; fr << "Pagrindo ilgis Aukštis Panaudotų plytų skaičius" << endl; **while**  $(a + 1 \leq p - s)$  {  $a = a + 1;$  $k = k + 1;$  $s = s + a;$  $\mathbb{R}^n \ll k \ll \mathbb{R}^n$ fr  $<<$  "  $<<$  a  $<<$ " fr << "Sienos pagrindo ilgis: " << a << endl; fr << "Sienos aukštis: " << k << endl; fr << "Sienos statybai panaudotų plytų skaičius: " << s << endl;  $fr.close()$ ; return 0;

> Irašykite ir įvykdykite programą. Atverkite rezultatų failą ir peržiūrėkite rezultatus. Jie turėtų būti tokie patys, kaip ir rezultatai, išvesti į ekraną.

```
" << s << end1;
```
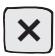

# 2.7. Funkcijos apibrėžimo srities tyrimas

Atlikdami šį darbą, įtvirtinsite sąlyginio ir nežinomo kartojimų skaičiaus ciklo sakinių užrašymo įgūdžius.

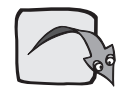

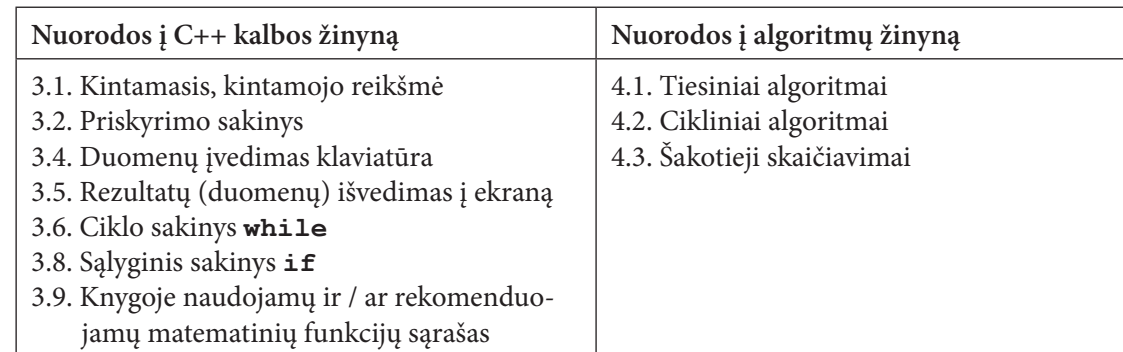

### **Užduotis**

Reikia apskaičiuoti funkcijos  $y = \frac{m+3}{\sqrt{m^2-100}}$  reikšmę, kai  $mp \le m \le mg$  ir kinta žingsniu *mz*; čia *mp*, *mg*, *mz* – realieji skaičiai.

Atkreipkite dėmesį, kad trupmenos vardiklis negali būti lygus nuliui, o pošaknis - neigiamas.

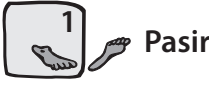

### Pasiruošimas

> Sukurkite katalogą Darbas7 programos failams laikyti. Paleiskite CodeBlocks. Sukurkite programos failą Darbas7.cpp, įrašykite jį į katalogą Darbas7. Programai suteikite vardą Darbas7.

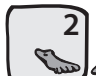

### Pradinių duomenų įvedimas klaviatūra

Pradiniai duomenys:

- mp funkcijos argumento m pradinė reikšmė;
- mg funkcijos argumento m galinė (paskutinė) reikšmė;
- mz funkcijos argumento m kitimo žingsnis.
- ► Parašykite dialogo sakinius, skirtus kintamųjų mp, mq, mz reikšmėms įvesti klaviatūra.

```
// Darbas7
#include <fcntl.h>
#include <io.h>
#include <iostream>
#include <iomanip>
#include <cmath>
using namespace std;
int main ()
  setmode ( fileno (stdout), 0 U16TEXT);
 double mp, mg, mz, m, y;
 wcout << L"Įveskite argumento pradinę reikšmę: ";
                                                               \sin \gg mp;wcout << L"Iveskite argumento galine reikšme: ";
                                                               \text{cin} \gg \text{mq};
 wcout << L"Įveskite argumento kitimo žingsnio reikšmę: "; cin >> mz;
 return 0;
```
> Irašykite ir įvykdykite programą, kai pradiniai duomenys yra tokie: mp = -50, mg = 50, mz = 10. Ekrane matysite:

```
Įveskite argumento pradinę reikšmę: -50
Iveskite argumento galine reikšme: 50
Įveskite argumento kitimo žingsnio reikšmę: 10
```
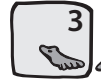

### Funkcijos reikšmių skaičiavimas ir išvedimas į ekraną

> Papildykite programą tokiais sakiniais:

```
wcout << L"Funkcijos reikšmiu skaičiavimas" << endl;
woout \lt\lt L" mp = " \lt\lt setw(5) \lt\lt fixed \lt\lt setprecision(2) \lt\lt mp
      << L'' mg = " << setw(5) << fixed << setprecision(2) << mg
      << L'' mz = " << setw(5) << fixed << setprecision(2) << mz << endl;
m = mvwhile (m \leq m)if (m * m - 100 > 0)y = (m + 3) / (sqrt(m * m - 100));wcout << setw(7) << fixed << setprecision(2) << m
           \ll setw(12) \ll fixed \ll setprecision(5) \ll y \ll endl;
    \mathbb{m} = \mathbb{m} + \mathbb{m}z;return 0;
```
 $\triangleright$  Irašykite ir įvykdykite programą, kai pradiniai duomenys yra tokie: mp = -50, mq = 50, mz = 10. Ekrane turėtumėte matyti:

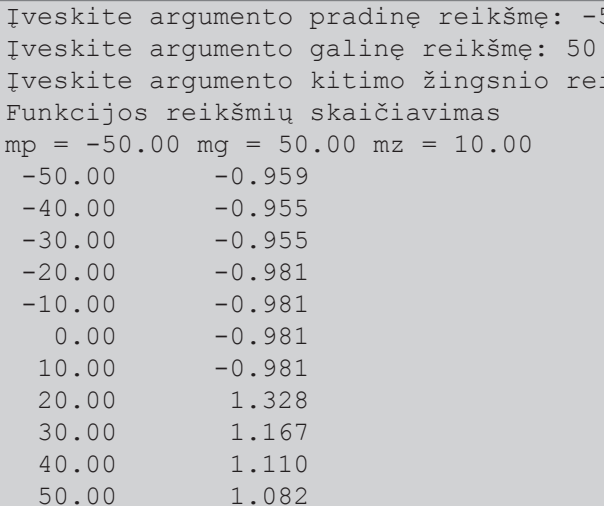

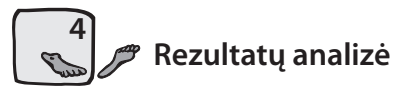

 $\triangleright$  Išnagrinėkite gautus rezultatus.

Kai m =  $-40.00$  ir m =  $-30.00$ , funkcijos y reikšmės yra lygios  $-0.955$ . Esant toms pačioms argumento reikšmėms funkcijos reikšmes apskaičiuokite skaičiuotuvu. Turėtumėte gauti atitinkamai  $y = 0.95534$  ir  $y = 0.95459$ . Palyginkite programos pateiktus rezultatus su apskaičiuotais skaičiuotuvu.

Išvada. Rašydami rezultatų išvedimo į ekraną sakinius, pasirinkome trupmeninėje dalyje rodyti tris skaitmenis, todėl ir gavome sutampančius rezultatus.

 $\blacktriangleright$ Pakeiskite rašymo sakinį taip, kad išvedamo į ekraną rezultato trupmeninėje dalyje būtų 5 skaitmenys.

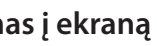

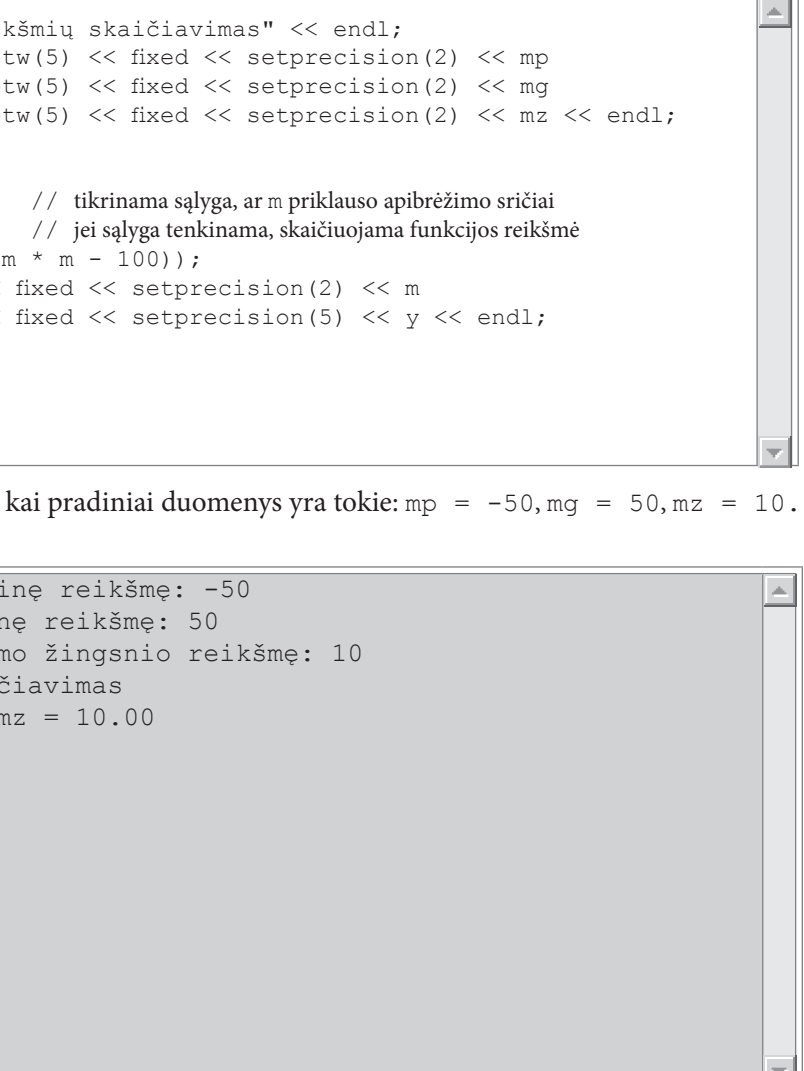

#### > Įvykdykite programą. Ekrane turėtumėte matyti:

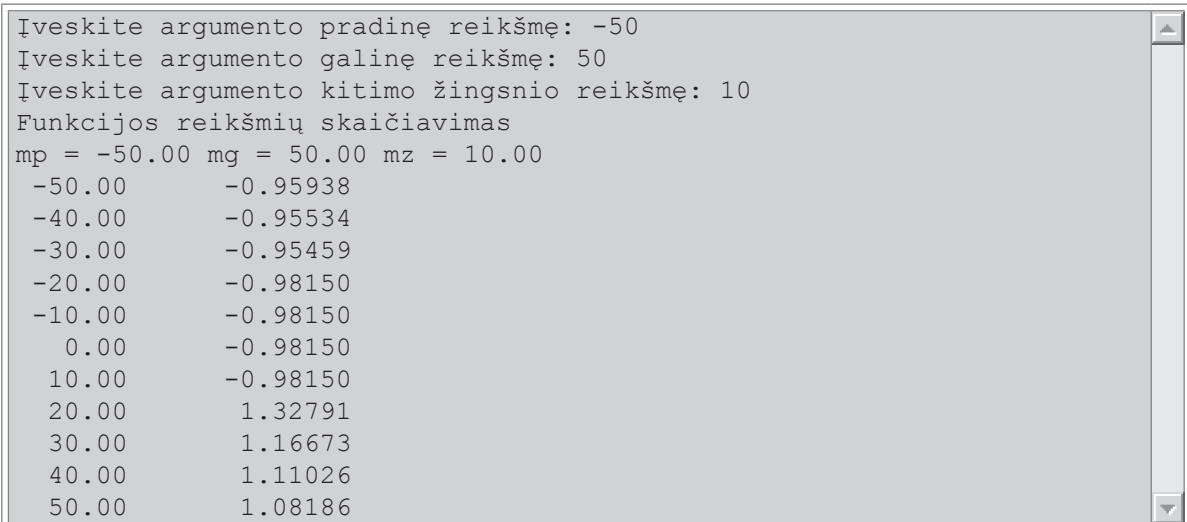

Patikslinę rezultatus, pastebime, kad, esant argumento m reikšmėms -20.00, -10.00, 0.00 ir 10.00, y reikšmė yra ta pati ir lygi -0.98150. Tokius rezultatus gavome todėl, kad argumento reikšmės -10.00, 0.00 ir 10.00 netenkina sąlygos m \* m - 100 > 0 ir į ekraną išvedama paskutinė apskaičiuota y reikšmė.

Išvada. Reikia taisyti programą.

#### Teisingų rezultatų visoms argumento m reikšmėms pateikimas

> Funkcijos reikšmių išvedimo sakinį įkelkite į sąlyginį sakinį. Jei argumento m reikšmė nepriklauso funkcijos apibrėžimo sričiai, tuomet vietoj funkcijos reikšmės išveskite septynias žvaigždutes (\*).

```
if (m * m - 100 > 0) \left\{\frac{\ }{\ } // tikrinama sąlyga, ar m priklauso apibrėžimo sričiai
                             // jei sąlyga tenkinama, skaičiuojama funkcijos reikšmė
  y = (m + 3) / (sqrt(m * m - 100));wcout \lt\lt setw(7) \lt\lt fixed \lt\lt setprecision(2) \lt\lt m
         << setw(12) << fixed << setprecision(5) << y << endl;
else wcout << setw(7) << fixed << setprecision(2) << m
             << setw(12) << fixed << setprecision(0) << L"*******" << endl;
```
> Irašykite ir įvykdykite programą. Jei viską atlikote teisingai, ekrane turėtumėte matyti:

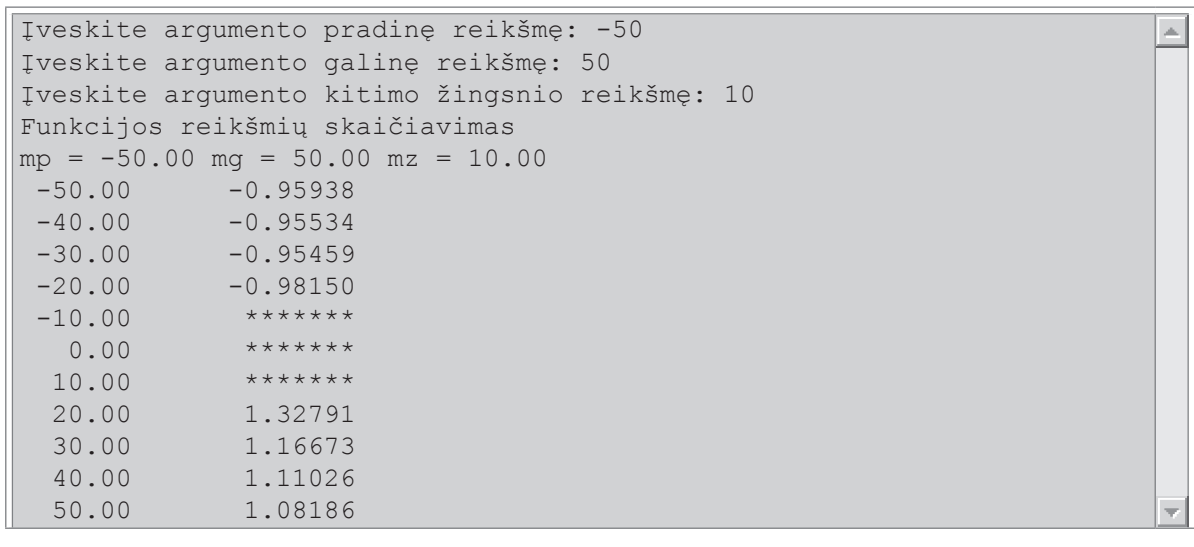

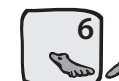

# Skaičiavimo rezultatų pateikimas lentele

> Papildykite programą taip, kad argumento ir funkcijos reikšmės būtų spausdinamos lentele:

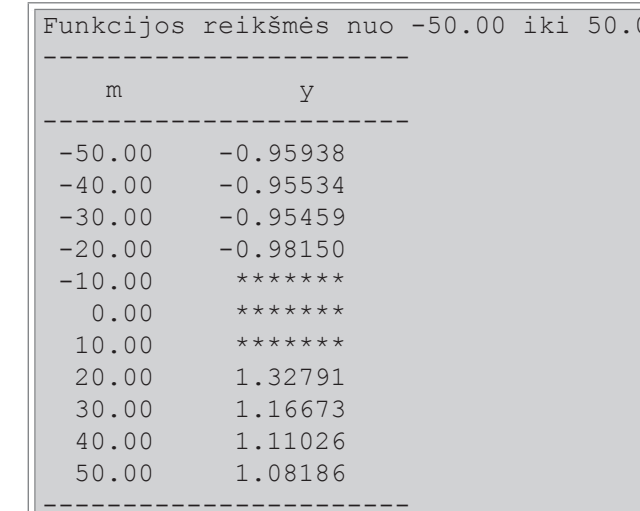

# **Užduotys**

- 1. Klasėje yra *n* mokinių. Jų informacinių technologijų savarankiško darbo pažymiai yra p1, p2, ..., pn. Parašykite programą, kuri apskaičiuotų, kelių mokinių k darbai buvo įvertinti 9 ir 10. *Pasitikrinkite.* Kai  $n = 7$ ,  $p1 = 8$ ,  $p2 = 9$ ,  $p3 = 8$ ,  $p4 = 9$ ,  $p5 = 10$ ,  $p6 = 9$ ,  $p7 = 10$ , turi būti spausdinama: Devintukus ir dešimtukus gavo  $k = 5$  mokiniai.
- 2. Parduotuvėje žmogus pirko n rūšių prekių. Jų kainos yra k1, k2, ..., kn litų. Parašykite programą, kuri apskaičiuotų, kiek yra prekių k, kurių kaina ne didesnė kaip m litų, ir kokią pinigų sumą s reikės mokėti už šias prekes. *Pasitikrinkite.* Kai  $n = 5$ ,  $m = 14$ ,  $k1 = 12$ ,  $k2 = 6$ ,  $k3 = 19$ ,  $k4 = 16$ ,  $k5 = 2$ , turi būti spausdinama: Prekių, kurių kaina ne didesnė kaip 14 litų, yra k = 3. Už jas reikės mokėti s = 20 litų.
- 3. Klasėje mokosi *n* mokinių. Jų ūgiai yra u1, u2, ..., un centimetrų. Merginų ūgis žymimas sveikaisiais teigiamais, vaikinų - sveikaisiais neigiamais skaičiais. Parašykite programą, kuri apskaičiuotų, koks yra vidutinis klasės vaikinų *vidvaikinu* ir vidutinis klasės merginų *vidmerginu* ūgis. Pasitikrinkite. Kai  $n = 7$ ,  $u1 = 168$ ,  $u2 = -179$ ,  $u3 = -178$ ,  $u4 = -189$ ,  $u5 = 170$ ,  $u6 = 169$ ,  $u7 = -180$ , turi būti spausdinama: vidvaikinu =  $181.5$ , vidmerginu =  $169.0$ .
- 4. Varžybose dalyvavo n daugiakovininkų. Sportininkai surinko t1, t2, ..., tn taškų (sveikieji skaičiai). Parašykite programą, kuri apskaičiuotų didžiausią *tmax* ir mažiausią *tmin* sportininkų surinktų taškų skaičių. Pasitikrinkite. Kai  $n = 5$ ,  $t1 = 1682$ ,  $u2 = 1794$ ,  $u3 = 1787$ ,  $u4 = 1891$ ,  $u5 = 1710$ , turi būti spausdinama:  $tmax = 1891$ ,  $tmin = 1682$ .
- 5. Pateikiamas dviejų natūraliųjų skaičių a ir b didžiausiojo bendrojo daliklio (DBD) paieškos, vadinamojo Euklido, algoritmo žodinis aprašymas. Parašykite programą šiam uždaviniui spręsti.

Euklido algoritmas:

- 1. Pradiniai duomenys natūralieji skaičiai a ir b.
- 2. Jei skaičiai yra lygūs, tai bet kuris iš jų yra DBD ir veiksmai toliau neatliekami, jei ne atliekami tolesni veiksmai.
- 3. Nustatoma, kuris skaičius yra didesnis.
- 4. Didesniojo skaičiaus reikšme tampa didesniojo ir mažesniojo skaičių skirtumas.
- 5. Algoritmo veiksmai kartojami nuo 2-ojo žingsnio.

Pasitikrinkite. Kai  $a = 14$ ,  $b = 4$ , turi būti spausdinama: DBD = 2.

 $\overline{00}$ 

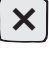

# 2.8. Trys lazdos

Atlikdami šį darbą, susipažinsite su loginiais kintamaisiais ir loginiais reiškiniais, loginėmis operacijomis ARBA (||), IR (&&). Išmoksite loginius reiškinius naudoti ciklo ir sąlyginiuose sakiniuose.

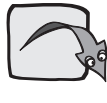

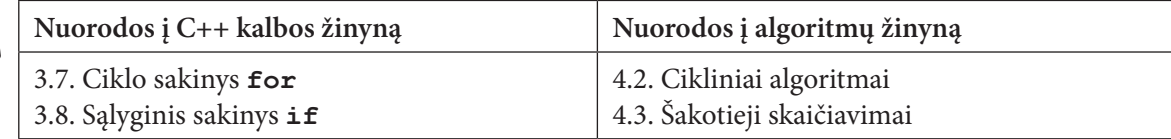

### **Užduotis**

Yra *n* tam tikro ilgio lazdu rinkiniu. Kiekviena rinkini sudaro 3 lazdos. Lazdu ilgiai *a*, *b* ir *c* matuojami decimetrais (sveikaisiais skaičiais). Ar galima iš šių lazdų sudaryti trikampį? Jeigu galima, tai kokį: lygiakraštį, lygiašonį ar įvairiakraštį? Jeigu negalima, reikia išvesti pranešimą, kad trikampio sudaryti negalima.

### **Algoritmas**

Sprendžiant šią užduotį, galima įsivaizduoti, kad trys lazdos geometrijoje atitinka tris atitinkamo ilgio atkarpas a, b ir c. Prisiminkite, kad ne visuomet iš trijų atkarpų galima sudaryti trikampį. Iš trijų atkarpų trikampį galima sudėlioti tuomet, kai bet kurių atkarpų porų ilgių suma yra didesnė už trečiosios atkarpos ilgi, t. y.  $(a + b > c)$ ir  $(a+c>b)$  ir  $(c+b>a)$ .

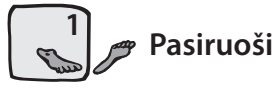

### **Pasiruošimas**

> Sukurkite katalogą programos failams laikyti. Paleiskite CodeBlocks. Sukurkite programos failą Darbas8.cpp, irašykite ji i kataloga Darbas8. Programai suteikite varda Darbas8.

Pastaba. Iš pradžių rašysime programą, skirtą tik vienam lazdų rinkiniui. Vieną rinkinį sudaro trys lazdos, todėl lazdų ilgius įvesime vienu cin sakiniu ir nustatysime, ar galima iš lazdų sudaryti trikampį, ar ne.

# Kintamųjų aprašymas ir pradinių duomenų įvedimas

- ► Programos pradžioje aprašykite trijų lazdų ilgius nusakančius sveikojo tipo kintamuosius a, b, ir c.
- $\triangleright$  Parašykite kintamųjų a, b, ir c reikšmių įvedimo klaviatūra sakinius: pranešimo, kokias reikšmes ir kokia eilės tvarka įvesti, sakinį (wcout) ir reikšmių skaitymo sakinį (cin).

```
// Darbas8
#include <fcntl.h>
|\text{finclude } <io.h>
#include <iostream>
#include <iomanip>
\vertusing namespace std;
int main ()
  setmode ( fileno (stdout), 0 U16TEXT);
  int a, b, c;\sqrt{7} trijų lazdų ilgiai
  wcout << L"Iveskite trijų lazdų ilgius: ";
  cin >> a >> b >> c;
  return 0;
```
> Įrašykite ir įvykdykite programą. Klaviatūra įveskite skaičius 30 50 40 ir spustelėkite klavišą Enter. Ekrane matysite:

```
Įveskite trijų lazdų ilgius: 30 50 40
```
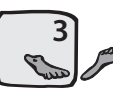

Tikrinimas, ar iš trijų lazdų rinkinio galima sudaryti trikampi. Rezultato išvedimas i ekrana

- $\triangleright$  Papildykite programą sakiniu wcout, kuris į ekraną išvestų pradinius duomenis a, b, c.
- > Papildykite programą sąlyginiu sakiniu if, skirtu patikrinti, ar iš nurodytų lazdų galima sudaryti trikampi.

```
\frac{7}{10}Darbas8
#include <fcntl.h>
#include <io.h>
#include <iostream>
#include <iomanip>
using namespace std;
int main ()
  setmode ( fileno (stdout), 0 U16TEXT);
                               \sqrt{7} trijų lazdų ilgiai
  int a, b, c;wcout << L"Iveskite triju lazdu ilgius: ";
  cin >> a >> b >> c;
  woout << L"Lazdos: " << setw(2) << fixed << a << L" "
        << setw(2) << fixed << b << L" " << setw(2) << fixed << c;
  if ((a + b > c) \& (a + c > b) \& (b + c > a)) // ar trikampis?
    wcout << L" - trikampį sudaryti galima" << endl;
  else wcout \lt\lt L" - trikampio sudaryti negalima" \lt\lt endl;
  return 0;
```
> Įrašykite ir įvykdykite programą. Klaviatūra įveskite skaičius 30 50 40 ir spustelėkite klavišą Enter. Ekrane matysite:

Įveskite trijų lazdų ilgius: 30 50 40 Lazdos: 30 50 40 - trikampį sudaryti ga

> Dar kartą įvykdykite programą. Klaviatūra įveskite skaičius 10 50 40 ir spustelėkite klavišą Enter. Ekrane matysite:

```
Įveskite trijų lazdų ilgius: 10 50 40
Lazdos: 10 50 40 - trikampio sudaryti negalima
```
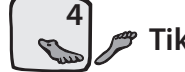

 $\vert \mathbb{A} \vert$ 

# Tikrinimas, koks yra trikampis, kai jį galima sudaryti

Lygiakraštį trikampį galima sudaryti, jeigu dydžiai a, b ir c tenkina sąlygą

 $(a = b)$  ir  $(b = c)$ .

Lygiašonį trikampį galima sudaryti, jeigu dydžiai a, b ir c tenkina sąlygą

 $(a = b)$  arba  $(b = c)$  arba  $(a = c)$ .

Jeigu nė viena užrašyta sąlyga netenkinama, tai trikampis yra įvairiakraštis.

> Pakeiskite sąlyginio sakinio išvedimo į ekraną sakinį wcout << L" - trikampį sudaryti galima"; kitu sudėtiniu sąlyginiu sakiniu, kuris analizuotų, kokio tipo trikampį galima sudaryti iš trijų lazdų rinkinio.

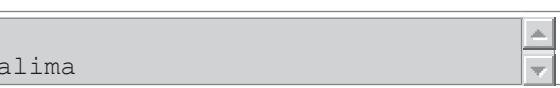

 $=$ 

```
#include <fcntl.h>
#include <io.h>
#include <iostream>
#include <iomanip>
using namespace std;
int main ()
  _setmode (_fileno(stdout), _0_U16TEXT);
 int a, b, c;
                            // triju lazdu ilgiai
 wcout << L"Iveskite trijų lazdų ilgius: ";
 cin >> a >> b >> c;
  wcout << L"Lazdos: " << setw(2) << fixed << a << L" "
       << setw(2) << fixed << b << L" " << setw(2) << fixed << c;
 if ((a + b > c) \& (a + c > b) \& (b + c > a)) // artrikampis?
   if ((a == b) & (b == c))wcout << L" - galima sudaryti lygiakraštį trikampį" << endl;
    else if ((a == b) || (b == c) || (a == c))wcout << L" - galima sudaryti lygiašonį trikampį" << endl;
         else wcout << L" - galima sudaryti įvairiakraštį trikampi" << endl;
  else wcout \lt\lt L" - trikampio sudaryti negalima" \lt\lt endl;
  return 0;
```
> Patikrinkite programą, esant šiems duomenų rinkiniams:

- 50 50 50 (Lygiakraštis trikampis)
- 40 50 40 (Lygiašonis trikampis)
- 40 50 60 (Ivairiakraštis trikampis)
- (Trikampio sudaryti negalima) 10 50 40

Pirmuoju atveju, įvedę duomenis ir spustelėję klavišą Enter, ekrane matysite:

```
Įveskite trijų lazdų ilgius: 50 50 50
Lazdos: 50 50 50 - galima sudaryti lygiakraštį trikampį
```
### Gautos programos pritaikymas dideliam skaičiui duomenų rinkinių

Žinome, kad pradinių duomenų rinkinių yra n. Jiems analizuoti panaudokime ciklą for.

- ► Papildykite programą dviem sveikojo tipo kintamaisiais n ir i. Pirmasis bus skirtas rinkinių skaičiui atmintyje laikyti, o antrasis rodys, su kuriuo rinkiniu atliekami skaičiavimai.
- > Parašykite dialogo sakinius n reikšmei įvesti.
- > Įkelkite duomenų įvedimo ir sąlyginį sakinius į ciklą for. Cikle bus vykdomi keli sakiniai, todėl juos apgaubkite { ir }.
- > Įterpkite į duomenų įvedimo dialogo sakinį wcout ciklo kintamąjį i.

```
\overline{11}Darbas8
#include <fcntl.h>
#include <io.h>
#include <iostream>
#include <iomanip>
using namespace std;
int main ()
  _setmode (_fileno(stdout), _0_U16TEXT);
  int a, b, c;
                             // triju lazdu ilgiai
                             // lazdu rinkiniu skaičius
  int
            n.
                             // ciklo kintamasis
            \perp;
  wcout << L"Iveskite, kiek lazdu rinkiniu bus: "; cin >> n;
 for (i = 1; i \le n; i = i + 1)wcout << L"Iveskite triju lazdu " << i << L"-aji rinkini: ";
   \sin \gg a \gg b \gg c:
    wcout << L"Lazdos: " << setw(2) << fixed << a << L" "
          << setw(2) << fixed << b << L" " << setw(2) << fixed << c;
    if ((a + b > c) \& (a + c > b) \& (b + c > a)) // ar trikampis?
     if ((a == b) & (b == c))wcout << L" - qalima sudaryti lyqiakraštį trikampį" << endl;
      else if ((a == b) || (b == c) || (a == c))wcout << L" - galima sudaryti lygiašonį trikampį" << endl;
    else wcout << L" - trikampio sudaryti negalima" << endl;
  return 0;
```
 $\triangleright$  Irašykite ir įvykdykite programą su ankstesniais pradiniais duomenimis, n reikšmę nurodykite 4. Ekrane turėtumėte matyti:

Iveskite, kiek lazdų rinkinių bus: 4 Įveskite trijų lazdų 1-ąjį rinkinį: 50 50 50 Lazdos: 50 50 50 - galima sudaryti lygiakraštį trikampį Iveskite triju lazdu 2-aji rinkini: 40 50 40 Lazdos: 40 50 40 - galima sudaryti lygiašonį trikampį Įveskite trijų lazdų 3-ąjį rinkinį: 40 50 60 Lazdos: 40 50 60 - galima sudaryti įvairiakraštį trikampį Įveskite trijų lazdų 4-ąjį rinkinį: 10 50 40 Lazdos: 10 50 40 - trikampio sudaryti negalima

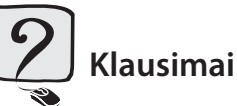

- 1. Kokias žinote logines operacijas ir kaip jos užrašomos C++ programavimo kalba?
- 2. Kaip suprantate loginį reiškinį? Paaiškinkite.
- 3. Kokios operacijos dažniausiai naudojamos aprašant loginį reiškinį?
- 4. Kokias reikšmes gali įgyti loginis reiškinys?

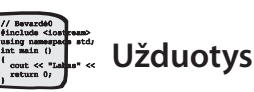

1 Trikampis vienu metu gali būti dviejų tipų: statusis ir lygiašonis, lygiašonis ir lygiakraštis. Pakeiskite programą taip, kad ji tai nustatytų.

Pasitikrinkite.

Kai  $a = 50$ ,  $b = 40$ ,  $c = 30$ , turi būti spausdinama: Trikampis statusis ir įvairiakraštis.

Kai  $a = 50$ ,  $b = 50$ ,  $c = 50$ , turi būti spausdinama: Trikampis lygiakraštis ir lygiašonis.

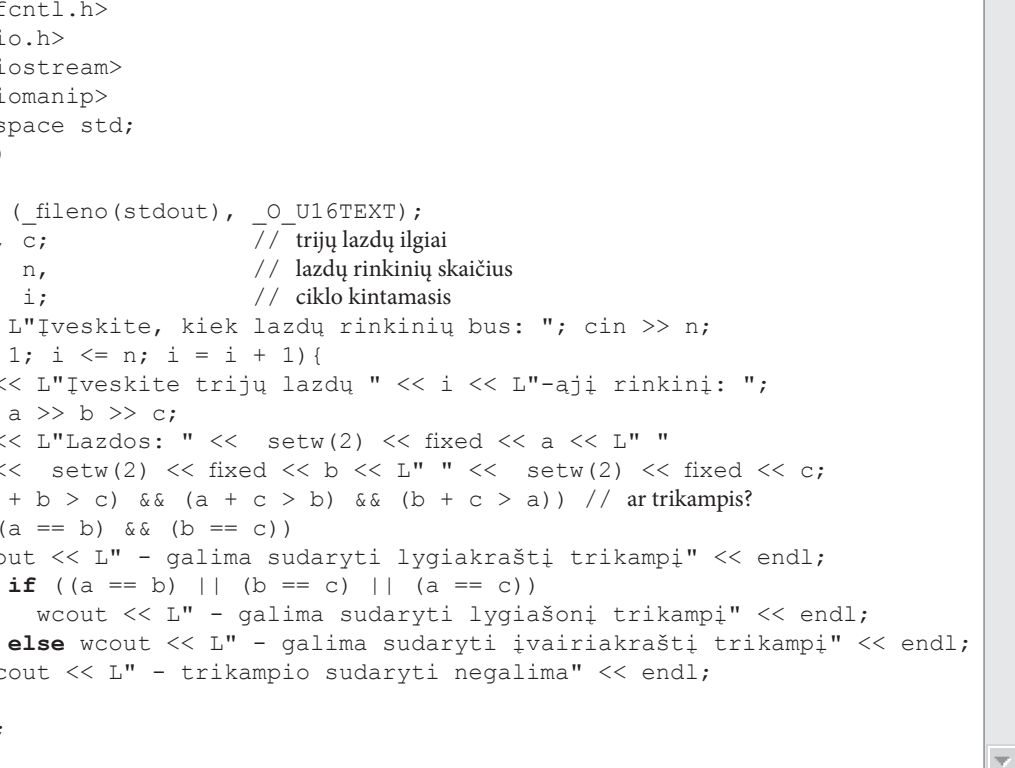

2. Papildykite programą taip, kad ji apskaičiuotų ir į ekraną išvestų gautų trikampių plotus. Naudokitės Herono formule trikampio plotui apskaičiuoti.

Pasitikrinkite.

Kai  $a = 50$ ,  $b = 50$ ,  $c = 50$ , turi būti spausdinama: s = 1083. Kai  $a = 40$ ,  $b = 50$ ,  $c = 40$ , turi būti spausdinama: s = 781. Kai  $a = 40$ ,  $b = 50$ ,  $c = 60$ , turi būti spausdinama: s = 992. Kai  $a = 10$ ,  $b = 50$ ,  $c = 40$ , turi būti spausdinama: Trikampio sudaryti negalima.

- 3. Yra žinomos stačiakampio, kurio kraštinės lygiagrečios su koordinačių ašimis, priešingų kampų (kairiojo viršutinio ir dešiniojo apatinio) koordinatės (x1; y1) ir (x2; y2). Parašykite programą, kuri nustatytų, ar taškas  $(xt; yt)$  yra:
	- O viduje;
	- O išorėje;
	- O apatinėje kraštinėje;
	- O viršutinėje kraštinėje;
	- O kairiojoje kraštinėje;
	- O dešiniojoje kraštinėje.

#### Pasitikrinkite.

Kai  $x1 = 1$ ,  $y1 = 5$ ,  $x2 = 10$ ,  $y2 = 1$ ,  $xt = 4$ ,  $yt = 3$ , turi būti spausdinama:

Taškas yra stačiakampio viduje.

Kai  $x1 = 1$ ,  $y1 = 5$ ,  $x2 = 10$ ,  $y2 = 1$ ,  $xt = 0$ ,  $yt = 0$ , turi būti spausdinama:

Taškas yra stačiakampio išorėje.

Kai  $x1 = 1$ ,  $y1 = 5$ ,  $x2 = 10$ ,  $y2 = 1$ ,  $xt = 3$ ,  $yt = 1$ , turi būti spausdinama:

Taškas yra apatinėje kraštinėje.

Kai  $x1 = 1$ ,  $y1 = 5$ ,  $x2 = 10$ ,  $y2 = 1$ ,  $xt = 5$ ,  $yt = 5$ , turi būti spausdinama:

Taškas yra viršutinėje kraštinėje.

Kai  $x1 = 1$ ,  $y1 = 5$ ,  $x2 = 10$ ,  $y2 = 1$ ,  $xt = 1$ ,  $yt = 3$ , turi būti spausdinama:

Taškas yra kairiojoje kraštinėje.

Kai  $x1 = 1$ ,  $y1 = 5$ ,  $x2 = 10$ ,  $y2 = 1$ ,  $xt = 10$ ,  $yt = 4$ , turi būti spausdinama: Taškas yra dešiniojoje kraštinėje.

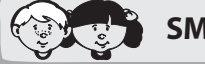

#### **SMALSIEMS**

#### Nuorodos į C++ kalbos žinyną

- 3.10. Duomenų įvedimas iš failo
- 3.11. Rezultatų (duomenų) išvedimas į failą
- 3.12. Funkcijos

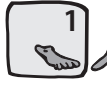

#### Duomenų įvedimas iš failo ir rezultatų išvedimas į failą

> Susikurkite pradinių duomenų failą, pavyzdžiui, Lazdos.txt:

|    | 50 50 50 |    |
|----|----------|----|
|    | 40 50 40 |    |
|    | 40 50 60 |    |
| 10 | 50       | 40 |

Čia pirmoje eilutėje įrašytas lazdų rinkinių skaičius n, kitose eilutėse po tris skaičius surašyti lazdų rinkiniai.

- > Atlikite tokius programos pakeitimus:
	- ▽ programos pradžioje įterpkite failą fstream.
	- ∀ parenkite failą Lazdos.txt duomenims skaityti;
	- ∀ įveskite kintamojo n reikšmę iš failo;
	- ∀ įveskite kintamųjų a, b, c reikšmes iš failo;
	- $\forall$  pašalinkite nereikalingus sakinius:
		- #include <fcntl.h>
		- #include <io.h>
		- #include <iostream>
		- wcout << L"Įveskite, kiek lazdų rinkinių bus: ";
		- wcout << L"Įveskite trijų lazdų " << i << L"-ąjį rinkinį: ";
	- ∀ užverkite faila Lazdos.txt.
- > Irašykite ir įvykdykite programą.
- ► Palyginkite gautus rezultatus su ankstesniais. Jeigu viską atlikote teisingai, tai rezultatai turėtų sutapti.
- > Panašius veiksmus atlikite rezultatams išvesti ne į ekraną, o į rezultatų failą:
	- ∀ sugalvokite rezultatų failo vardą, pavyzdžiui, Rezultatai.txt;
	- $\forall$  parenkite faila Rezultatai.txt duomenims įrašyti;
	- ∀ parašykite išvedimo į failą sakinius.
	- ∀ užverkite faila Rezultatai.txt.
- > Irašykite ir įvykdykite programą.

Apskaičiuoti rezultatai bus rezultatų faile Rezultatai.txt. Jį galima atverti meniu komandomis: File  $\rightarrow$  Open.

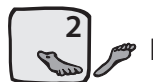

# Programos struktūrizavimas naudojant funkcijas

#### > Parašykite funkcijas, kurios patikrintų, ar iš 3 lazdų rinkinio galima sudaryti trikampį, ir koks jis yra.

```
11 Darbas8
#include <iomanip>
#include <fstream>
using namespace std;
bool ArTrikampis(int a, int b, int c);
bool ArLygiakrastis(int a, int b, int c);
bool ArLygiasonis (int a, int b, int c);
bool ArIvairiakrastis(int a, int b, int c);
int main ()
  setmode ( fileno (stdout), 0 U16TEXT);
                           // trijų lazdų ilgiai
 int a, b, c,
                            // lazdų rinkinių skaičius
          n_{\ell}// ciklo kintamasis
          i:ifstream fd("Lazdos.txt");
 ofstream fr("Rezultatai.txt");
 fd >> n;
 for (i = 1 ; i \le n; i = i + 1)fd \gg a \gg b \gg c;
   fr << "Lazda: " << setw(2) << fixed << a << setw(2) << fixed
      << "" << b << setw(2) << fixed << "" << c << endl;
   if (ArTrikampis(a, b, c)) \{ // ar trikampis?
    if (ArLygiakrastis(a, b, c))
      fr << " - galima sudaryti lygiakraštį trikampį" << endl;
     if (ArLygiasonis(a, b, c))
      fr << " - qalima sudaryti lygiašonį trikampį" << endl;
     if (ArIvairiakrastis(a, b, c))fr << " - galima sudaryti įvairikraštį trikampį" << endl;
   else fr << " - trikampio sudaryti negalima" << endl;
```

```
fd.close()fr.close();
 return 0;
bool ArTrikampis(int a, int b, int c)
 bool t;
 t = (a + b > c) & (a + c > b) & (b + c > a);
return t:
bool ArLygiakrastis (int a, int b, int c)
bool t:
t = ((a == b) & (b == c));
return t;
bool ArLygiasonis (int a, int b, int c)
 h^{\text{coll}} +:
 t = (a == b) || (b == c) || (a == c);return t;
bool ArIvairiakrastis(int a, int b, int c)
 bool t:
 t = (a != b) & & (a != c) & & (b != c);return t:
```
> Irašykite ir įvykdykite programą. Rezultatų faile turėtumėte matyti:

```
Lazda: 50 50 50
- galima sudaryti lygiakraštį trikampį
- galima sudaryti lygiašonį trikampį
Lazda: 40 50 40
- galima sudaryti lygiašonį trikampį
Lazda: 40 50 60
- galima sudaryti įvairiakraštį trikampį
Lazda: 10 50 40
- trikampio sudaryti negalima
```
 $\sqrt{\mathbf{x}}$ 

 $\Delta$ 

# 2.9. Vampyro skaičiai

Atlikdami šį darbą, išmoksite natūraliuosius skaičius skaidyti skaitmenimis, naudodamiesi dalybos operatoriais / ir %. Sužinosite, kokie skaičiai vadinami vampyro skaičiais, išmoksite juos rasti.

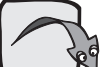

Nuorodos į C++ kalbos žinyną

3.4. Duomenų įvedimas klaviatūra

- 3.5. Rezultatu (duomenų) išvedimas į ekraną
- 3.7. Ciklo sakinys for
- 3.8. Salyginis sakinys if

#### **Užduotis**

Tarkime, kad turime sveikąjį skaičių sk, sudarytą iš n (n – lyginis skaičius) skaitmenų. Jeigu skaičius sk turi 2 daugiklius, iš kurių kiekvienas yra sudarytas iš  $n/2$  skaitmenų ir skaičiaus sk skaitmenų (visi skaitmenys naudojami tik po 1 karta), tai jis yra vadinamas vampyro skaičiumi, o iš jo skaitmenų sudaryti daugikliai – vampyro skaičiaus iltimis. Reikia parašyti programą, kuri surastų ir išvestų į ekraną visus keturženklius vampyro skaičius bei ju "iltis".

#### **Algoritmas**

Prieš pradėdami nagrinėti šią užduotį, pateiksime keletą keturženklių vampyro skaičių ir jo "ilčių" pavyzdžių:

 $1260 = 21 * 60$  $1395 = 15 * 93$  $1827 = 21 * 87$ 

Kaip pastebite, šie keturženkliai skaičiai yra lygūs dviejų dviženklių skaičių sandaugai. Be to, kiekvieno skaičiaus abu dauginamieji turi visus pradinio skaičiaus skaitmenis.

Norint pradėti spręsti šią užduotį, pirmiausia reikia mokėti atskirti skaičiaus skaitmenis. Tai padaryti galima naudojant sveikųjų skaičių dalybos operacijas / ir %. Primename, kad / nurodo dalybos sveikąją dalį, o % – dalybos sveikąją liekaną. Pavyzdžiui, turime keturženklį skaičių sk = 1234. Pirmąjį skaičiaus skaitmenį pavadinkime a, antrąjį – b, trečiąjį – c, ketvirtąjį – d, t. y. sk = a \* 1000 + b \* 100 + c \* 10 + d. Dabar parašykime formules, pagal kurias galima rasti šiuos skaitmenis:

```
a = sk / 1000b = (sk / 100) \ge 10c = (sk / 10) \ge 10d = sk \ge 10
```
Atskyrus keturženklio skaičiaus sk skaitmenis a, b, c, d, juos reikia sujungti po du, t. y. paversti dviženkliais skaičiais sk1 ir sk2. Toliau šiuos dviženklius skaičius reikia sudauginti ir gauta rezultata lyginti su pradiniu keturženkliu skaičiumi. Jeigu gauta dviženklių skaičių sk1 ir sk2 sandauga lygi keturženkliam skaičiui sk, vadinasi, keturženklis skaičius sk yra vampyras, o dviženkliai skaičiai sk1 ir sk2 - jo "iltys". Šiuos veiksmus detaliau panagrinėsime ir pritaikysime programoje.

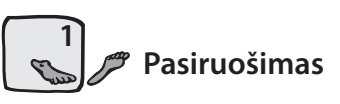

> Sukurkite katalogą programos failams laikyti. Paleiskite CodeBlocks. Sukurkite programos failą Darbas9.cpp, irašykite ji i kataloga Darbas9. Programai suteikite varda Darbas9.

Pastaba. Iš pradžių parašysime programą, kuri išskaidytų skaitmenimis tik vieną keturženklį skaičių.

Nuorodos į algoritmų žinyną 4.2. Cikliniai algoritmai 4.3. Šakotieji skaičiavimai

Keturženklio skaičiaus išskaidymas skaitmenimis

> Pagal nurodytas formules parašykite keturis priskyrimo sakinius:

```
\overline{1/2}Darbas9
#include <fcntl.h>
#include <io.h>
#include <iostream>
using namespace std;
int main ()
  setmode ( fileno (stdout), 0 U16TEXT);
                                  // keturženklis skaičius
  int sk,
                                  // skaičiaus sk skaitmenys
      a, b, c, d;sk = 1234;a = sk / 1000;b = (sk / 100) \frac{6}{6} 10:
  c = (sk / 10) % 10;
  d = sk % 10;
  wcout << L"Skaičiaus " << sk << L"skaitmenys: "
        << a << L''''<< b << L''''<< c << L''''<< d<< end1;return 0;
```
> Įrašykite ir įvykdykite programą. Ekrane matysite:

```
Skaičiaus 1234 skaitmenys: 1 2 3 4
```
Pirmojo keturženklių skaičių dešimtuko skaidymas atskirais skaitmenimis ir L išvedimas į ekraną

 $\triangleright$  Pakeiskite priskyrimo sakinį

 $sk = 1234:$ 

**Coup** 

ciklo sakiniu, kuriame skaičiai nuo 1000 iki 1009 išskaidomi skaitmenimis.

```
// Darbas9
#include <fcntl.h>
#include <io.h>
#include <iostream>
using namespace std;
int main ()
  setmode ( fileno (stdout), 0 U16TEXT);
 int sk,
                                   // keturženklis skaičius
     a, b, c, d;
                                   // skaičiaus sk skaitmenys
 for (sk = 1000; sk \le 1009; sk = sk + 1) {
   a = sk / 1000;b = (sk / 100) % 10;
   c = (sk / 10) % 10;
    d = sk % 10:
   wcout << L"Skaičiaus " << sk << L"skaitmenys: "
          << a << L''''<< b << L''''<< c << L''''<< d<< end1;\}return 0;
```
> Irašykite ir įvykdykite programą. Ekrane matysite:

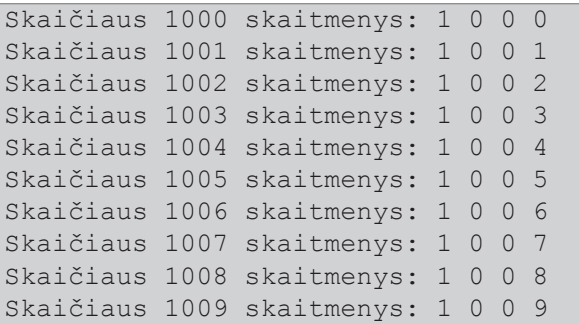

> Išbandykite programą su visais 4-ženkliais skaičiais: 1000..9999.

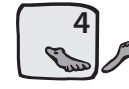

### **2** Išskaidytų skaitmenų jungimas po du

Išskaidžius keturženklį skaičių sk skaitmenimis a, b, c, d, juos reikia sujungti po du. Galimi šeši keturių skaitmenų jungimo po du variantai (junginiai):

ab, ac. ad. bc, bd. cd.

Pastaba. Skaitmenų tvarka junginyje ir junginių eiliškumas yra visiškai nesvarbūs.

Pagal užduoties sąlygą gautus junginius reikia grupuoti po du taip, kad visi skaitmenys būtų naudojami po vieną kartą. Yra trys tokių junginių poros:

ab ir cd ac ir bd ad ir bc

 $\triangle$ 

 $\triangleright$  Pakeiskite programos sakinį

wcout << L"Skaičiaus " << sk << L"skaitmenys: "  $<< a << L''''<< b << L''''<< c << L''''<< d<< end1;$ 

#### šiais sakiniais:

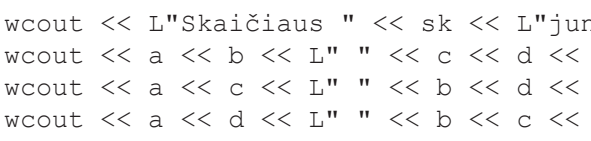

> Įrašykite ir įvykdykite programą. Ją patikrinkite ciklo for pradžios ir pabaigos reikšmes pasirinkę, pavyzdžiui, 1234. Ekrane matysite:

```
Skaičiaus 1234 junginių poros:
12 34
13 24
14 23
```
> Išbandykite programą su visais keturženkliais skaičiais: 1000..9999.

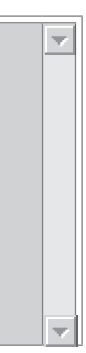

```
nginių poros: " << endl;
endl;
endl;
endl;
```
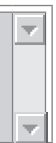

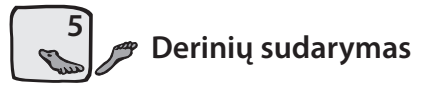

Junginį sudaro du skaitmenys, todėl kiekvienai junginių porai galima sudaryti po 4 (2 \* 2) derinius. Deriniai sudaromi sukeičiant junginyje skaitmenis vietomis. Lentelėje pateikiami visų trijų anksčiau sudarytų junginių poru deriniai:

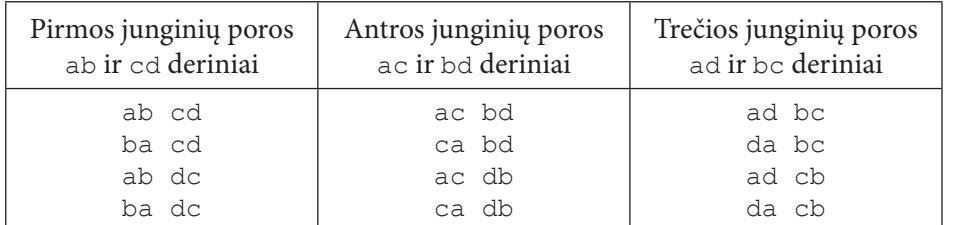

> Pertvarkykite ankstesnę programą, kiekvieną junginių poros išvedimo sakinį pakeisdami keturiais derinių išvedimo sakiniais. Taigi programoje vietoj trijų atsiras dvylika išvedimo sakinių.

```
// Darbas9
#include <fcntl.h>
#include <io.h>
#include <iostream>
using namespace std;
int main ()
  setmode ( fileno (stdout), 0 U16TEXT);
  int sk,
                                       // keturženklis skaičius
                                       // skaičiaus sk skaitmenys
      a, b, c, d;for (sk = 1000; sk \le 1009; sk = sk + 1) {
    a = sk / 1000;b = (sk / 100) \frac{8}{6} 10:
    c = (sk / 10) % 10;
    d = sk % 10;
    wcout << L"Skaičiaus " << sk << L"junginių poros: " << endl;
    woout << a << b << L" " << c << d << endl;
    woout \lt\lt b \lt\lt a \lt\lt L" " \lt\lt c \lt\lt d \lt\lt endl;
    woout << a << b << L" " << d << c << endl;
    woout \lt\lt b \lt\lt a \lt\lt L" " \lt\lt d \lt\lt c \lt\endendl;
    wcout \lt\lt endl;
    woout << a << c << L" "<< b << d << end1;woout << c << a << L''''<< b << d << end1;
    woout << a << c << L" " << d << b << endl;
    woout << c << a << L" " << d << b << end1;wcout \lt\lt endl:
    woout \lt a \lt d \lt L" " \lt b \lt c \lt endl;
    woout \lt\lt d \lt\lt a \lt\lt L" " \lt\lt b \lt\lt c \lt\lt endl;
    woout << a << d << L" " << c << b << endl;
    woout << d << a << L" " << c << b << end1;\rightarrowreturn 0;
```
> Irašykite ir įvykdykite programą. Ekrane turėtumėte matyti:

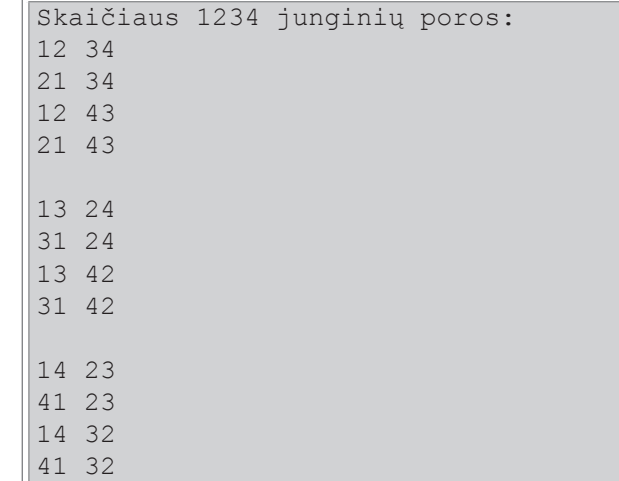

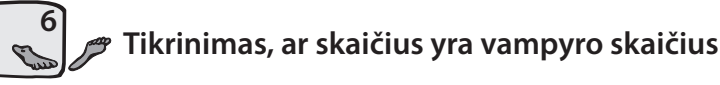

Visus gautus junginių derinius pavertus dviženkliais skaičiais (pavyzdžiui, a \* 10 + b ir c \* 10 + d), juos sudauginus ir palyginus su pradiniu skaičiumi sk, galima nustatyti, ar sk yra vampyro skaičius. Jeigu taip, tai į ekraną išvedamas skaičius ir jo "iltys".

> Pašalinkite iš programos sakinį:

```
wcout << L"Skaičiaus " << sk << L"jungin:
```
▶ Pakeiskite ankstesnėje programoje 12 išvedimo sakini

```
woout << a << b << L" " << c << d << endl
```
#### pakeiskite tokiu:

 $\triangle$ 

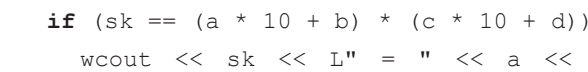

#### Nurodykite ciklo for pradinę reikšmę 1000, o galutin

```
// Darbas9
#include <fcntl.h>
#include <io.h>
#include <iostream>
using namespace std;
int main ()
  setmode ( fileno (stdout), O U16TEXT);
                                // keturženk
 int sk,
                                 // skaičiaus
     a, b, c, d;
  wcout << L"Vampyro skaičiai: " << endl;
 for (sk = 1000; sk \le 9999; sk = sk + 1)a = sk / 1000;b = (sk / 100) % 10;
   c = (sk / 10) % 10;
   d = sk % 10;
   if (sk == (a * 10 + b) * (c * 10 + d))woout << sk << L" = " << a << b << L'
    if (sk == (b * 10 + a) * (c * 10 + d))woout << sk << L" = " << b << a << L'
    if (sk == (a * 10 + b) * (d * 10 + c))wcout << sk << L'' = " << a << b << L'
```
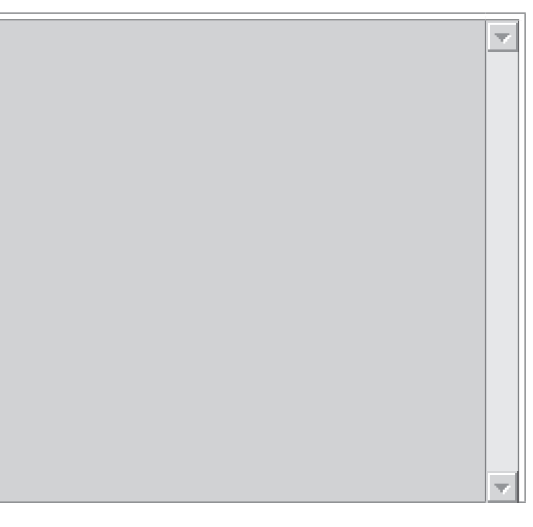

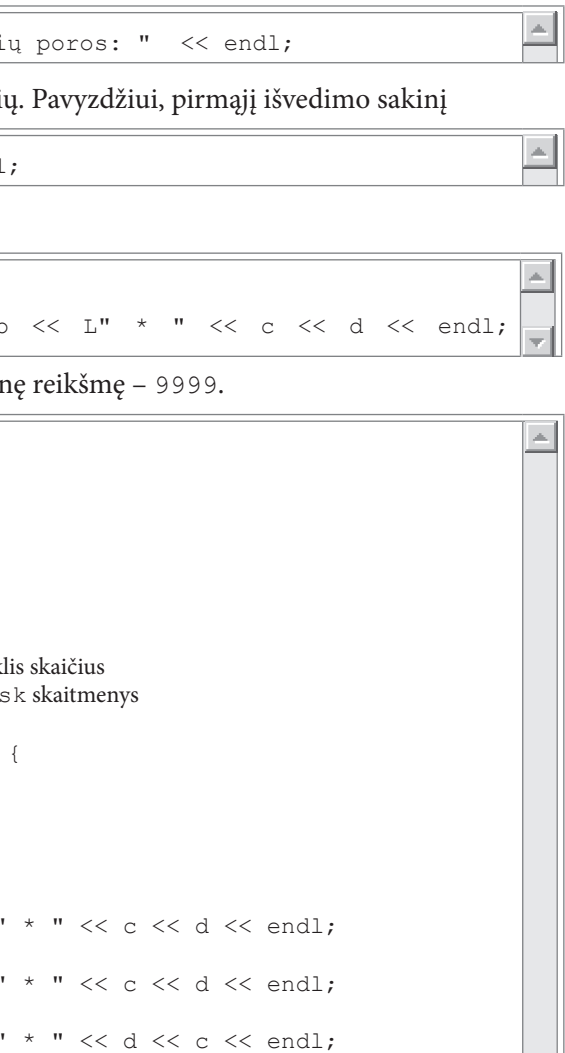

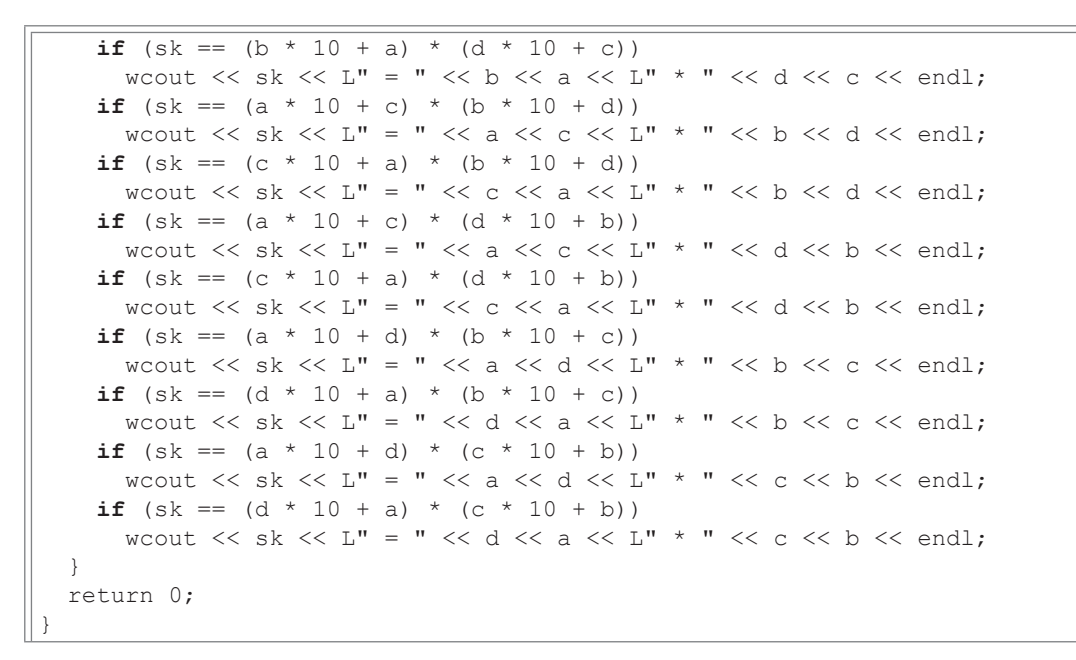

> Irašykite ir įvykdykite programą. Ekrane matysite:

Vampyro skaičiai:  $1260 = 21 * 60$  $1395 = 15 * 93$  $1435 = 41 * 35$  $1530 = 51 * 30$  $1827 = 21 * 87$  $2187 = 27 * 81$  $6880 = 86 * 80$  $6880 = 86 * 80$ 

### **Klausimai**

1. Tarkime, kad sk yra keturženklis sveikasis skaičius. Kokie yra nurodytų priskyrimo sakinių rezultatai? a)  $a := sk / 1000$ ;

b) b :=  $(sk / 100)$  % 10: c) c :=  $(sk / 10)$  % 10; d) d := sk  $% 10;$ 

- 2. Ką gausite bet kokį sveikąjį skaičių padaliję iš 10 ir paėmę dalybos sveikąją dalį?
- 3. Ką gausite bet kokį sveikąjį skaičių padaliję iš 10 ir paėmę dalybos liekaną?

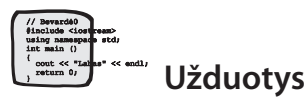

- 1. Parašykite programą, kuri nustatytų, iš kelių skaitmenų k sudarytas sveikasis skaičius sk. Pasitikrinkite. Kai sk = 12345, tai  $k = 5$ . Kai sk = 4, tai  $k = 1$ .
- 2. Parašykite programą, kuri nustatytų, ar sveikasis skaičius sk lyginis, ar nelyginis. Pasitikrinkite. Kai  $sk = 123$ , turi būti spausdinama: Skaičius nelyginis.
- 3. Parašykite programą, kuri nustatytų, ar sveikasis skaičius sk yra palindromas (vienodai skaitomas iš abiejų pusių).

Pasitikrinkite. Kai sk = 1221, turi būti spausdinama: Skaičius yra palindromas.

4. Parašykite programą, kuri nustatytų, ar sveikasis skaičius sk sudarytas vien iš lyginių, ar vien iš nelyginių skaitmenų, ar iš lyginių ir nelyginių. Pasitikrinkite. Kai  $sk = 1234$ , turi būti spausdinama: Skaičiuje yra ir lyginių, ir nelyginių skaitmenų.

5. Parašykite programą, kuri apskaičiuotų sveikojo skaičiaus sk faktorialą f. Pasitikrinkite. Kai  $sk = 5$ , tai  $f = 120$ .

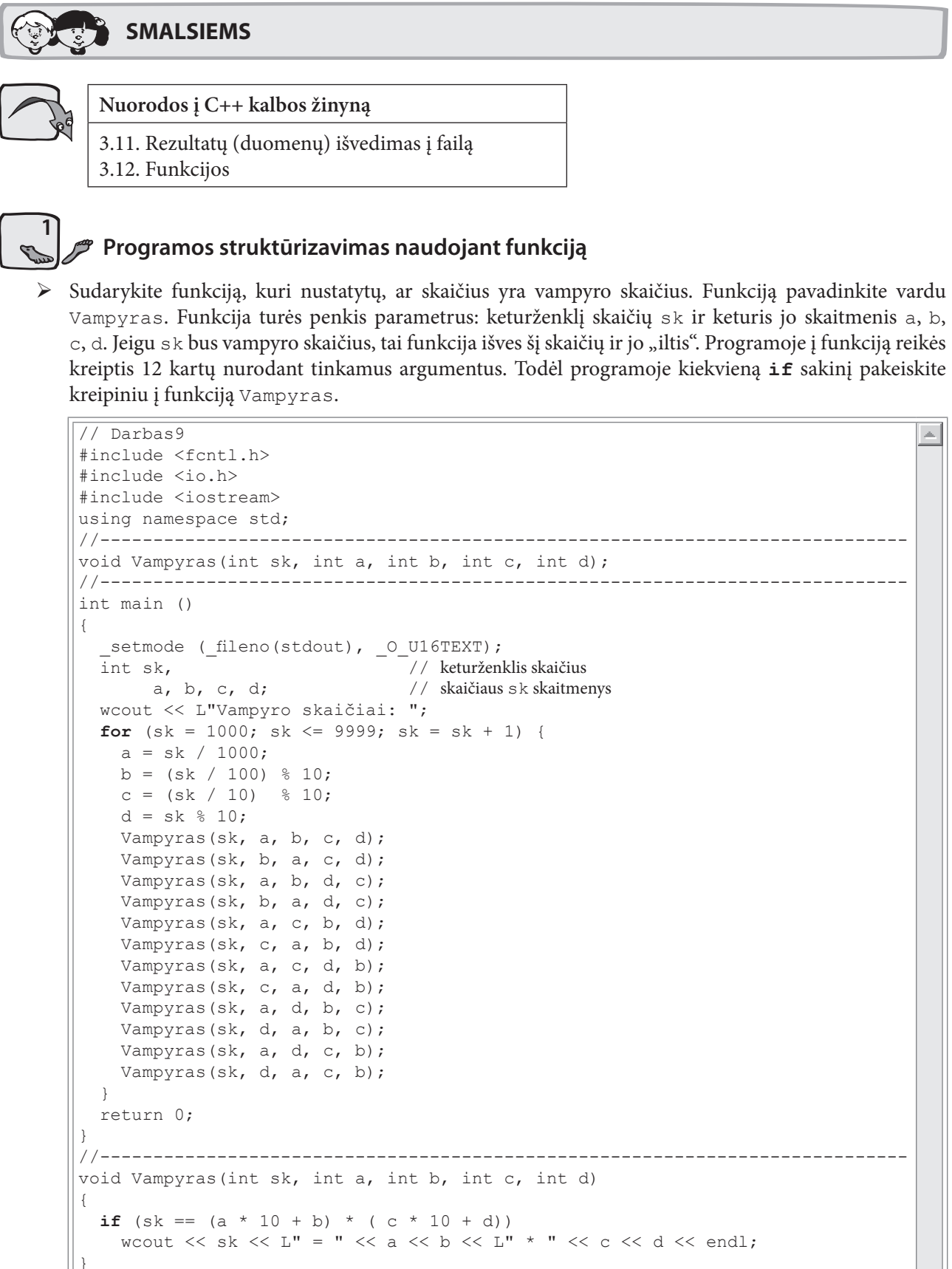

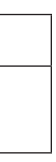

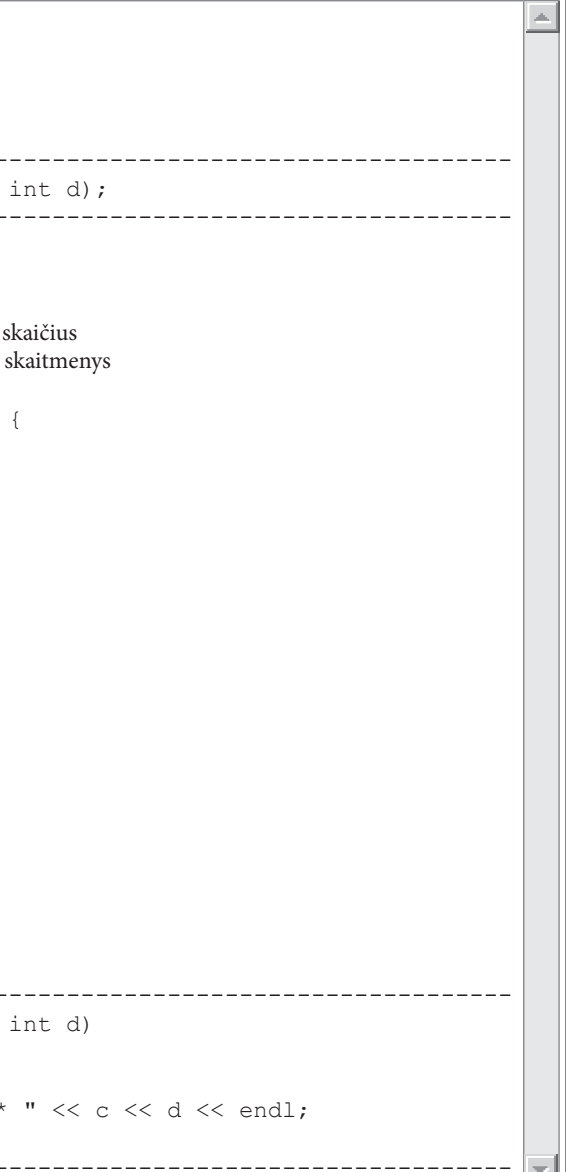

> Įrašykite ir įvykdykite programą. Ekrane matysite tokį pat rezultatą, kaip ir ankstesnės programos versijos.

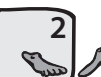

#### Programos rezultatų išvedimas į rezultatų failą

- Atlikite tokius programos pakeitimus:  $\blacktriangleright$ 
	- ∀ perkelkite į programą antraštinį failą fstream;
	- ∀ sugalvokite rezultatų failo vardą, pavyzdžiui, Vampyrai.txt;
	- ∀ parenkite faila irašymui;
	- V papildykite funkcijos Vampyras parametrų sąrašą dar vienu kintamuoju (pavyzdžiui, ofstream & fr, ), užrašydami jį pirmiausia;
	- ∀ išvedimo sakinį wcout << L"Vampyro skaičiai: "; pakeiskite sakiniu fr << "Vampyro skaičiai: ";
	- ∀ funkcijoje Vampyras išvedimo sakinį wcout pakeiskite sakiniu
	- fr  $\langle \cdot \rangle$  sk  $\langle \cdot \rangle$  " = "  $\langle \cdot \rangle$  a  $\langle \cdot \rangle$  b  $\langle \cdot \rangle$  "  $\langle \cdot \rangle$  "  $\langle \cdot \rangle$  c  $\langle \cdot \rangle$  d  $\langle \cdot \rangle$  endl;
	- ∀ užverkite tekstinį failą;
	- ∀ parašykite sakinį

wcout << L"Rezultatai yra faile Vampyrai.txt" << endl;.

> Įrašykite ir įvykdykite programą. Ekrane turėtų būti tik tokia eilutė:

```
Rezultatai yra faile Vampyrai.txt
```
Apskaičiuoti rezultatai bus rezultatų faile. Jį atverti galima naudojantis meniu komandomis: File  $\rightarrow$  Open...

 $\mathbf{X}$ 

# 2.10. Taikinys

Atlikdami šį darbą, įtvirtinsite sąlyginio sakinio užrašymo įgūdžius. Sužinosite, kaip nustatyti, ar du realieji skaičiai lygūs.

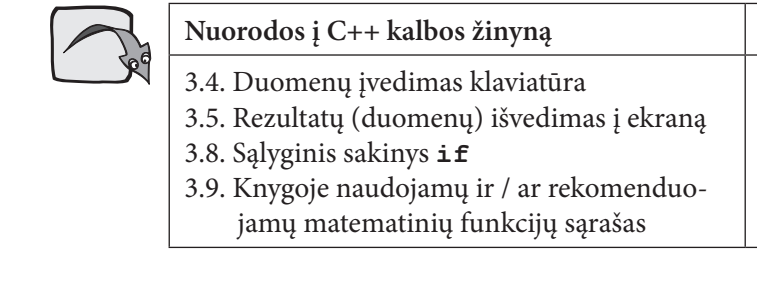

### **Užduotis**

Vyksta šaudymo iš lanko varžybos. Taikinys pritvirtintas prie lentos, turinčios elektroninius daviklius. Lentos apatinio kairiojo kampo koordinatės yra (0, 0). Taikinio centras pažymėtas juodu skrituliu. Aplink jį yra nubrėžti dar trys apskritimai. Strėlei pataikius į skirtingas taikinio vietas, yra skiriamas skirtingas skaičius taškų. Reikia parašyti programą, kuri, atsižvelgdama į strėlės pataikymo vietą, skirtų sportininkui taškus. Yra žinomi taikinio duomenys: taikinio centro koordinatės  $(x, y)$ , apskritimų spinduliai, strėlės pataikymo taško koordinatės  $(x, y)$  ir taškų vertės. Jeigu strėlė pataikė į apskritimo liniją, tuomet sportininkas gauna pusę taškų, kurie būtų skiriami, jeigu strėlė pataikytų į apskritimo vidų.

### **Algoritmas**

Jei strėlės pataikymo taškas nuo apskritimo centro nutolęs atstumu *ats* < r (čia r – apskritimo spindulys), tuomet pataikymo taškas yra apskritimo viduje, jei *ats* =  $r$  – pataikymo taškas yra ant apskritimo, jei *ats* >  $r$  – pataikymo taškas yra apskritimo išorėje.

 $\mathcal{S}(x;y)$ 

 $\mathcal{X}$ 

ats

 $f(xc; yc)$ 

Pavaizduokime situaciją grafiškai:

Bet kurio taško koordinatės  $(x, y)$  yra realieji skaičiai. Nustatyti, ar du realieji skaičiai yra lygūs, neįmanoma, nes kiekvienas jų bendru atveju po kablelio turi daug skaitmenų. Į kompiuterio atmintinę realieji skaičiai įrašomi tam tikru tikslumu, todėl skaičiai laikomi lygiais tuomet, kai skirtumas tarp jų yra nedidelis. Pavyzdžiui, du realieji skaičiai yra lygūs, jeigu pirmieji penki skaitmenys po kablelio yra vienodi. Daugeliu atvejų atliekant skaičiavimus su realiaisiais skaičiais būtina žinoti, kokiu tikslumu reikia skaičiuoti.

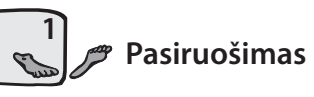

> Sukurkite katalogą programos failams laikyti, paleiskite CodeBlocks ir sukurkite programos failą Darbas10.cpp.

Pastaba. Uždavinį suskaidysime į dalis:

- ∀ pradinių duomenų skaitymas;
- ∀ atstumo ats skaičiavimas;
- ∀ tikrinimas, kur pataikė strėlė.

Nuorodos į algoritmų žinyną

4.3. Šakotieji skaičiavimai

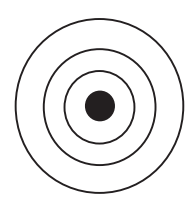

Atstumas ats tarp dviejų taškų skaičiuojamas pagal formulę

 $ats = \sqrt{(xc - x)^2 + (yc - y)^2}$ 

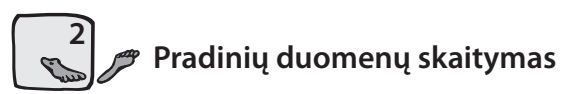

▶ Aprašykite kintamuosius pradiniams duomenims atmintyje laikyti ir užrašykite pradinių duomenų skaitymo sakinius.

```
\sqrt{} Darbas10
                                                                              \triangle#include <fcntl.h>
#include <io.h>
#include <iostream>
#include <iomanip>
#include <cmath>
using namespace std;
int main ()
  setmode ( fileno (stdout), O U16TEXT);
  double
                                      // taikinio centro koordinatės
                  XC, \, VC,// taikinio apskritimų spinduliai didėjimo tvarka
         r1, r2, r3, r4;t1, t2, t3, t4;// skiriami taškai atsižvelgiant į apskritimus
  int
  double
                                      // strėlės pataikymo taško koordinatės
                   X_i, Y_i// Duomenų skaitymas
  wcout << L"Taikinio centro koordinatė
                                                 xc = "; cin \gg xc;
  wcout << L"Taikinio centro koordinatė
                                              yc = "; cin >> yc;
  woout \langle\langle L^{\text{up}}\rangle representation spindulys r1 = \text{u}; cin \langle\rangle represents
  wcout << L"Pirmojo apskritimo taškai
                                                 t1 = "; cin >> t1;
                                                r2 = "; cin >> r2;
  wcout << L"Antrojo apskritimo spindulys
                                                 t2 = "; cin >> t2;
  wcout << L"Antrojo apskritimo taškai
  wcout \lt\lt L"Trečiojo apskritimo spindulys r3 = "; cin >> r3;
  wcout << L"Trečiojo apskritimo taškai
                                                 t3 = "; cin >> t3;
  wcout << L"Ketvirtojo apskritimo spindulys r4 = "; cin >> r4;
  wcout << L"Ketvirtojo apskritimo taškai t4 = "; cin >> t4;
  wcout << L"Strėlės koordinatė
                                                  x = "; cin >> x;
  wcout << L"Strėlės koordinatė
                                                  y = "; cin >> y;
  return 0;
```
> Irašykite ir įvykdykite programą.

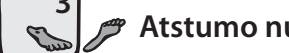

### Atstumo nuo pataikymo taško iki apskritimo centro skaičiavimas

Norint nagrinėti strėlės padėtį, reikia žinoti jos pataikymo taško atstumą iki apskritimo centro.

- > Papildykite programos kintamųjų sąrašą nauju realiojo tipo kintamuoju ats.
- > Parašykite priskyrimo sakinį atstumui skaičiuoti:

ats = sqrt((xc - x) \* (xc - x) + (yc - y) \* (yc - y));

Parašykite sakinį, kuris į ekraną išvestų apskaičiuotą atstumo ats reikšmę penkių skaitmenų po kab- $\blacktriangleright$ lelio tikslumu.

> Irašykite ir įvykdykite programą. Patikrinkite, kaip veikia programa:

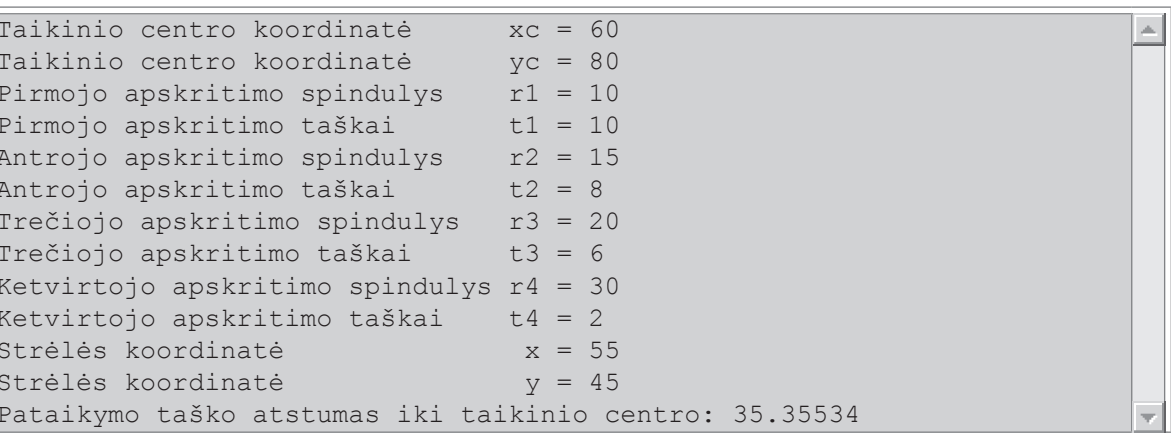

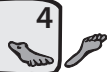

### *↑* Skaičiavimų tikslumo įvedimas

Norėdami sužinoti, kur pataikė strėlė nurodyto apskritimo atžvilgiu, turime palyginti pataikymo taško atstumą iki apskritimo centro su nagrinėjamo apskritimo spinduliu. Tam reikia pasirinkti skaičiavimų tikslumą.

- > Aprašykite realiojo tipo kintamąjį tiks, skirtą skaičiavimų tikslumo reikšmei laikyti. Papildykite programą kintamojo tiks reikšmės įvedimo sakiniais.
- > Įrašykite ir įvykdykite programą. Patikrinkite, kaip veikia programa:

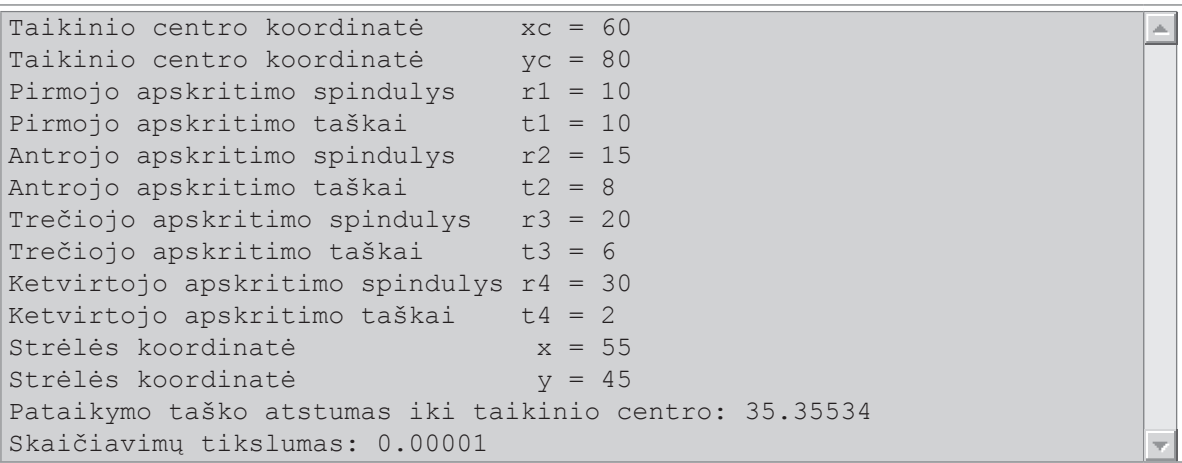

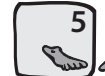

 $\frac{1}{2}$ 

### Pataikymo taško padėties nustatymas

> Papildykite programą nauju sveikojo tipo kintamuoju tsk, skirtu sportininko gautiems taškams įsiminti. Parašykite sąlyginį sakinį, kuris nustatytų pataikymo taško padėtį apskritimų atžvilgiu ir skaičiuotų taškus.

Pirmiausia reikia patikrinti, ar pataikymo taškas yra ant apskritimo. Jeigu nurodytu tikslumu gauname atsakymą, kad jis yra ne ant apskritimo, tuomet galima tikrinti, ar jis viduje, ar išorėje. Tokia seka reikalinga tam, kad išsiaiškintume, ar skaičiai lygūs. Tikrinti pradedame nuo vidinio apskritimo:

```
// ar skirtumas mažesnis už tikslumo reikšmę
if (fabs(ats - r1) < tiks)tsk = t1 / 2;// ant apskritimo linijos
                                    // apskritimo viduje
else if (ats < r1)tsk = t1;else if (fabs(ats - r2) < tiks)tsk = t2 / 2;else if (ats < r2)tsk = t2;
                else if (fabs (ats - r3) < tiks)tsk = t3 / 2;else if (ats < r3)tsk = t3;else if (fabs(ats - r4) < tiks)tsk = t4 / 2;else if (ats < r4)tsk = t4;else tsk = 0;
```
- $\blacktriangleright$ Papildykite programa Darbas 10 sakiniais, skirtais apskaičiuotu tašku reikšmei išvesti į ekrana.
- > Irašykite ir įvykdykite programą. Patikrinkite, ar ji veikia teisingai. Paruoškite tiek testinių duomenų variantu, kiek yra sportininko surinktu tašku skaičiavimo variantu: kiekvienam apskritimui, kai pataikymo taškas yra jo viduje, ant apskritimo ir jo išorėje. Jeigu programos pateikiami rezultatai sutampa su testų rezultatais, tuomet galime teigti, kad programa skaičiuoja teisingai. Tikslinga patikrinti, ar programa gerai skaičiuoja, kai apskritimas ir pataikymo taškas yra skirtingose stačiakampės koordinačių plokštumos vietose.

Pasitikrinkite. Kai  $xc = 60$ ,  $yc = 80$ ,  $r1 = 10$ ,  $t1 = 10$ ,  $r2 = 15$ ,  $t2 = 8$ ,  $r3 = 20$ ,  $t3 = 6$ ,  $r4 = 30$ ,  $t4 = 2$ , *tiks* = 0.00001,  $x = 75$ ,  $y = 65$ , turi būti spausdinama: tsk = 2.

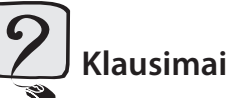

- 1. Kodėl du realiuosius skaičius reikia lyginti tam tikru tikslumu?
- 2. Kodėl lyginant du realiuosius skaičius iš pradžių reikia patikrinti, ar jie lygūs, o po to nustatyti, ar pirmasis didesnis už antraji, ar mažesnis?

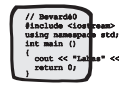

### Užduotis

1. Papildykite programą, kad ji skaičiuotų taškus, kai sportininkas šovė iš lanko kelis kartus. Tam reikia strėlės pataikymo taško koordinačių, atstumo ir taškų skaičiavimus atlikti cikle. Be to, reikia aprašyti papildomą kintamąjį sportininko šūvių skaičiui atmintyje laikyti.

Pasitikrinkite. Tarkime, kad  $xc = 60$ ,  $yc = 80$ ,  $r1 = 10$ ,  $t1 = 10$ ,  $r2 = 15$ ,  $t2 = 8$ ,  $r3 = 20$ ,  $t3 = 6$ ,  $r4 = 30$ ,  $t4 = 2$ , *tiks* = 0.00001,  $n = 4$ . Tuomet, kai:

 $x = 75$ ,  $y = 65$ , tai  $tsk = 2$ ;

- $x = 65$ ,  $y = 75$ , tai  $tsk = 10$ ;
- $x = 70$ ,  $y = 85$ , tai  $tsk = 8$ .

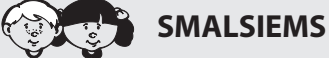

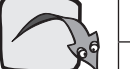

Nuorodos į C++ kalbos žinyną

3.10. Duomenų įvedimas iš failo 3.12. Funkcijos

Pradinių duomenų skaitymas iš failo

> Pradinius duomenis surašykite į tekstinį failą, pavyzdžiui, TaikinysDuom.txt, taip:

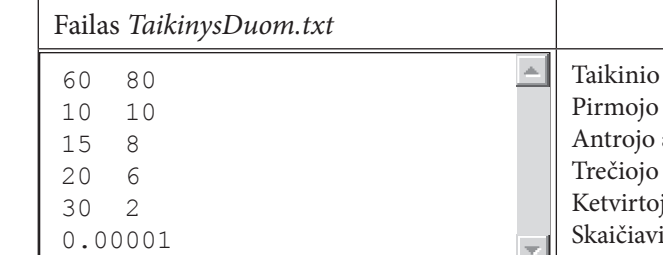

Tai pastovūs duomenys. Derinant programą, nereikės kiekvieną kartą suvedinėti taikinio duomenų. Jeigu bus skaičiuojami ne vieno šūvio taškai, tai reikės įvesti tik strėlės pataikymo taško koordinates. Jeigu bus kitas taikinys, teks į failą duomenis surašyti iš naujo.

- > Programos pradžioje įterpkite failą fstream.
- > Aprašykite pradinių duomenų globaliuosius kintamuosius.

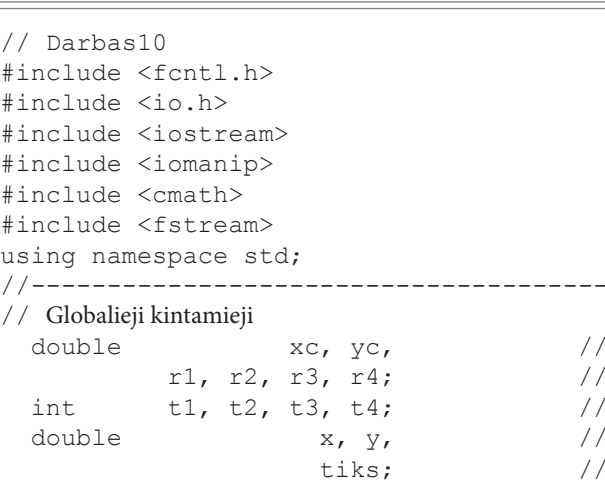

> Papildykite programą funkcija duomenims iš failo skaityti, funkcijos prototipu ir kreipiniu į ją. Funkcijos tekstas turi būti po funkcija main ().

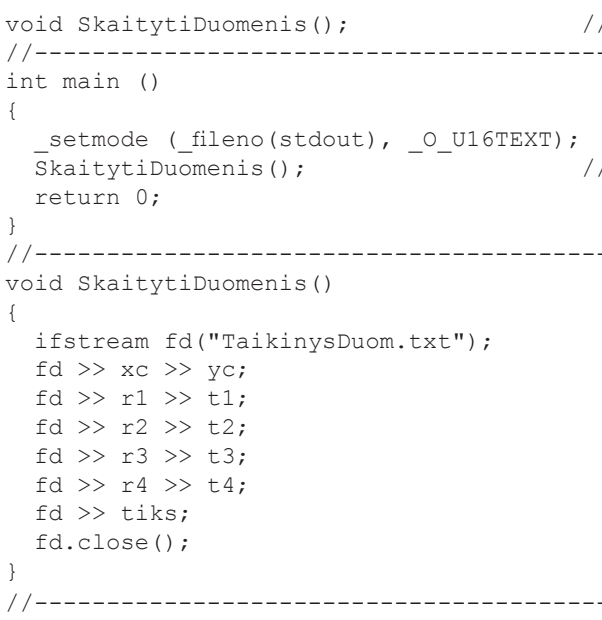

#### Paaiškinimai

centro koordinatės yra xc ir yc apskritimo spindulys ir skiriami taškai apskritimo spindulys ir skiriami taškai apskritimo spindulys ir skiriami taškai jo apskritimo spindulys ir skiriami taškai imu tikslumas

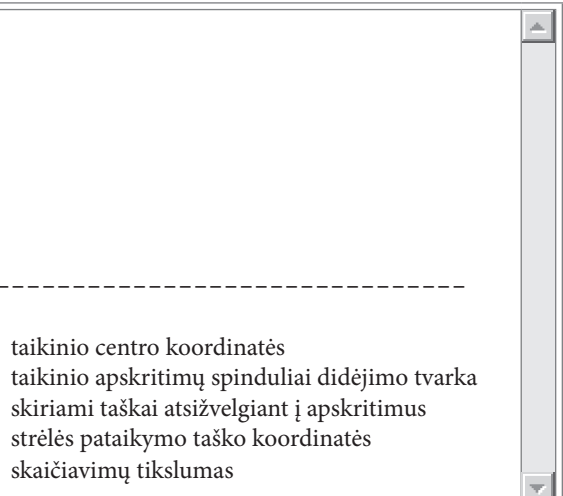

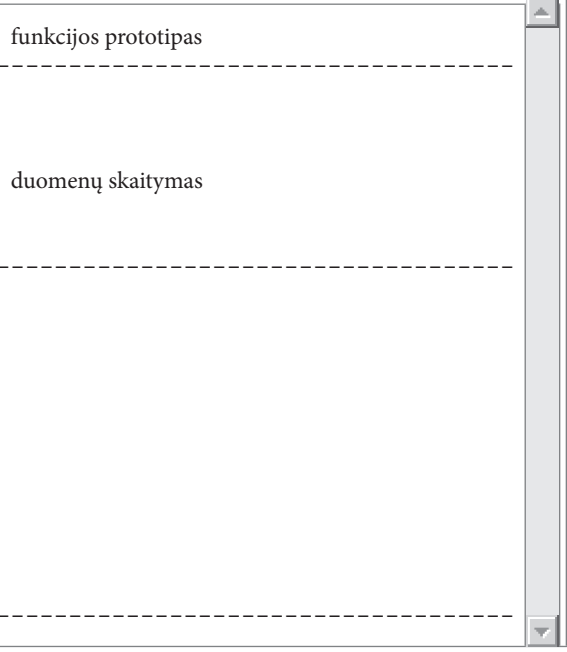

> Irašykite ir įvykdykite programą. Patikrinkite, kaip ji veikia. Jeigu jokių klaidų nėra, tuomet galite įsitikinti, ar duomenys iš failo nuskaityti teisingai. Tam galite parašyti kitą funkciją:

```
void RodytiDuomenis ()
 woout \langle\langle L''x\rangle c = " \langle\langle setw(5)\rangle \langle\langle fixed\rangle \langle setarc(s)cos(2)\rangle \langle\langle xc\rangle\langle \rangle L"vc = " \langle \rangle setw(5) \langle \rangle fixed \langle \rangle setprecision(2) \langle \rangle vc \langle \rangle endl;
  wcout \langle \langle L''r1 = " \langle \langle setw(5) \rangle \langle \langle fixed \rangle \langle setprecision(2) \rangle \langle \langle r1 \rangle\langle< L"t1 = " \langle setw(5) \langle fixed \langle setprecision(2) \langle t1 \langle endl;
  woout \ll L''r2 = " \ll setw(5) \ll fixed \ll setprecision(2) \ll r2\langle \rangle L"t2 = " \langle \rangle setw(5) \langle \rangle fixed \langle \rangle setprecision(2) \langle \rangle t2 \langle \rangle endl;
  wcout \langle \langle L''r3 = " \langle \langle setw(5) \rangle \rangle \langle \langle fixed \langle \langle setprecession(2) \rangle \langle \langle r3 \rangle \rangle \rangle\langle = \langle L"t3 = " \langle setw(5) \langle fixed \langle setprecision(2) \langle t3 \langle endl;
  wcout \langle \rangle L"r4 = " \langle \rangle setw(5) \langle \rangle fixed \langle \rangle setprecision(2) \langle \rangle r4
           << L''t4 = " << setw(5) << fixed << setprecision(2) << t4 << end;woout << L"Tikslumas: " << setw(8) << fixed << setprecision(5) << tiks << endl;
```
Funkcija Rodyti Duomenis rašoma po duomenų skaitymo funkcijos.

- > Funkcijoje main () parašykite kreipinį į funkciją RodytiDuomenis ();
- ► Irašykite ir įvykdykite programą. Patikrinkite, kaip ji veikia. Jeigu jokių klaidų nėra, tuomet ekrane matysite iš failo nuskaitytus pradinius duomenis:

 $\vert \equiv$ 

```
xc = 60.00 yc = 80.00
r1 = 10.00 t1 =10r2 = 15.00 t2 =
                   8
r3 = 20.00 t3 =6
\vert r4 = 30.00 t4 =
                    2
Tikslumas: 0.00001
```
### Atstumo nuo strėlės pataikymo taško iki apskritimo centro skaičiavimas

- ▶ Papildykite programos kintamųjų sąrašą nauju realiojo tipo globaliuoju kintamuoju ats.
- $\blacktriangleright$ Parašykite funkcijoje main () priskyrimo sakinį atstumui skaičiuoti:

ats = sqrt((xc - x) \* (xc - x) + (yc - y) \* (yc - y));

- > Parašykite sakinį, kuris į ekraną išvestų apskaičiuotą atstumo ats reikšmę.
- ► Papildykite programą dialogo sakiniais, skirtais strėlės pataikymo į taikinį koordinačių reikšmėms įvesti klaviatūra.
- > Irašykite ir įvykdykite programą. Patikrinkite, kaip ji veikia. Įvedę pasirinktus duomenis, ekrane matysime, pavyzdžiui, tokias eilutes:

```
xc = 60.00 yc = 80.00
\vertr1 = 10.00 t1 = 10
r2 = 15.00 t2 =
                    8r3 = 20.00 t3 =6
\tau4 = 30.00 t4 =
                    \mathcal{P}Tikslumas: 0.00001
Strėlės koordinatė x = 75
Strėlės koordinatė y = 65Pataikymo taško atstumas iki taikinio centro: 21.21320
```
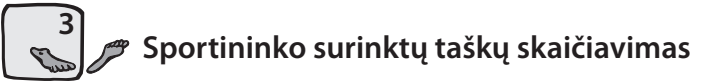

▶ Papildykite programą nauju sveikojo tipo kintamuoju tsk, skirtu taškams įsiminti. Parašykite funkciją, kurioje sąlyginis sakinys patikrintų taško padėtį apskritimų atžvilgiu ir skaičiuotų taškus:

```
void Taskai()
if (fabs (ats - r1) < tiks) // arskirtumas
                       // ant apskritim
  tsk = t1 / 2;else if (ats < r1)// apskritimo vi
      tsk = t1;
     else if (fabs(ats - r2) < tiks)tsk = t2 / 2;else if (ats < r2)tsk = t2;else if (fabs(ats - r3) <tsk = t3 / 2;else if (ats < r3)tsk = t3;else if (fabs(at
                          tsk = t4else if (at
                              tsk
                            else
```
#### > Papildykite programą kreipiniu į funkciją apskaičiuotų taškų reikšmei išvesti. Funkcija main () bus tokia:

int main ()

```
setmode ( fileno (stdout), 0 U16TEXT);
                             // duomenų skaitymas
SkaitytiDuomenis();
RodytiDuomenis();
                             // duomenų rodymas
wcout << L"Strėlės koordinatė x = "; cin >> x;
wcout << L"Strėlės koordinatė y = "; cin >> y;
ats = sqrt ((xc - x) * (xc - x) + (yc - y) * (yc - y));
wcout << L"Pataikymo taško atstumas iki taikinio centro: "
      << setw(10) << fixed << setprecision(5) << ats << endl;
Taskai();
wcout << L"Gauti taškai: " << tsk << endl;
return 0;
```
► Irašykite ir įvykdykite programą. Patikrinkite, kaip ji veikia. Programos skaičiavimų rezultatų ekrane pavyzdys:

```
xc = 60.00 yc = 80.00
r1 = 10.00 t1 = 10r2 = 15.00 t2 =
                      8
r3 = 20.00 t3 =6\overline{6}\mathbf{r}4 = 30.00 \ \mathbf{t}4 =\mathcal{L}Tikslumas: 0.00001
Strėlės koordinatė x = 75
Strėlės koordinatė y = 65
Pataikymo taško atstumas iki taikinio centro: 21.21320
Gauti taškai: 2
```
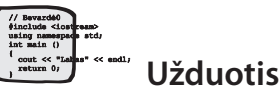

Taškų skaičiavimo sąlyginis sakinys yra sudėtinis. Jeigu taikinyje būtų daugiau apskritimų, sąlyginiame sakinyje reikėtų nurodyti dar daugiau sąlygų. Pagalvokite, kaip galima būtų supaprastinti taškų skaičiavimą.  $\boldsymbol{\mathsf{x}}$ 

 $\overline{1}$ 

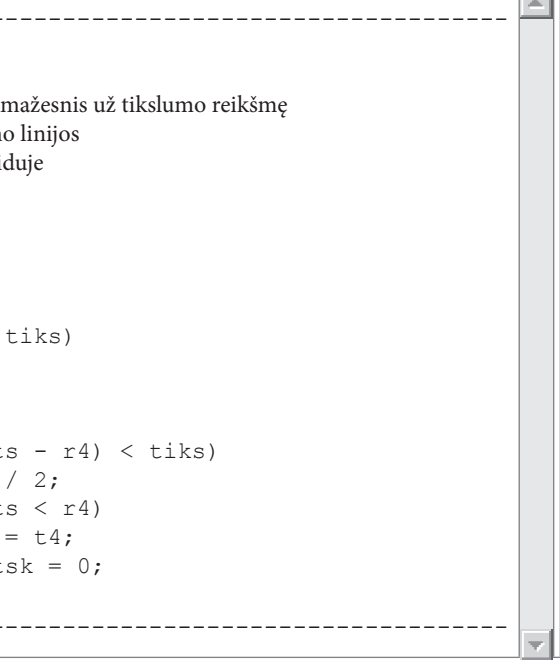

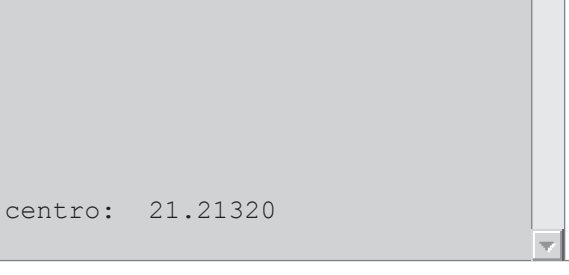

# 2.11. Elektros grandinės varžos skaičiavimas

Atlikdami šį darbą, susipažinsite su ciklo cikle struktūra, prisiminsite sumavimo algoritmą.

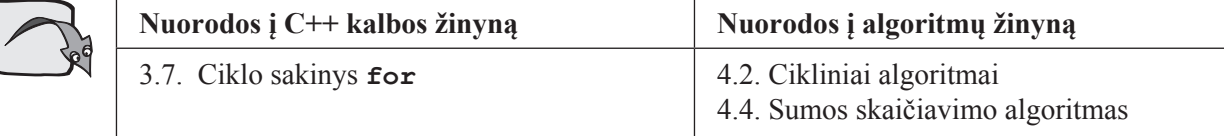

#### **Užduotis**

Reikia parašyti programą, kuri apskaičiuotų bendrąją grandinės varžą, kai grandinę sudaro viena ar daugiau nuosekliai sujungtų grandinės dalių. Kiekviena grandinės dalis sudaryta iš dviejų ar daugiau lygiagrečiai sujungtų žinomos varžos laidininkų. Žinomas nuosekliai sujungtų grandinės dalių skaičius n, kiekvienos dalies lygiagrečiai sujungtų laidininkų skaičius k ir laidininkų varžų reikšmės rį.

Programa turi apskaičiuoti bendrąją grandinės varžą R ir ją išvesti į ekraną dviejų ženklų po kablelio tikslumu.

#### **Algoritmas**

Tarkime, turime trijų nuosekliai sujungtų dalių ( $n = 3$ ) grandinę:

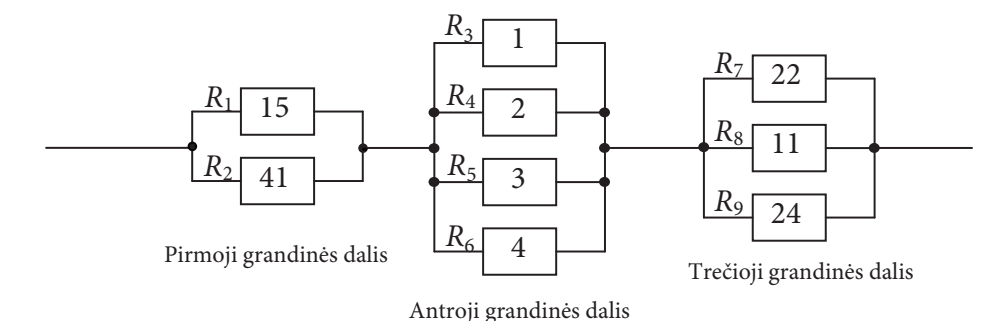

Pirmos grandinės dalies varžų skaičius  $k = 2$ , varžų reikšmės yra 15  $\Omega$  ir 41  $\Omega$ . Antros grandinės dalies varžų skaičius  $k = 4$ , varžų reikšmės yra 1  $\Omega$ , 2  $\Omega$ , 3  $\Omega$  ir 4  $\Omega$ . Trečios grandinės dalies varžų skaičius  $k = 3$ , varžų reikšmės yra 22  $\Omega$ , 11  $\Omega$  ir 24  $\Omega$ .

Skaičiavimams naudojamos formulės:

$$
R = \frac{1}{L_1} + \frac{1}{L_2} + \frac{1}{L_3}
$$
 – bendroji grandinės varža.  

$$
L_1 = \frac{1}{R_1} + \frac{1}{R_2}, \quad L_2 = \frac{1}{R_3} + \frac{1}{R_4} + \frac{1}{R_5} + \frac{1}{R_6}, \quad L_3 = \frac{1}{R_7} + \frac{1}{R_8} + \frac{1}{R_9}
$$
 – grandinės dalių laidumai.

Iš fizikos kurso žinome, kad lygiagrečiai sujungtų laidininkų bendroji varža R skaičiuojama pagal formulę  $\frac{1}{R} = \frac{1}{R_1} + \frac{1}{R_2} + \frac{1}{R_3} + \dots + \frac{1}{R_n}$ , čia  $R_1, R_2, \dots, R_n$  – atskirų laidininkų varžos.

Nuosekliai sujungtų laidininkų bendroji varža skaičiuojama pagal formulę  $R = R_1 + R_2 + ... + R_n$ , čia  $R_1, R_2$ ,  $R_3, \ldots, R_n$  – atskirų laidininkų varžos.

Pirmiausia reikia apskaičiuoti atskirų grandinės dalių, kuriose laidininkai sujungti lygiagrečiai, varžas. Jas susumavus, gaunama bendroji grandinės varža.

Iš pradžių apskaičiuokime vienos dalies, sudarytos iš k lygiagrečiai sujungtų laidininkų, varžą. Duomenys įvedami klaviatūra. Pirmiausia nurodomas laidininkų skaičius k, toliau įvedamos laidininkų varžos. Duomenims nuskaityti reikia naudoti ciklą for. Cikle reikia sumuoti atskirų laidininkų varžas. Nepamirškime prieš ciklą varžų sumai priskirti reikšmę, lygią 0.

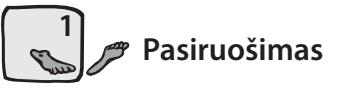

 $\triangleright$  Sukurkite kataloga programos failams laikyti. Paleiskite CodeBlocks. Sukurkite programos faila Darbas11.cpp.

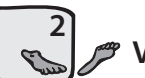

 $\pm$ 

 $\ddot{1}$ 

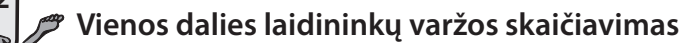

- $\triangleright$  Atlikite nurodytus veiksmus:
	- ∀ programos pradžioje aprašykite naudojamus kintamuosius;
	- ∀ sumos kaupimo kintamajam L priskirkite reikšmę, lygią 0;
	- ∀ įveskite laidininkų skaičių k;
	- ∀ naudodami ciklą for, įveskite ir sumuokite laidininkų varžas;
	- ∀ gautą rezultatą išveskite į ekraną.

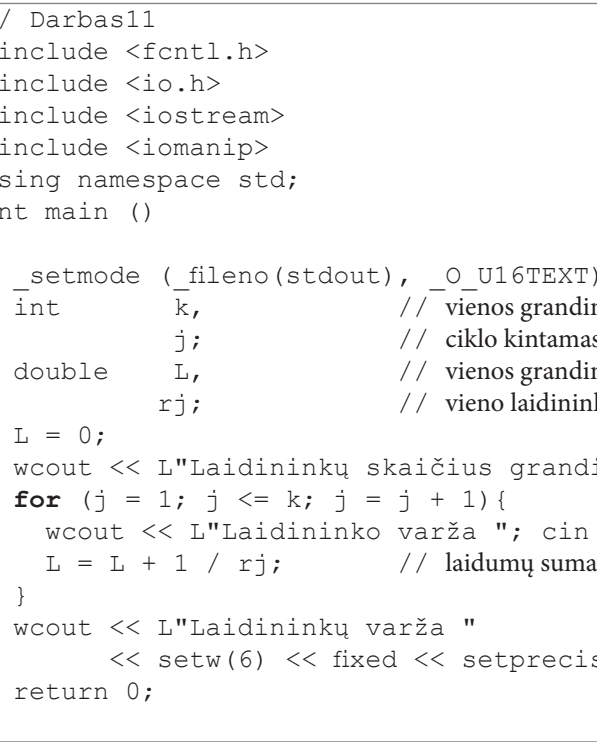

> Irašykite ir įvykdykite programą. Ekrane matysite:

Laidininkų skaičius grandinės dalyje 2 Laidininko varža 15 Laidininko varža 41 Laidininkų varža 10.98

> Įvykdykite šią programą dar du kartus: apskaičiuokite antros ir trečios grandinės dalių varžas. Antros grandinės dalies varžą turėtumėte gauti lygią 0.48, trečiosios – 5.62.

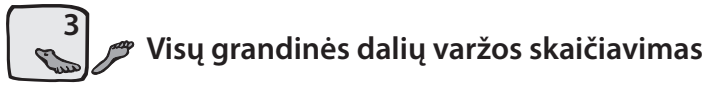

Norint apskaičiuoti visų nuosekliai sujungtų grandinės dalių bendrąją varžą, programoje reikia dar vieno ciklo for. Jis turi apgaubti ankstesnįjį ciklą for.

- > Atlikite paruošiamuosius veiksmus:
	- ∀ papildykite programos kintamuju aprašus ciklo kintamuoju i, nuosekliai sujungtu grandinės daliu skaičiumi n ir visos grandinės bendrosios varžos kintamuoju R;

```
nės dalies varžų skaičius
sis
nės dalies laidumas
ko varža
inės dalyje "; cin >> k;
>> ri;
wimas
sion(2) \lt\lt 1/L \lt\lt endl;
```
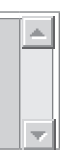

- ∀ visos grandinės bendrosios varžos kintamajam R priskirkite reikšmę, lygią 0;
- ∀ įveskite grandinės dalių skaičių n;
- ∀ užrašykite ciklą for kartu su sakinių bloku { ir }, kuris apgaubs ankstesnįjį (vidinį) ciklą for;
- ∀ vidiniam ciklui priklausančius sakinius pastumkite į dešinę programa taps vaizdesnė ir suprantamesnė;
- $\forall$  prieš baigdami išorinį ciklą užrašykite sakinį  $R = R + 1/L$ ;, kuris susumuos atskirų lygiagrečiai sujungtų grandinės dalių varžas, apskaičiuotas vidiniame cikle;
- ∀ rezultato išvedimo sakinyje nurodykite kintamojo R išvedimo formatą.

```
// Darbas11
#include <fcntl.h>
#include <io.h>
#include <iostream>
#include <iomanip>
using namespace std;
int main ()
  setmode ( fileno (stdout), O U16TEXT);
                                \frac{1}{\sqrt{2}} grandinės dalių skaičius
  int
            n_{\ell}// vienos grandinės dalies varžų skaičius
             k_{\ell}j, i;// ciklo kintamieji
                                // vienos grandinės dalies laidumas
  double L,
                                // vieno laidininko varža
           rj,
                                // bendroji grandinės varža
            R;R = 0;wcout << L"Kelios dalys sudaro elektros grandinę? "; cin >> n;
  for (i = 1; i \le n; i = i + 1) {
   L = 0;wcout << L"Laidininkų skaičius grandinės dalyje "; cin >> k;
    for (j = 1; j \le k; j = j + 1)wcout << L"Laidininko varža "; cin >> rj;
      L = L + 1 / rj;// laidumų sumavimas
    \left\{\right\}R = R + 1 / L;\}wcout << L"Bendroji grandinės varža "
        << setw(6) << fixed << setprecision(2) << R << endl;
  return 0;
```
> Įrašykite ir įvykdykite programą. Įveskite pradinius duomenis ir pasitikrinkite, ar gavote teisingą rezultatą:

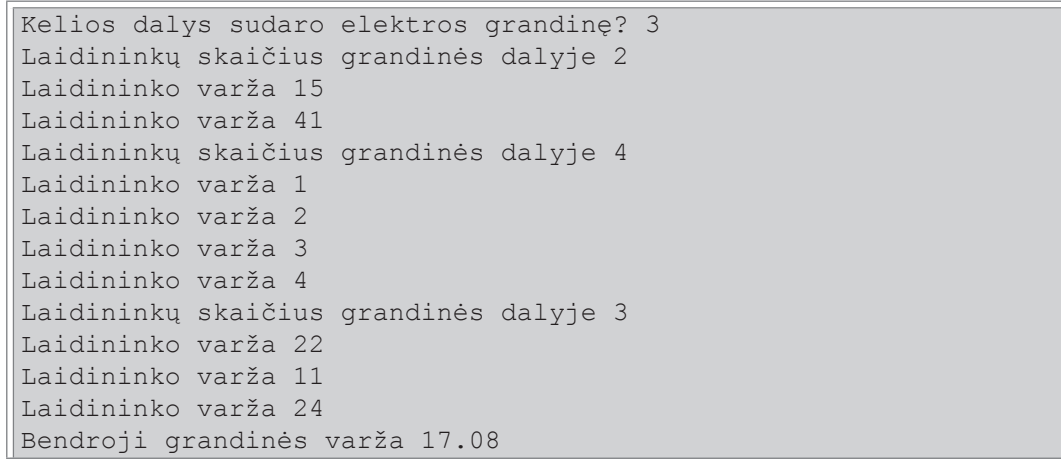

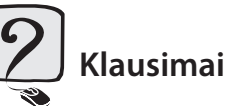

- 1. Kokius paruošiamuosius darbus reikia atlikti prieš skaičiuojant sumą?
- 2. Kokio tipo kintamieji naudojami sumos reikšmei laikyti atmintinėje?
- 3. Kur programoje reikėtų įrašyti sumos reikšmės išvedimo sakinį?
- 4. Kada naudojama ciklo cikle struktūra?

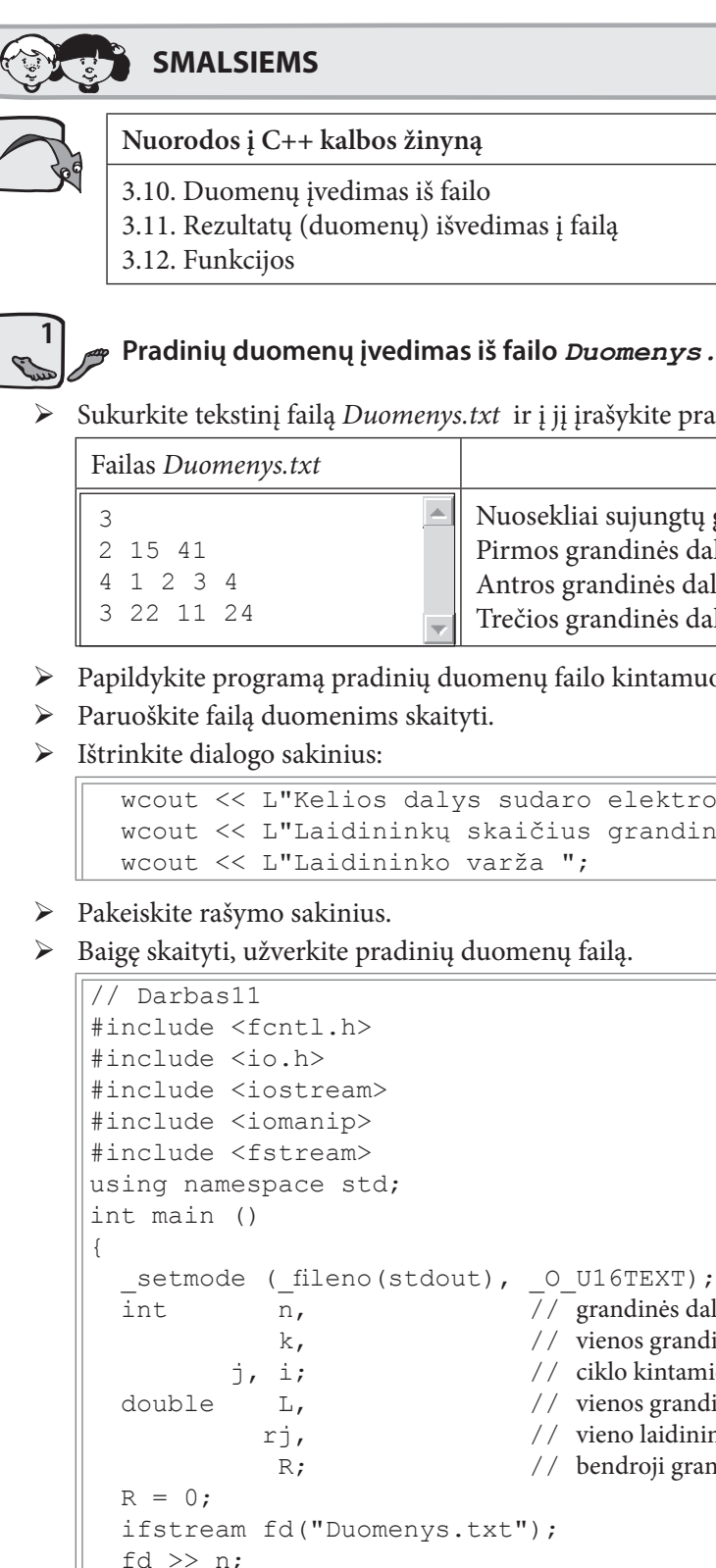

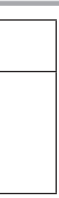

#### txt

adinius duomenis:

Paaiškinimai

grandinės dalių skaičius lies varžų skaičius ir R, bei R, reikšmės lies varžų skaičius ir  $R_3, R_4, R_5, R_6$  reikšmės ilies varžų skaičius ir  $R_{\gamma}$ ,  $R_{\rm o}$ ,  $R_{\rm o}$  reikšmės

oju fd.

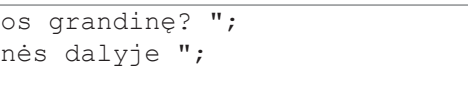

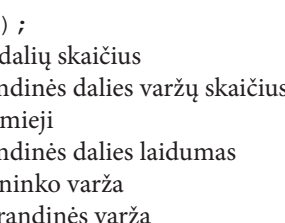

```
for (i = 1; i \le n; i = i + 1)T_1 = 0:
  fd \gg k;
  for (j = 1; j \le k; j = j + 1) {
   fd \gg rj;L = L + 1 / r;
                          // laidumu sumavimas
 R = R + 1 / L\rightarrowfd.close()wcout << L"Bendroji grandinės varža "
      \ll setw(6) \ll fixed \ll setprecision(2) \ll R \ll endl;
return 0:
```
Irašykite ir įvykdykite programą. Jei viską atlikote teisingai, ekrane turėtumėte matyti:

```
Bendroji grandinės varža 17.08
```
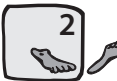

Rezultato įrašymas į failą Rezultatai . txt

> Pakeiskite rezultato išvedimo sakini

```
wcout << L"Bendroji grandinės varža "
      << setw(6) << fixed << setprecision(2) << R << endl;
```
tokiais sakiniais:

```
ofstream fr("Rezultatai.txt");
fr \langle\langle \sin(6) \rangle \rangle \langle\langle \sin(6) \rangle \rangle fixed \langle \sin(6) \rangle setprecision (2) \langle \sin(6) \rangle fixed;
fr.close();
```
> Irašykite ir įvykdykite programą.

Atvėrę rezultatų failą komanda Open..., pamatysite skaičių 17.08. Vadinasi, pagal užduotį parašyta programa atlieka visus skaičiavimus teisingai ir rezultatus pateikia ten, kur ir reikia, t. y. rezultatų faile.

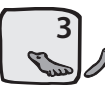

### Programos struktūrizavimas naudojant funkciją su parametrais-nuorodomis

> Sudarykite funkciją, kuri apskaičiuotų vienos grandinės dalies lygiagrečiai sujungtų laidininkų varžą, t. y. vidinę ciklo cikle dalį aprašykite funkcija. Ją pavadinkite RastiRGrandies (). Funkcijai reikia pateikti atverto duomenų srauto kintamąjį fd. Prieš jį būtina parašyti & Nepamirškite likusiame pagrindinės funkcijos main () cikle parašyti kreipinį į šią funkciją.

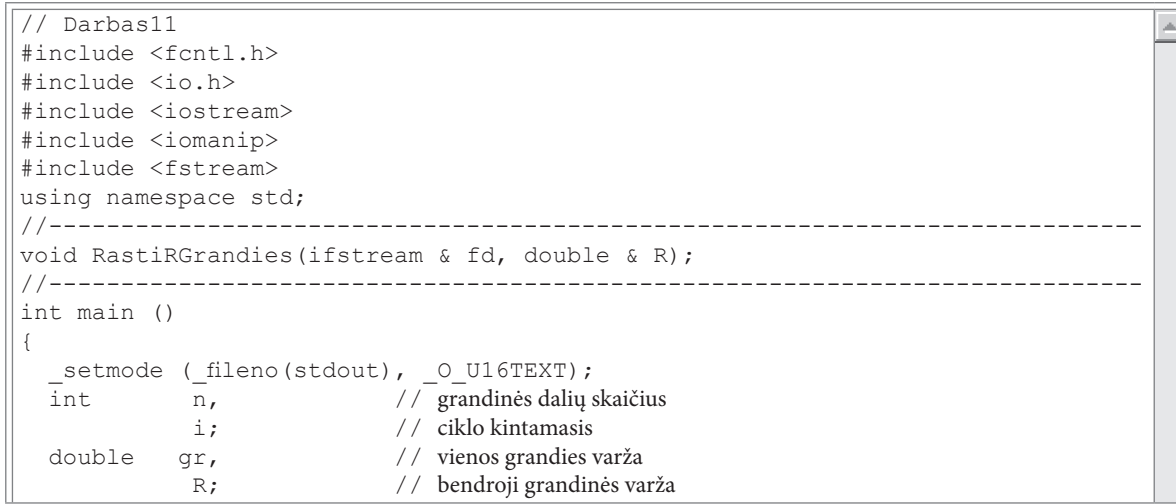

```
ifstream fd("Duomenys.txt");
  fd \gg n;
  R = 0:
 for (i = 1; i \le n; i++)RastiRGrandies(fd, qr);
   R = R + qr;fd.close();
  wcout << L"Bendroji grandinės varža "
        << setw(6) << fixed << setprecision(2) << R << endl;
 return 0;
// Apskaičiuoja lygiagrečiai sujungtų laidininkų varžą
// fd - duomenu srauto vardas
// R - apskaičiuota varža
void RastiRGrandies (ifstream & fd, double & R)
 int
             k,// vienos grandinės dalies varžų skaičius
                            // ciklo kintamasis
            j:double
                            // vienos grandinės dalies laidumas
           L,// vieno laidininko varža
           r j;
 L = 0;fd >> k;
 for (j = 1; j \le k; j = j + 1)fd \gg rj;
   L = L + 1 / r;
                            // laidumu sumavimas
 R = 1 / L;
```
> Irašykite ir įvykdykite programą. Ekrane matysite tokį pat rezultatą, kaip ir ankstesnės programos versijos.

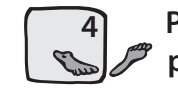

 $\overline{a}$ 

#### Programos struktūrizavimas naudojant funkciją, grąžinančią reikšmę per funkcijos vardą

> Pabandykite sukurtą funkciją RastiRGrandies () pakeisti funkcija RGrandies ():

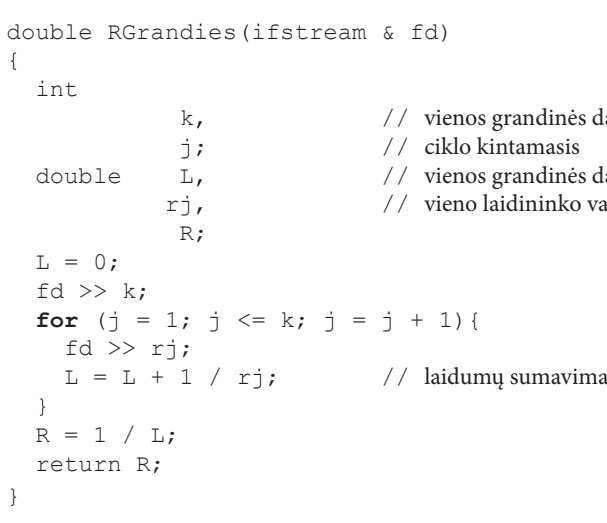

- ∀ pagrindinės funkcijos main () cikle for įrašykite sakinį  $R = R + RGrandies (fd);$
- ► Irašykite ir įvykdykite programą. Ekrane matysite tokį pat rezultatą, kaip ir ankstesnės programos versijos.

lalies varžu skaičius

alies laidumas arža

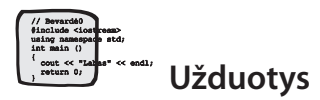

1. Tekstinio failo Mokiniai.txt pirmoje eilutėje įrašytas klasės mokinių skaičius n. Tolesnėse eilutėse surašyti kiekvieno mokinio metiniai pažymiai (po 5 pažymius). Vieno mokinio pažymiai pateikti vienoje eilutėje ir vienas nuo kito atskirti tarpais. Parašykite programą, kuri apskaičiuotų kiekvieno mokinio pažymių aritmetinį vidurkį dviejų ženklų po kablelio tikslumu ir į rezultatų failą Vidurkiai.txt įrašytų mokinių numerius bei pažymių vidurkius.

Pasitikrinkite. Pradinių duomenų ir rezultatų tekstiniuose failuose turėtų būti įrašyta:

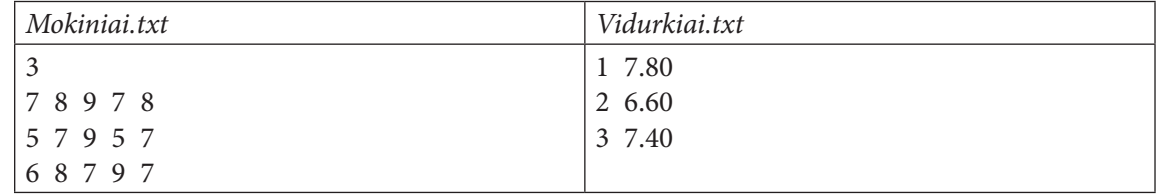

2. Tekstinio failo Troleibusai.txt pirmoje eilutėje įrašytas miesto troleibusų skaičius n. Kitose eilutėse įrašyta informacija apie kiekvieną troleibusą: pirmasis skaičius rodo, keliose stotelėse troleibusas sustoja, o tolesni – atstumus (metrais) tarp gretimų troleibuso maršruto stotelių. Parašykite programą, kuri apskaičiuotų ir į rezultatų failą Marsrutai.txt įrašytų kiekvieno troleibuso maršruto ilgį.

Pasitikrinkite. Pradinių duomenų ir rezultatų tekstiniuose failuose turėtų būti įrašyta:

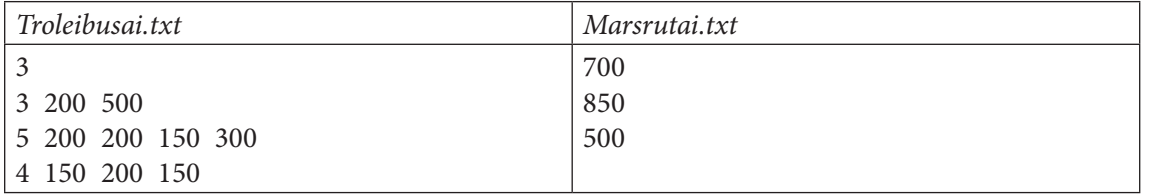

 $\boxed{\mathsf{x}}$ 

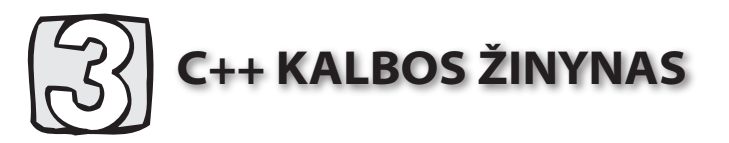

Programavimo kalbos C++ pirmtakas buvo programavimo kalba C, kuria 1972 m. sukūrė Kenas Tompsonas (Ken Thompson) ir Denis Ričis (Dennis M. Ritchie). Iš pradžiu C kalba buvo tik sisteminio programavimo darbinis instrumentas ir nepretendavo į platųjį pritaikymą. Vėliau dėl šios kalbos visapusiškumo, ji tapo populiaria taikomojo ir sisteminio programavimo kalba. C kalba - tai procedūrinio programavimo kalba. Ji yra nepriklausoma nuo kompiuterio techninių charakteristikų ir operacinės sistemos, patogi, raiški, lanksti, turinti paprastą sintaksę.

1983 m. Biornas Stroustrupas (Biarne Stroustrup) sukūrė C++ programavimo kalbą, skirtą objektinio programavimo technologijai. C++ kalba sudaryta taip, kad C kalba išliktų jos poaibiu. Todėl daugelis programų, parašytų C kalba, yra ir  $C++$  kalbos programomis. Nuo 1990 m.  $C++$  kalba yra viena populiariausių programavimo kalbu.

C++ kalba neturi versijų. 1998 m. patvirtintas C++ kalbos ANSI/ISO standartas. Jis apibrėžia kalbos pagrindus ir jos standartines bibliotekas. 2003 m. patvirtintas kitas kalbos standartas - Standard C++.

# 3.1. Kintamasis, kintamojo reikšmė

Programos atlieka veiksmus su duomenimis (pvz.: sveikaisiais, realiaisiais skaičiais; simboliais; simbolių eilutėmis). Duomenys gali būti pastovūs (pvz., gimimo data) ir kintami (pvz., amžius). Duomenys, kurie atliekant programą nekinta, vadinami konstantomis.

Kintamieji skirti duomenims, kurių reikšmės keičiasi atliekant programą, atmintyje laikyti. Jų vardai sudaromi iš raidžių ir skaitmenų, tačiau pirmas ženklas turi būti raidė. Parenkant kintamųjų vardus reikia stengtis, kad jie pažymėtų duomenų paskirtį. Pavyzdžiui, jei skaičiuojame trijų skaičių sumą, tai juos atitinkančius kintamuosius patogu žymėti a, b, c, o sumą – vardu suma. Kintamieji gali būti aprašomi bet kurioje programos vietoje, bet prieš juos panaudojant veiksmuose. Dažniausiai jie aprašomi funkcijos main () pradžioje. Kiekvienam kintamajam reikia nurodyti, kokio tipo duomenis jis turi laikyti atmintyje. Duomenų tipas apibrėžia tam tikrą aibę reikšmių ir veiksmu, kuriuos galima atlikti su tomis reikšmėmis.

Lentelėje pateikiami dažniausiai naudojami duomenų tipai:

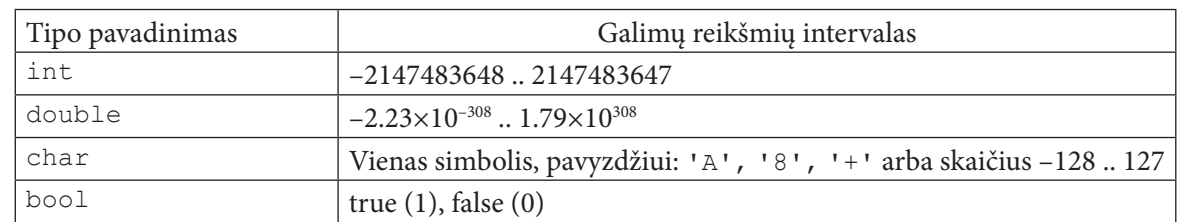

#### Kintamieji aprašomi taip:

duomenųTipas kintamojoVardas;

Kintamojo duomenųTipą nustato programuotojas. Jeigu yra keletas to paties tipo kintamųjų, tuomet juos galima išvardyti viename sakinyje, atskiriant vardus kableliu.

#### Kintamųjų aprašymo pavyzdys:

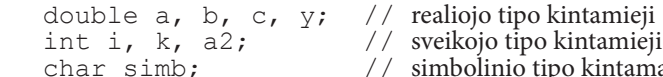

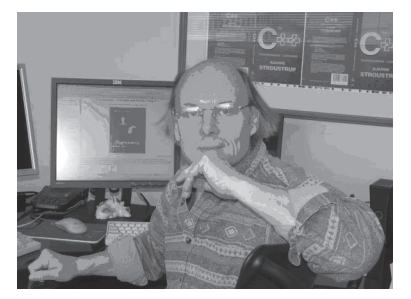

Danų mokslininkas Bjornas Stroustrupas (Bjarne Stroustrup), sukūres struktūrinio programavimo kalbą C++. .<br>Gimė 1950 m.

Vykdant programa, kiekvienam kintamajam kompiuterio atmintyje skiriama tiek vietos, kiek reikia nurodyto tipo duomenims laikyti. Kintamieji atmintyje gali laikyti tik nurodyto tipo duomenų *rėikšmes*. Kintamieji reikšmės (duomenis) gauna duomenų *ivedimo* (skaitymo) *sakiniais*, kai kintamiesiems reikšmės suteikiamos imant jas iš išorinių irenginių (klaviatūros, diskinių ir kitų ilgalaikės atminties irenginių), arba *priskyrtmo* sakiniais, kai kintamiesiems reikšmės suteikiamos programos tekste. Pavyzdžiui, kintamiesiems reikšmes galima priskirti jų aprašymo sakiniuose taip:

duomenuTipas kintamojoVardas = pradinėReikšmė;

#### Pavyzdžiui:

double  $pi = 3.1415$ ; char  $a = 'A';$ int  $k = 5 / 3$ ; bool status =  $false;$ int  $k = 5$ ,  $b = 15$ ;

Kintamojo galiojimo pradžia – jo aprašymo vieta. Kintamasis galioja tame programos bloke, kuriame jis yra aprašytas. Bloką sudaro programavimo kalbos sakinių seka, parašyta tarp riestinių skliaustų {}. Jis skiriasi nuo sudėtinio sakinio tuo, kad jame yra ir sakiniai, ir kintamuju aprašai. Dažniausiai blokas naudojamas funkcijoms užrašyti.

Sudėtinis sakinys – tai tarp riestinių skliaustų { } parašyta sakinių seka.

```
Sudėtinio sakinio pavyzdys:
```

```
n = n + 1;suma = suma + n;
```
Aprašant kintamuosius, reikia prisiminti:

- ∀ Kintamieji, aprašyti prieš pagrindinę funkciją main (), vadinami globaliaisiais. Jie galioja visoje programoje.
- ∀ Kintamieji, aprašyti funkcijoje, vadinami *lokaliaisiais*. Jie galioja tik toje funkcijoje, išėjus už funkcijos ribų, šių kintamųjų reikšmės neišsaugomos.
- ∀ Jei kintamasis tokiu pačiu vardu aprašytas prieš pagrindinę funkciją main () ir funkcijoje, pirmenybė suteikiama lokaliajam, t. v. funkcijoje globalusis kintamasis negalioja.

## 3.2. Priskyrimo sakinys

Priskyrimo sakinys naudojamas, kai kintamajam reikia suteikti reikšmę programos tekste. Priskyrimo sakinio struktūra tokia:

kintamojoVardas = Reiškinys;

Čia simbolis = žymi priskyrimo operaciją, o Reiškinys nurodo, kokius veiksmus, kokia tvarka ir su kokiais argumentais reikia atlikti. Kairiojoje priskyrimo operacijos pusėje irašytas kintamojo vardas nurodo, kam atmintyje suteikiama apskaičiuota reiškinio reikšmė. Pavyzdžiui, priskyrimo sakinys y = x \* x; reiškia, kad argumento x reikšmė keliama kvadratu ir rezultatas priskiriamas kintamajam y.

Būtina, kad priskyrimo operacijos kairėje pusėje nurodyto kintamojo tipas atitiktų reiškinio, esančio dešiniojoje pusėje, reikšmės tipą.

Reiškiniuose galima naudoti tik tokius kintamuosius, kurių reikšmės apibrėžtos anksčiau įrašytuose programos sakiniuose.

Skiriami trys reiškinių tipai:

∀ Aritmètinis. Tai reiškinys, kuriame kintamieji ir konstantos jungiamos aritmetinių operacijų ženklais (+, -, \*, /, sveikųjų skaičių dalmens liekana %). Tokio reiškinio skaičiavimo rezultatas yra skaičius. Pavyzdžiui:

$$
a = 5; b = 7; c = 9;
$$
  
 $s = a * b - c;$ 

Rezultato tipas priklauso nuo ji sudarančių argumentų tipų ir operacijų, atliekamų su argumentais. Jei visi argumentai yra sveikojo tipo, tai visu operaciju, atliekamu su šiais argumentais, rezultatas yra sveikojo tipo. Tuomet dalybos operacijos (ji žymima /) rezultatas visada yra sveikoji gautos dalybos dalis.

Schemoje pavaizduoti dviejų tipų argumentai, su jais atliekamos operacijos ir rezultatas (I žymi sveikąjį duomenų tipą,  $R$  – realųjį).

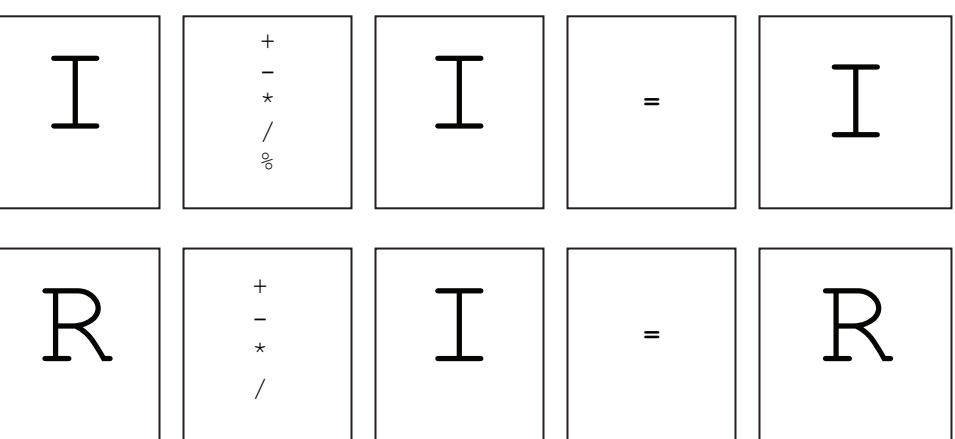

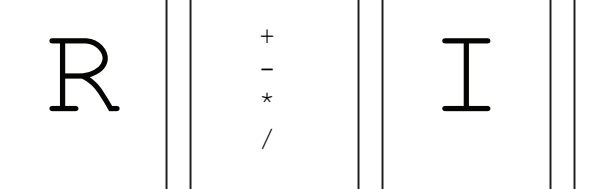

- $\forall$  Sántykio. Tai du aritmetiniai reiškiniai, tarp kurių rašomas santykio operacijos ženklas (>, <, <=, >=, !=, ==). Tokio reiškinio rezultatas yra loginė reikšmė true (tiesa) arba false (netiesa). Pavyzdžiui,  $k = 5$  != 7 - 2;
- Atlikus šį priskyrimo sakinį kintamojo k reikšmė lygi false, nes reiškinys  $5 \neq 5$  yra neteisingas.
- ∀ Lòginis. Tai reiškinys, kuriame naudojami loginių operacijų ženklai. C++ jie žymimi ženklų grupėmis & & (IR), | | (ARBA), ! (NE). Tokio reiškinio rezultatas yra loginė reikšmė true arba false. Pavyzdžiui:

```
a = true; b = false;a = !a || b;
```
Pateikiame loginių reiškinių teisingumo lentelę.

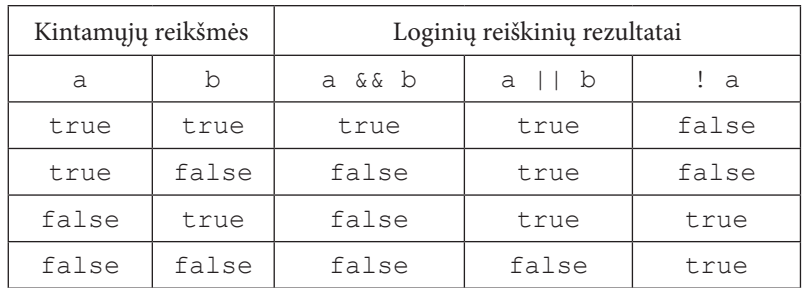

Priskyrimo sakinio rašymo forma tokia pati, kaip ir lygybės išraiškos, tačiau šios struktūros prasmė iš esmės skiriasi. Lygybėmis patvirtinamas tam tikras faktas. Tuo tarpu priskyrimo sakiniai aprašo procesus, kuriems būdinga reikšmių kaita, todėl taisyklingas ir toks sakinys:

 $a = a + 1;$ 

 $\bar{a}$ 

Jis nurodo, kad senoji kintamojo a reikšmė turi būti padidinta vienetu, o rezultatas vėl pavadintas a. Šį veiksmą galima aprašyti lygtimi

$$
a_{(nauja)} = a_{(sena)} + 1
$$

Pavyzdžiui, atlikus sakinių seką

```
a = 5;a = a + 1;
```
kintamojo a reikšmė lygi 6.

# 3.3. Jvedimo ir išvedimo srauto samprata

Kalboje C++ ivedimo / išvedimo sistema yra susijusi su srauto savoka. *Ivedimo / išvedimo srautas* – tai loginis jrenginys, kuris išveda ir priima naudotojo informaciją. Įvedimo / išvedimo sistema susieja srautą su fiziniu irenginiu (klaviatūra, ekranu, diskų įtaisais). Visi įvedimo / išvedimo srautai veikia vienodai nepriklausomai nuo fizinių įrenginių charakteristikų.

Paleidus C++ programą, automatiškai atidaromi keturi srautai:

```
cin - įvedimas (klaviatūra);
```

```
cout - išvedimas (ekranas);
```
cerr - pranešimai apie klaidas (ekranas);

```
clog - buferizuota cerr versija (ekranas).
```
Paprastai šie srautai yra naudojami darbui su klaviatūra ir ekranu.

Darbo priemonės su įvedimo / išvedimo srautais yra saugomos faile iostream. Šiame faile apibrėžti klasių rinkiniai, kurie leidžia atlikti įvedimo / išvedimo operacijas.

Klasė – tai darinys, kuriame saugomi kintamieji ir *metodai* – funkcijos, taikomos darbui su klasės kintamuju reikšmėmis.

Antraštinio failo iostream priemonės perkeliamos į programą sakiniu:

#include <iostream>

Duomenims nuskaityti iš srauto naudojamas operatorius >>, išvesti į srautą – operatorius <<.

# 3.4. Duomenų įvedimas klaviatūra

Duomenims ivesti iš standartinio ivedimo srauto cin, paprastai susieto su klaviatūra, ir / arba iš srauto, susieto su failu, dažniausiai naudojamas operatorius >>. Asmeniniuose kompiuteriuose standartinis įvedimo įtaisas yra klaviatūra.

Duomenų įvedimo procesas vykdomas dviem etapais: pirmiausia duomenys įvedami klaviatūra, po to jie priskiriami kintamiesiems. Iš pradžių įvedimo operatorius >> stabdo programos darbą ir laukia, kol klaviatūra įvedami duomenys. Duomenys kaupiami specialioje atmintyje (buferyje) ir vaizduojami ekrane. Įvedimo metu jie gali būti taisomi įprastinėmis teksto redagavimo priemonėmis. Spustelėjus įvedimo klavišą Enter (...), buferyje laikomi duomenys paskirstomi įvedimo srauto cin sąraše išvardytiems kintamiesiems, kurie nurodo, kiek kokio tipo duomenų reikia įvesti ir kokia tvarka juos paskirstyti programos kintamiesiems.

Pavyzdžiui, jei buvo sakinys cin >> a >> b;, tačiau įvestas tik vienas skaičius 25⊥, kintamajam a bus suteikta reikšmė 25 ir kompiuteris lauks, kol bus įvesta kintamojo b reikšmė. Jei, vykdant sakinį cin >> a >> b; įvestos trys reikšmės 25 -5 10↓, tai kintamiesiems a ir b bus paskirstytos pirmosios dvi reikšmės, o trečioji liks buferyje ir lauks naujo skaitymo veiksmo. Įvedant duomenis viena eilute, reikšmės atskiriamos tarpais.

Prieš kreipiantis į įvedimo srautą cin, patariama rašyti išvedimo sakinį, kuris paaiškintų, kokių duomenų reikia programai. Tokia išvedimo ir įvedimo sakinių pora dažnai dar vadinama duomenų užklausa (arba dialogu). Pavyzdžiui, norint įvesti mokinio svorį (kintamasis sv) reikėtų programoje rašyti tokią užklausą:

cout << "Iveskite mokinio svorį: "; cin >> sv;

Iveskite mokinio svori: 40

Ši užklausa rodo, kad kompiuteris ekrane turi suformuoti pranešimą įveskite mokinio svorį ir laukti, kol klaviatūra bus įvestas skaičius (svoris).

# 3.5. Rezultatų (duomenų) išvedimas į ekraną

Duomenims išvesti į standartinį išvedimo srautą cout, paprastai susietą su ekranu, ir / arba į srautą, susietą su failu, dažniausiai naudojamas operatorius <<.

Išvedamų duomenų sąrašuose galima nurodyti kintamuosius, konstantas, reiškinius ir tekstinius duomenis.

#### Paaiškinimus būtina rašyti tarp kabučių. Pavyzdžiui, užrašius sakinį

cout << "Sveiki! Jūsų programa pradeda darbą!" << endl;

i ekrana išvedamas toks tekstas:

Sveiki! Jūsų programa pradeda darbą!

Antrasis argumentas endl yra konstanta, kurios reikšmė yra simbolis ' \n' - perėjimas į naują eilutę. Šį simbolį galima įterpti į išvedamą tekstą. Pavyzdžiui, sakinys

cout << "Sveiki! Jūsų programa pradeda darbą!\n";

ekrane pateiks tą patį rezultatą:

Sveiki! Jūsų programa pradeda darbą!

Išvedant duomenis, galima nurodyti jų išvedimo formatą. Tam naudojami *manipuliatoriai* - specialūs nurodymai, kurie įterpiami į išvedimo srautą. Manipuliatoriai yra dviejų tipų – su argumentais ir be jų. Norint pasinaudoti manipuliatoriais su argumentais, būtina perkelti į programą priemones, kurios yra antraštiniame faile iomanip, tokiu sakiniu:

#### #include <iomanip>

Lentelėje pateiktas dažniausiai naudojamų manipuliatorių sąrašas.

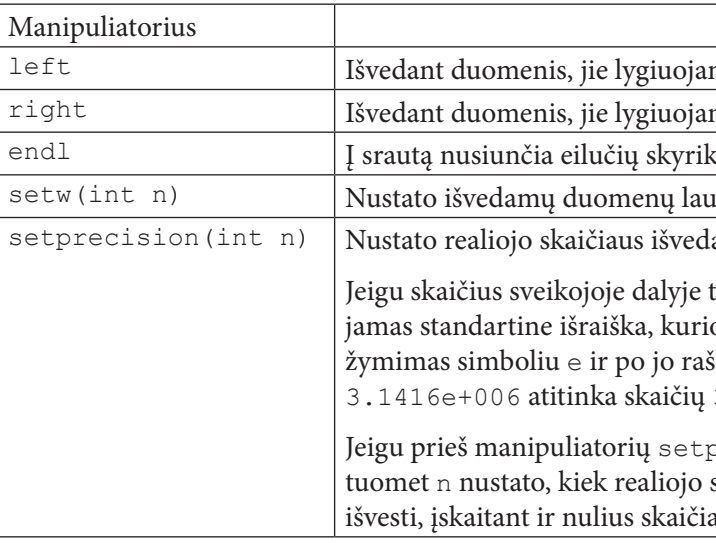

Išvedimo sraute galima nurodyti, kiek pozicijų ekrane skirti atskiriems duomenims. Nurodymai rašomi prieš išvedamus duomenis. Pavyzdžiui:

```
int a = 45;
double b = 123.258;
\cot t \ll a:
cout << setw(5) << a << "
     << fixed << setprecision(2) << b;
```
Ekrane matysime:

Realaus skaičiaus trupmeninei daliai išvesti nurodytų pozicijų skaičius per mažas, todėl buvo išvesti tik du skaitmenys po kablelio, paskutinis - suapvalintas.

Paskirtis mi pagal kairįjį kraštą mi pagal dešiniji krašta dio simbolį '\n' ir išvalo buferį **iko ploti** n amų skaitmenų skaičių n. turi daugiau skaitmenų, tuomet jis vaizduooje yra daugiklis 10<sup>n</sup>. Laipsnio pagrindas šomas laipsnio rodiklis. Pavyzdžiui, užrašas  $3.14 \cdot 10^{6}$ . precision rašomas manipuliatorius fixed, skaičiaus trupmeninės dalies skaitmenų reikia aus gale, pavyzdžiui, 3141592653.400

 $\vert \equiv \vert$ 

# 3.6. Ciklo sakinys while

Ciklas yra naudojamas pasikartojantiems veiksmams atlikti. Labai dažnai veiksmai kartojami tol, kol tenkinama nurodyta sąlyga. Tokiais atvejais naudojamas ciklo sakinys while. Jeigu reikia kartoti kelis sakinius, tai jie rašomi tarp {  $ir$  }:

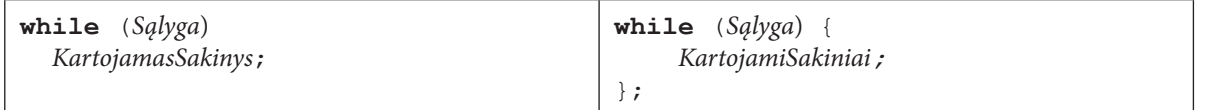

Sályga – tai bet koks loginis ar santykio reiškinys, KartojamasSakinys – bet koks sakinys (taip pat ir ciklo).

Vykdant sakinį while pirmiausia patikrinama Sąlyga: jei jos reikšmė yra true, tuomet atliekamas KartojamasSakinys, priešingu atveju jis praleidžiamas ir atliekami toliau už ciklo esantys sakiniai. Jei kartoti reikia ne vieną sakinį, rašomas sudėtinis sakinys { }.

Štai keletas ciklo while pavyzdžių.

#### 1 pavyzdys

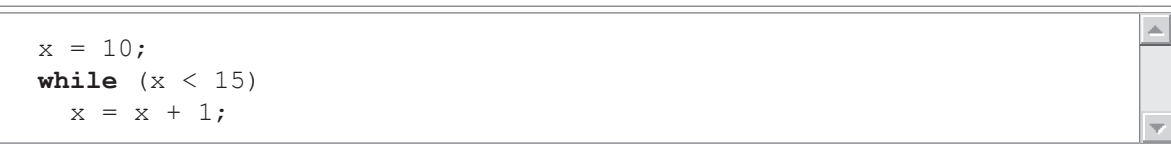

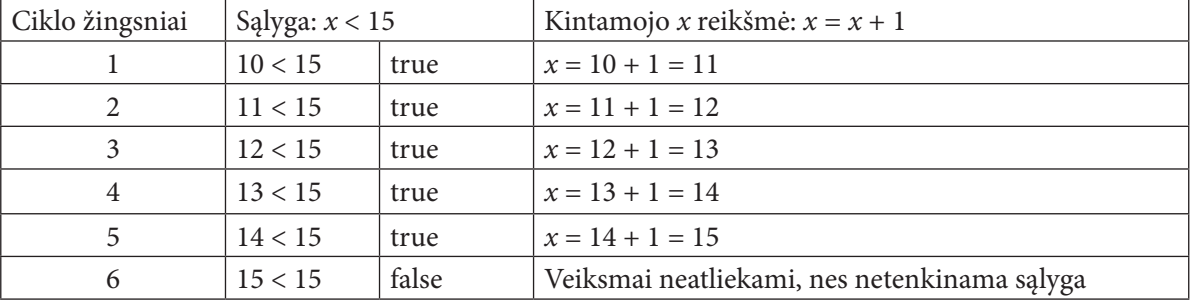

Ciklas atlikamas 5 kartus. Atlikus veiksmus, kintamojo x reikšmė lygi 15.

### 2 payszdys

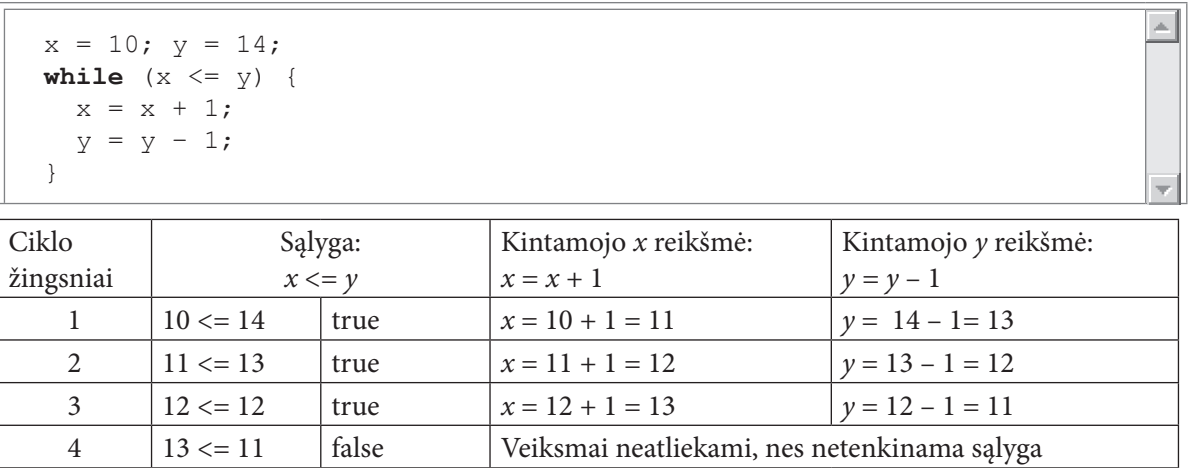

Ciklas atliekamas 3 kartus. Atlikus veiksmus, kintamojo x reikšmė lygi 13, kintamojo y reikšmė yra 11.

#### 3 pavyzdys

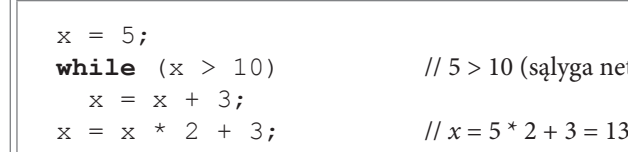

Ciklas neatliekamas nė karto. Atliekamas už ciklo esantis sakinys, kintamojo x reikšmė lygi 13.

#### 4 pavyzdys

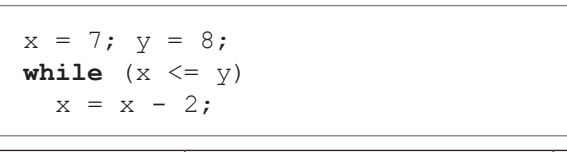

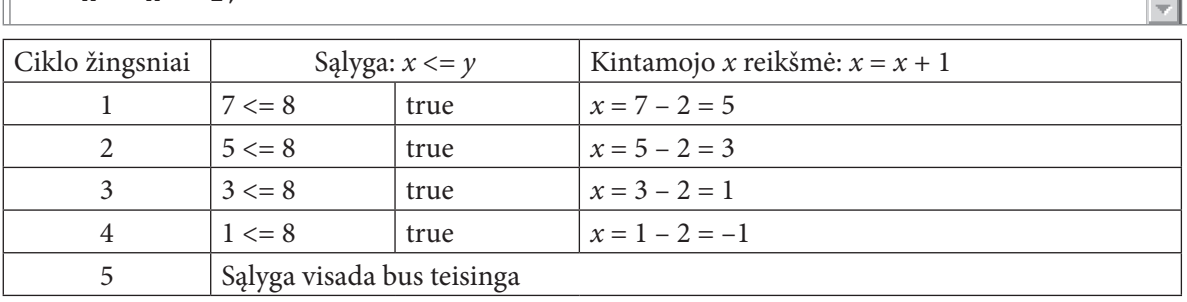

Ciklas atliekamas be galo daug kartų. Tai amžinasis ciklas.

Naudojant nežinomo kartojimų skaičiaus ciklą while, reikia atkreipti dėmesį į šiuos dalykus:

- ∀ jeigu ciklo viduje reikia įvykdyti kelis sakinius, tai jie turi būti rašomi tarp { ir };
- ∀ jei prieš pradedant ciklą Sąlyga yra netenkinama (false), KartojamasSakinys (ar sakinių grupė) nevykdomas nė karto;
- ∀ kintamiesiems, kurie yra sąlygos reiškinyje, prieš sakinį while esančioje programos dalyje turi būti suteiktos pradinės reikšmės. Ciklo viduje šių kintamųjų reikšmės turi būti keičiamos taip, kad kada nors Sąlyga taptų false. Kitu atveju ciklas bus vykdomas be galo daug kartų.

# 3.7. Ciklo sakinys for

Kai iš anksto žinoma, kiek kartų reikia kartoti veiksmus, naudojamas žinomo kartojimų skaičiaus ciklas for. Ciklo for antraštė valdo tik vieno sakinio kartojimą. Jeigu reikia kartoti kelis sakinius, tai jie rašomi tarp { ir }.

Ciklo for sintaksė yra tokia:

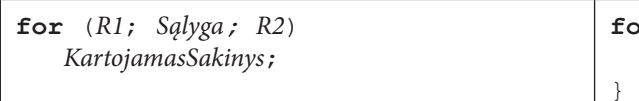

R1 - priskyrimo sakinys, Sąlyga - bet koks santykio arba loginis reiškinys, R2 - priskyrimo sakinys, KartojamasSakinys (KartojamiSakiniai) - bet koks sakinys (sakiniai).

Formaliai ciklo for veiksmus galima aprašyti taip:

- 1. Vykdomas sakinys R1. Paprastai jis naudojamas ciklo kintamojo (kintamasis, kuris vartojamas ciklo pabaigai apibrėžti) pradinei reikšmei priskirti. Sakinys R1 įvykdomas tik pirmą kartą.
- 2. Patikrinama Sąlyga. Jei jos reikšmė yra true, tuomet atliekamas Kartojamas Sakinys (arba Kartojami Sakiniai). Priešingu atveju ciklas nutraukiamas.
- 3. Vykdomas sakinys R2. Jis nurodo, kaip turi būti apskaičiuojama ciklo kintamojo reikšmė. Veiksmai kartojami nuo 2 žingsnio.

tenkinama, veiksmai cikle neatliekami)

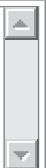

 $\text{or} \quad (R1; \text{ Salyga}; R2)$ KartojamiSakiniai;

Naudojant žinomo kartojimų skaičiaus ciklą, reikia atkreipti dėmesį į šiuos dalykus:

- ∀ jeigu ciklo viduje reikia įvykdyti kelis sakinius, tai jie turi būti rašomi tarp { ir };
- ∀ jei prieš pradedant ciklą Sąlyga yra netenkinama (false), KartojamasSakinys (ar sakinių grupė) nevykdomas nė karto;
- ∀ kintamiesiems, kurie yra sąlygos reiškinyje, prieš patikrinant Sąlygą pirmą kartą turi būti suteiktos pradinės reikšmės. Jos gali būti nurodomos prieš ciklą arba sakinyje R1 priskyrimo sakiniu, kurie atskiriami kableliu. Ciklo viduje kintamųjų, kurie yra sąlygos reiškinyje, reikšmės turi būti keičiamos taip, kad kada nors Sąlyga taptų false. Kitu atveju ciklas bus vykdomas be galo daug kartų. Toks ciklas vadinamas amžinúoju ciklu.

Pateikiame ciklo for naudojimo pavyzdžių.

#### 1 pavyzdys

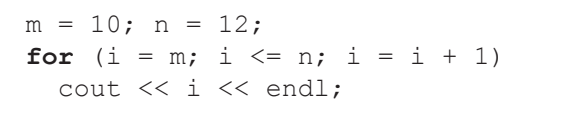

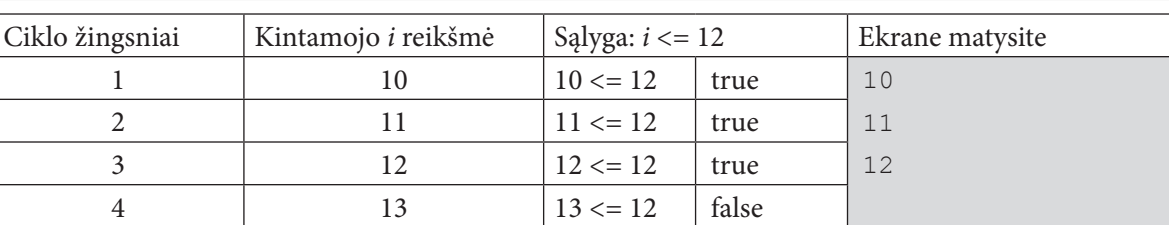

#### Ciklas atliekamas 3 kartus.

#### 2 pavyzdys

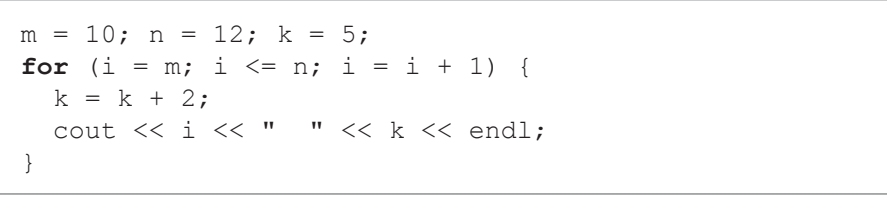

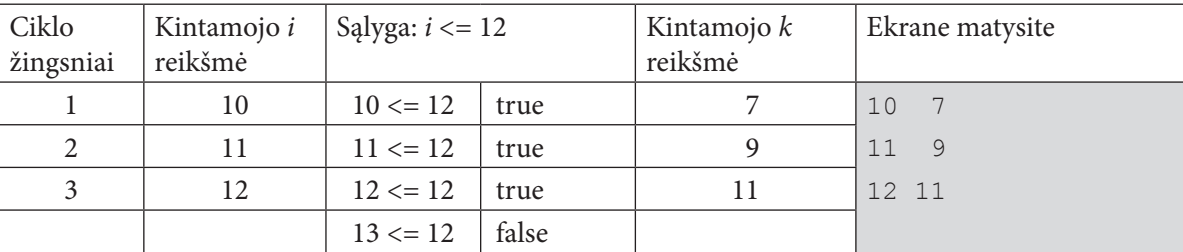

Ciklas atliekamas 3 kartus.

#### 3 pavyzdys

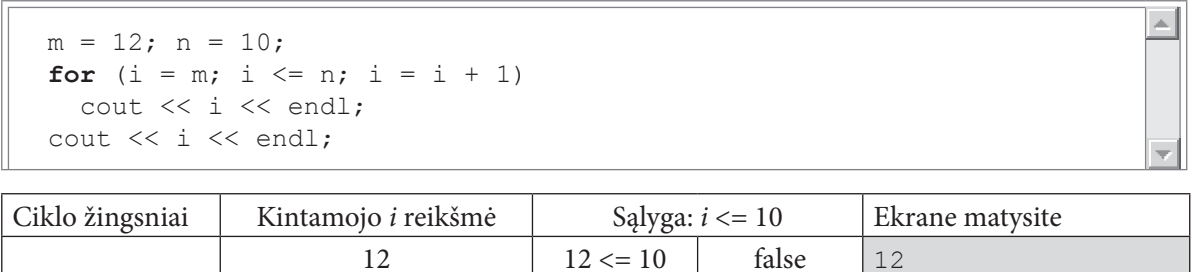

Ciklas neatliekamas, nes pradinė ciklo kintamojo reikšmė yra didesnė už galutinę. Atliekamas sakinys, esantis už ciklo.

#### 4 pavyzdys

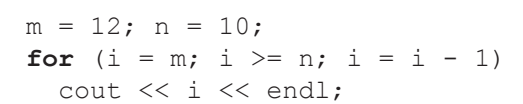

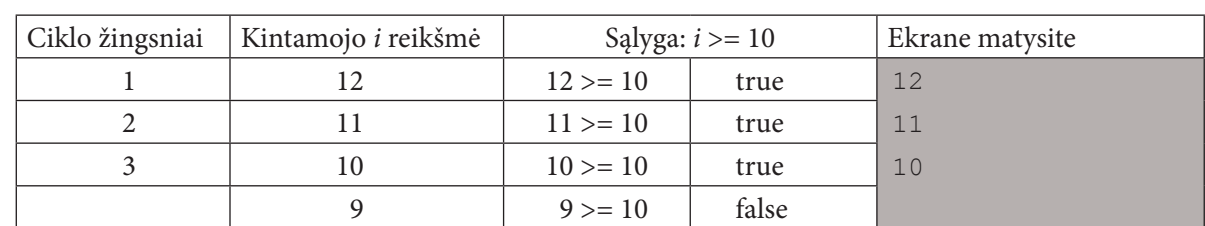

Ciklas atliekamas 3 kartus.

#### 5 pavyzdys

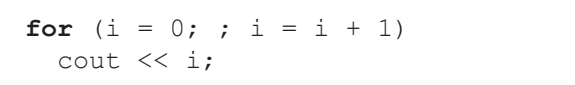

Ciklas yra amžinasis (begalinis), nes nėra Sąlygos.

# 3.8. Sąlyginis sakinys if

Sąlyginiù sākiniu programoje keičiama nuosekli sakinių atlikimo tvarka: jei Sąlyga tenkinama, atliekamas PirmasSakinys, jei ne - po else esantis AntrasSakinys. Jeigu reikia atlikti kelis sakinius, kai Sąlyga tenkinama arba netenkinama, tai jie rašomi tarp { ir }. Sąlyga - bet koks santykio arba loginis reiškinys.

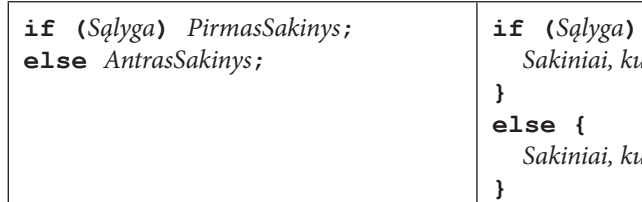

Sąlyga – tai bet koks loginis ar santykio reiškinys, PirmasSakinys, AntrasSakinys – bet koks sakinys. Pateikiame keletą sąlyginio sakinio pavyzdžių.

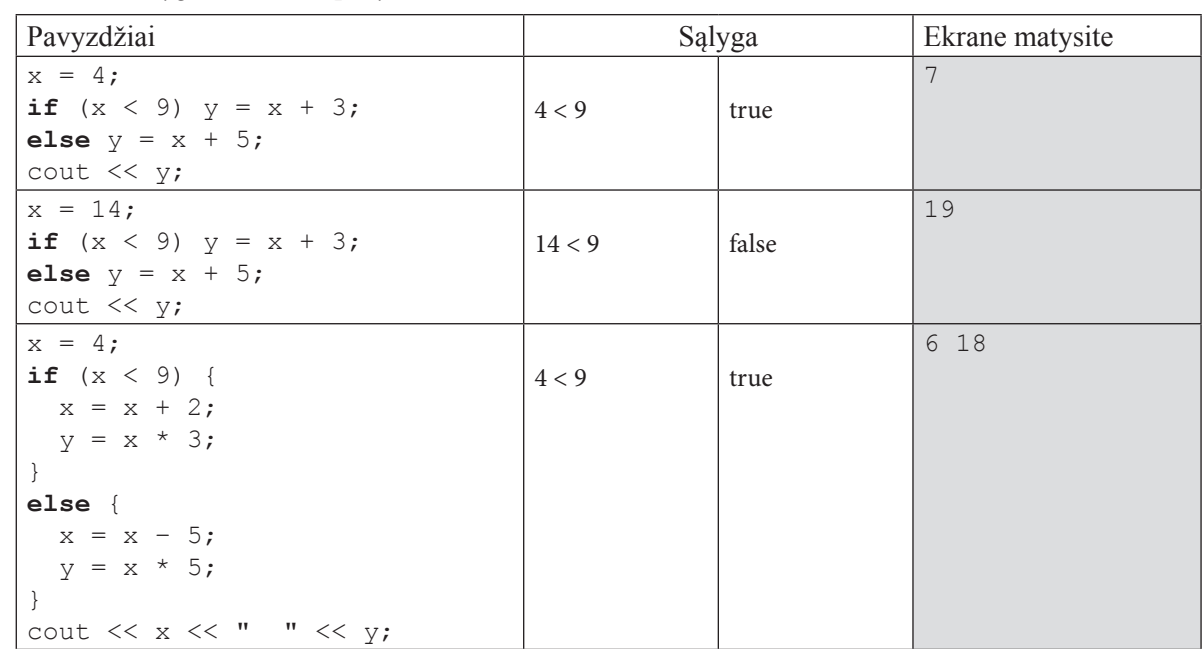

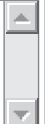

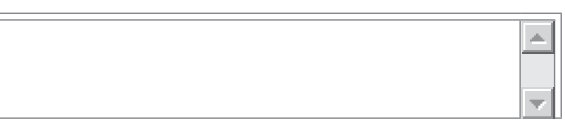

 $\left\{ \right.$ urie atliekami, kai Sąlyga tenkinama <mark>;</mark>

urie atliekami, kai Sąlyga netenkinama <mark>;</mark>

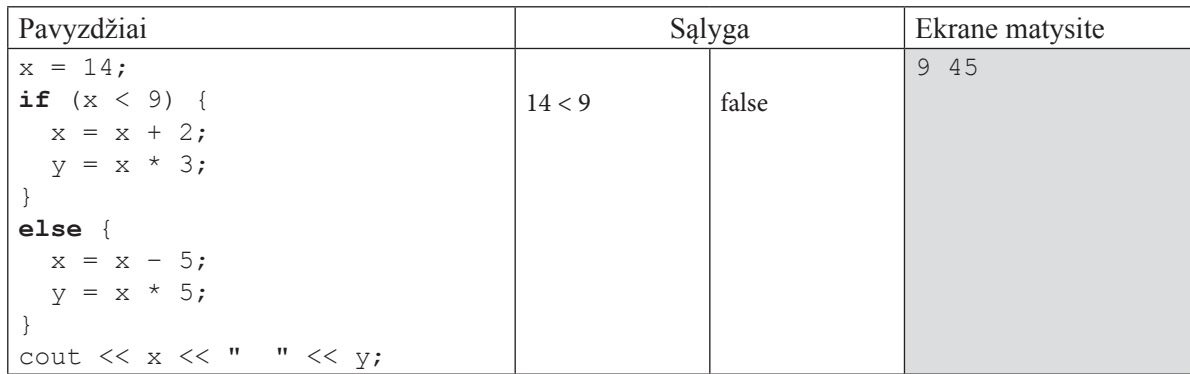

Galima rašyti sutrumpintą sąlyginį sakinį, kuriame yra tik PirmasSakinys ir veiksmai atliekami tik tuomet, kai Sąlyga tenkinama.

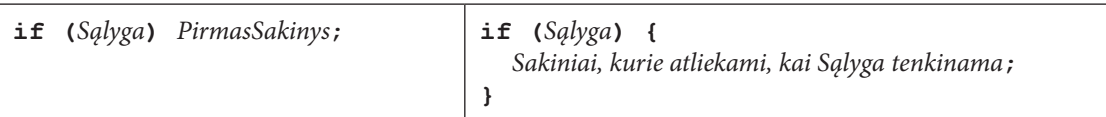

Štai keletas tokių sąlyginių sakinių pavyzdžių.

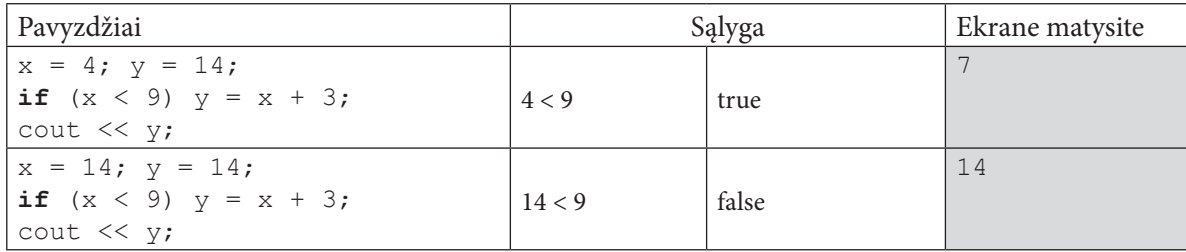

Sąlyginio sakinio šakose galima užrašyti bet kokius C++ kalbos sakinius. Bet kurioje sąlyginio sakinio šakoje galima užrašyti dar vieną sąlyginį sakinį, pastarojo šakose - dar po vieną ir t. t. Toks sakinys vadinamas sudėtingu sąlyginiù sakiniu.

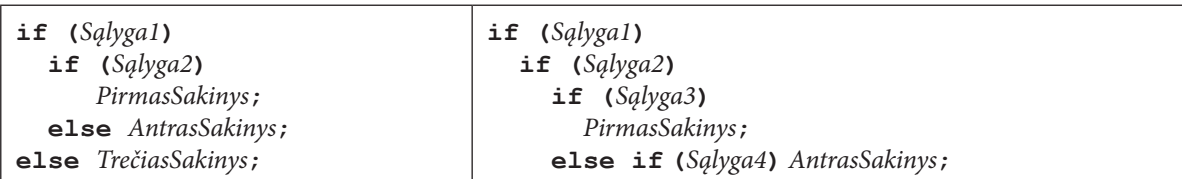

 $\triangleq$ 

Pavyzdžiui, norėdami patikrinti, kuriame koordinačių plokštumos ketvirtyje (arba koordinačių ašyje) yra taškas (x; y), galime užrašyti tokį sąlyginį sakinį:

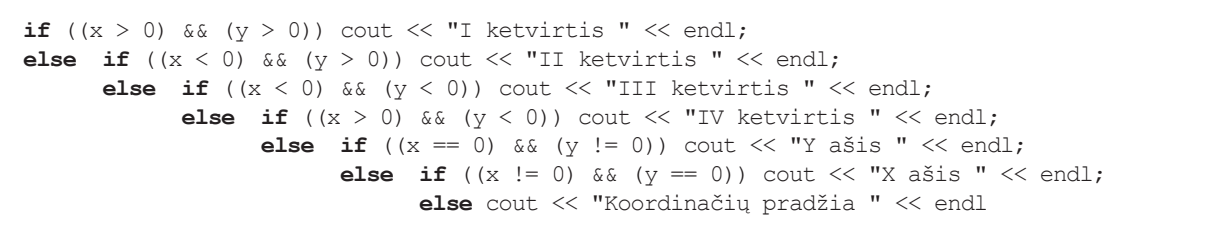

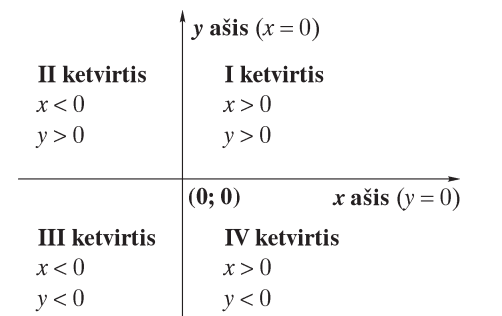

# 3.9. Knygoje naudojamų ir / ar rekomenduojamų matematinių funkcijų sąrašas

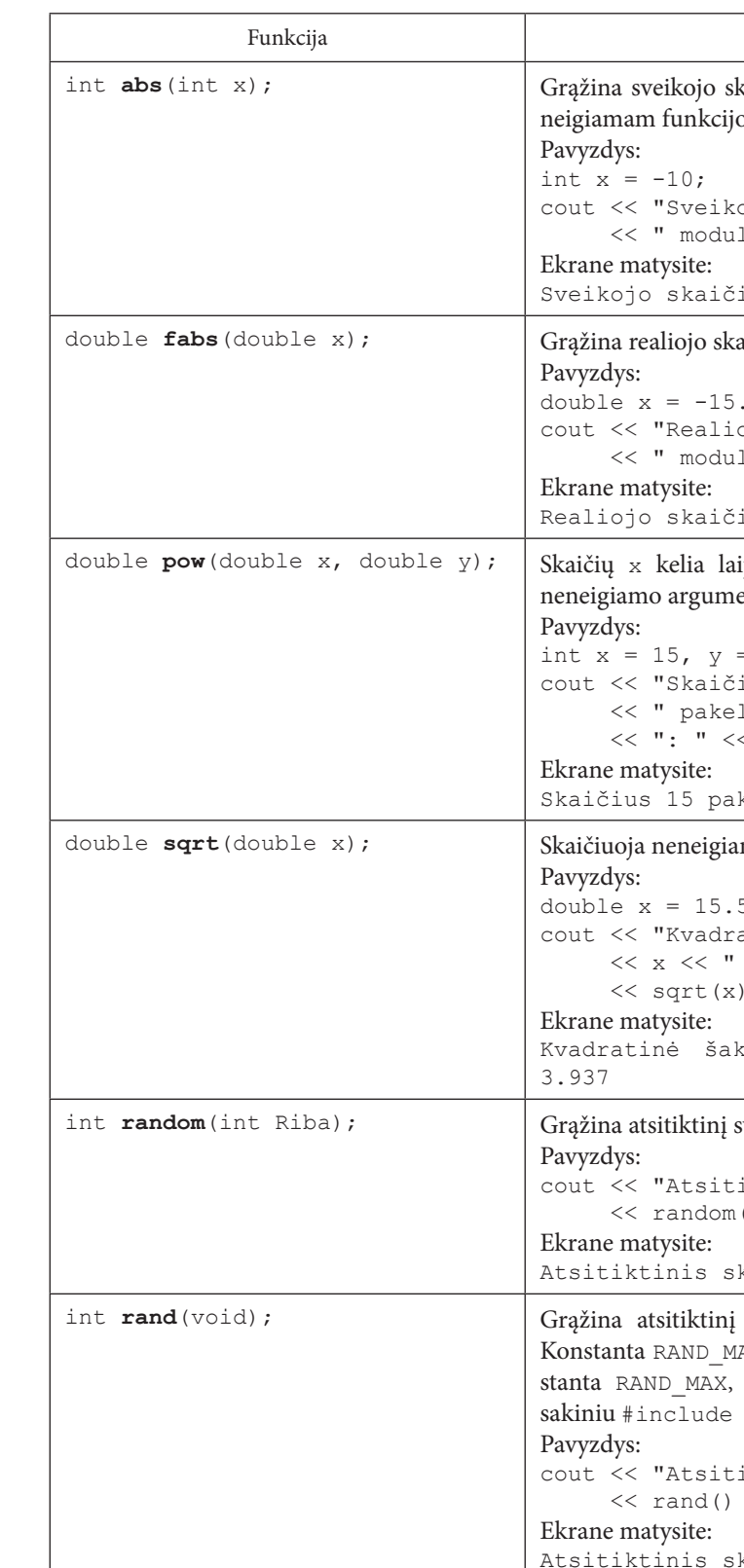

Paskirtis kaičiaus x absoliutųjį didumą. Esant teigiamam ar os parametrui, rezultatas yra teigiamas. ojo skaičiaus " << x lis yra "  $\lt\lt$  abs(x)  $\lt\lt$  endl; iaus -10 modulis yra 10 aičiaus x absoliutųjį didumą.  $.5:$ ojo skaičiaus " << x lis yra " << fabs(x) << endl; iaus -15.5 modulis yra 15.5 ipsniu y. (Jei y yra 0.5, tai funkcija skaičiuoja ento x kvadratinę šaknį.)  $= 3;$ ius " << x ltas laipsniu " << y  $\langle$  pow(x, y)  $\langle$  endl; keltas laipsniu 3: 3325 mo argumento x kvadratinę šaknį. 5; atinė šaknis iš realiojo skaičiaus " yra "  $\lt\lt$  endl; knis iš realiojo skaičiaus 15.5 yra sveikąjį skaičių iš intervalo [0; Riba). iktinis skaičius intervale 0-99: "  $(100) << end1;$ kaičius intervale 0-99: 84 sveikąjį skaičių iš intervalo [0; RAND MAX]. AX dažniausiai lygi 32767. Norint pasinaudoti konreikia prie programos prijungti failą stdlib.h  $<$ stdlib.h> iktinis skaičius: " <<  $<<$  endl; kaičius: 130

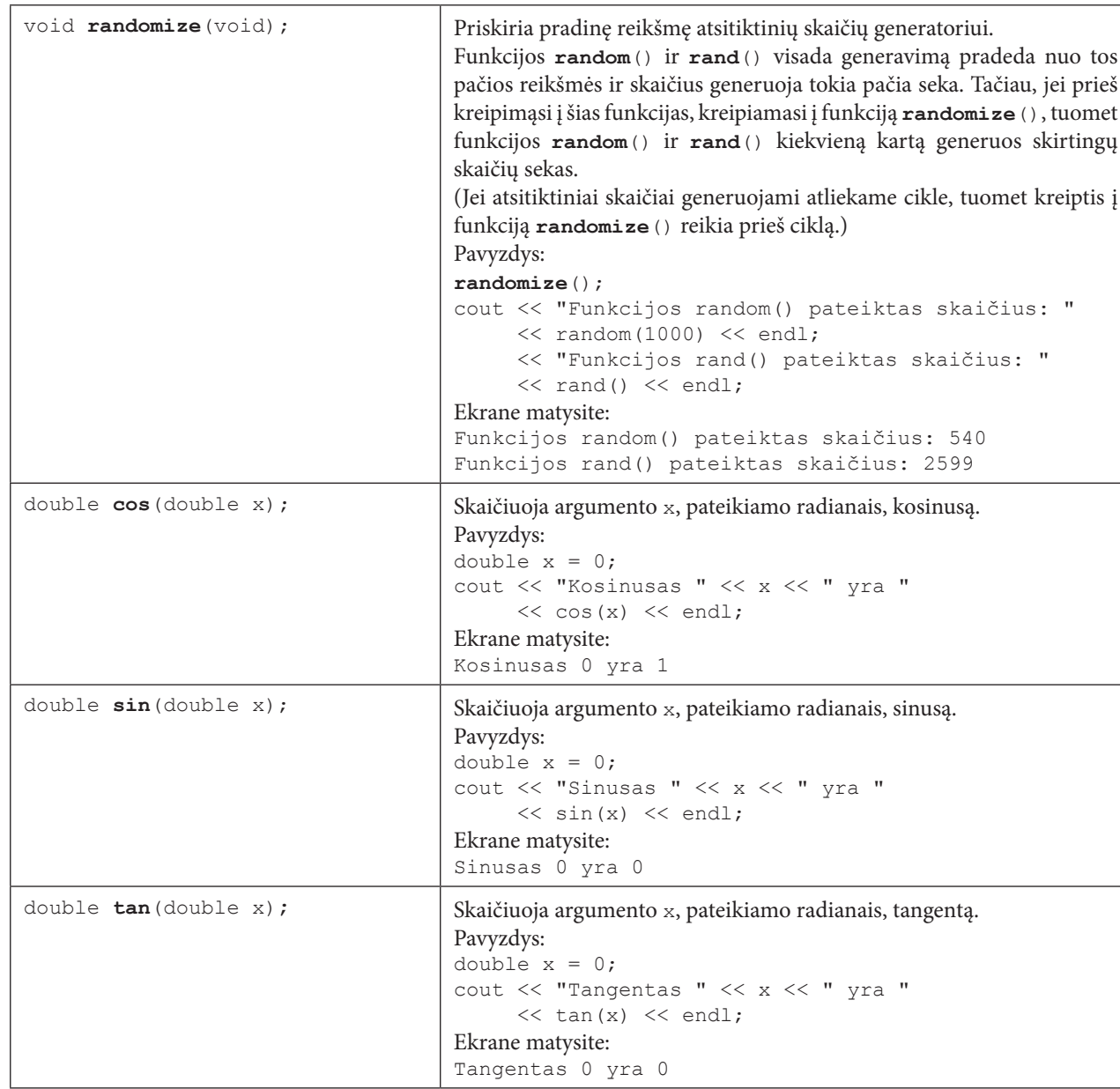

# 3.10. Duomenų įvedimas iš failo

Kai pradinių duomenų daug, juos įvedinėti klaviatūra nėra patogu. Be to, norint skaičiavimus pakartoti, reikia duomenis įvesti iš naujo. Nepatogumų galima išvengti, duomenis iš anksto įrašant į tekstinį failą. Tačiau į failą nerašomi pranešimai ir paaiškinimai, kokie duomenys ir kokia eilės tvarka pateikiami. Rašant duomenų skaitymo iš failo sakinius, reikia iš anksto žinoti, kokia eilės tvarka faile surašyti duomenys. Nuo to priklauso, kiek bus kintamųjų ir kokia eilės tvarka jų reikšmės bus skaitomos iš failo.

Norint duomenis nuskaityti iš failo, reikia:

- ∀ Aprašyti įvedimo iš srauto ifstream kintamąjį, pavyzdžiui, ifstream fd;.
- ∀ Programoje susieti kintamąjį su tekstiniu failu, pavyzdžiui, fd. open ("Duom. txt"). Galima aprašyti įvedimo iš srauto ifstream kintamąjį ir susieti jį su tekstiniu failu vienu sakiniu, pavyzdžiui, ifstream fd ("Duom.txt");
- ∀ Baigus darbą, failą būtina užverti, pavyzdžiui, fd. close ();

Visu ivedimo iš srauto duomenų failų kintamųjų vardus rekomenduojame pradėti raidėmis fd (raidė f reiškia failą, d – duomenis). Tuomet programos tekste juos galima atpažinti be papildomų paaiškinimų.

Duomenims iš failo skaityti naudojamas tas pats operatorius >>, kaip ir ivedamiems klaviatūra, tik srauto vardas cin yra keičiamas įvedimo iš srauto, susijusio su duomenų failu, kintamojo vardu, pavyzdžiui,

 $fd \gg x$ :

Įvedimo ir išvedimo srautų, susijusių su duomenų ir rezultatų failais, priemonės aprašytos antraštiniame faile fstream. Jis perkeliamas į programą tokiu sakiniu:

#include <fstream>

Pavyzdys. Iš tekstinio failo Duomenys.txt nuskaitomi du sveikieji skaičiai ir į ekraną išvedama nuskaitytų skaičių suma.

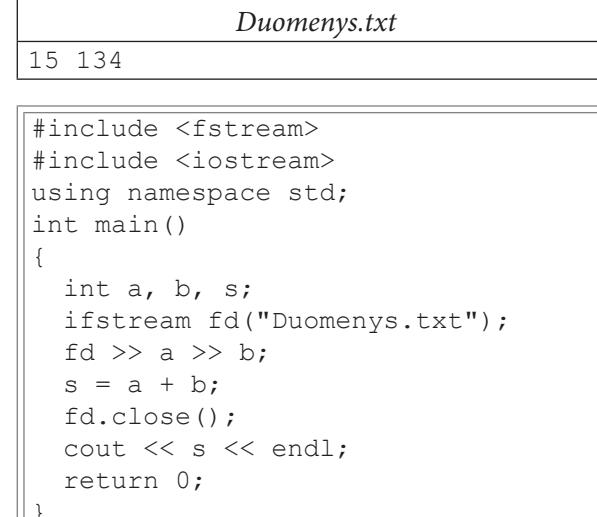

# 3.11. Rezultatų (duomenų) išvedimas į failą

Akivaizdu, kad skaičiavimų rezultatus į ekraną galima išvesti, jeigu jų yra nedaug. Tuomet nesunku juos peržiūrėti ir / arba nusirašyti. Tačiau jeigu rezultatų yra daug, tai kur kas patogiau juos išvesti į tekstinį failą. Tada duomenis lengva panaudoti dokumentuose, apdoroti kitomis taikomosiomis programomis (pvz., skaičiuokle).

Norint duomenis įrašyti į failą, reikia:

- ∀ Aprašyti išvedimo į srautą ofstream kintamąjį, pavyzdžiui, ofstream fd;.
- ∀ Programoje susieti failo kintamąjį su tekstiniu failu, pavyzdžiui, fr.open ("Duom.txt"). Galima aprašyti įvedimo į srautą ifstream kintamąjį ir susieti jį su tekstiniu failu vienu sakiniu, pavyzdžiui, ofstream fr ("Rezultatas.txt");

Vykdant programą, tuo atveju, jeigu darbiniame kataloge yra tekstinis failas nurodytu vardu, tai jame esantys duomenys pašalinami. Priešingu atveju sukuriamas naujas failas.

Norint jau egzistuojantį rezultatų failą papildyti, jis atveriamas, pavyzdžiui, taip:

ofstream fr("Rezultatas.txt", ios::app);

Tuomet esami duomenys išlieka, o failas paruošiamas naujiems duomenims rašyti failo pabaigoje.

∀ Baigus darbą, failą būtina užverti, pavyzdžiui, fr. close ();

Visų išvedimo į failų srautus kintamųjų vardus rekomenduojame pradėti raidėmis fr (raidė f reiškia failą,  $r$  – rezultatą). Tuomet programos tekste juos galima atpažinti be papildomų paaiškinimų.

Duomenims į failą rašyti naudojamas tas pats operatorius <<, kaip ir įvedamiems klaviatūra, tik srauto vardas cout vra keičiamas išvedimo į srauto, susijusio su duomenų failu, kintamojo vardu, pavyzdžiui, fr  $<< x$ :

Įvedimo ir išvedimo srautų, susijusių su duomenų ir rezultatų failais, priemonės aprašytos antraštiniame faile fstream. Jis perkeliamas į programą tokiu sakiniu:

#include <fstream>

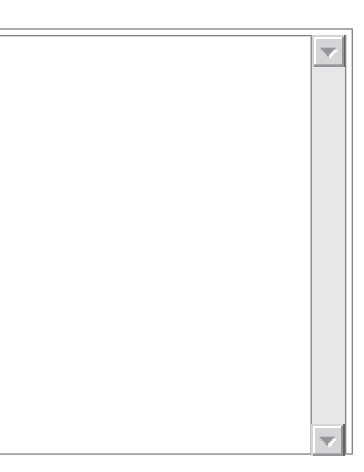

Pavvzdys. I tekstini faila Rezultatas.txt išvedama dvieju sveikuju skaičiu, ivestu klaviatūra, suma.

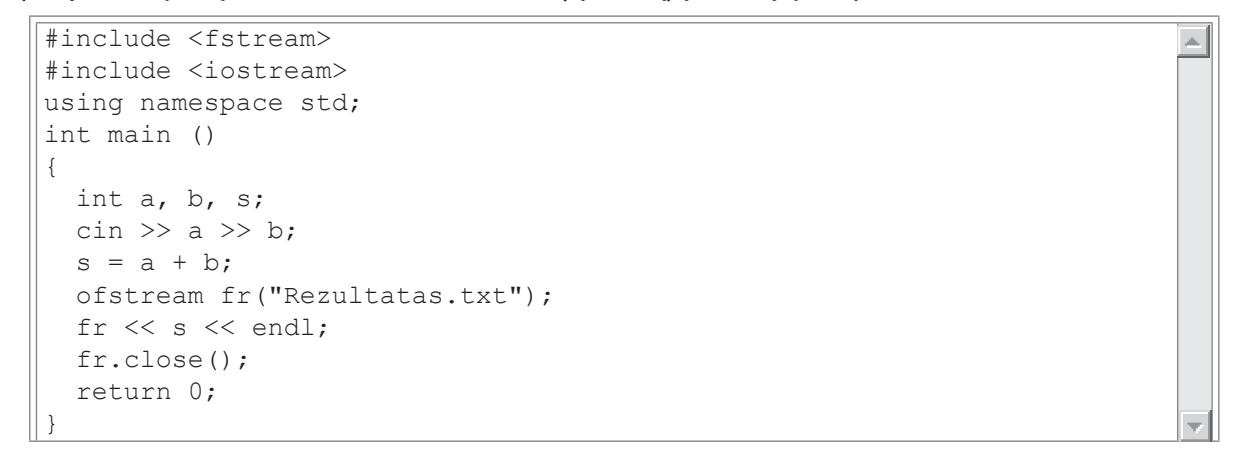

Klaviatūra įvedę skaičius 49 ir 100, rezultatų faile Rezultatai. txt matysite:

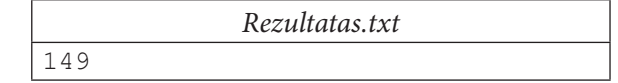

# 3.12. Funkcijos

Funkcijomis yra vadinamos programos konstrukcijos, kurios atlieka savarankiškus veiksmus. Vykdant programa, į funkcijas galima kreiptis daug kartu. Funkcijos padeda struktūrizuoti programas. Programas su funkcijomis lengviau skaityti ir analizuoti.

Naujai kuriamų funkcijų aprašymą galima skaidyti į dvi dalis: prototipą (išankstinį aprašą) ir realizavimo aprašymą.

Funkcijos prototipas nurodo naudotojui, kokia tvarka duomenys perduodami funkcijai ir kaip gaunami rezultatai. Funkcijos prototipas rašomas prieš funkciją main () ir baigiamas kabliataškiu. Prototipo struktūra tokia:

```
rezultatoTipas funkcijosVardas (formaliiejiParametrai);
```
Funkcijos prototipo pavyzdys: int Suma (int a, int b);

Paprastai funkcijos realizavimo aprašas (funkcijos antraštė ir veiksmai, kuriuos ji turi atlikti) rašomas už main () funkcijos. Jei funkcijos realizavimo aprašas pateikiamas virš main (), tuomet nereikia rašyti funkcijos prototipo.

Funkcijos aprašas atrodo taip:

```
rezultatoTipas funkcijosVardas (formaliejiParametrai)
  funkcijosKamienas
```
Funkcijos antraštėje pirmiausiai nurodomas grąžinamos reikšmės tipas. Jei funkcija jokios reikšmės negrąžina, vietoj rezultatoTipas nurodomas bazinis žodis void. Toliau rašomas funkcijosVardas, kuris parenkamas pagal tas pačias taisykles, kaip ir kintamųjų vardai. Po to skliaustuose išvardijami parametrai. Jei funkcija neturi parametrų, tuomet rašomi tušti skliaustai.

FormaliejiParametrai skirti funkcijos duomenims susieti su programos duomenimis. Parametrai apibrėžiami pagal tas pačias taisykles, kaip ir kintamieji: nurodant jų tipą ir vardą. Vienas nuo kito parametrai atskiriami kableliais.

Funkcijos Kamiene aprašomi veiksmai, kuriuos turi atlikti funkcija. Jei funkcija skirta kokiai nors reikšmei grąžinti, tai tarp funkcijos veiksmų turi būti bent vienas sakinys, kuriuo apskaičiuota reikšmė gražinama į programą. Funkcijos kamiene gali būti aprašomi kintamieji, reikalingi funkcijos veiksmams atlikti. Jie galioja tik funkcijoje.

Reikšmei grąžinti per funkcijos vardą naudojamas sakinys return. Sakinio return sintaksė:

```
return Reiškinys;
```
Reiškinys - tai bet koks reiškinys, kurio reikšmė grąžinama atlikus funkciją. Grąžinamos reikšmės tipas ir funkcijos antraštėje nurodytas rezultato tipas turi būti tarpusavyje suderinami. Sakinys return ne tik grąžina nurodytą reikšmę, bet ir nutraukia funkcijos darbą. Sakinys return; tiesiog nutraukia funkcijos darbą.

Į funkcijas kreipiamasi jų vardais, už kurių skliaustuose pateikiami faktiniai parametrai (argumentai). Jei funkcija grąžina reikšmę, į ją kreipiamasi reiškiniuose, pavyzdžiui,

 $y =$  funkcijosVardas (faktiniaiParametrai) \* c;.

Jei funkcija jokios reikšmės negrąžina, į ją kreipiamasi taip:

funkcijosVardas (faktiniaiParametrai);

Faktiniai Parametrai nurodo tuos duomenis, su kuriais bus atliekami funkcijos veiksmai.

Kreipinyje į funkciją faktinių parametrų paprastai būna tiek pat ir tokio pat tipo, kaip nurodyta funkcijos antraštėje. Parametrai rašomi tokia pat eilės tvarka, kaip nurodyta funkcijos antraštėje, ir tarpusavyje atskiriami kableliais. Jei funkcija parametrų neturi, kreipinyje nurodomi tušti skliaustai.

#### Pavyzdys

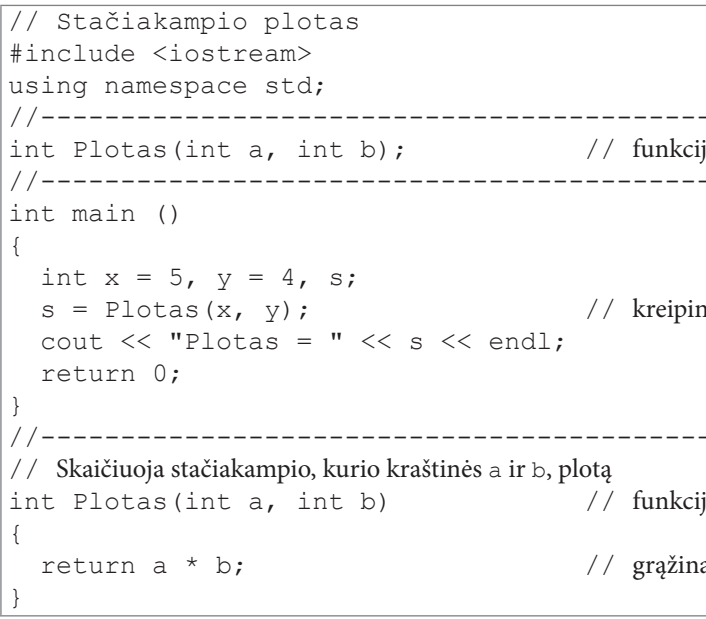

Įvykdę programą, ekrane matysite:

Stačiakampio plotas 20

Jei funkcija turi grąžinti keletą reikšmių, tuomet naudojami parametrai-nuorodos. Prieš juos funkcijos antraštėje rašomas ženklas &:

rezultatoTipas funkcijosVardas(tipas & vardas1, tipas & vardas2);

Tuo atveju, kai į funkciją kreipiamasi, perduodant jai parametrus-reikšmes, funkcija sukuria naujus tokių pačių tipų kintamuosius, kaip ir perduodami parametrai, ir šiems kintamiesiems priskiria parametrų reikšmes. Vadinasi, funkcija dirba su parametrų reikšmių kopijomis, bet ne su pačiais parametrais. Toks mechanizmas yra patogus, kai funkcijai nereikia keisti parametrų reikšmių.

Tuo atveju, kai į funkciją kreipiamasi, perduodant jai parametrus-nuorodas, ji gauna ne kintamųjų reikšmes, o nuorodas į kintamuosius (kintamųjų adresai). Vadinasi, funkcija tiesiogiai naudoja perduodamus kintamuosius. Štai pavyzdys, kuriame funkcija Sukeisti (), naudodama parametrų vardus pirmas ir antras, faktiškai naudojasi kintamaisiais x ir y.

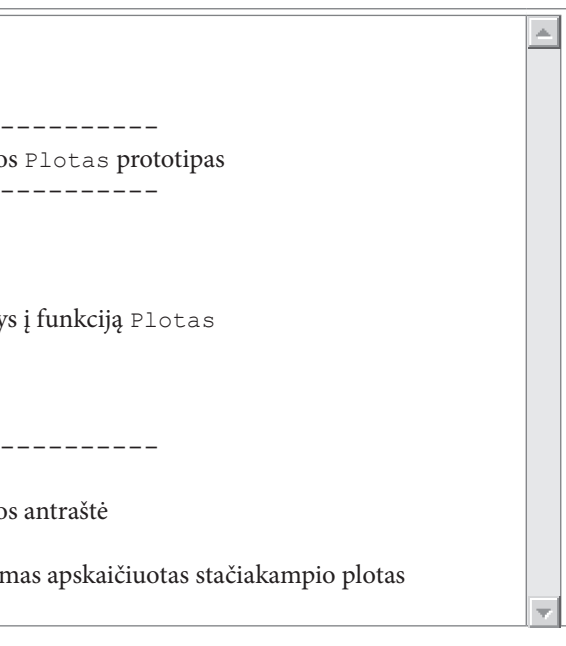

```
// Dviejų kintamųjų reikšmių sukeitimas
#include <iostream>
using namespace std;
void Sukeisti (int & pirmas, int & antras);
int main ()
 int x = 11, y = 25;
 Sukeisti(x, y);
 cout << " Kintamasis x po keitimo " << x << endl;
 cout << " Kintamasis y po keitimo " << y << endl;
 return 0:
void Sukeisti (int & pirmas, int & antras)
 int papildomas = pirmas;pirmas = antras;antras = papildomas;
```
Įvykdę programą ekrane matysite:

Kintamasis x po keitimo 25 Kintamasis y po keitimo 11

# 3.13. Knygoje naudojamų įterpiamų failų sąrašas

Programos pradžioje rašomos instrukcijos parengiamajai doroklei (angl. preprocessor), kokių failų tekstai turi būti įterpiami į programą pirminio apdorojimo metu. Įterpimo instrukcijos pradžioje rašoma #include, toliau tarp simbolių < > nurodomi įterpiamų failų vardai. Pavyzdžiui, antraštinio failo iostream priemonės perkeliamos į programą sakiniu: #include <iostream>.

Lentelėje pateikiami tik praktikos darbuose naudojami antraštiniai failai.

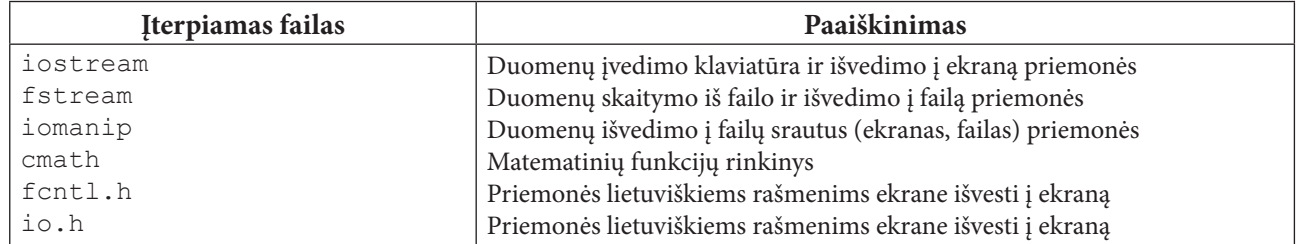

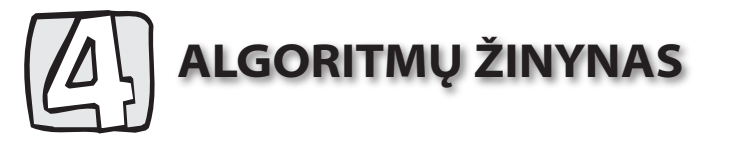

E. W. Dijkstra 1969 m. straipsnyje "Duomenų struktūros ir algoritmai" įrodė, kad kiekvieną algoritmą galima aprašyti trimis pagrindiniais būdais:

- 1. Nuosekliai atliekamais veiksmais. Tokie algoritmai vadinami tiesiniais.
- 2. Cikliniais veiksmais, kai tas pats veiksmas kartojamas daug kartų. Tokie algoritmai vadinami cikliniais.
- 3. Pasirinkimo veiksmais. Tokie algoritmai vadinami šakótaisiais.

E. W. Dijkstros teigimu, jei uždaviniui spręsti galima parašyti algoritmą, tai galima sugalvoti daugybę algoritmų ir po to iš jų išsirinkti patį efektyviausią.

Toliau aptarsime tik kai kuriuos praktikos darbuose naudojamus algoritmus ir jų C++ programavimo kalba užrašytus tekstus (kodus, fragmentus). Visus pateiktus kodus galima išbandyti, įkeliant juos į main () arba į savo sukurtą funkciją.

Norint išvesti į ekraną tekstą su lietuviškais rašmenimis, reikia parašyti sakinį:

setmode ( fileno (stdout), 0 U16TEXT);

Tekstui išvesti į ekraną naudojama išvedimo srauto modifikacija wcout. Prieš simbolių eilutes, kuriose yra lietuviškų rašmenų, reikia parašyti didžiąją raidę L. Pavyzdžiui:

wcout << L"Skaičių suma yra ";.

Šios priemonės tinka naudojant aplinką Microsoft Visual C++ arba aplinką CodeBlocks, kuri diegiant buvo susieta su aplinka Microsoft Visual C++.

Žinyne visoms simbolių eilutėms išvesti į ekraną naudojamas srautas cout.

### 4.1. Tiesiniai algoritmai

 $\frac{1}{\sqrt{2}}$ 

Tai algoritmai, kai veiksmai atliekami jų surašymo eilės tvarka.

1 pavyzdys. Triženklio natūraliojo skaičiaus x skaitmenų sumos s skaičiavimas.

Norint išspręsti šį uždavinį, reikia skaičių x išskaidyti skaitmenimis, skaitmenis sudėti ir pateikti skaičiavimų rezultata.

Algoritmas, užrašytas žodžiais:

- 1. Pradinis duomuo triženklis natūralusis skaičius x.
- 2. Atskiriamas pirmasis triženklio skaičiaus skaitmuo a.
- 3. Atskiriamas antrasis triženklio skaičiaus skaitmuo b.
- 4. Atskiriamas trečiasis triženklio skaičiaus skaitmuo c.
- 5. Skaičiuojama triženklio skaičiaus skaitmenų suma  $s = a + b + c$ .
- 6. Pateikiamas gautas skaičiavimų rezultatas.

Algoritmas, užrašytas C++ programavimo kalba:

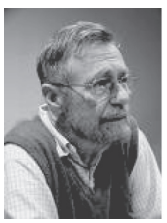

Vienas iš struktūrinio programavimo pradininkų olandas E. W. Dijkstra  $(1930 - 2002)$ 

```
\mathbf{1}int x, a, b, c, s;
cout << "Įveskite triženklį natūralųjį skaičių ";
\sin \gg x:
a = x / 100;
b = x / 10 % 10;
C = X % 10;
s = a + b + c;
cout << "Skaičiaus " << x << " skaitmenų suma lygi " << s;
```
Skaičiaus 158 skaitmenų suma lygi 14

# 4.2. Cikliniai algoritmai

Tai algoritmai, kai veiksmus programoje reikia atlikti daug kartų. Veiksmų kartojimų skaičius nusakomas santykio ir loginiais reiškiniais arba konkrečiu skaičiumi.

2 pavyzdys. Visų natūraliųjų triženklių skaičių skaitmenų sumų skaičiavimas.

Norint išspręsti šį uždavinį, reikia kiekvieną triženklį skaičių išskaidyti skaitmenimis, skaitmenis sudėti ir pateikti gautą rezultatą (skaičių, jo skaitmenis ir jų sumą).

Algoritmas, užrašytas žodžiais:

- 1. Pradinis duomuo pirmas triženklis natūralusis skaičius  $x = 100$ .
- 2. Kartojami 3–8 veiksmai tol, kol  $x < 1000$ .
- 3. Atskiriamas pirmasis triženklio skaičiaus skaitmuo a.
- 4. Atskiriamas antrasis triženklio skaičiaus skaitmuo b.
- 5. Atskiriamas trečiasis triženklio skaičiaus skaitmuo c.
- 6. Skaičiuojama triženklio skaičiaus skaitmenų suma  $s = a + b + c$ .
- 7. Pateikiamas gautas skaičiavimų rezultatas.
- 8. Reikšmė x padidinama vienetu.

Algoritmas, užrašytas C++ programavimo kalba:

```
int x, a, b, c, s;
x = 100;while (x < 1000) {
 a = x / 100;b = x / 10 % 10;
  C = X \frac{6}{6} 10;
  s = a + b + c;cout << "Skaičiaus " << x << " skaitmenų suma lygi " << s << endl;
  x = x + 1;\}
```
# 4.3. Šakotieji skaičiavimai

Tai algoritmai, kai veiksmus reikia vykdyti atsižvelgiant į gautus ankstesnių skaičiavimų rezultatus. Tokie skaičiavimai aprašomi sąlyginiais sakiniais, kuriuose naudojami santykio ir loginiai reiškiniai.

3 pavyzdys. Kiekvieno natūraliojo triženklio nelyginio skaičiaus skaitmenų sumos skaičiavimas.

Norint išspręsti šį uždavinį, reikia kiekvieną triženklį skaičių patikrinti, ar jis nelyginis. Jei taip, tuomet reikia jį išskaidyti skaitmenimis, juos sudėti ir pateikti gautą rezultatą.

Algoritmas, užrašytas žodžiais:

|L

- 1. Pradinis duomuo pirmas triženklis natūralusis skaičius  $x = 100$ .
- 2. Trečias veiksmas kartojamas tol, kol  $x < 1000$ .
- 3. Tikrinama sąlyga, ar triženklis skaičius yra nelyginis.
	- 3.1. Jei salyga tenkinama, tuomet atliekami veiksmai: 3.1.1. Atskiriamas pirmasis triženklio skaičiaus skaitmuo a.
		- 3.1.2. Atskiriamas antrasis triženklio skaičiaus skaitmuo b.
		- 3.1.3. Atskiriamas trečiasis triženklio skaičiaus skaitmuo c.
		- 3.1.4. Skaičiuojama triženklio skaičiaus skaitmenų suma  $s = a + b + c$ .
		- 3.1.5. Pateikiamas gautas skaičiavimų rezultatas.
		- 3.1.6. Reikšmė x padidinama vienetu.
	- 3.2. Jei sąlyga netenkinama, reikšmė x padidinama vienetu.

#### Algoritmas, užrašytas C++ programavimo kalba:

```
int x, a, b, c, s;
x = 100;while (x < 1000) {
 if (x \& 2 := 0) {
   a = x / 100;
   b = x / 10 % 10;
   C = X % 10;
   s = a + b + c;cout << "Skaičiaus " << x << " skaitmenu suma lygi " << s << endl;
   x = x + 1:
  else x = x + 1;
\ldots
```
Veiksmus galima supaprastinti, iškėlus priskyrimo sakinį  $x = x + 1$ ; iš sąlygos tikrinimo:

```
while (x < 1000) {
 if (x \& 2 := 0) {
    a = x / 100;
    b = x / 10 % 10;
    C = X % 10;
    s = a + b + c;
    cout << "Skaičiaus " << x << " skaitmenų suma lygi " << s << endl;
  x = x + 1;\rightarrow\sim . .
```
Sprendžiant 3 pavyzdžio uždavinį, sąlygos if (x % 2 != 0) galima ir netikrinti (nelieka šakojimo veiksmo). Algoritmas, užrašytas žodžiais:

- 1. Pradinis duomuo pirmas triženklis natūralusis skaičius  $x = 101$ .
- 2. Veiksmai 3–8 kartojami tol, kol  $x < 1000$ .
- 3. Atskiriamas pirmasis triženklio skaičiaus skaitmuo a.
- 4. Atskiriamas antrasis triženklio skaičiaus skaitmuo b.
- 5. Atskiriamas trečiasis triženklio skaičiaus skaitmuo c.
- 6. Skaičiuojama triženklio skaičiaus skaitmenų suma  $s = a + b + c$ .
- 7. Pateikiamas gautas skaičiavimų rezultatas.
- 8. Reikšmė x padidinama 2.

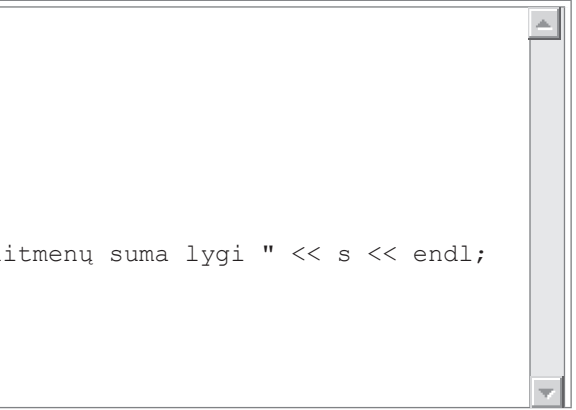

Algoritmas, užrašytas C++ programavimo kalba:

```
\cdotsint x, a, b, c, s;
x = 101;while (x < 1000) {
 a = x / 100;
 b = x / 10 % 10;
 C = X \frac{6}{6} 10;
  s = a + b + c;cout << "Skaičiaus " << x << " skaitmenų suma lygi " << s << endl;
  x = x + 2;\rightarrow
```
## 4.4. Sumos skaičiavimo algoritmas

Kelių skaičių sumą galima užrašyti taip: suma = sk1 + sk2 + ... + skn.

Čia sk1, sk2, ..., skn yra skaičiai, kuriuos sudėjus gaunama suma suma.

Atliekant veiksmus skaičiuotuvu (ar pieštuku popieriuje), visuomet sumuojami du skaičiai. Veiksmus galima išskleisti taip:

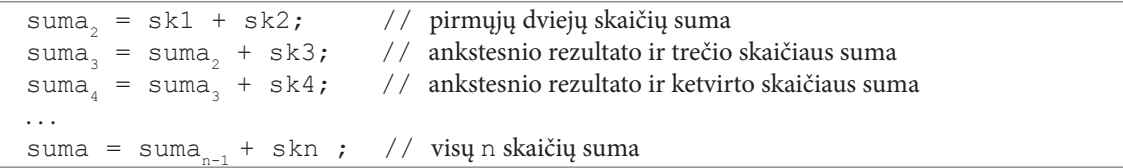

Skaičiuotuvo ekrane visuomet matyti tik paskutinio veiksmo rezultatas (dalinė suma). Kiekviena nauja suma gaunama prie jau apskaičiuotos sumos pridedant po vieną dėmenį. Todėl nagrinėjamų veiksmų seką galima užrašyti taip:

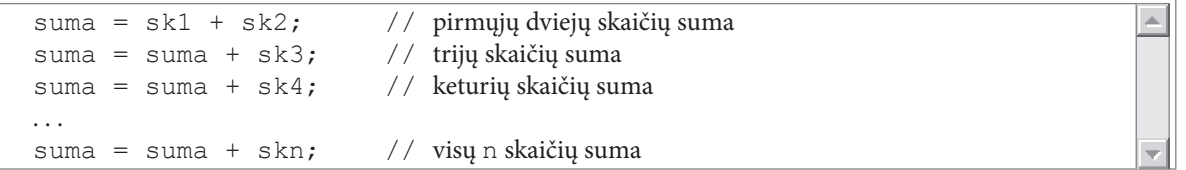

Sumos skaičiavimo formulę galima užrašyti ir taip: suma = suma + skaičius. Šiuo atveju pradinė suma reikšmė turi būti lygi nuliui:

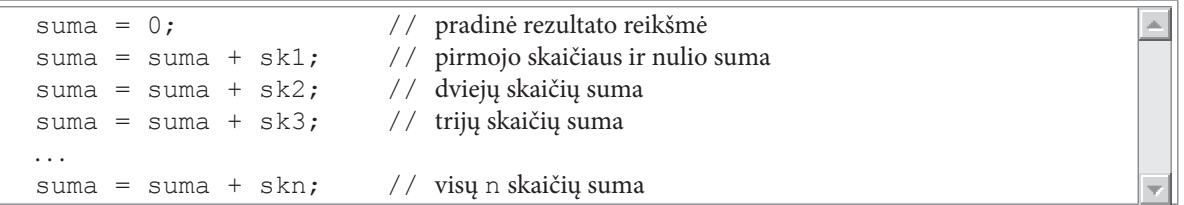

Bendru atveju algoritmą galima užrašyti pseudokodu taip:

```
Pradžia Skaičių suma
     suma = 0;kol yra skaičių
         ciklo pradžia
              Ivesti skaičių sk;
              suma = suma + sk;ciklo pabaiga
      Išvesti rezultata suma
```
Pabaiga

Ciklo sąlygą "kol yra skaičių" galima nurodyti labai įvairiai. Paprasčiausiu atveju prieš ciklą tiksliai apibrėžiama, kiek bus skaičių, kuriuos reikia sudėti.

Galimas toks algoritmo užrašymas C++ programavimo kalba:

```
// Skaičiu suma
\cdotsint suma, sk; // sumair dėmuo
               // skaičių kiekis
 int n;
               // ciklo kintamasis
 int i;
 cout << "Kiek bus skaičiu? ";
 \sin \gg n:
 suma = 0;for (i = 1; i \le n; i = i + 1) {
   cout << "Koks bus " << i << " skaičius? ";
   \sin \gg sksuma = suma + sk;
 cout << "Įvestų skaičių suma = " << suma << endl;
  \cdots
```

```
Kiek bus skaičių? 3
Koks bus 1 skaičius? 12
Koks bus 2 skaičius? 5
Koks bus 3 skaičius? 10
Įvestų skaičių suma = 27
```
Kaip matote, sumos skaičiavimo veiksmai panašūs į tuos, kurie atliekami atsiskaitant už prekes parduotuvėje:

- > Pradedant skaičiuoti, kasos aparato ekrane rodoma reikšmė lygi nuliui.
- > Nuskaitant brūkšninio kodo skaitytuvu prekių kodus, jų kaina pridedama prie ekrane matomo skaičiaus. Pinigų suma, kurią reikės mokėti, didėja.
- > Nuskaičius paskutinės prekės kodą, ekrane parodomas rezultatas.

# 4.5. Sandaugos skaičiavimo algoritmas

Kelių skaičių sandaugą galima užrašyti taip: sand = sk1 \* sk2 \* ... \* skn.

Čia sk1, sk2, ..., skn yra skaičiai, kuriuos sudauginus, gaunama sandauga sand.

Atliekant veiksmus skaičiuotuvu (ar pieštuku popieriuje), visuomet dauginami du skaičiai. Veiksmus galima išskleisti taip pat, kaip ir sumuojant skaičius. Kiekviena nauja sandauga gaunama jau apskaičiuotą sandaugą dauginant iš naujo dauginamojo: sand = sand \* skaičius. Pradinė sandaugos reikšmė turi būti lygi vienetui.

Sandaugos skaičiavimu seka yra tokia:

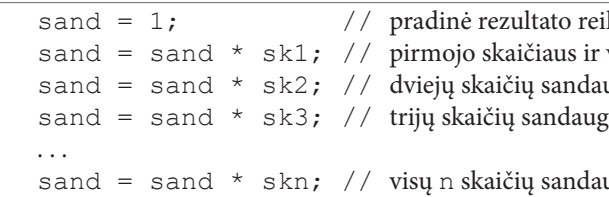

Bendru atveju veiksmus galima aprašyti tokiu pat algoritmu, kaip ir skaičiuojant sumą, tik pradinė sandaugos reikšmė turi būti lygi vienetui, o sudėties operacijas (+) reikia pakeisti daugybos operacijomis (\*).

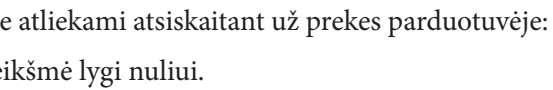

kšmė vieneto sandauga uga a

iga

#### 4 pavyzdys. Skaičiaus kėlimas sveikuoju laipsniu ( $r = x^n$ ).

Algoritmas, užrašytas C++ programavimo kalba:

```
// Skaičiaus kėlimas laipsniu. Taikomas sandaugos skaičiavimo algoritmas
 int r, // sandauga
     x, \quad \frac{1}{2} laipsnio pagrindas
     n; // laipsnio rodiklis
 int i; // ciklo kintamasis
 cout << "Skaičius, kurį kelsite laipsniu: ";
 \sin \gg x;cout << "Laipsnio rodiklio reikšmė: ";
 \sin \gg n;
 r = 1;
 for (i = 1; i \le n; i = i + 1)r = r * x;cout << "Rezultatas: " << r << endl;
 \ldots
```

```
Skaičius, kurį kelsite laipsniu: 2
Laipsnio rodiklio reikšmė: 3
Rezultatas: 8
```
### 4.6. Kiekio skaičiavimo algoritmas

5 pavyzdys. Dviženklių natūraliųjų skaičių, kurie dalijasi iš penkių, kiekio skaičiavimas.

Pirmasis dviženklis skaičius, kuris dalijasi iš penkių, yra 10. Kiekio pradinė reikšmė yra lygi nuliui. Ciklo antraštėje rašoma sąlyga, kad ciklas būtų nutrauktas, peržiūrėjus visus dviženklius skaičius. Ciklas pradedamas pirmuoju dviženkliu skaičiumi, kuris dalijasi iš 5, todėl tokių skaičių kiekis padidėja vienetu. Po to x reikšmė didinama 5, tikrinama ciklo sąlyga ir atliekami veiksmai ciklo viduje.

Veiksmų algoritmas analogiškas sumos skaičiavimo algoritmui, tik čia sumuojamos ne reikšmės, o vienetukai.

Algoritmas, užrašytas C++ programavimo kalba:

```
\equiv\cdotsint x, // pirmasis dviženklis skaičius, kuris dalijasi iš penkių
    k; // dviženklių skaičių, dalių iš 5, kiekis
x = 10;
k = 0;while (x < 100) {
 k = k + 1;x = x + 5;cout << "Dviženklių skaičių, dalių iš 5, yra " << k << endl;
\ddotsc
```
Dviženklių skaičių, dalių iš 5, yra 18

#### 6 pavyzdys. Natūraliojo skaičiaus x daliklių kiekio k skaičiavimas.

Uždavinio sprendimo algoritmas vra klasikinis: ciklas vykdomas nuo 1 iki x. Tikrinama, ar natūralusis skaičius x be liekanos dalijasi iš ciklo kintamojo *i*. Jei taip, tai *i* yra x daliklis ir daliklių kiekis k didinamas vienetu. Algoritmas, užrašytas C++ programavimo kalba:

```
\mathbf{1}int x, i, k;
  cout \lt\lt "Skaičius x = ":
  \sin \gg x;k = 0;for (i = 1; i \le x; i = i + 1)if (x \& i == 0)k = k + 1;
  cout \lt\lt " turi " \lt\lt k \lt\lt " daliklių (-ius) " \lt\lt endl;
Skaičius x = 6 turi 4 daliklių (-ius)
```
## 4.7. Aritmetinio vidurkio skaičiavimas

Aritmetinis vidurkis skaičiuojamas dviem etapais:

1) apskaičiuojama skaičių suma;

 $\triangle$ 

 $\vert$   $\vert$ 

2) gauta suma padalijama iš skaičių kiekio.

Sumos skaičiavimo algoritma jau išnagrinėjome. Reikia atkreipti dėmesi, kad jeigu iš anksto nežinoma, kiek skaičių sumuojama, tai sumuojant reikia kartu skaičiuoti, kiek tokių skaičių buvo. Antrasis etapas - tai dviejų skaičių (gautos sumos ir skaičių kiekio) dalyba:

vidurkis = suma / skaičių Kiekis.

Žinome, kad dalyba iš nulio negalima. Todėl, prieš atliekant dalybos veiksmą (pvz., kai reikia apskaičiuoti teigiamų skaičių aritmetinį vidurkį), būtina įsitikinti, kad galima dalyti (kad įvesti ne vien neigiami skaičiai ir nuliai).

# 4.8. Didžiausios (mažiausios) reikšmės paieška

Tai tradiciniai programavimo uždaviniai. Populiariausias jų sprendimo būdas yra toks. Ieškant didžiausios reikšmės aprašomi du kintamieji: įvedamai x ir didžiausiai d reikšmėms atmintyje laikyti. Įvedant pirmąją reikšmę, daroma prielaida, kad ši yra didžiausia:

 $d = x;$ 

Po to paeiliui skaitomos kitos reikšmės ir lyginamos su d. Jei randama didesnė, kintamojo d reikšmė keičiama nauja:

```
if (x > d) d = x;
```
Taip patikrinus visą įvedamą duomenų srautą, kintamojo d reikšmė bus didžiausia įvesta reikšmė.

```
Analogiškai ieškoma mažiausios reikšmės. Skiriasi tik palyginimo sąlyga:
```
if  $(x < d) d = x$ ;

Algoritmas, užrašytas C++ programavimo kalba:

```
\cdot . .
int n, x, d, i;cout << "Kiek bus skaičių: ";
\sin \gg n;
cout << "Koks 1 skaičius: ";
\sin \gg d;
for (i = 2; i \le n; i = i + 1) {
 cout << "Koks " << i << " skaičius: ";
 \sin \gg x;if (x > d) d = x;cout << "Didžiausias skaičius: " << d;
\sim \sim \sim
```
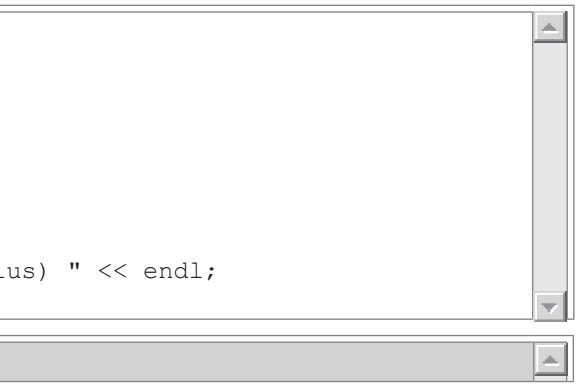

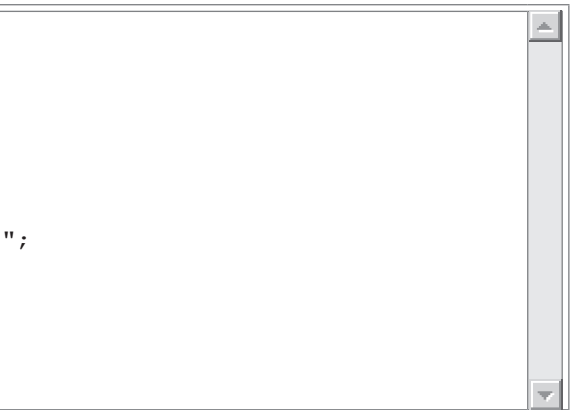

```
Kiek bus skaičių: 5
Koks 1 skaičius: 7
Koks 2 skaičius: 9
Koks 3 skaičius: 12
Koks 4 skaičius: 8
Koks 5 skaičius: 6
Didžiausias skaičius: 12
```
Pirmąją reikšmę laikyti pradine didžiausia (arba mažiausia) reikšme ne visuomet patogu. Ypač tada, kai ta reikšmė turi būti apskaičiuojama (pavyzdžiui, ieškant mažiausio teigiamo skaičiaus, kai sekos pradžioje gali būti daug neigiamų skaičių). Tokiu atveju pradinei didžiausiai reikšmei galima priskirti tokią, kuri tikrai būtų mažesnė už visas galimas reikšmes, tarp kurių ieškome didžiausios reikšmės. Cikle analizuojamos visos reikšmės. Ieškant mažiausios reikšmės, pradinei reikšmei reikia priskirti tokią, kuri tikrai būtų didesnė už visas galimas reikšmes, tarp kurių ieškome mažiausios reikšmės. Geriausiai tam tinka standartinė C++ konstanta RAND MAX, kuri yra faile stdlib.h.

7 pavyzdys. Sunkiausio arbūzo paieška.

Tarkime, ant prekystalio yra n arbūzų, kurių masės žinomos.

Algoritmas, užrašytas C++ programavimo kalba:

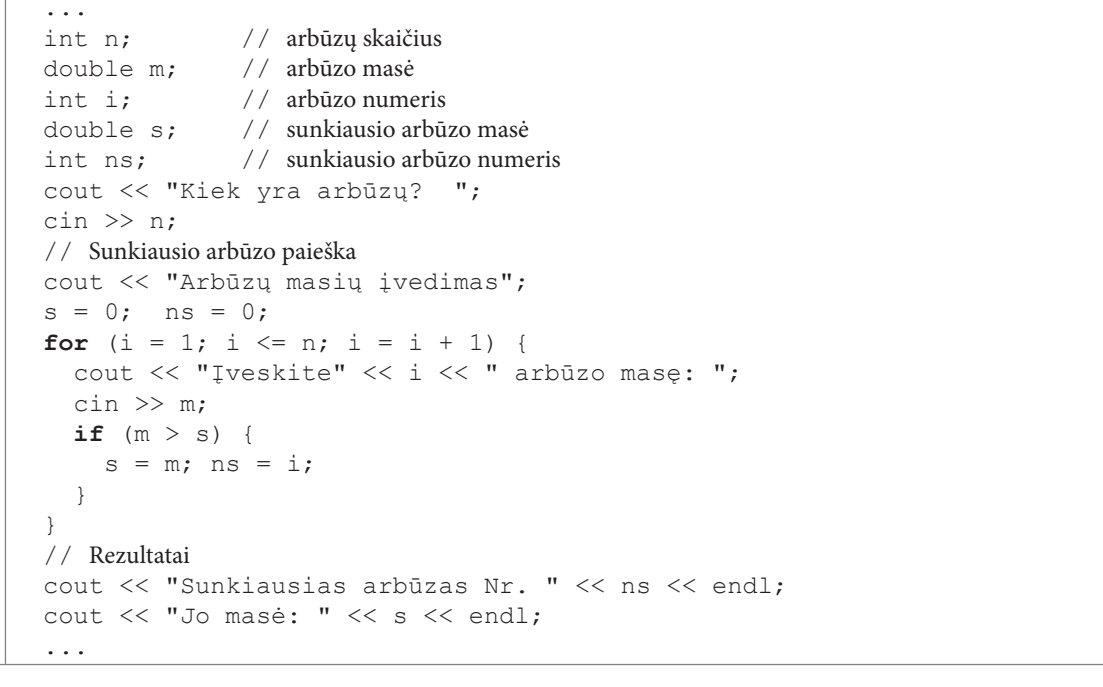

## Kiek yra arbūzų? 5

Arbūzų masių įvedimas Įveskite 1 arbūzo masę: 3.9 Įveskite 2 arbūzo masę: 3.5 Iveskite 3 arbūzo mase: 4.7 Įveskite 4 arbūzo masę: 3.9 Iveskite 5 arbūzo mase: 4.2 Sunkiausias arbūzas Nr. 3 Jo masė: 4.7

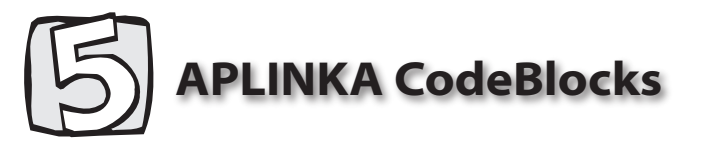

# 5.1. Pagrindiniai CodeBlocks bruožai

CodeBlocks - populiari, patogi, nemokama, atvirojo kodo, nuolat atnaujinama ir tobulinama programavimo aplinka, skirta programuoti C / C++ kalbomis operacinėse sistemose Windows, Linux, Mac OS X.

CodeBlocks turi patogią rengyklę, kuri išskiria programos fragmentus, automatiškai pildo programos kodą (pvz., užrašius vieną skliaustą, automatiškai įrašomas kitas skliaustas).

Naudojantis šia aplinka galima kurti įvairius projektus:

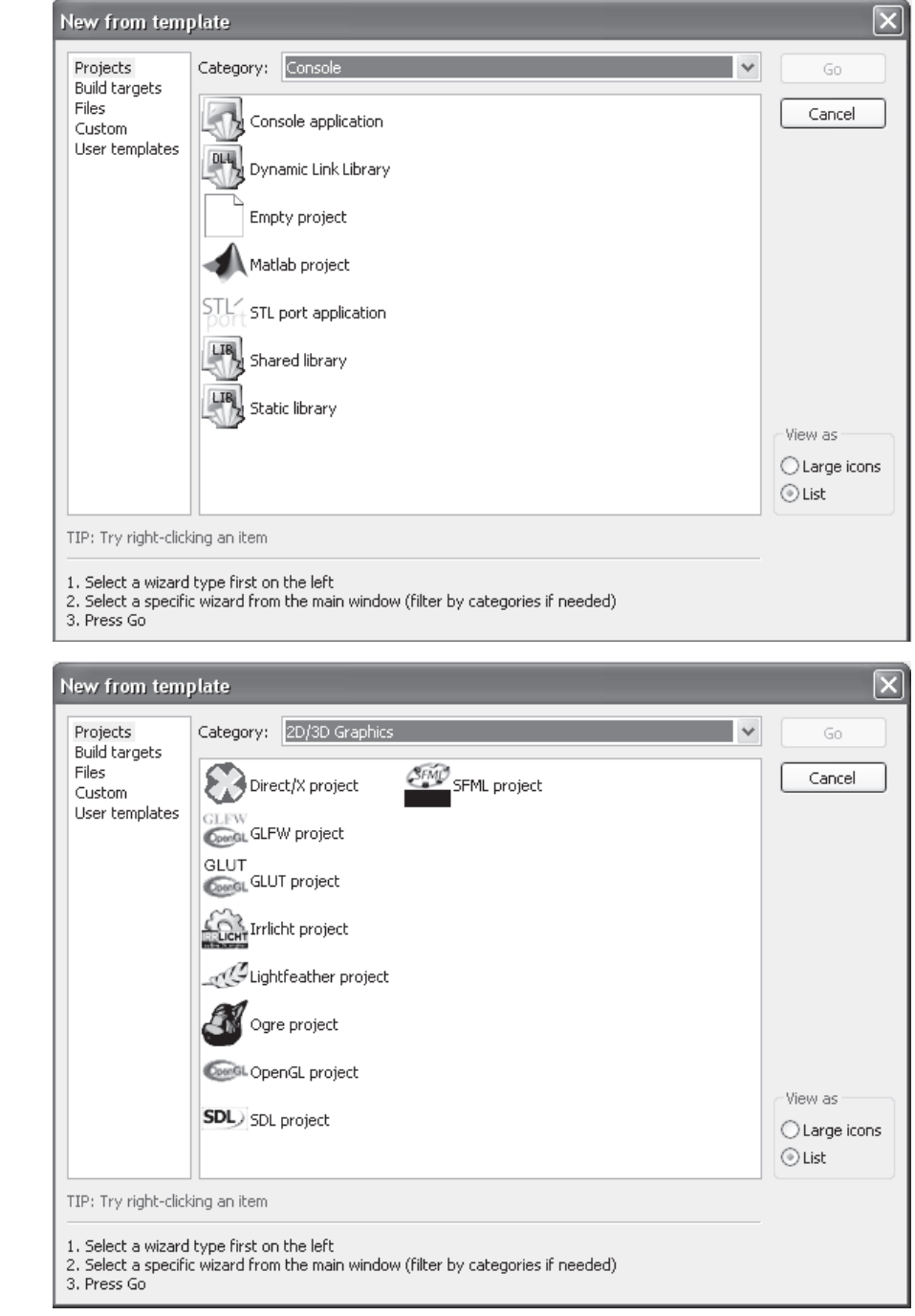

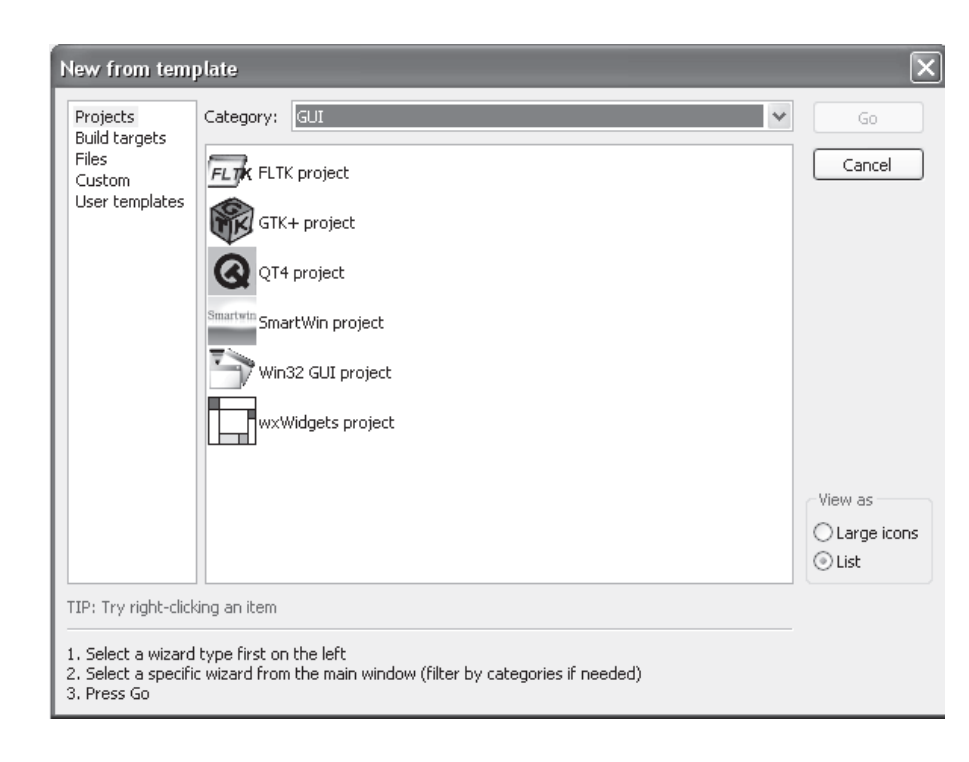

# 5.2. CodeBlocks įdiegimas

> Paleiskite diegimo failą. Pasirodžius informacinio pranešimo langui spragtelėkite mygtuką Next.

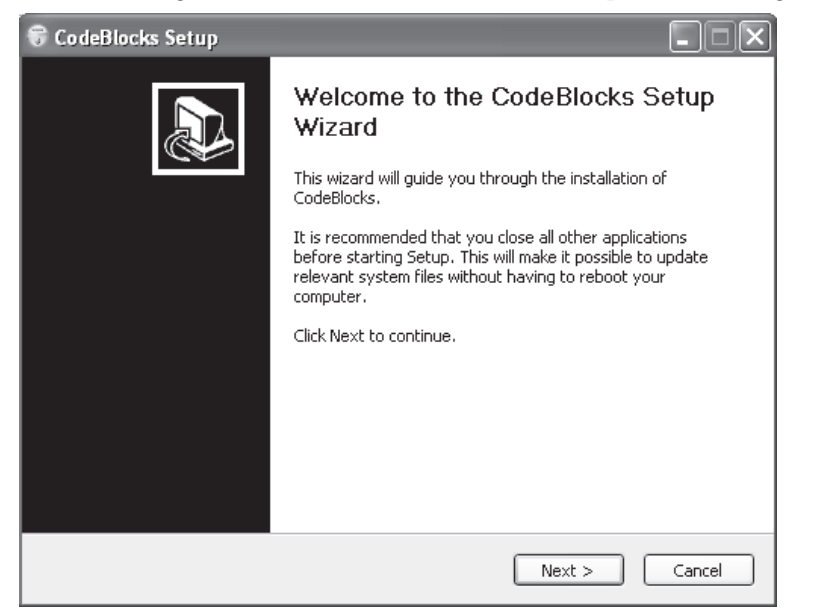

> Spragtelėkite mygtuką I Agree patvirtinti, kad sutinkame su licencijos reikalavimais.

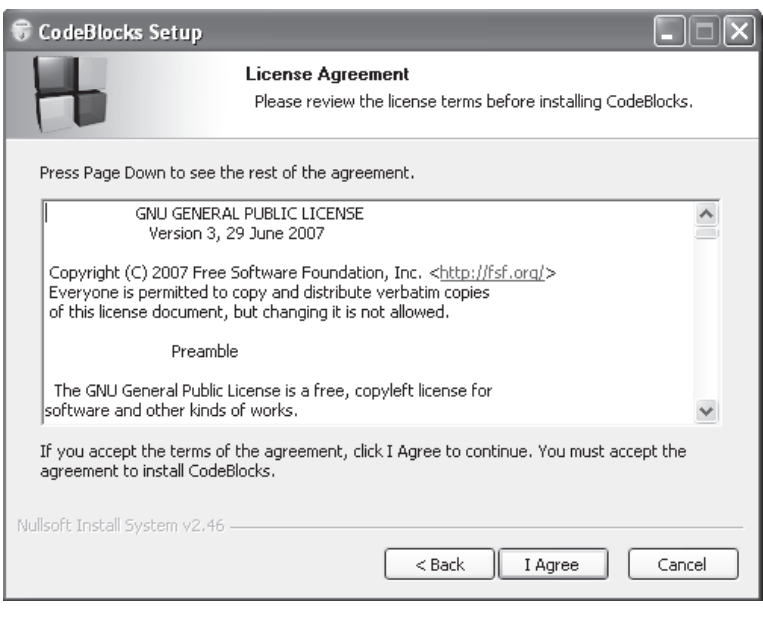

> Pasirinkite diegimo tipą ir spragtelėkite mygtuką Next:

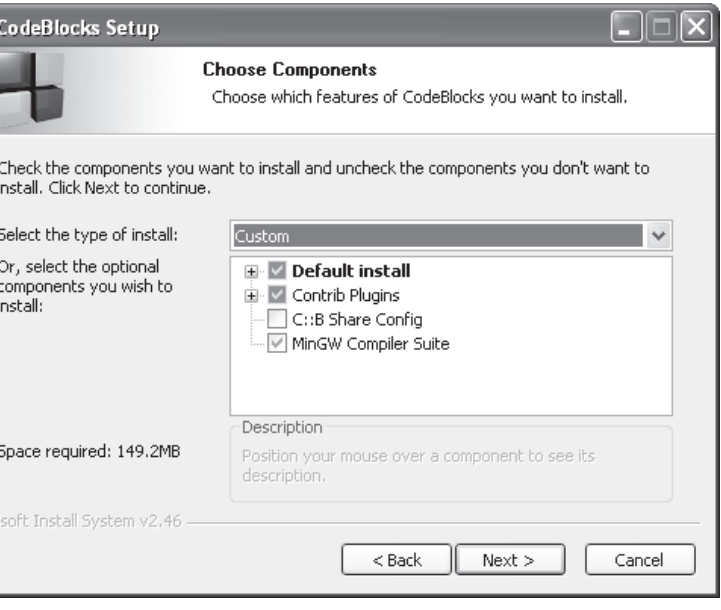

> Pasirinkite, kur įdiegti aplinką CodeBlocks ir spragtelėkite mygtuką Install.

Null

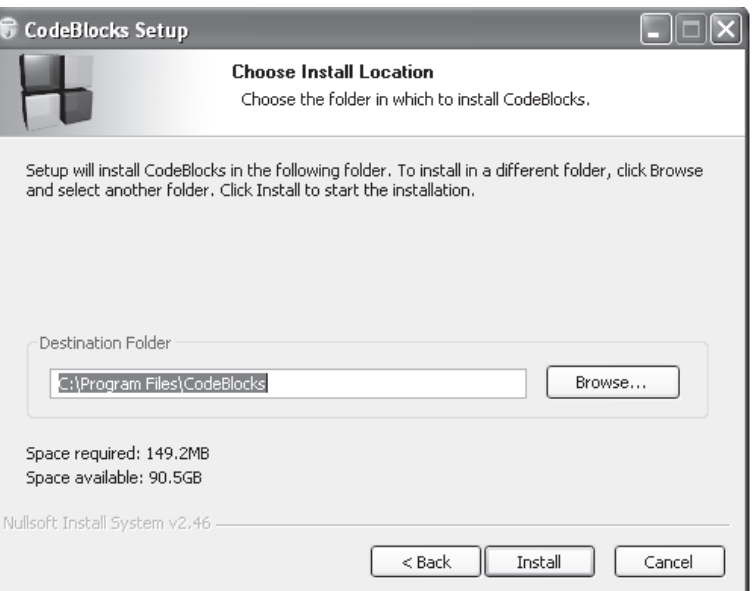

> Idiegus programą, siūloma ją paleisti. Spragtelėkite mygtuką Yes.

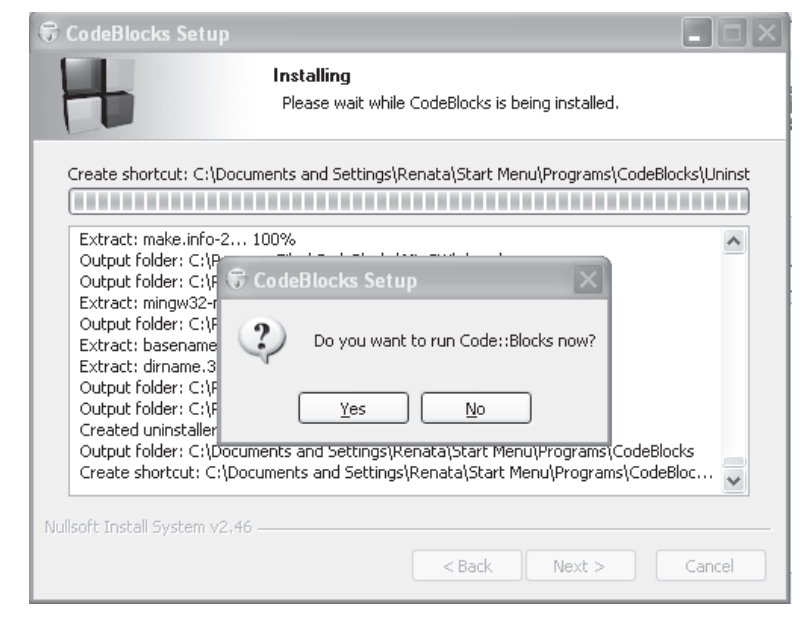

> Pateikiamas aplinkos CodeBlocks palaikomų kompiliatorių sąrašas. Numatytasis yra GNU GCC kompiliatorius. Spragtelėkite mygtuką OK.

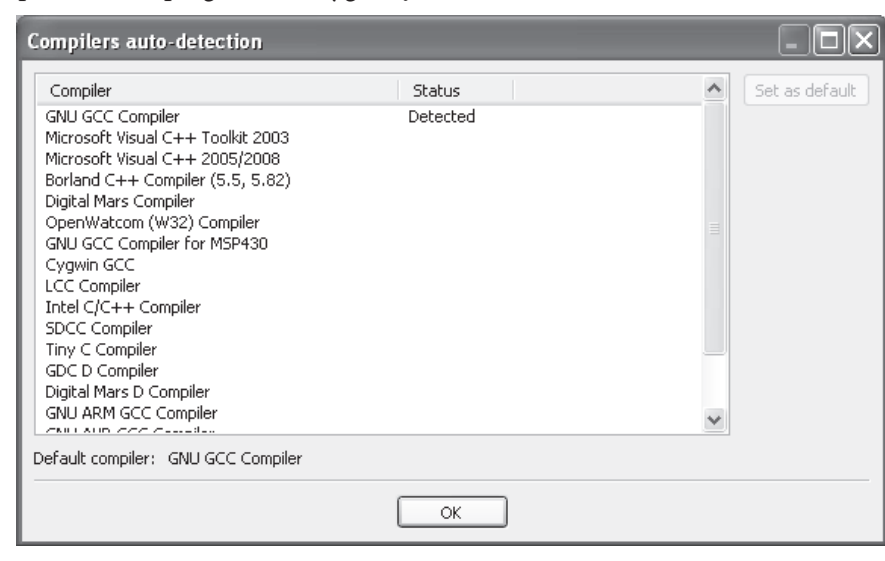

> Pranešama, kad diegimas sėkmingai baigtas. Spragtelėkite mygtuką Finish.

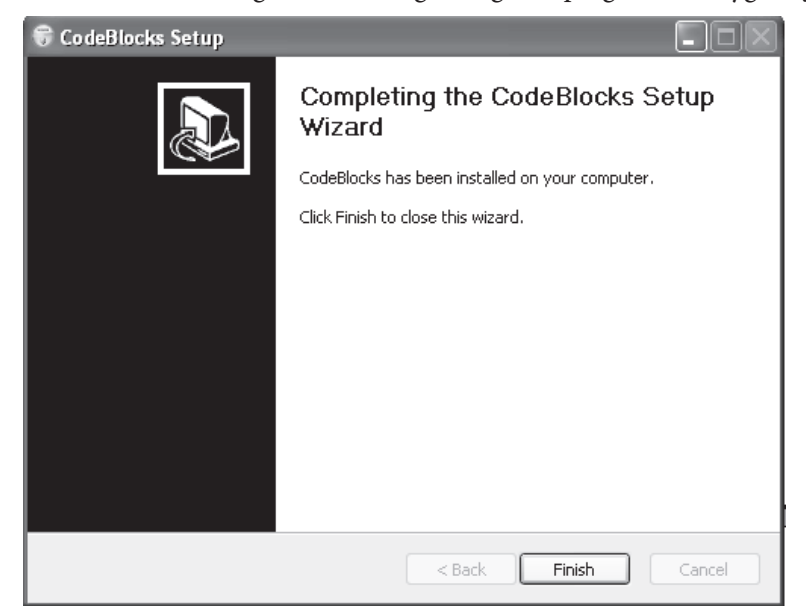

> Atsiveria CodeBlocks aplinka. Pasirenkame, kad daugiau nebūtų rodomas informacinis pranešimas. Dialogo lange Tip of the Day panaikinamas parinkties Show tips on startup žymėjimas ir spragtelimas mygtukas Close.

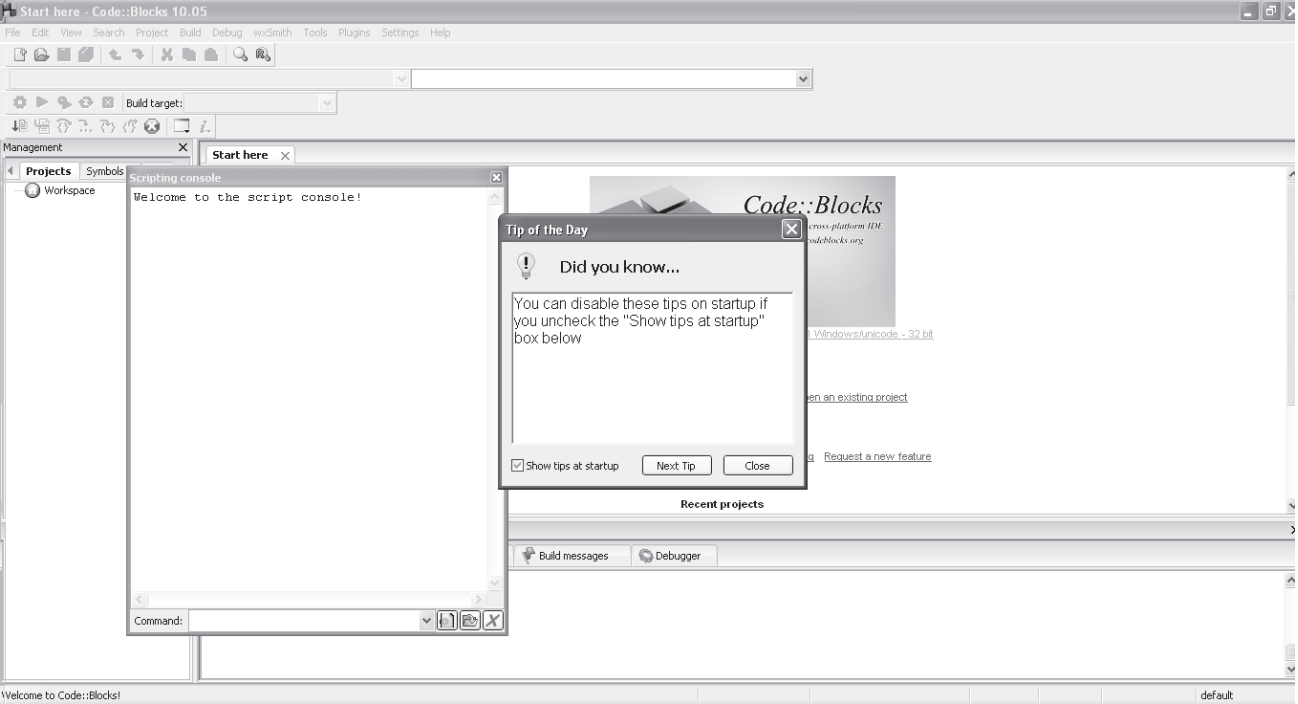

> Pasirenkama, kad aplinka CodeBlocks būtų numatytoji atveriant C / C++ failus.

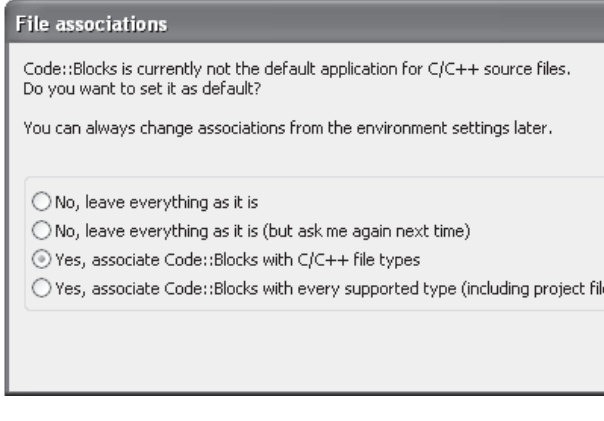

> Spragtelimas Scripting Console lango užvėrimo mygtukas

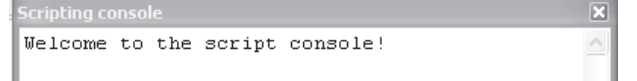

# 5.3. CodeBlocks konfigūravimas

> Nurodykite pagrindinius aplinkos CodeBlocks nustatymus. Pasirinkite komandas: Settings  $\rightarrow$ Environment... Srityje On Project load pažymėkite parinktį Do not open any files, kitas parinktis patariama pasilikti numatytąsias.

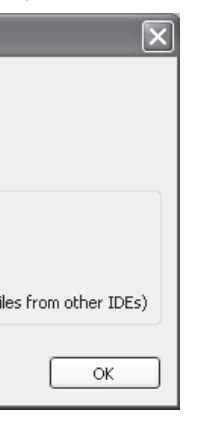

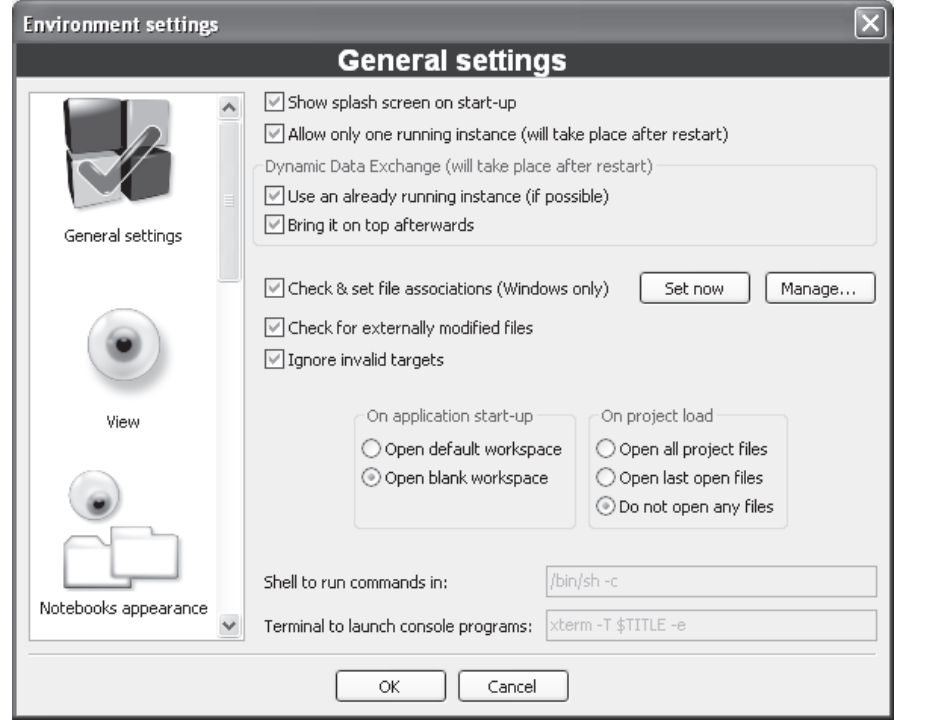

> Pasirinkite rengyklės nustatymus. Pasirinkite komandas: Settings -> Editor... Pasirinkite tokias rengyklės parinktis:

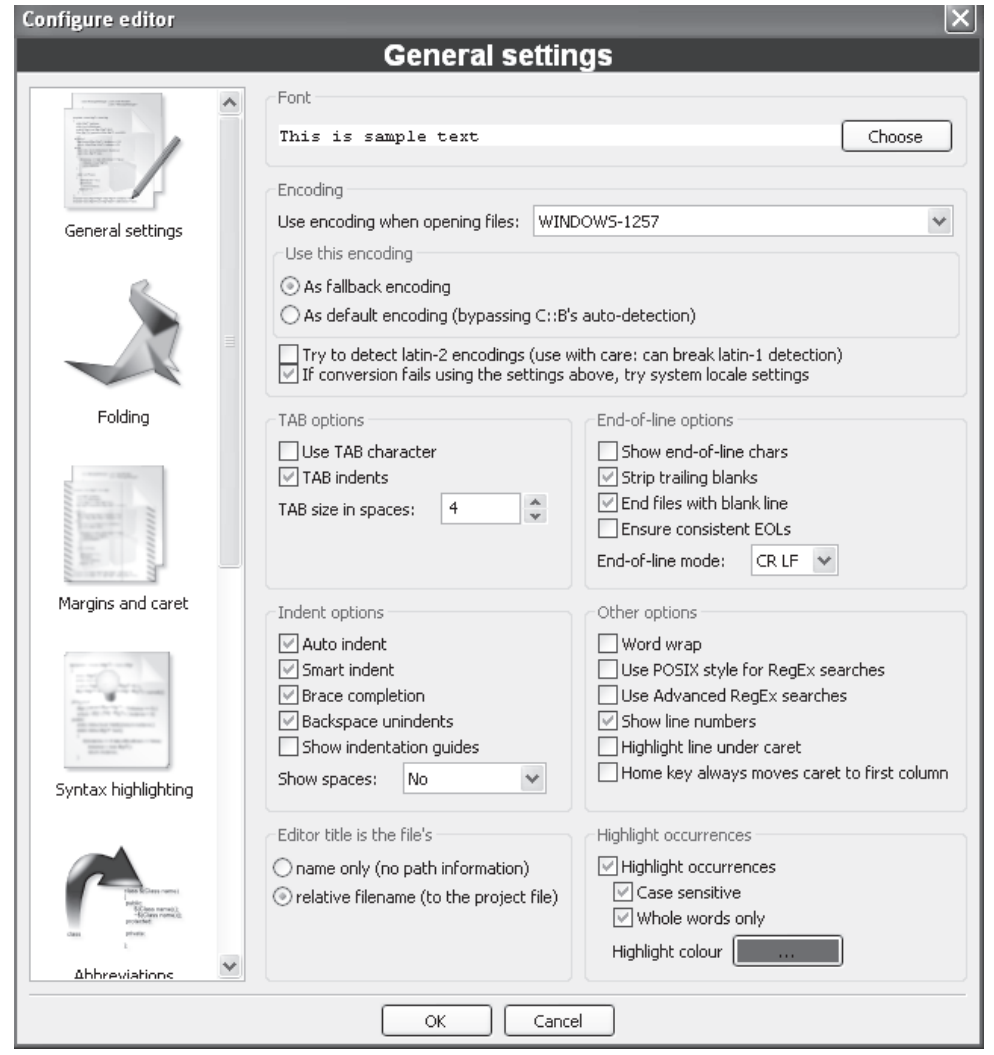

# 5.4. Programos šablono parengimas

Programuojant labai patogu naudotis programos šablonu. Norint sukurti šabloną reikia pasirinkti komandas: Settings → Editor → Default Code. I Default Code dialogo langa irašykite pateikiamą kodą ir spragtelėkite mygtuką OK.

```
// Vieta programos vardui įrašyti
#include <fcntl.h>
|\text{finclude } <i>io.h</i> \rangle#include <iostream>
\vertusing namespace std;
int main ()
  _setmode (_fileno(stdout), O U16TEXT);
  \frac{1}{\sqrt{2}} wout << L"Labas." << endl;
  return 0;
```
Pasirinkus naują programos failą, jame jau turėsite ši programos kodo fragmentą.

# 5.5. Numatytojo kompiliatoriaus pasirinkimas ir įdiegimas

CodeBlocks aplinką sukonfigūruokite taip, kad numatytasis kompiliatorius būtų Microsoft Visual C++2005/2008. Šis kompiliatorius pasirinktas dėl to, kad juo naudojantis į ekraną galima paprasčiau išvesti lietuviškus rašmenis.

- > Parsisiųskite Microsoft Visual C++ 2008 Express Edition. Jį galima rasti adresu http://www.brothersoft. com/visual-c++-download-65282.html ir naudoti mokymui nemokamai.
- $\triangleright$  Idiekite Microsoft Visual C++ 2008 Express Edition.
	- ∀ Paleiskite vykdomąjį failą vcsetup.exe. Atsivėrusiame lange spragtelėkite mygtuką Next.

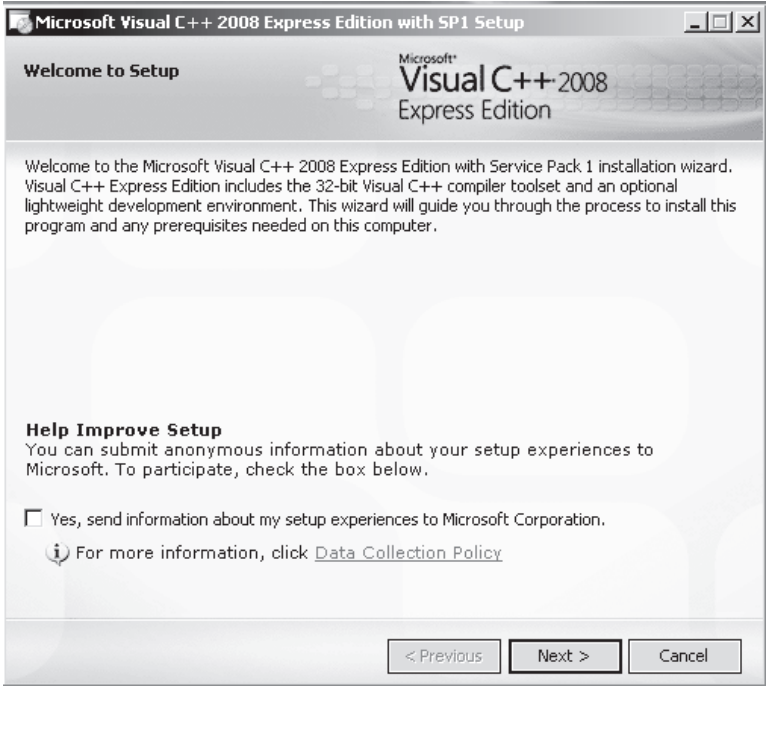

∀ Pasirinkite parinkti I have read and accept the license terms patvirtinti, kad sutinkate su licencijos reikalavimais, ir spragtelėkite mygtuką Next.

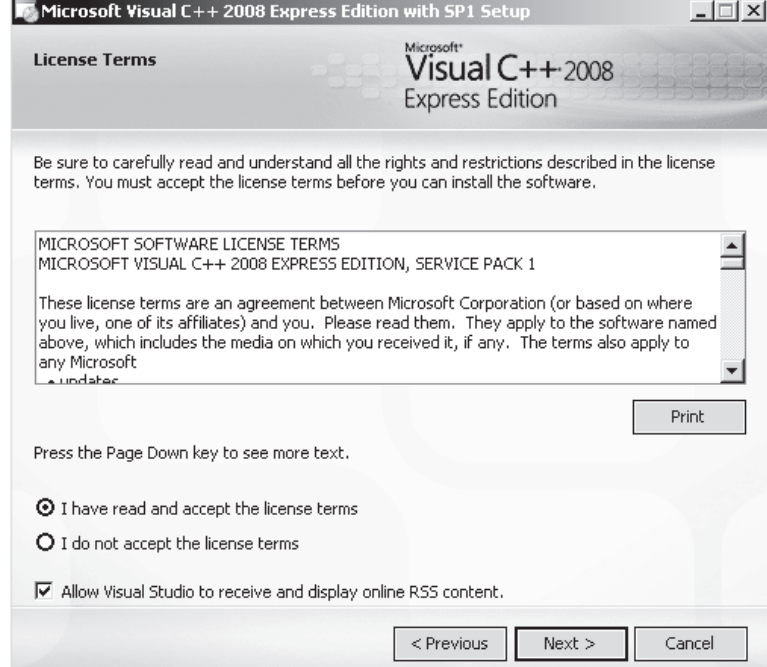

V Pasirinkite, kuriuos komponentus norėsite įdiegti, ir spragtelėkite mygtuką Next:

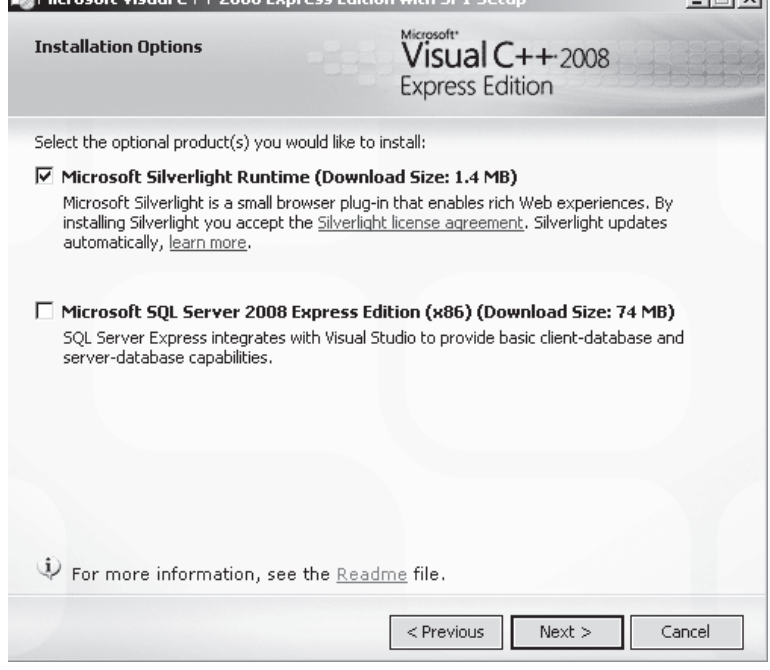

▽ Pasirinkite, kur norėsite įdiegti, ir spragtelėkite my Microsoft Visual C++ 2008 Express Edition with SP1 Setup

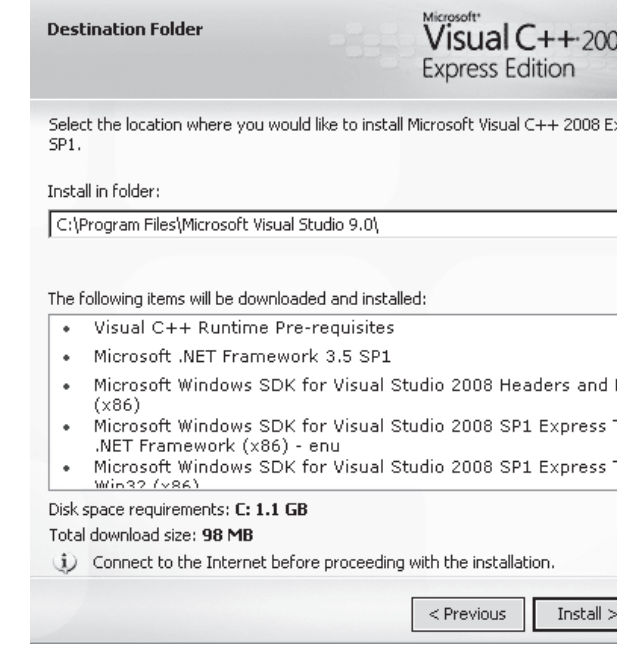

∀ Iš interneto automatiškai parsiunčiami ir į pasirinktą katalogą įdiegiami reikalingi failai:

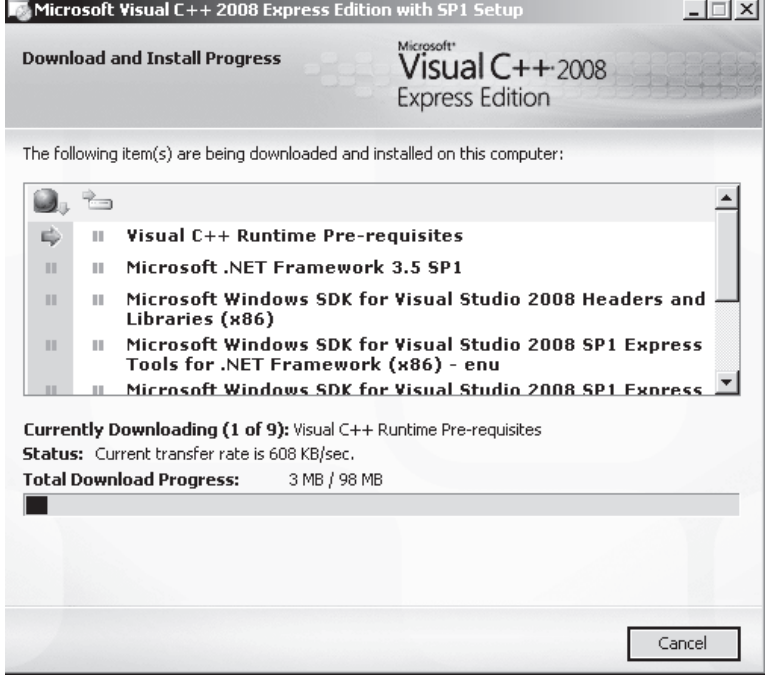

∀ Baigus įdiegti programą, reikia perkrauti kompiuterį tam, kad programa veiktų tinkamai.

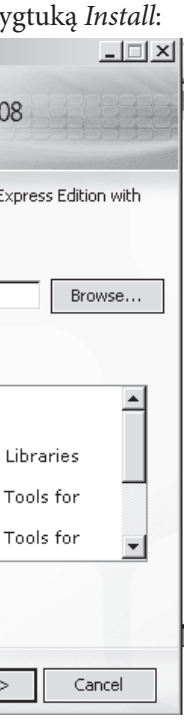

> Įdiegę Microsoft Visual C++ 2008 Express Edition, aplinkoje CodeBlocks pasirinkite numatytuoju kompiliatorių Microsoft Visual C++ 2005/2008. Pasirinkite komandas: Settings  $\rightarrow$  Compiler and debugger. Atsiverusiame lange pasirinkite kompiliatorių Microsoft Visual C++ 2005/2008 ir spragtelėkite mygtuką Set as default.

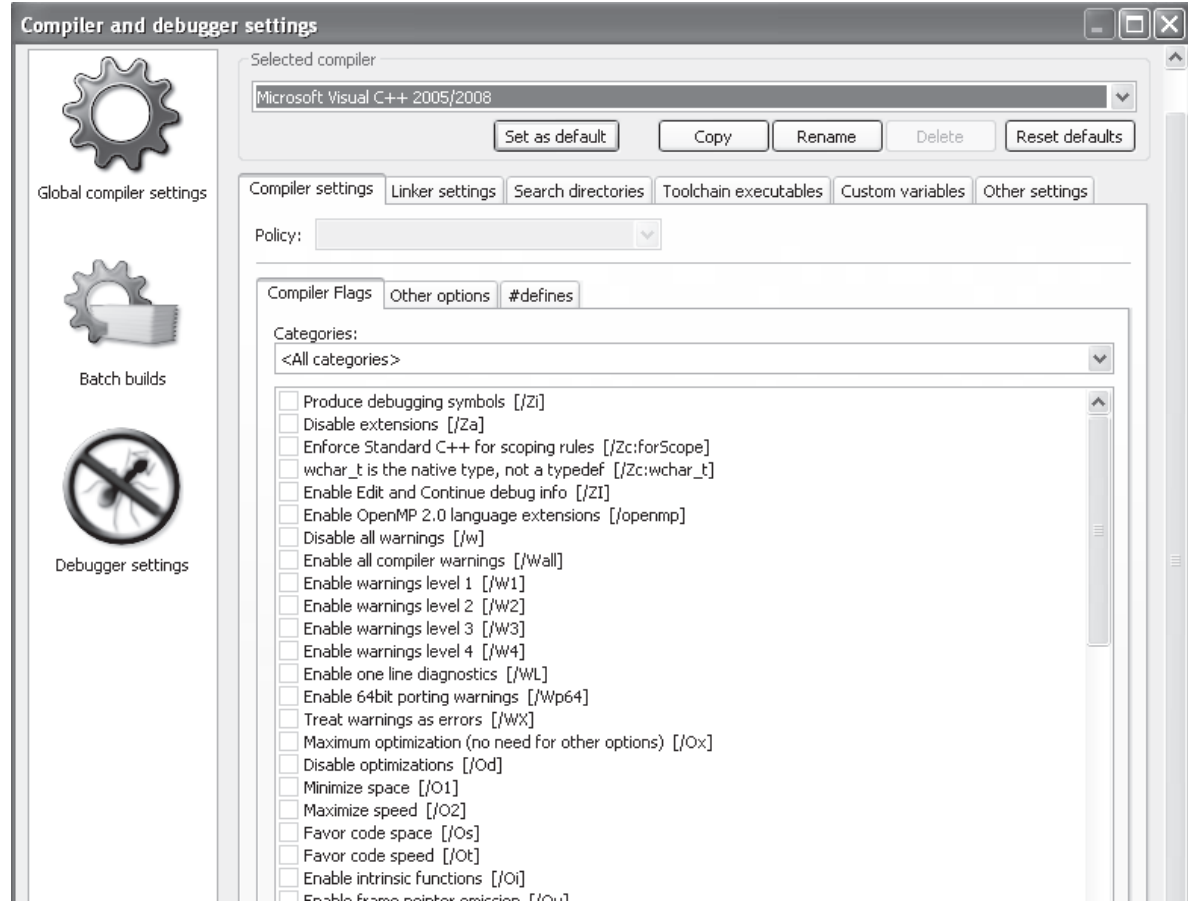

> Nurodykite kelią iki kompiliatoriaus Microsoft Visual C++ 2005/2008 katalogo ir failų vardus. Tam spragtelėkite kortelę Toolchain executables ir spragtelėkite Auto-detect. Reikalingi programos failai surandami ir kortelės laukai užpildomi automatiškai.

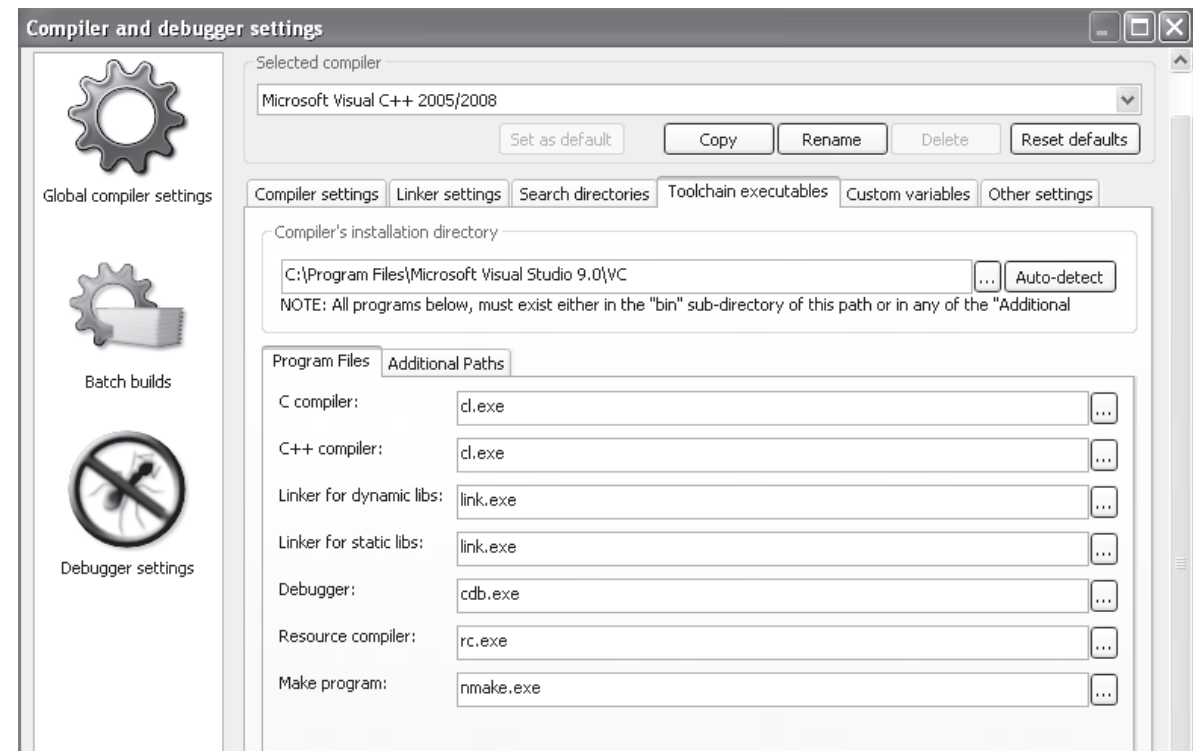

> Spragtelėjus kortelę Search directories, reikia įkelti nuorodas į Compiler, Linker ir Resource compiler laukus. Laukeliai užpildomi spragtelėjus mygtuką Add, esantį lango apačioje, ir pasirinkus norimą katalogą mygtuku Browse:

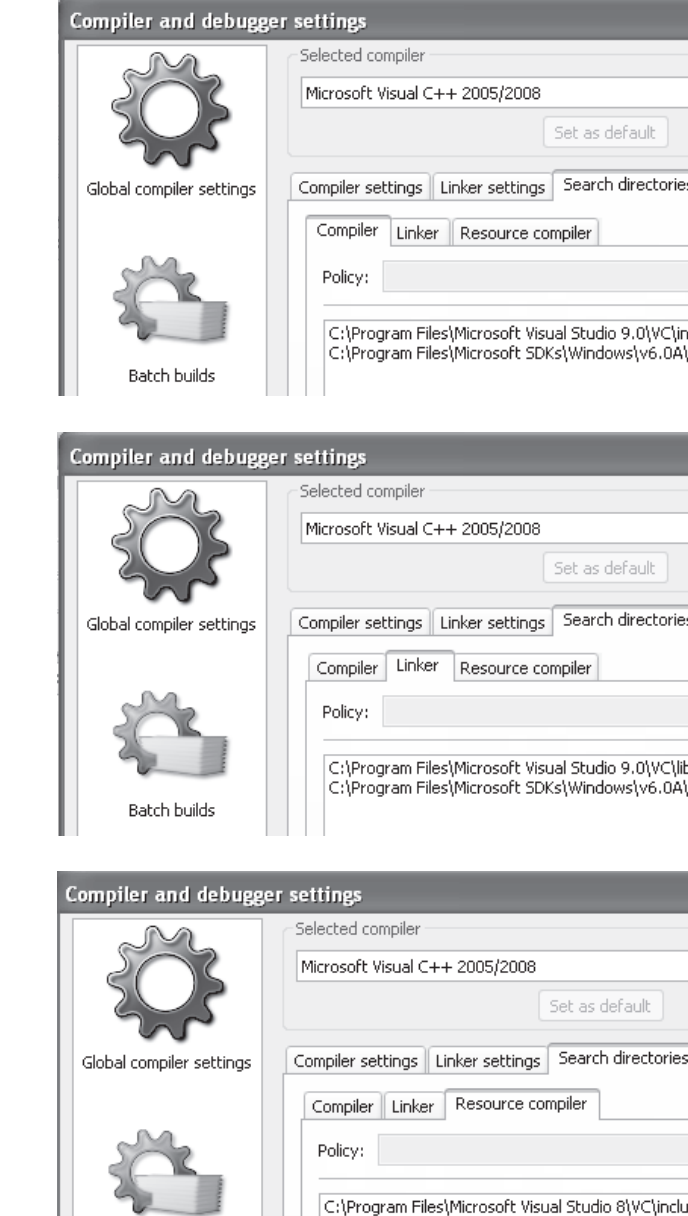

Batch builds

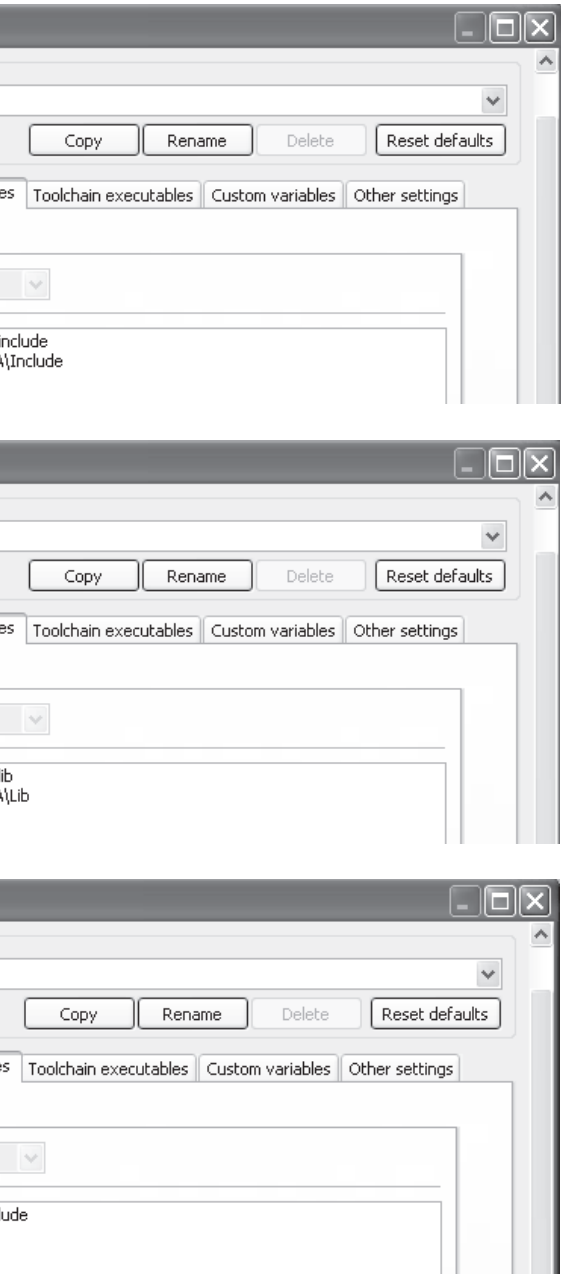

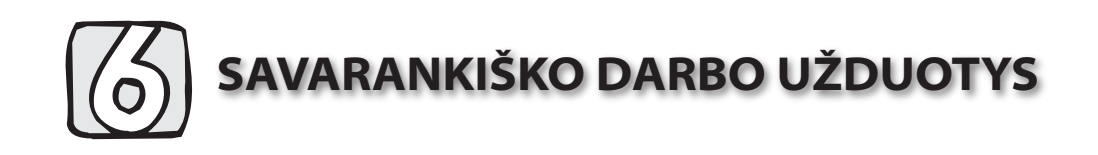

1. Nutrinti skaičiai. Ant popieriaus lapo užrašyti keturi natūralieji skaičiai: a, b, s, d. Po to du iš ju buvo nutrinti (juos žymėsime nuliais). Reikia atkurti nutrintuosius skaičius, jeigu žinoma, kad yra likęs bent vienas iš skaičių *a* ir *b* ir kad skaičiai tenkino šitokias lygybes:

 $s = a + b$ ;  $d = a * b$ .

Pavyzdžiai:

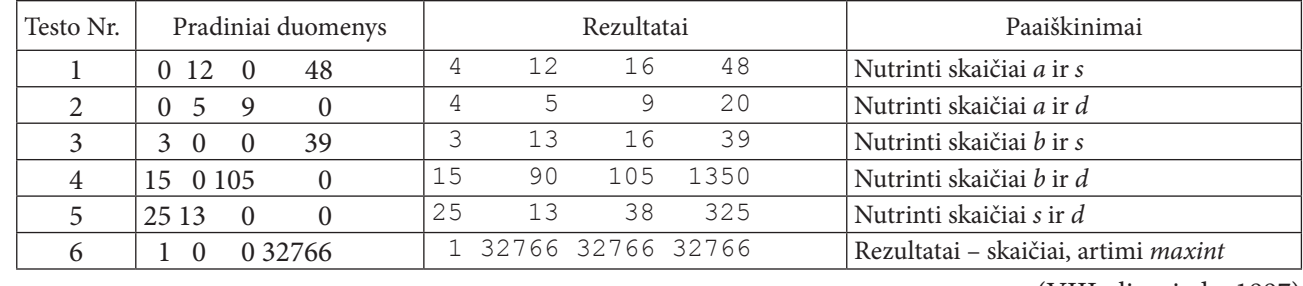

(VIII olimpiada, 1997)

2. Degtukai. Yra *n* degtukų. Parašykite programą, kuri nustatytų, ar iš tų degtukų galima sudėti bent vieną iš šių figūrų: lygiakraštį trikampį, kvadratą ar stačiakampį. Dėliojamai figūrai turi būti panaudoti visi degtukai; be to, degtukų laužyti negalima.

#### Pavyzdžiai:

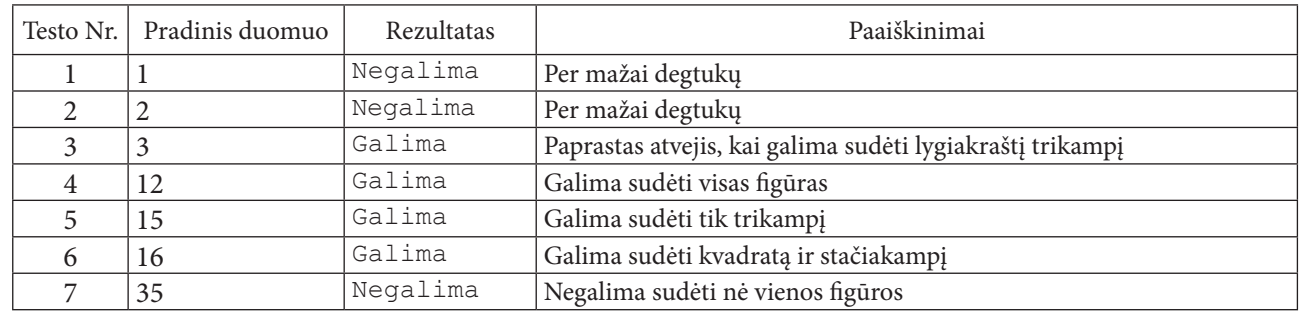

(VIII olimpiada, 1997)

3. Japonų kalendorius. Senovės japonų kalendorių sudarė 60 metų ciklas. Visi metai cikle buvo sunumeruoti nuo 1 iki 60 ir suskirstyti poromis, kurių kiekviena turėjo savo spalvą (žalią, raudoną, geltoną, baltą ar juodą). Ciklo metų spalvos buvo paskirstytos taip:

∀ 1, 2, 11, 12, 21, 22, ..., 51, 52 metai - žalia spalva;

- ∀ 3, 4, 13, 14, 23, 24, ..., 53, 54 metai raudona spalva;
- ∀ 5, 6, 15, 16, 25, 26, ..., 55, 56 metai geltona spalva;
- ∀ 7, 8, 17, 18, 27, 28, ..., 57, 58 metai balta spalva;
- ∀ 9, 10, 19, 20, 29, 30, ..., 59, 60 metai juoda spalva.

Žinoma, kad naujasis 60 metų ciklas prasidėjo 1984-aisiais ir baigsis 2043-iaisiais metais; 1984-ieji ir 1985-ieji buvo žalios spalvos metai, 1986-ieji ir 1987-ieji buvo raudonos spalvos metai, 2043-ieji bus juodos spalvos metai.

*Užduotis.* Žinomi metai *m* (1800  $\leq m \leq 2200$ ). Parašykite programą, kuri nustatytų ir išspausdintų, kokia tų metų spalva.

#### Pavyzdžiai:

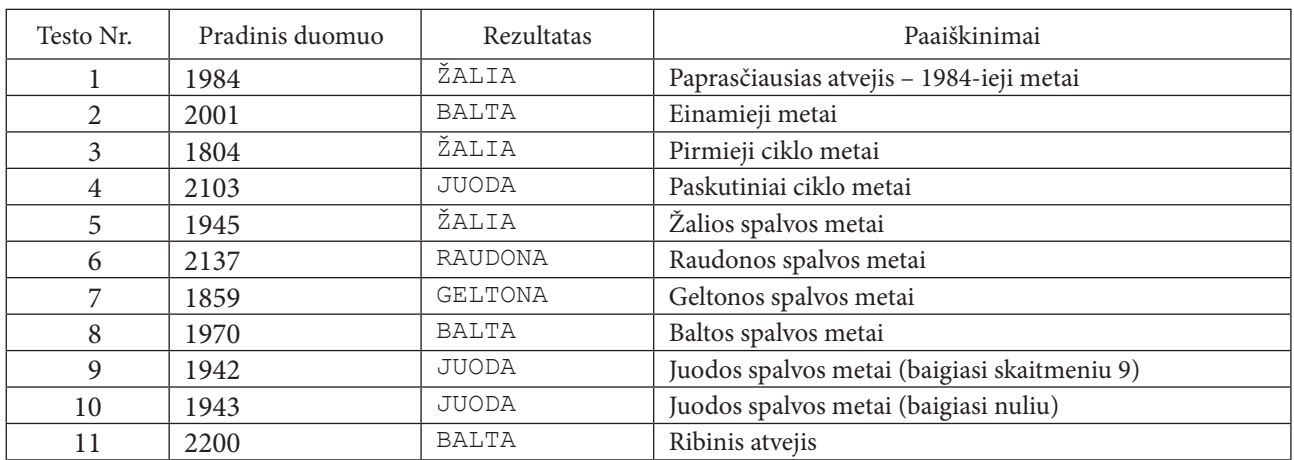

4. Skaitmenys. Laura mokosi rašyti skaičius. Mokytoja jai liepė parašyti visus natūraliuosius skaičius nuo 1 iki n. Idomu, kiek skaitmenų Laura iš viso parašys savo sąsiuvinyje?

Užduotis. Parašykite programą, kuri apskaičiuotų bendrą Lauros parašytų skaitmenų skaičių.

Pradiniai duomenys. Pirmoje ir vienintelėje pradinių duomenų failo skait.in eilutėje pateiktas paskutinis Lauros parašytas natūralusis skaičius *n* ( $1 \le n < 10$  000).

Rezultatas. Rezultatų faile skait. out turi būti įrašytas vienas skaičius - bendras Lauros parašytų skaitmenų skaičius.

Pavyzdžiai:

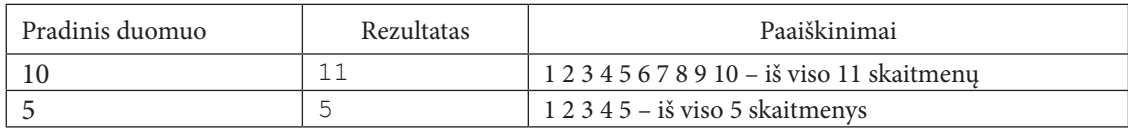

5. Žiogas. Žiogas tupi ant horizontaliai ištemptos virvutės, kairiajame gale. Virvutės ilgis yra s sprindžių. Žiogas moka šokti į priekį a sprindžių ir atgal b sprindžių. Jam reikia patekti ant virvutėje užmegzto mazgo, kuris nutolęs nuo žiogo pradinės padėties per c sprindžių (visi sprindžiai vienodo ilgio).

Užduotis. Parašykite programą, kuri apskaičiuotų, kiek mažiausiai šuolių turi padaryti žiogas, kad pasiektų mazgą.

Pradiniai duomenys – natūralieji skaičiai s, a, b, c (s > c > a > b > 0).

Pavyzdžiai:

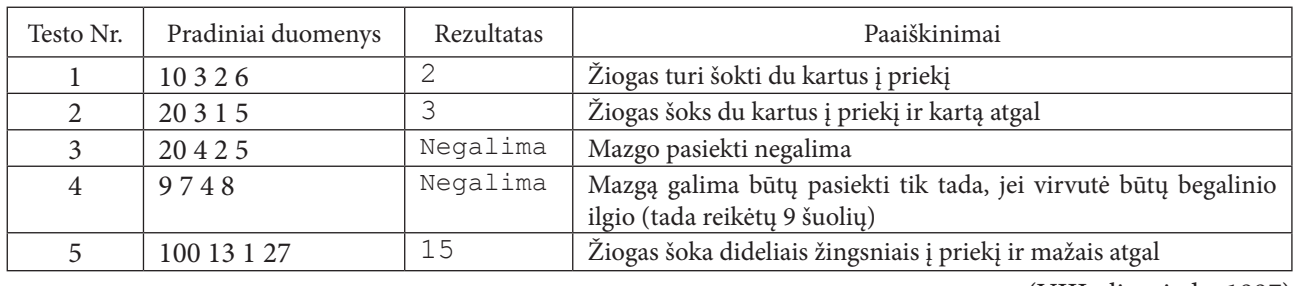

6. Sultis gerti sveika. Kiekvienos savaitės pirmadienio rytą Jonas gauna k centų kišenpinigių. Vienas butelis sulčių kainuoja s centų, o tušti buteliai superkami po b centų. Kartą (tai buvo *i*-oji savaitės diena), iš viso turėdamas n centų, Jonas nusprendė kasdien (pradedant i-ąja diena) pirkti sulčių už visus turimus pinigus. Pinigai,

(XIII olimpiada, 2002)

(XIX olimpiada, 2008)

(VIII olimpiada, 1997)

gauti pardavus butelius, bus panaudojami kita diena sultims pirkti. Šitaip Jonas darys tol, kol jis istengs nusipirkti bent vieną sulčių butelį. Kiek butelių sulčių išgers Jonas?

Užduotis. Parašykite programą šiam uždaviniui spręsti.

*Pradiniai duomenys* – natūralieji skaičiai k, s, b, n, i ( $1 \le i \le 7$ ). Jei nusprendžiama sultis pirkti pirmadienį, tai iš karto gaunami kišenpinigiai (pasipildo turima pinigų suma). Už pirmadienį gautus kišenpinigius sultys perkamos pirmadieni.

Pavyzdžiai:

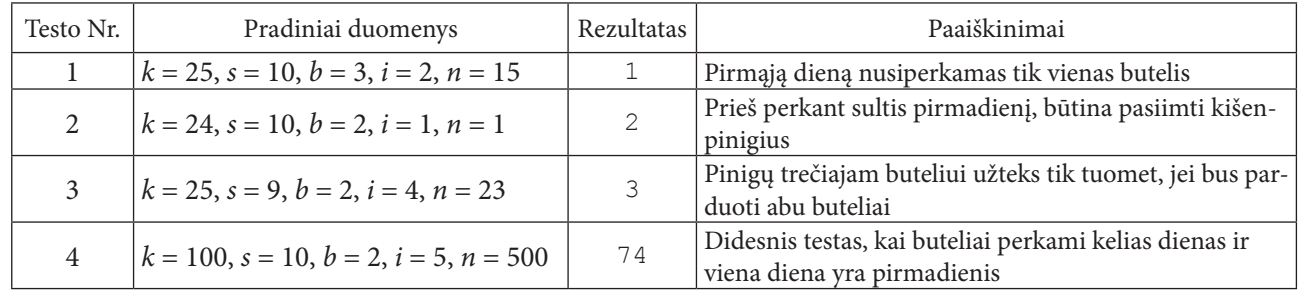

(IX olimpiada, 1998)

7. Vaizdo įrašai. 240 minučių trukmės vaizdajuostė kainuoja 10 Lt ir 90 ct, 180 minučių trukmės vaizdajuostė kainuoja 9 Lt ir 15 ct. Tomas peržiūrėjo Baltijos televizijos savaitės programą ir panorėjo įsirašyti n laidų. Žinoma, kiek valandų ir kiek minučių trunka kiekviena laida. Reikalui esant, bet kuri laida gali būti suskaidyta į dalis ir įrašyta į dvi ar daugiau vaizdajuosčių, o į vieną vaizdajuostę galima įrašyti kelias laidas. Deja, Tomas neturi nė vienos tuščios vaizdajuostės.

Užduotis. Parašykite programą, kuri apskaičiuotų, kiek mažiausiai pinigų (litų ir centų) Tomui reikės išleisti vaizdajuostėms nusipirkti, kad jų užtektų norimoms laidoms įrašyti.

Pradiniai duomenys. Pirmoje kiekvieno duomenų rinkinio eilutėje nurodytas laidų skaičius n, o likusiose n eilučių – kiekvienos laidos trukmė. Pirma nurodomas valandų, paskui minučių skaičius.

Pavyzdžiai:

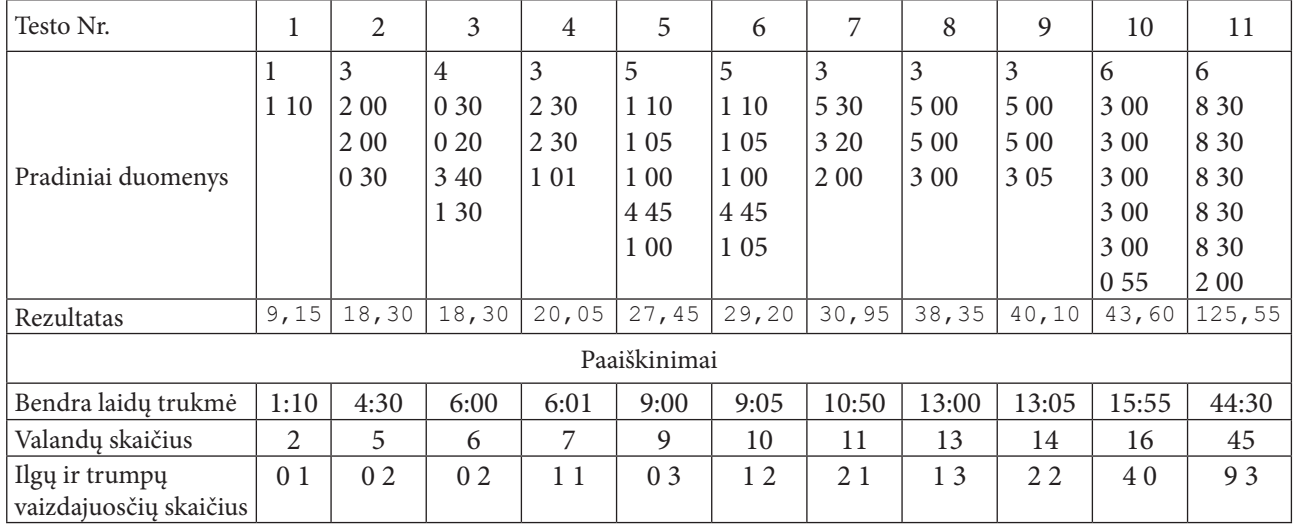

(XI olimpiada, 2000)

8. Didmeninis pirkimas. Žinoma, kad, perkant daugiau prekių, jų vienetas kainuoja pigiau. Ryšulyje yra 12 porų kojinių, dėžėje – 12 ryšulių. Pavyzdžiui, kojinių dėžė kainuoja 247 Lt, ryšulys – 21 Lt, pora – 2 Lt. Jdomu tai, kad jei mums reikėtų 11 porų kojinių, tai geriau pirkti ryšulį ir vienas kojines kam nors atiduoti.

Užduotis. Pirkėjas nori įsigyti n porų kojinių. Parašykite programą, kuria vadovaudamiesi pigiausiai nupirktume kojines. Jei už tą pačią kainą galima nupirkti didesnį ir mažesnį kiekį kojinių, tai perkamas didesnis kiekis. Apskaičiuokite perkamų dėžių, ryšulių ir porų skaičių.

Pradinius duomenis sudaro keturi skaičiai: kojinių porų skaičius n, vienos dėžės, vieno ryšulio ir vienos poros kaina litais.

#### Pavvzdžiai:

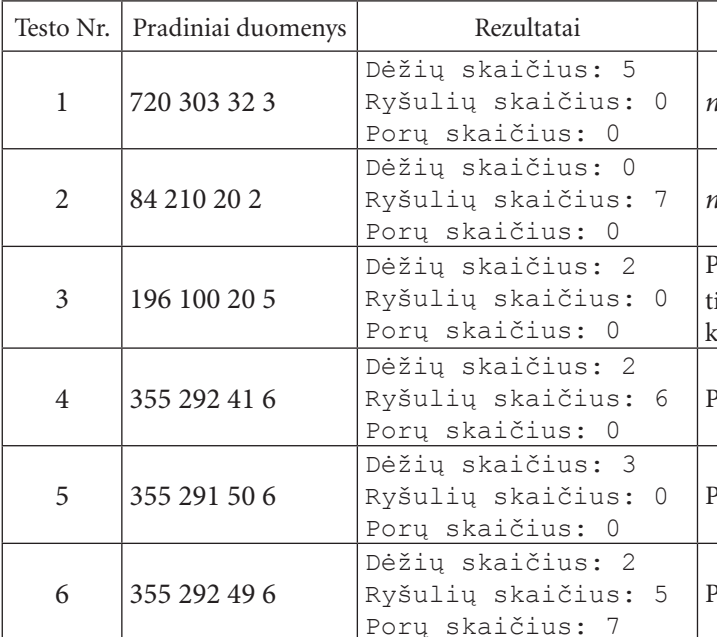

9. Varlių koncertas. Kartą vienoje kūdroje gyveno daug varlių, ir ne bet kokių, o dresuotų. Kiekviena varlė sugebėdavo iššokti iš vandens ir sukvarksėti jai būdingais tiksliai pasikartojančiais laiko momentais. Pavyzdžiui, tarkime, kad varlės kvarksėjimo periodas lygus 5. Vadinasi, jei varlė sukvarksėjo pirmą minutę, antrą kartą ji kvarksės po penkių minučių, t. y. šeštą minutę, trečią kartą - vienuoliktą minutę ir t. t.

Užduotis. Patekėjus saulei visos varlės iššoko iš vandens ir sukvarksėjo. Sudarykite algoritmą, kuris nustatytų, po kiek valandų ir minučių (< 60) įvyks antrasis varlių koncertas, t. y. vienu metu iššoks iš vandens ir sukvarksės visos kūdroje esančios varlės.

Pradiniai duomenys. Pirma įvedamas varlių skaičius, po to - kiekvienos varlės kvarkimo periodas. Varlių pasirodymo periodai surašyti iš eilės:  $p_1$ ,  $p_2$ ,  $p_3$ ,  $p_4$ ,  $p_5$  ir t. t., čia  $p_1$  – pirmos varlės pasirodymo periodas,  $p_2$  – antros ir t. t.  $(0 < p \leq 20$  minučių). Varlių skaičius kūdroje neviršijo 10.

Atkreipiame dėmesį, kad skaičius valandų, po kurių įvyks antrasis koncertas, neviršija long long. Pavyzdžiai:

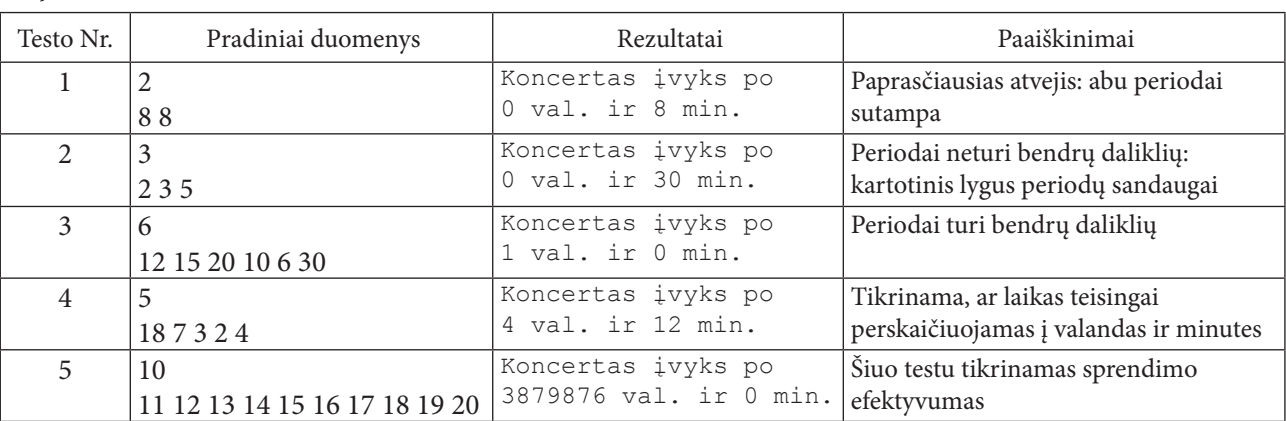

Paaiškinimai

dalus iš 144 (porų skaičiaus dėžėje)

dalus iš 12 (porų skaičiaus ryšulyje)

Perkamos tik dėžės; perkant dėžių, ryšulių ir porų atiinkamai 1, 4, 4 arba 1, 5, 0, kaina būtu ta pati, tačiau tojinių kiekis būtų mažesnis

Perkamos tik dėžės ir ryšuliai

Perkamos tik dėžės

Perkamos ir dėžės, ir ryšuliai, ir poros

(X olimpiada, 1999)

(XI olimpiada, 2000)

10. Senas kalendorius. Metai yra keliamieji, jeigu jie dalūs iš 4 ir nesidalija iš 100 arba jeigu jie dalūs iš 400. Pavyzdžiui:

- ∀ 2000-ieji metai keliamieji, nes jie dalūs iš 400;
- ∀ 2004-ieji metai keliamieji, nes jie dalūs iš 4 ir nėra dalūs iš 100;
- ∀ 1900-ieji metai nėra keliamieji, nes jie dalūs iš 100, bet nėra dalūs iš 400.

Užduotis. Turime seną kalendorių, kuris buvo išleistas tarp 1900 ir 2004 metų. Parašykite programą, kuri rastų artimiausius būsimus metus (t. y. pradedant 2005-aisiais), kuriems tinka turimas kalendorius.

Pradiniai duomenys - du sveikieji skaičiai, įvedami klaviatūra. Pirmas skaičius - tai metai, kuriems buvo išleistas senasis kalendorius. Antrasis skaičius yra iš intervalo [1..7] ir nusako, kuria savaitės diena prasidėjo tie metai.

Rezultatas išvedamas į ekraną.

Pavyzdžiai:

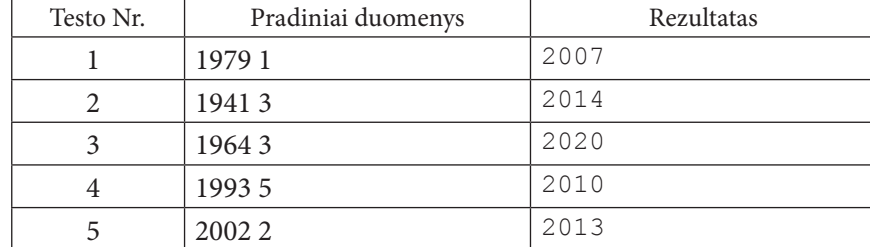

(XVI olimpiada, 2005)

€

⊸ ∣ த

 $699$ 

11. Trys sodininkai. Trys draugai, apsigyvenę kaime, nusprendė mokytis sodininkauti. Kaime buvo didžiulis sodas, kurio kiekviename vienetiniame plotelyje augo po vieną vaismedį.

Kiekvienas iš trijų draugų pasirinko stačiakampį sklypą ir nusprendė prižiūrėti jame esančius medžius. Susirinkus draugėn paaiškėjo, kad jų pasirinkti sklypai įsiterpia vienas į kitą, t. y. kai kuriuos vaismedžius prižiūrės ne vienas, o keletas sodininkų.

Užduotis. Parašykite programą, kuri apskaičiuotų, kiek vaismedžių panorėjo prižiūrėti visi trys draugai.

Pradiniai duomenys pateikiami trijose tekstinio failo sodas. dat eilutėse. I kiekvieną eilutę įrašyta po keturis skaičius, apibūdinančius kiekvieno draugo pasirinktą sklypą: sklypo apatinio kairiojo ir viršutinio dešiniojo kampų koordinatės (pir-

ma koordinatė  $x$ , po to –  $y$ ). Visos koordinatės – sveikieji skaičiai.

Pavyzdžiai:

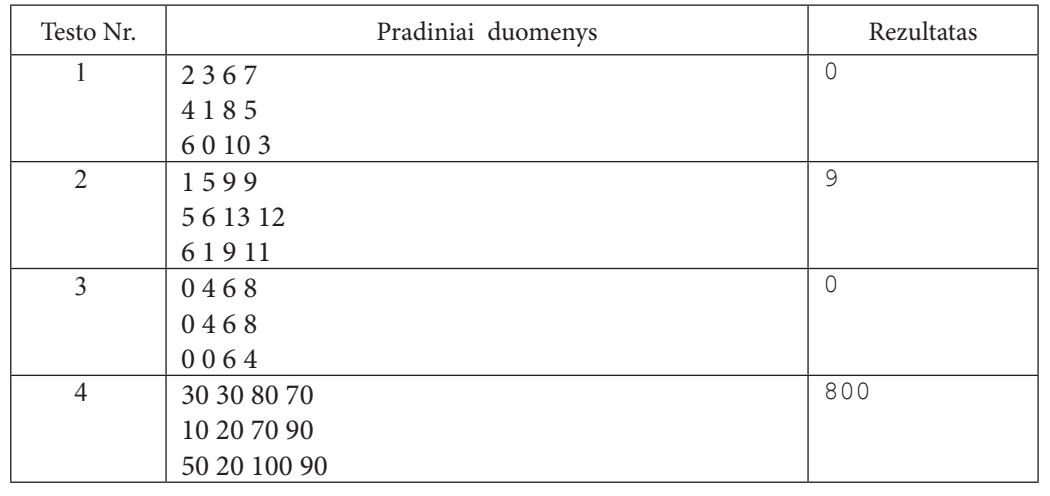

# Rekomenduojama literatūra

- 1. J. Blonskis, V. Bukšnaitis, V. Jusas, R. Marcinkevičius, D. Rubliauskas. Programavimas C++. Vadovėlis. KTU leidykla Technologija, Kaunas, 2005.
- 2. J. Blonskis, V. Bukšnaitis, V. Jusas, R. Marcinkevičius, A. Misevičius, S. Turskienė. Programavimo kalba C++. Mokomoji knyga. Smaltijos leidykla, Kaunas, 2008.
- 3. J. Blonskis, V. Bukšnaitis, J. Končienė, D. Rubliauskas. C++ praktikumas. KTU leidykla Technologija, Kaunas, 2001.
- 4. J. Blonskis, V. Bukšnaitis, V. Jusas, R. Marcinkevičius, A. Misevičius. C++ Builder. Mokomoji knyga. Smaltijos leidykla, Kaunas, 2005.
- 5. A. Vidžiūnas. C++ ir objektinis programavimas. Programuotojo vadovas. Smaltijos leidykla, Kaunas, 2008. 6. H. M. Deitel, P. J. Deitel. C++ How to Program. Prentice Hall, 2001.
- 
- 7. V. Dagienė, G. Grigas, T. Jevsikova, Enciklopedinis kompiuterijos žodynas. II papildytas leidimas. TEV, Vilnius, 2008. Žodyno svetainė: www.likit.lt/term/enciklo.html.

(X olimpiada, 1999)